PACHET **ЭЛЕКТРИЧЕСКИХ HA MEPCOHAMBHOM GBM** 

Ba

**B.** Hepperep

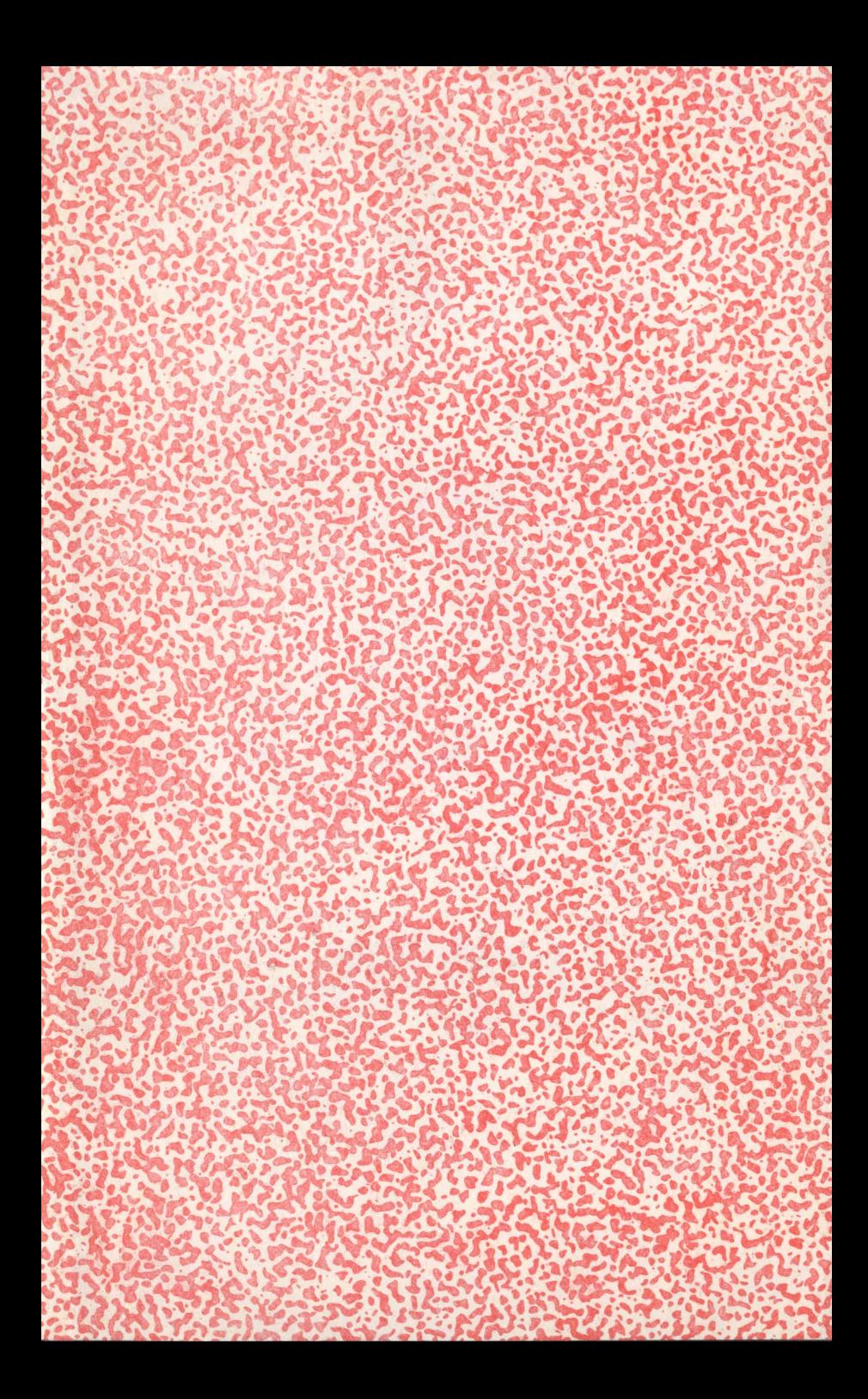

# РАСЧЕТ ЭЛЕКТРИЧЕСКИХ ЦЕПЕй НА ПЕРСОНАЛЬНОй ЭВМ

Перевод с немецкого С.П. БУНДЕЛЕВА Под редакцией канд. техн. наук А. Н. ЛЕДОВСКОГО

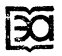

МОСКВА ЭНЕРГОАТОМИЗДАТ 1991

**BBK 31.21** H 54 УДК 621.3.049:681.31-181.4

Рецензенты В. А. Алешечкин, Г. Х. Геворкян, Л. М. Саликов

#### NERRETER W.

### BERECHNUNG ELEKTRISCHER SCHALTUNGEN MIT DEM PERSONAL COMPUTER Carl Hanser Verlag. München, 1987

### Hepperep B.

Расчет электрических цепей на персональной H 54 ЭВМ: Пер. с нем. - М.: Энергоатомиздат, 1991. -220 с.: ил.

ISBN 5-283-02490-3

Изложены методы расчета электрических линейных и нелинейных цепей на персональной ЭВМ. Для цепей постоянного тока показаны приемы решения систем линейных уравнений, для цепей переменного тока - алгебраических систем уравнений с комплексными коэффициентами. Приведен анализ динамических процессов при различных воздействиях. Все программы представлены на языках БЕЙСИК и Турбо-

Для инженерно-технических работников, студентов вузов электротехнических специальностей.

H 2404090000-270 216-90  $051(01)-91$ 

ISBN 5-283-02490-3 (pyc.)

ISBN 3-446-14167-7 (нем.)

C Carl Hanser Verlag München, 1987

С Перевод на русский язык, Энергоатомиздат, 1991

ББК 31.21

## Предисловие

Если бы было время!.. Если бы было время, то взял бы гл. 4, разобрал все примеры, ввел программу «Эйлертест» и другие и вволю «набаловался» с ними, ведь так интересно посмотреть, как меняется переходный процесс в зависимости от параметров, в зависимости от начальных условий, как сходятся результаты при разном числе шагов и разной ширине шага. Потом «пристроил» бы графику (хотя все это можно получить и аналитически) и стал бы наблюдать на экране дисплея за этими процессами. График на экране обладает особой притягательной силой, все становится наглядным, зримым, а процесс более обозримым, его воспринимаешь как нечто цельное.

Предлагаемая книга хороша своей доступностью, понятностью, теми деталями, которые почему-то многие авторы упускают. Можно, однако, надеяться, что из 50 тысяч приобретших эту книгу хотя бы сто будут с ней работать. Может быть, они опробуют в деле эти программы, попытаются их развить, дополнить, усовершенствовать, видоизменить, приспособить для решения своих задач. Только надежда на такое продолжение - а это необходимое условие развития культуры - может окупить затраты материальных и духовных сил при выпуске книжной продукции вообще.

А теперь несколько практических замечаний.

В отечественных ПЭВМ знак операции возведения в степень Л, используемый в данной книге, может быть иным (например, 7 или 1). Читателю это следует уточнить и внести изменения. То же относится к знаку символьной (строковой) переменной  $\hat{s}$ : у нас чаще используется «солнышко» или «черепашка». Если же в версии БЕЙСИКа, которая реализована на ПЭВМ читателя, нет строковых переменных вообще, то потребуется несколько большая переделка. В частности, это касается замены ввода строковой переменной на ввод цифр.

Например, строки 4520-4528 (см. п. 4.5.1) можно записать так:

4520 INPUT «Тип ветви: 1-R, 2-G, 3-L, 4-C»;FR 4522 IF FR=1 THEN 4532 4524 IF FR=2 THEN 4538 4526 IF FR=3 THEN 4566 4528 IF FR=4 THEN 4572

Автор книги использует строковые переменные только в таких ситуациях. Их относительно легко найти (строки 2520—2530 в п. 2.5.2, 3526—3540 в п. 3.3.1, 142—146 в п. 5.1.6 и т. д.).

Во многих версиях языка БЕЙСИК не допускается описание массивов с указанием их размерности в виде переменной DIM X(K), которое используется в книге. Значит, пользователю надо вместо К подставить определенное число (скажем 10 или 100). Это требует известной осторожности при вводе и запуске программ.

В ряде версий языка БЕЙСИК необходимо, чтобы операторы DIM находились в начале программы. Следует и этот вопрос выяснить и переставить строки, если нужно.

Пожелаю читателям терпения и удачи при работе с этой книгой.

Г. Х. Геворкян

### Предисловие к русскому изданию

С появлением персональных ЭВМ (ПЭВМ) как вычислительных средств на рабочем месте инженера эффективность его работы по сравнению с 70-ми годами значительно возросла. В то время как использование логарифмических линеек и простых калькуляторов позволяет выполнять лишь несколько операций с плавающей запятой в секунду, ПЭВМ выполняет от 10<sup>4</sup> до 10<sup>5</sup> подобных операций. В равной мере дело касается и оперативной памяти: простой калькулятор может запомнить только несколько чисел с плавающей запятой, а ПЭВМ запоминает от 10<sup>4</sup> до 10<sup>5</sup> таких чисел.

Несмотря на такие характеристики производительность ПЭВМ все-таки ниже производительности стандартных ЭВМ с аналогичными параметрами. Поэтому необходимо отдельно разрабатывать программы, ориентированные для эксплуатации на ПЭВМ и требующие небольшой памяти и малого операционного времени.

Это касается и расчета электрических схем. В книге рассматриваются исключительно вопросы анализа электрических цепей и приводятся программы, разработанные для небольших ПЭВМ. Значительное внимание уделяется универсальности использования программ: например, характеристики нелинейных элементов схемы могут вводиться поточечно. Это позволяет рассчитывать не только диоды и транзисторы, но и другие нелинейные элементы. Однако в книге представлены не только программы для ПЭВМ. Особое внимание уделяется описанию электротехнических и математических основ методов и алгоритмов. Показано, как из относительно простых программ для линейных схем постоянного тока «возникают» программы для анализа переходных процессов в нелинейных цепях и как различные типы нелинейных цепей могут быть с помощью дискретных токовых моделей сведены к цепям постоянного тока.

Программы разработаны на двух языках программирования. В гл. 1-6 для каждого типа цепей приведены программы на БЕЙСИКе. При составлении этих программ были использованы некоторые операторы так называемого мини-БЕЙСИКа. Поэтому созданные программы применяются на различных персональных и даже на некоторых бытовых ЭВМ.

С помощью программы, написанной на языке программирования ПАСКАЛЬ, можно рассчитать цепи любых типов. Поскольку эта программа перед эксплуатацией компилируется, время, необходимое для ее выполнения. оказывается существенно меньше, чем для программ на языке БЕЙСИК.

Я рад тому, что теперь книга издается и на русском языке, и благодарю издательство за ее заботливую обработку.

Лемго, август 1988

Вольфганг Нерретер

## Предисловие к немецкому изданию

С появлением ПЭВМ на рабочем столе инженера оказались вычислительные средства, решительно превзошедшие по своему качеству все, что было в его распоряжении до конца 70-х годов. Если с помощью логарифмической линейки или карманного калькулятора можно было выполнять только несколько операций в секунду над числами с плавающей запятой, то ПЭВМ обеспечили скорость вычислений до 10<sup>5</sup> операций в секунду. Примерно в той же мере увеличилась и оперативная память: простой микрокалькулятор мог «запомнить» лишь несколько чисел с плавающей запятой, ПЭВМ - до 10<sup>5</sup> таких чисел.

В то же время производительность ПЭВМ на порядок ниже производительности обычной ЭВМ. Поэтому имеет смысл специально для ПЭВМ разработать программы, требующие относительно небольшой памяти и малого времени вычисления. Это, в частности, относится и к программам расчета электрических схем.

В предлагаемой книге, посвященной анализу электрических цепей, описаны программы, предназначенные для работы на ПЭВМ с относительно невысоким быстродействием и малым объемом оперативной памяти. При этом большое значение придается универсальности использования программ: например, за счет поточечного ввода характеристик нелинейных элементов могут рассчитываться не только транзисторы и диоды, но и другие нелинейные элементы электрических цепей.

Особое внимание в книге уделено описанию электротехнических и математических принципов, лежащих в основе различных методов расчета электрических цепей. В книге дается последовательный переход от относительно простых программ для расчета линейных электрических цепей постоянного тока к сложным программам расчета переходных процессов в нелинейных электрических цепях. Показано, как с помощью дискретной модели токовой схемы можно различные типы электрических цепей свести к цепи постоянного тока.

Приведенные в книге программы были разработаны для ПЭВМ типа COMMODORE 10. Эта ПЭВМ имеет оперативную память 256 Кбайт, два дисковода для гибких дисков (по 360 Кбайт) и монохромный дисплей (80 символов в строке). Она совместима с ПЭВМ типа IBM XT. Для нормального функционирования программ достаточно одного дисковода. Специальной графической платы не требуется.

Книга рассчитана на читателя, имеющего предвариязыков программирования БЕЙСИК тельные знания и желательно ПАСКАЛЬ.

Для программ на БЕЙСИКе используются немногие наиболее употребительные директивы так называемого мини-БЕЙСИКа. Это означает, что разработанные программы пригодны для различных ПЭВМ и даже для некоторых типов бытовых ЭВМ.

Программы реализованы в операционной системе MS-DOS.

Я признателен всем коллегам, которые своими замечаниями и своей помощью содействовали мне в этой работе. Кроме того, я благодарен издательству Carl Hanser за совместную работу, основанную на взаимном доверии. Лемго, январь 1987 Вольфганг Нерретер

# Глава 1 ПРИМЕНЕНИЕ ПЕРСОНАЛЬНЫХ ЭВМ ДЛЯ РАСЧЕТА ЭЛЕКТРИЧЕСКИХ ЦЕПЕЙ

Современные ЭВМ содержат множество интегральных схем, электрические элементы которых - резисторы, конденсаторы, транзисторы - размещаются на одном кристалле. Такая интегральная схема (ИС) не может быть построена и полностью протестирована в лаборатории, как в случае проектирования на дискретных элементах. Во-первых, потому, что дискретные элементы ввиду различных технологических процессов имеют иные, чем у аналогичных интегральных элементов, характеристики, во-вторых, в дискретных структурах не существенны те эффекты, которые для ИС возникают при размещении отдельных элементов на общем основании. Кроме того, случается, что измерительное оборудование (головки щупов, проводники) не обеспечивает требуемой точности измерений. Поэтому проектирование ИС ведется автоматизированными методами. В конце 60-х годов были разработаны программы SPICE (NAP) и SCEPTRE (BOS) для расчета электрических схем, реализованные на крупных ЭВМ, которые позволили значительно ускорить проектирование ИС.

# 1.1. Персональные ЭВМ

В связи с ростом количества задач, решаемых на ЭВМ, необходимо разгружать крупные ЭВМ от простых программных заданий (например, редактирования программных текстов). Для такого рода задач используются ПЭВМ, находящиеся на рабочих местах отдельных пользователей, поэтому их (ПЭВМ) называют также автоматизированными рабочими местами.

Однако широкое применение ПЭВМ никоим образом не объясняется только необходимостью разгрузки стандартной ЭВМ. Так, с помощью ПЭВМ на небольших предприятиях осуществляется бухгалтерский учет, составление счетов и накладных, обработка текстов и оптимизация организационных процессов. Существуют и другие возможности использования ПЭВМ, например при управлении станками на производстве и при обработке результатов измерений.

По составу периферийного оборудования и быстродействию ПЭВМ значительно отличаются друг от друга. В качестве наиболее простого варианта может быть рассмотрена 8-разрядная ПЭВМ, например АРРLЕII, с объемом оперативной памяти 64 Кбайт и тактовой частотой 1 МГц.

Несмотря на постоянное совершенствование 8-разрядных ЭВМ в последние годы их вытесняют 16-разрядные машины, например ПЭВМ COMMODORE 10, на которой были разработаны программы на языке ПАСКАЛЬ для этой книги. С помощью этой же ПЭВМ выполнена и обработка текста книги.

Обычно в состав 16-разрядной ЭВМ входят центральный блок с процессором Intel 8088 и тактовой частотой 4,77 МГц, устройство оперативной памяти с объемом 256 Кбайт, а также дисковод для гибкого диска, на котором может быть размещено 360 Кбайт информации.

Существуют ПЭВМ и с более высокой производительностью. Обычно они снабжаются аббревиатурой АТ (Advanced technology - улучшенная технология). Дальнейшее развитие ПЭВМ идет в направлении увеличения оперативной памяти и быстродействия.

# 1.2. Языки программирования

1.2.1. Язык программирования БЕЙСИК. Почти каждая ПЭВМ рассчитана на использование языка БЕЙ-СИК. Поэтому программы, приведенные в книге, написаны на этом языке.

БЕЙСИК обладает рядом преимуществ перед другими языками программирования. Во-первых, он прост. Кроме того, для ПЭВМ он выполнен как интерпретатор. Это упрощает отладку программ. Однако интерпретатор обусловливает более медленную обработку программ по сравнению с программами, предварительно откомпилированными (переведенными) в машинный код. Поэтому многие ПЭВМ снабжаются компилятором БЕЙСИКа, с помощью которого можно создавать более быстродействующие программы в машинных кодах.

Значительные трудности возникают у пользователей из-за того, что производители ПЭВМ используют различные версии языка БЕЙСИК. Для того чтобы программы на БЕЙСИКе могли работать на ПЭВМ различных типов, необходимо применять так называемый мини-БЕЙСИК, соответствующий американскому стандарту ANSI X3.60-1978. В табл. 1.1 представлены встречающиеся в книге директивы языка БЕИСИК. Необязательная директива LET для присвоения значений не используется.

Как уже упоминалось, программы сначала были разработаны на языке БЕЙСИК для ПЭВМ АРРLE. Так же, как и в некоторых других версиях БЕЙСИКа, в этом случае значимыми для имен переменных являются лишь первые два символа; переменные WERT и WENDEPUNKT. например, интерпретатором не различаются. Поэтому во всех программах на БЕЙСИКе любые имена переменных выбирались состоящими из одного или двух алфавитно-цифровых символов.

В зависимости от типа переменных они могут принимать значения, лежащие в стандартных для 8-разрядных ЭВМ диапазонах: для INTEGER - от -32767 до  $+32767$ ; для REAL - от -10<sup>38</sup> до +10<sup>38</sup>. Наименьшее значение вещественного числа (с плавающей запятой) составляет примерно 10-38.

Серьезнейшей проблемой для БЕЙСИК-интерпретатора ПЭВМ является точность вычислений. Продемонстрируем это на простом примере, в котором мы тысячу раз прибавим константу 0,1 к переменной А. начальное значение которой равно 0:

 $100 A = 0$ 110 FOR I=1 TO 1000  $120A = A + 01$ **130 NEXT** 140 PRINT  $\kappa A = \kappa$ : A **150 END** 

Некоторые бытовые ЭВМ выдают после решения этого примера точный результат, равный 100, что на несколько десятичных разрядов точнее любого результата, полученного на ПЭВМ.

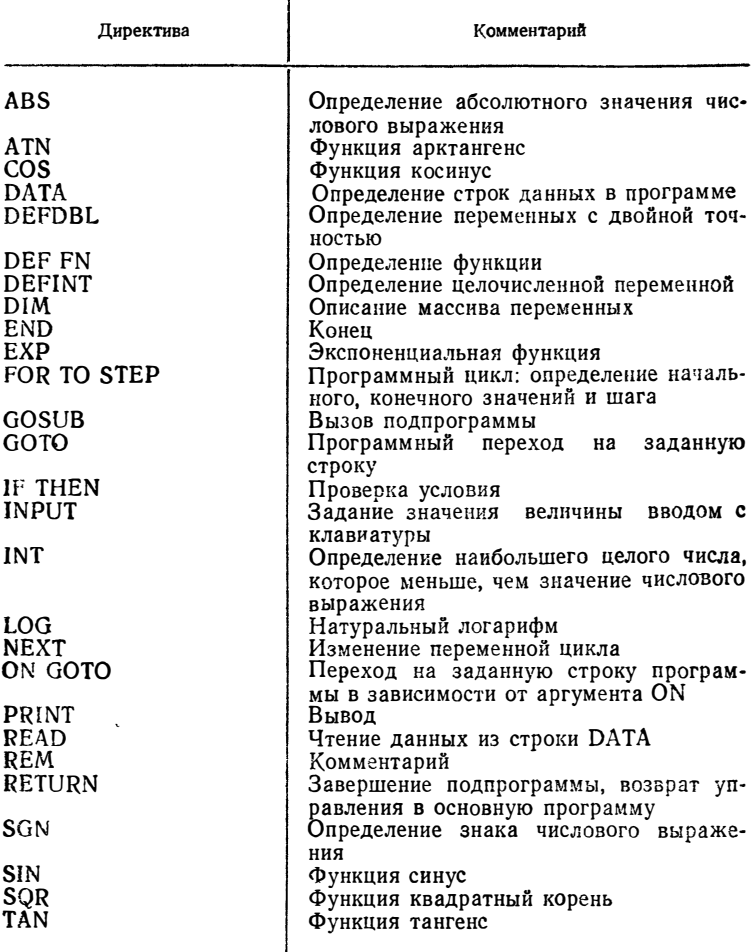

Таблица 1.1. Используемые директивы языка БЕЙСИК

Например, при использовании языка БЕЙСИК<br>в ПЭВМ APPLE A = 99,9999963, а при использовании<br>БЕЙСИКА GW в ПЭВМ COMMODORE PC 10 с обычной точностью A=99,99904 и с двойной точностью A=  $= 99.99999999999978.$ 

Язык БЕЙСИК GW для COMMODORE PC 10 разсиями БЕЙСИКа этой фирмы (например, с языком БЕЙСИК IBM PC). В БЕЙСИКе GW переменные могут запоминаться и обрабатываться с обычной или двойной точностью. При обычной точности вещественное (с плавающей запятой) число запоминается с семью десятичными разрядами. При двойной точности вещественное число запоминается с 17 десятичными разрядами, из которых при выводе на индикацию имеют смысл лишь первые 16 разрядов. Двойная точность может быть выбрана для констант путем размещения знака \* перед числом, а для глобальной переменной - с помощью директивы DEFDBL. В этом случае директива DEFDBL A объявляет переменными двойной точности каждую переменную, чье имя начинается с буквы А.

1.2.2. Структура программ на языке БЕЙСИК. Состав программ на языке БЕЙСИК приведен в приложении П1, причем программы оптимизированы как с точки зрения необходимой памяти, так и с точки зрения времени вычислений. Из-за недостатка времени не удалось выполнить тестирование большого числа примеров. Можно лишь утверждать, что описанные примеры были рассчитаны правильно.

Любая программа на БЕЙСИКе начинается с директивы PRINT в строке 100; при обращении к этой директиве распечатывается идентификатор программы. В качестве номеров строк используются исключительно четные числа - таким образом обеспечивается возможность разного рода расширений программы. Основная программа может занимать строки с 100-й по 798-ю. Строки с 800-й по 998-ю с 1100-й по 1998-ю предусмотрены для директив DATA, если входные величины не вводятся в ПЭВМ с помощью клавиатуры. Программы всегда заканчиваются оператором 9999 END, который в тексте программ опущен.

Программы структурируются с помощью подпрограмм. Для обозначения номеров строк подпрограммы используются четырехразрядные числа, первая цифра которых согласуется с номером главы, где эта подпрограмма описана. Список подпрограмм приведен в приложении П2.

Каждая подпрограмма (UPR) обозначается номером строки своей первой директивы. Описание и текст подпрограммы UPR приводятся только один раз. В строках 1000-1010 каждой программы на БЕИСИКе описано. какие подпрограммы вызываются в основной програмуказывает на то, что при вызове основной программы<br>в оперативной памяти ПЭВМ должны быть подпрограммы 2000 и 2100.

Поскольку некоторые подпрограммы могут быть использованы в нескольких основных программах, необходимо вести учет имен переменных. Каждой переменной во всех программах на БЕЙСИКе соответствует одно и то же имя. Эги имена собраны в приложении ПЗ.

Ввиду отсутствия блочной структуры в программах, написанных на языке БЕЙСИК, нет разделения между глобальными и локальными переменными: переменные основной программы являются одновременно переменными подпрограммы и наоборот. Однако различить переменные основной программы и подпрограммы можно довольно просто: имена переменных, которые используются исключительно в подпрограмме, состоят из одной буквы и одной цифры. Имена переменных, применяемые также и в основной программе, состоят из одной или двух букв.

Поскольку при выполнении программ в каждый конкретный момент времени вызывается только одна подпрограмма, переменные для подпрограмм можно выбирать произвольно, не опасаясь перепутать имена переменных в основной программе и подпрограммах. При этом в описании каждой подпрограммы дается пояснение каждого имени переменной.

1.2.3. Язык программирования ПАСКАЛЬ. Язык ПАСКАЛЬ является по существу дальнейшим развитием известного примерно с 1959 г. языка программирования АЛГОЛ. Оба языка до недавнего времени использовались исключительно в вычислительных пентрах институтов и нескольких проектных лабораторий (на производстве чаще используются языки ФОРТРАН и КО-БОЛ). Для имеющихся ПЭВМ не подходит ни один из этих языков программирования: во-первых, потому, что для редактора текста, компилятора, редактора связей и системной библиотеки необходима память порядка нескольких сотен килобайт, а во-вторых, потому, что редактирование текстов, компиляция, редактирование связей, а также загрузка и запуск программы в машинных кодах являются трудоемкими и длительными процедурами.

Положение изменилось в 1983 г., когда американская фирма Borland разработала язык Турбо-ПАСКАЛЬ. Весь Турбо-ПАСКАЛЬ занимает только 40 Кбайт оперативной памяти. Язык включает в себя редактор текста, работа с которых аналогична работе с широко известным текстовым редактором WORDSTAR.

Тексты данной книги были подготовлены с помощью редактора Турбо. Компилятор Турбо-ПАСКАЛЯ обрабатывает исходный текст с очень высокой скоростью. Кроме того, этот компилятор наиболее экономно, по сравнению с другими, использует память ПЭВМ. Ниже преимущества Турбо-ПАСКАЛЯ перечислены перед БЕЙСИКом:

этот язык значительно «богаче» БЕЙСИКа, например по типам переменных или операторам цикла, что существенно облегчает работу программиста;

исходные тексты, т.е. собственно программы на языке ПАСКАЛЬ, ввиду их блочной структуры в общем случае более наглядны, чем программы на языке БЕЙСИК. для которых наглядность теряется из-за множества операторов переходов;

в то время как интерпретатор БЕЙСИКа управляет памятью лишь в 64 Кбайг, Турбо-ПАСКАЛЬ может использовать всю оперативную память;

скомпилированная программа на Турбо-ПАСКАЛЕ выполняется значительно быстрее, чем программа, обрабатываемая интерпретатором БЕЙСИКа. В версии Турбо-87 возможно еще большее ускорение, если ПЭВМ располагает встроенным сопроцессором.

Турбо-ПАСКАЛЬ обеспечивает высокое быстродействие, что установлено опытным путем (с помощью программы, соответствующей одной из программ на языке БЕЙСИК):

PROGRAM test: VAR a: REAL; i: INTEGER; **BEGIN**  $A: = 0:$ FOR I: = 1 TO 1000 DO a:  $a+0.1$ ; writeln (Lst, 'A=', a) END.

При этом тестировался результат работы программы. Первая строка - результат работы программы на Турбо. вторая — на Турбо-87:  $A = 9.9999999980E + 01$ 

 $A = 9.9999999999986E + 001$ 

Диапазон чисел с плавающей запятой лежит в пределах от -10<sup>38</sup> до +10<sup>38</sup>, причем если язык TURBO «работает»<br>c 11 десятичными разрядами, то язык TURBO-87 - с 15 десятичными разрядами. Диапазон чисел с плавающей<br>запятой для TURBO-87 составляет от -10<sup>308</sup> до +10<sup>308</sup>.

# 1.3. Типы цепей

С помощью ПЭВМ нельзя спроектировать схему высокого уровня интеграции. Однако существует множество расчетных задач, для которых целесообразно использовать ПЭВМ. Все зависит от объема ее оперативной памяти и быстродействия.

Возможность расчета электрических схем на ПЭВМ определяется лишь наличием соответствующего программного обеспечения. Методы расчета, используемые в стандартных ЭВМ, можно реализовать на ПЭВМ с учетом ограничений, обусловленных следующими причинами:

отсутствием для многих ПЭВМ компиляторов с распространенных языков программирования (например, ФОРТРАНа). Эта проблема решается достаточно просто, если на ПЭВМ устанавливается уже скомпилированная программа. Например, в настоящее время существует версия программы SPICE для ПЭВМ класса АТ;

отсутствием в большинстве случаев в составе программного обеспечения ПЭВМ библиотечных программ для часто используемых методов расчета (например, решения систем линейных уравнений), широко распространенных в математическом обеспечении стандартных<br>ЭВМ;

низкой скоростью вычислений, что требует разработки соответствующих вычислительных методов;

малым объемом оперативной памяти ПЭВМ.

Для небольших ПЭВМ разработаны программы на языке БЕЙСИК, позволяющие отдельно рассчитывать каждый тип электрической схемы. Для промышленных ПЭВМ дополнительно разработана программа NW A анализ цепей) на языке Турбо-ПАСКАЛЬ.<br>В дальнейшем речь пойдет исключительно о таком

анализе электрических схем и цепей, который предполагает, что при заданных параметрах элементов и структуре цепи определяются токи и напряжения в ветвях цепи. Мы различаем несколько типов цепей.

Линейная цепь постоянного тока состоит из активных сопротивлений, идеальных источников питания с постоянными во времени параметрами и управляемых источников питания. Этот тип цепи имеет малое практическое значение, однако принципиально важен для расчета цепей других типов. Линейные цепи подробно рассмотрены в гл. 2. Там же приведена программа GLEICH расчета линейных цепей постоянного тока, которая занимает около 5,2 Кбайт оперативной памяти. Дополнительно следует предусмотреть память для записи переменных.

Линейная цепь синусоидального тока состоит из основных двухполюсников, идеальных (независимых от нагрузки) источников переменного тока с постоянной частотой и управляемых источников переменного тока с постоянным вещественным коэффициентом управления. В гл. 3 для расчета линейных цепей синусоидального тока приведена программа SINUS, требующая 8,1 Кбайт оперативной памяти.

Нелинейная цепь постоянного тока дополнительно содержит элемент линейной цепи постоянного тока - двухполюсник с нелинейной вольт-амперной характеристикой. Для расчета такой цепи по программе NEWTON необходимо 10.3 Кбайт памяти.

Упомянутые цепи являются статическими, и поэтому эффективные (действующие) значения напряжений и токов в их ветвях постоянны во времени. Для динамических цепей, напротив, характерно изменение структуры цепи в течение переходного процесса относительно момента времени  $t=0$ , а напряжения и токи в ветвях вычисляются для нескольких моментов времени  $t > 0$ .

Линейная динамическая цепь состоит из двухполюсников, управляемых и идеальных источников, исходные параметры которых в общем случае по-разному зависят от времени. Программа DYNA-NL, разработанная для расчета таких цепей, занимает 8,8 Кбайт памяти.

Нелинейная динамическая цепь содержит дополнительно к элементам линейной динамической цепи двухполюсники с нелинейными характеристиками, которые могут быть индуктивностями или емкостями. В гл. 6 описана программа DYNA-NL для расчета этих цепей. В программах NEWTON, DYNA-NL и NWA характеристики нелинейных двухполюсников задаются поточечно. Таким образом могут быть заданы характеристики не только диодов и транзисторов, но и любых других нели-

 $2 - 537$ 

нейных двухполюсников, например неоновых ламп, терморезисторов с положительным температурным коэффициентом, варисторов и т.д.

Применение описанных в книге программ не ограничивается только областью электротехники. Так, процессы нагрева тел могут быть рассмотрены по аналогии с электрическими цепями (табл. 1.2).

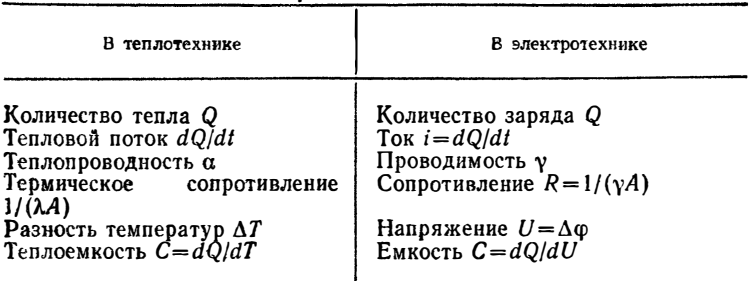

Таблица 1.2. Аналогия физических величин

#### Глава 2

## ЛИНЕЙНЫЕ ЦЕПИ ПОСТОЯННОГО ТОКА

#### 2.1. Линейные двухполюсные цепи

Линейными двухполюсными цепями принято называть цепи, содержащие только такие двухполюсники, вольтамперная характеристика которых изображается прямой линией. Для постоянного тока - это активное сопротивление  $R = U/I$  = const или проводимость  $G = I/U$  = const, идеальный источник напряжения  $U_q$ = const и идеальный источник тока  $I_q = \text{const}$  [1]. В дальнейшем подобные двухполюсники мы будем называть линейными двухполюсниками (рис. 2.1), а цепи, содержащие такие двухполюсники, - линейными цепями.

2.1.1. Анализ электрических цепей. Для анализа электрической цепи задается ее структура и определяются параметры всех элементов. Требуется же найти токи и напряжения во всех ветвях цепи, которые в дальнейшем будем именовать параметрами ветвей.

В основе любых методов анализа электрических цепей лежат уравнения двухполюсников и закон узловых потенциалов (первый закон Кирхгофа) и контурных токов (второй закон Кирхгофа).

Непосредственное решение этих уравнений возможно только для относительно простых схем. При расчете сложных схем применяются специальные методы, например метод наложений или преобразования соединений звезда-треугольник. Кроме того, на основании личного

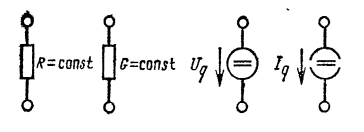

Рис. 2.1. Линейные двухполюсники

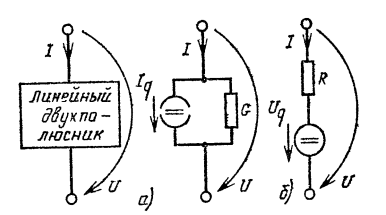

Рис. 2.2. Ветвь линейной цепи и замещающие двухполюсники: - линейный источник тока: б линейный источник напряжения

опыта исследователь должен принять решение, какой из известных методов анализа целесообразно использовать в конкретном случае. С точки зрения машинной реализации подобный подход не приемлем.

2.1.2. Метод узловых потенциалов. Для автоматизированного анализа цепей были разработаны различные методы: узловых потенциалов, контурных токов, множества сечений и т. п. Однако в каждом конкретном случае целесообразно заранее выбрать подходящий метод.

В дальнейшем будем рассматривать в качестве единственного метода анализа цепей метод узловых потенциалов [31]. Решающее преимущество этого метода состоит в том, что он практически не требует предварительной подготовки. Кроме того, метод узловых потенциалов достаточно просто программировать.

Предусматривается замена каждой ветви схемы линейным источником тока, который представляет собой параллельно включенные идеальный источник тока и проводимость  $G = \text{const}$  (рис. 2.2). В этом случае уравнение ветви выглядит следующим образом:

$$
I = GU + I_{q}.
$$
 (2.1-1)

Если в ветви присутствует только проводимость, то  $I<sub>q</sub>=0$ , а активное сопротивление  $R=$ const можно преобразовать в проводимость  $G=1/R$ . Если ветвь содержит идеальный источник тока, то  $G=0$ .

Линейный источник напряжения может быть преобразован в линейный источник тока следующим образом:

$$
I = -\frac{U_q}{R}, \qquad (2.1-2)
$$

$$
G = \frac{1}{R} \tag{2.1-3}
$$

Преобразование идеального источника напряжения, у которого  $R = 0$ , в линейный источник напряжения невозможно. Для начала опишем применение метода узловых потенциалов для расчета цепи, не содержащей идеальных источников напряжения. Затем, в § 2.2, покажем, каким образом учитываются идеальные источники напряжения.

В дальнейшем, как и на рис. 2.2, будем пользоваться принятой системой стрелочных указателей, причем для каждого двухполюсника направления стрелок должны совпадать с направлением тока и полярностью напряжения. В этом случае при P=UI>0 двухполюсник пассивен, т.е. потребляет электрическую энергию (нагрузка), а при  $P = UI < 0$  — активен, т.е. генерирует электрическую энергию.

Направление тока и полярность напряжения в ветви, обозначенные стрелками, позволяют описать схему в виде графа: говорят, что ветвь начинается в узле х и оканчивается в узле у (рис. 2.3.). Это имеет значение при

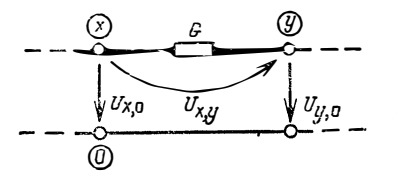

Рис. 2.3. Расчетная схема напряжения в ветви на основе узловых потенциалов

вводе номеров ветвей в процессе выполнения вычислений. Сначала всегда задается номер узла, в котором ветвь начинается, а затем номер узла, в котором ветвь заканчивается.

Ток и напряжение ( $I_q$  и  $U_q$  соответственно) считаются положительными, если их направления совпадают с направлениями тока и напряжения в ветви. В противном случае параметры источника считаются отрицательными.

При анализе электрических цепей методом узловых потенциалов сначала выбирается базовый узел, потенциал которого  $\varphi_0 = 0$ . Этому узлу присваивается номер 0, а остальные узлы нумеруются по порядку. Каждое напряжение может быть описано как разность потенциалов. При этом узловое напряжение между узлом х и базовым узлом определяется в виде

$$
U_{x,0} = \varphi_x - \varphi_0, \qquad (2.1-4)
$$

где  $\varphi_x$  — потенциал узла х.

При  $\varphi_0 = 0$  узловое напряжение

$$
U_{x,0} = \varphi_x. \tag{2.1-5}
$$

Число уравнений п для цепи без идеальных источников напряжения и базового узла равно числу узлов kn. С помощью узлового напряжения можно рассчитать напряжение в каждой ветви. Например, напряжение между точками  $x$  и  $y$  на рис. 2.3

$$
U_{x,y} = U_{x,0} - U_{y,0}.\tag{2.1-6}
$$

В дальнейшем для определения узловых напряжений. напряжений и токов в ветвях будем использовать обозначения параметров цепи.

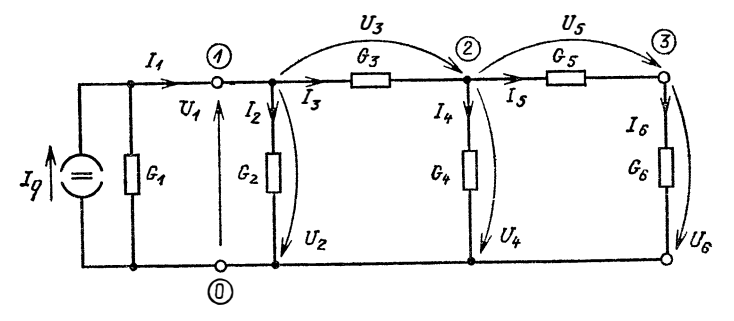

Рис. 2.4. Цепь постоянного тока с шестью ветвями и тремя узлами

Пример 2.1. Методом узловых потенциалов составим систему уравнений для цепи, изображенной на рис. 2.4. Уравнения для узлов 1-3 выглядят следующим образом:

$$
I_2 + I_3 - I_1 = 0,
$$
  
\n
$$
I_4 + I_5 - I_3 = 0,
$$
  
\n
$$
I_6 + I_5 = 0.
$$

 $21$ 

Заменим ток в каждой ветви, использовав для этого уравнение (2.1-1), тогда

$$
G_2 U_2 + G_3 U_3 - G_1 U_1 - I_q = 0,
$$
  
\n
$$
G_4 U_4 + G_5 U_5 - G_3 U_3 = 0,
$$
  
\n
$$
G_6 U_6 - G_5 U_5 = 0.
$$

Напряжение в каждой ветви можно выразить через узловые напряжения:

$$
U_4 = -U_{1,0}; \quad U_2 = U_{1,0};
$$
  
\n
$$
U_3 = U_{1,0} - U_{2,0}; \quad U_4 = U_{2,0};
$$
  
\n
$$
U_5 = U_{2,0} - U_{3,0}; \quad U_6 = U_{3,0}.
$$

Подставляя полученные выражения в узловые урав-нения и объединяя последние, получаем

$$
(G_1 + G_2 + G_3) U_{1,0} - G_3 U_{2,0} = I_q,
$$
  
- G<sub>3</sub> U<sub>1,0</sub> + (G<sub>3</sub> + G<sub>4</sub> + G<sub>5</sub>) U<sub>2,0</sub> - G<sub>5</sub> U<sub>3,0</sub> = 0,  
- G<sub>5</sub> U<sub>2,1</sub> + (G<sub>5</sub> + G<sub>6</sub>) U<sub>3,0</sub> = 0.

Запишем теперь систему уравнений в матричной donme:

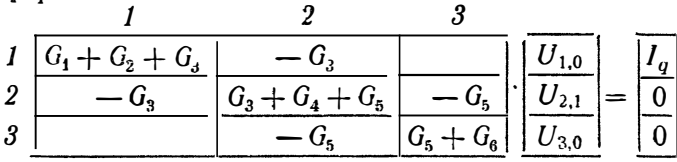

Матрицу, содержащую проводимости, назовем матри-цей узловых проводимостей. Для двухполюсной цепи она симметрична. Структура матрицы подчиняется определенным правилам [12]: в каждом элементе главной диапонали матрицы стоит сумма проводимостей, которые одним своим полюсом соединены с соответствующим узлом. Во всех остальных элементах размещается отрицательная сумма тех проводимостей, которые располо-<br>жены между узлами. Номера проводимостей в матрице определяются соответствующими номерами строк и столбцов. Матрица с одним столбцом токов источников строится также согласно строгим правилам: ток I<sub>q</sub> источника получает отрицательный знак для того узла, из которого он «выходит», и положительный для узла, в который он «входит».

Вследствие простой структуры матрица может быть рассчитана по программе, приведенной в § 2.5.

# 2.2. Расширенный анализ узлев

Приведениая математическая модель расчета электрических цепей методом узловых потенциалов обладает следующими недостатками: идеальное короткое замыкание ( $R=0$ ) между двумя узлами недопустимо, так как соответствующая проводимость ветви  $G \rightarrow \infty$ ; использование идеального источника напряжения в качестве единственного элемента ветви не допускается.

Предложенную математическую модель можно расширить таким образом, что в любой ветви становятся допустимыми идеальные источники напряжения. Иногда удается рассчитать и идеальное короткое замыкание, если его рассматривать как включение идеального ис-<br>точника напряжения с  $U_q = 0$ . Такая модель получила название метода расширенного анализа узлов [26], [37].

2.2.1. Зависимые и независимые узлы. Если идеальный источник напряжения является единственным элементом ветви, то напряжение ветви при анализе цепи считается известным. В этом случае для расчета электрической цепи нет необходимости вычислять узловое напряжение, оно может быть определено из напряжения другого узла.

Преимуществом метода расширенного анализа узлов является то, что каждый идеальный источник описывается меньшим количеством уравнений и, следовательно, для его расчета требуется меньше машинного времени. Каждый узел, в котором начинается ветвь с идеальным источником напряжения, называется зависимым узлом, а все остальные узлы — независимыми.

Для решения системы уравнений вычисляются узловые напряжения независимых узлов. Затем определяются напряжения зависимых узлов. Ватем определяют-<br>ся напряжения зависимых узлов. На рис. 2.5 в качестве<br>примера показана ветвь между зависимым а и незави-<br>симым и узлами. Узловое напряжение  $U_{q,0}$  зависимого<br>узла вычисл независимого узла, т.е.

$$
U_{a,0}=U_{a,0}+U_q.
$$

Деление узлов на зависимые и независимые осуществляется по определенным правилам:

а) узловые напряжения зависимых узлов должны однозначно определяться узловыми напряжениями независимых узлов. Поэтому из каждого зависимого узла

может начинаться только одна ветвь с идеальным источником напряжения. Таким образом, недопустимо, чтобы два идеальных источника напряжения начинались из одного и того же узла (рис. 2.6, а). Обойти это затруднение можно, изменив полярность источников напряже-

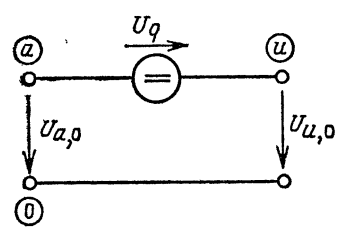

Рис. 2.5. Цепь с идеальным источником напряжения

Рис. 2.6. Недопустимое расположе-

ние идеальных источников напряжения (а) и допустимая схема замещения (б)

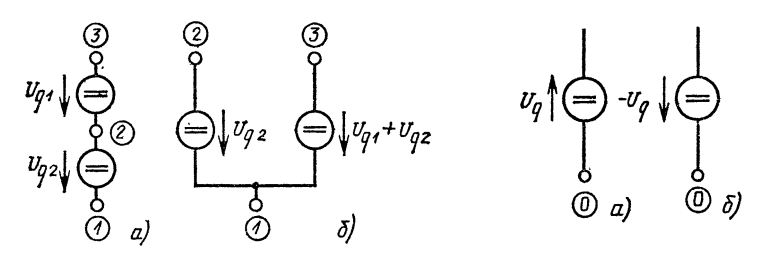

Рис. 2.7. Недопустимое последовательное соединение идеальных источников напряжения (а) и допустимая схема замещения (б)

Рис. 2.8. Идеальный источник напряжения, подключенный к базовому узлу. Недопустимое подключение (а) и допустимая схема замещения  $(6)$ 

ния. На рис. 2.6, б узлы 1 и 3 являются зависимыми, а узел 2 — независимым;

б) узел не должен быть одновременно зависимым и независимым. Подобное возможно, например, при последовательном соединении двух идеальных источников напряжения (рис. 2.7, а). В этом случае узлы 2 и 3 объявляются зависимыми узлами (рис. 2.7, б);

в) поскольку потенциал базового узла известен, этот узел можно считать независимым. Ветвь с идеальным источником напряжения не может начинаться в базовом

узле. В противном случае необходимо изменить полярность источников напряжения (рис. 2.8).

В общем случае недопустимое расположение источников может быть преобразовано в допустимое. Если же в некоторых специальных случаях этого сделать не удается, значит, речь идет о ветвях, не имеющих физиче-<br>ского смысла. Не имеет физического смысла, например, параллельное включение двух различных источников напараилельное включение двух развитимых историтовкения, поскольку при этом не выполняется первое правило. В ряде случаев может не иметь физическотока.

Схема, в которой один узел связан с другими узлами исключительно через идеальный источник тока, имеет физический смысл только тогда, когда для этого узла выполняется закон узловых потенциалов.

Другие ограничения относительно структуры цепей определяются тем, что идеальный источник напряжения не может функционировать в условиях короткого замы-<br>кания, а идеальный источник тока - в условиях холостого хода [12].

2.2.2. Перемещение идеальных источников напряжения. С помощью уравнений ветвей для идеальных источников напряжения из совокупности узловых уравнений можно исключить уравнения зависимых узлов за счет перемещения каждого идеального источника в другие ветви, соединенные с зависимыми узлами. К каждому зависимому узлу подключается один источник напряже-<br>ния (см. п. 2.2.1). Ветви, содержащие только активное сопротивление, называются нагрузочными ветвями.

Идеальный источник напряжения может быть перемещен во все соединенные с зависимым узлом нагрузочные ветви. Узловые напряжения независимых узлов и токи в ветвях от этого не изменятся. Изменение узлового напряжения в зависимом узле не имеет значения, так как этот узел после перемещения объединяется с соответствующим независимым узлом.

На рис. 2.9 показана схема электрической цепи, в которой источник с собственным напряжением  $U_{q4}$  перемещается в ветви 1 и 2. При этом исчезает зависимый узел 1.

После подобного перемещения идеальный источник напряжения с помощью проводимости ветви, подключенной к зависимому узлу, преобразуется в соответствующий линейный источник тока. Аналогично можно поступать и в случае, когда ветвь содержит проводимость  $G = 0$ .

Перемещая идеальные источники напряжения, получают цепь, систему уравнений которой с симметричной матрицей коэффициентов можно составить по аналогии

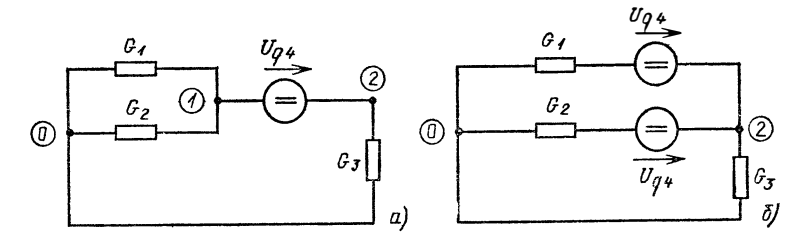

Рис. 2.9. Цепь до (а) и после (б) переноса идеального источника напряжения с собственным напряжением  $U_{q4}$ 

с приведенным в § 2.1 описанием. Перемещение источников осуществляется с помощью специальной программы. При этом необходимо выполнить следующие действия: сначала определить, в какие ветви требуется переместить идеальный источник напряжения: затем в каждой ветви рассчитать соответствующий линейный источник тока, параметры которого добавляются к остальным параметрам ветви; после вычисления узлового напряжения независимых узлов вычислить узловые напряжения зависимых узлов.

2.2.3. Массив узлов. Количество уравнений, описывающих электрическую цепь, равно числу независимых узлов.

Расчет цепи, содержащей идеальные источники напряжения, выполняется гораздо быстрее, если число уравнений будет меньше, чем отношение числа узлов к числу идеальных источников напряжения.

Номер строки системы уравнений в общем случае не согласуется с номером узла цепи. Поэтому взаимосвязь между номерами строк и узлов в рассматриваемой ниже программе анализа цепей описывается с помощью массива КF (KN), число элементов которого равно числу узлов цепи. Этот массив будем называть массивом узлов. Каждый элемент KF(I) массива узлов содержит номер уравнения, которое соответствует узлу I. Рассмотрим это утверждение на примере электрической цепи, представленной на рис. 2.10.

Узлы 1 и 2 цепи являются зависимыми, а узлы 3 и 4-независимыми. Узловые уравнения для этих независимых узлов образуют систему с симметричной матрицей коэффициентов. Таким образом определяются элементы  $KF(3) = 1$  и  $KF(4) = 2$  массива узлов для схемы на рис. 2.10. Вследствие перемещения идеальных источников напряжения узлы 0 и 1, а также 2 и 4 объединя-

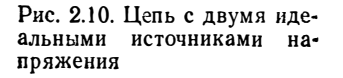

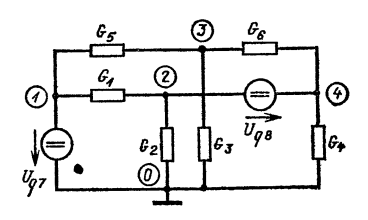

ются. Поэтому элемент КF(2) содержит тот же номер уравнения, что и элемент КF(4), т.е. КF(2) = 2.<br>Элемент КF(1) содержит номер базового узла, т.е.

 $KF(1) = 0.$ 

В программе, связывающей номера строк и узлов цепи, необходимо для базового узла предусмотреть элемент массива  $KF(0) = 0$ .

Таким образом, массив КГ для расчета схемы на рис. 2.10 содержит следующие номера уравнений:  $KF(0) = 0;$  $KF(1) = 0$ ; KF(2) = 2; KF(3) = 1; KF(4) = 2. Содержимое массива узлов формируется с помощью подпрограммы UPR 2100. Элементы массива нумеруются в порядке их возрастания, однако в том случае, когда номер первого уравнения совпадает с номером КА(К), нумерация прерывается (строки с 2106-й по 2120-ю). После этого каждый элемент массива, являющийся зависимым узлом содержит номер строки соответствующего независимого узла (с 2124-й по 2132-ю).

#### Подпрограмма UPR 2100

Описание идентификаторов:

- а) используемые переменные вызывающей программы:
	- **IS** - количество идеальных источников напряжения:
	- KA(IS) номер зависимого узла;

KU(IS) - номер независимого узла;

б) используемые имена переменных:

```
I, J, K - переменные циклов;
в) результат:
  KF(KN) - массив узлов.
2100
      REM: заполнение массива узлов КF
2102 REM
2104
      J=02106 FOR I = 1 TO KN
2108 IF IS = 0 THEN 2116
2110
      FOR K=1 TO 15
2112 IF KA(K) = 1 THEN 2120
      NEXT K
2114
2116
      J = J + l2118 KF(I) = J
2120 NEXT I
2122 IF IS=0 THEN 2134<br>2124 FOR I=1 TO 15
2126 J=KA(I)
2128 K = KU(1)2130 KF(J) = KF(K)2132 NEXT
2134
      RETURN
```
# 2.3. Цепи с линейным четырехполюсником

2.3.1. Цепи с пассивным четырехполюсником. Для линейного четырехполюсника (рис. 2.11) взаимосвязь между параметрами цепи  $U_1$ ,  $I_1$  на входе и  $U_2$ ,  $I_2$  на выходе

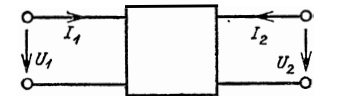

Рис. 2.11. Токи и напряжения четырехполюсника

с использованием проводимостей описывается следующим образом:

$$
I_1 = Y_{11} U_1 + Y_{12} U_2,
$$
  
\n
$$
I_2 = Y_{21} U_1 + Y_{22} U_2.
$$
\n(2.3-1)

С помощью сопротивлений связь между параметрами цепи на входе и выходе четырехполюсника записывается в виде

$$
U_1 = Z_{11} I_1 + Z_{12} I_2,
$$
  
\n
$$
U_2 = Z_{21} I_1 + Z_{22} I.
$$
\n(2.3-2)

Если линейный пассивный четырехполюсник содержит исключительно активные сопротивления или проводимости, то он является симметрично передающим элементом для любой нагрузки Z<sub>1</sub>, подключенной к входу четырехполюсника, и  $Z_2$ , подключенной к его выходу: рабочий коэффициент передачи в обоих направлениях одинаков [12]. При этом  $Z_1$  или  $Z_2$  могут быть как внутренними сопротивлениями источника, так и сопротивлениями нагрузки. Симметрично передающий четырехполюсник полностью описывается с помощью всего лишь трех параметров.

Для проводимостей условие симметричности передачи выглядит следующим образом:

$$
Y_{12} = Y_{21}, \tag{2.3-3}
$$

а для сопротивлений

$$
Z_{12} = Z_{21}.\tag{2.3-4}
$$

В случае симметрично передающего четырехполюсника всегда может быть задана схема замещения из линейных двухполюсников. Если уравнения четырехполюсника приведены с учетом проводимостей, то в качестве схемы замещения целесообразно использовать П-образную схему (рис. 2.12). Проводимости этой схемы можно рас-

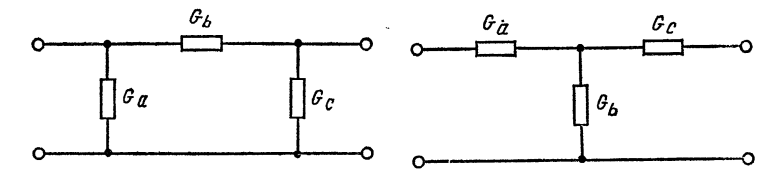

Рис. 2.12. П-образная схема замещения

 $P_{HC}$ 2.13. Т-образная схема замещения

считать, используя параметры *Y*, следующим образом:

$$
G_a = Y_{11} + Y_{12},
$$
  
\n
$$
G_b = -Y_{12},
$$
  
\n
$$
G_c = Y_{12} + Y_{22}.
$$
\n(2.3-5)

Если уравнения четырехполюсника заданы с помо-щью сопротивлений, то в качестве схемы замещения целесообразно использовать Т-образную схему. Проводимости такой схемы (рис. 2.13) можно рассчитать через параметры 2:

$$
G_a = 1/(Z_{11} - Z_{12}),
$$
  
\n
$$
G_b = 1/Z_{12},
$$
  
\n
$$
G_e = 1/(Z_{22} - Z_{12}).
$$
\n(2.3-6)

2.3.2. Управляемые источники. Для расчета активного четырехполюсника исходят в принципе из тех же предположений, что и для пассивного четырехполюсника, т. е. заменяют его схемой замещения из линейных двухполюсников. Таким образом, любая схема с четырехполюсниками представляется и рассчитывается как схема из двухполюсников.

Каждый линейный активный четырехполюсник может быть заменен линейным управляемым источником тока или напряжения. В качестве управляющего параметра используется ток или напряжение ветви, причем управляемая ветвь является либо линейным источником тока (рис. 2.14), либо линейным источником напряжения (рис.  $2.15$ ).

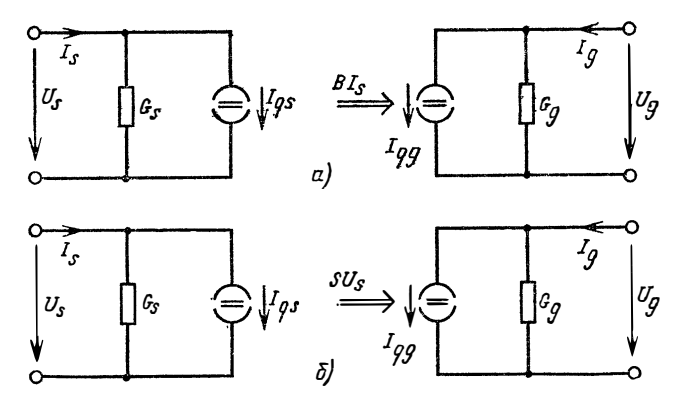

Рис. 2.14. Схема замещения управляемых источников тока:  $a$  - источник тока, управляемый током:  $b$  - источник тока, управляемый напряжением

В зависимости от вида источника и управляющего параметра различают четыре основных типа управляемых источников. На рис. 2.14 и 2.15 управляющая ветвь обозначена индексом s, а управляемая - индексом g. В сокращениях, принятых в литературе, перед буквой  $\check{Q}$ ,

обозначающей источник, ставят сначала букву, соответствующую управляющему параметру, а затем букву, соответствующую виду источника (табл. 2.1).

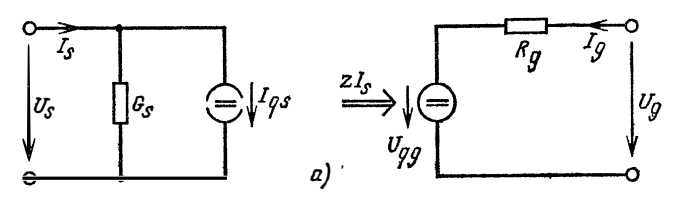

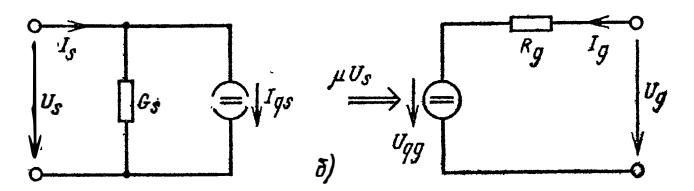

Рис. 2.15. Схема замещения управляемых источников напряжения:  $a$  - источник напряжения, управляемый током;  $\delta$  - источник напряжения, управляемый напряжением

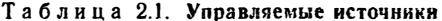

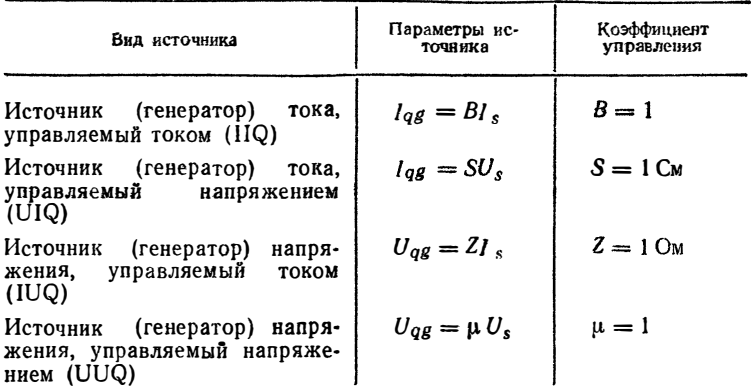

Собственный параметр линейно управляемого источника благодаря постоянному коэффициенту управления зависит от управляющего параметра линейно. Поскольку в дальнейшем будут рассматриваться исключительно управляемые источники напряжения с  $R_g > 0$ , каждый управляемый источник напряжения перед анализом це-

пи может быть преобразован в управляемый источник тока.

Источник напряжения, управляемый током  $(pnc.$ 2.15,  $a$ ), имеет смысл преобразовывать в источник тока, током, проводимость которого управляемый  $(pnc.$ 2.14, а) определяется из выражения

$$
G_g = 1/R_g. \tag{2.3-7}
$$

Согласно уравнению (2.1-2)  $I_{qg} = -U_{qg}/R_g$ . С учетом равенства  $U_{qg} = Z I_s$  и уравнения (2.3-7) получаем

$$
I_{qg} = -ZG_g I_s. \tag{2.3-8}
$$

Источник напряжения, управляемый током, можно заменить источником тока, управляемым током, с проводимостью  $G_g = 1/R_g$  и коэффициентом управления  $B = -ZG_g$ . Этот коэффициент в общем случае называют коэффициентом усиления по току В.

Источник напряжения, управляемый напряжением (рис. 2.15, б), имеет смысл преобразовать в источник тока, управляемый напряжением, для которого проводимость определяется из выражения (2.3-7). Согласно уравнению (2.1-2) с учетом равенства  $U_{qg} = \mu U_s$  и уравнения  $(2.3-7)$  получаем

$$
I_{gg} = -\mu G_g U_s. \tag{2.3-9}
$$

Источник напряжения, управляемый напряжением, заменяется источником тока, управляемым напряжени-<br>ем, с проводимостью  $G_g = 1/R_g$  и коэффициентом управления  $\mathcal{S} = -\mathfrak{u} G_{\sigma}$ .

Пример 2.2. Операционный усилитель на рис. 2.16 может быть представлен источником напряжения, управ-

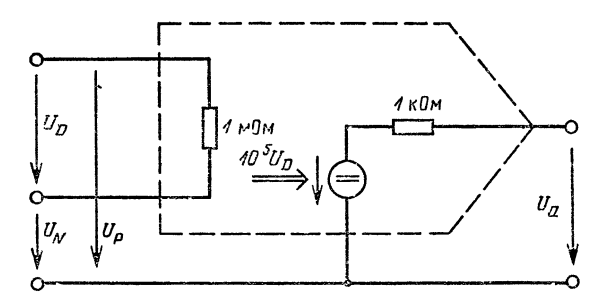

Рис. 2.16. Операционный усилитель, представленный источником напряжения, управляемого напряжением [55]

ляемым по напряжению, коэффициент управления которого и равен коэффициенту усиления v. Преобразуем ем (рис. 2.14, б).

Из уравнения (2.3-7)  $G = 1$  мСм. С учетом уравнения  $(2.3-9)$  получаем

$$
S = -105 \cdot 10-3 \text{ C}M = -100 \text{ C}M.
$$

В управляющей ветви с напряжением

$$
U_{\rm s} = U_{\rm p} = U_{\rm p} - U_{\rm N}
$$

находится только проводимость  $G_s = 1$  мкСм, причем  $I_{as}=0$  (рис. 2.17). Управляющая ветвь с напряжением

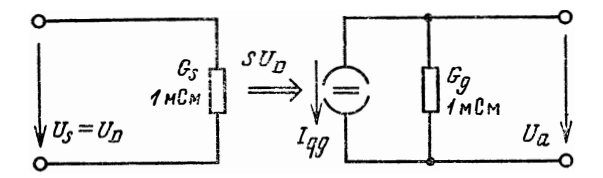

Рис. 2.17. Схема замещения операционного усилителя на рис. 2.16

 $U_g = U_a$  состоит из линейного источника тока с собственным значением  $I_{qg} = -100 \text{ Cm} \cdot U_s$  и проводимости  $G_{\alpha}=1$  MCM.

2.3.3. Составление системы уравнений. Если цепь содержит один управляемый источник, то параметры управляемой ветви зависят от параметров управляющей ветви. Для однозначного решения задачи схемного анализа предположим, что управляющая ветвь не содержит ни одного управляемого источника: ток источника  $I_{as}$ в управляющей ветви, таким образом, должен быть неуправляемым.

В системе уравнений цепи с одним управляемым источником тока в матрице токов, т. е. в правой части системы уравнений, стоит неизвестная величина  $I_{ge} = BI_s$ или  $I_{\alpha g}$  = SU<sub>s</sub> (см. рис. 2.14). В этой форме система уравнений не может быть решена. Однако для источника тока, управляемого напряжением, напряжение  $U_s$  управляющей ветви выражается как разность двух узловых напряжений. Таким образом, произведение  $\dot{S}U_s$  может быть перенесено в левую часть системы уравнений. Рассмотрим это на примере.

Пример 2.3. Составим систему уравнений для анализа цепи, показанной на рис. 2.18. Если ток источника  $I_{qg}$  задан, то можно записать

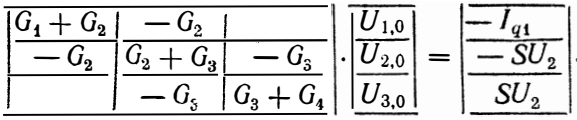

Теперь заменим напряжение ветви  $U_2$  узловым напряжением  $U_2 = U_{1,0} - U_{2,0}$ , а выражение  $\overline{S}U_2 = SU_{1,0} - SU_{2,0}$ 

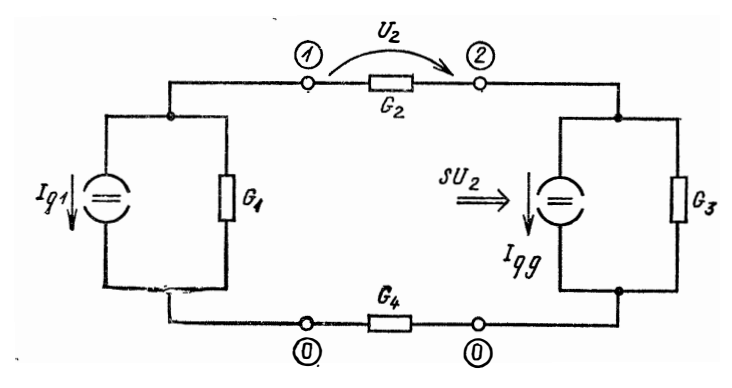

Рис. 2.18. Цепь с источником тока, управляемым напряжением

перенесем в левую часть системы уравнений и в результате получим

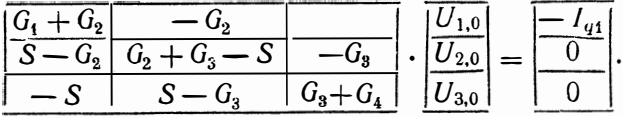

При такой записи после подстановки численных значений параметров схемы можно найти решение системы уравнений.

Для источника (генератора) тока, управляемого током (рис. 2.14, а), поступают аналогичным образом, так как ток в управляющей ветви

$$
I_s = G_s U_s + I_{qs} \tag{2.3-10}
$$

всегда выражается через напряжение  $U_s$ . Ток источника

$$
I_{qg} = BI_s = BG_s U_s + BI_{q_s}
$$
 (2.3-11)

в качестве единственного неизвестного параметра содер-
жит напряжение управляющей ветви  $U_s$ , которое описывается как разность двух узловых напряжений и переносится в левую часть системы уравнений.

Пример 2.4. Биполярный транзистор в активной области можно приближенно заменить линейным источником тока, управляемым током. На рис. 2.19 показана

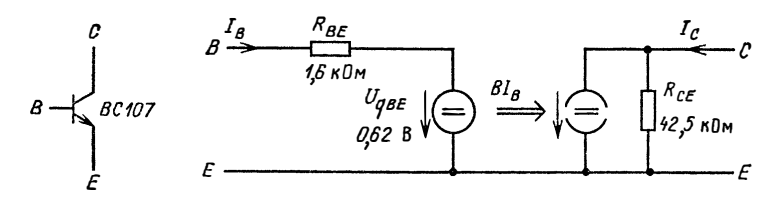

Рис. 2.19. Транзистор ВС 107, представленный источником тока, управляемого током, и его схема замещения

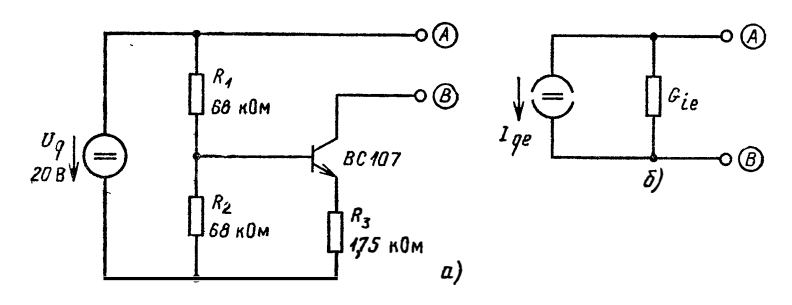

Рис. 2.20. Схема стабилизированного источника тока (а) и его схема замещения (б)

схема замещения транзистора ВС107 при токе коллектора 5 мА. На основе этого транзистора строится простая схема, принцип действия которой напоминает источник постоянного тока. На рис. 2.20 приведены схема источника постоянного тока при  $I_c = 5$  мА и его схема замещения. Составим систему уравнений расчета схемы на рис. 2.20 для случая, когда клеммы А и В замкнуты накоротко. Транзистор на рис. 2.20 замещается линейной схемой согласно рис. 2.19. Линейный источник напряжения  $(U_{gBE}, R_{BE})$  преобразуем в линейный источник тока с параметрами

$$
I_{q4} = -U_{qBE}/R_{BE}; \quad G_4 = 1/R_{BE}.
$$

Идеальный источник напряжения с напряжением  $U_a$ перенесем в нагрузочные ветви, которые соединены с зависимыми узлами (рис. 2.21).

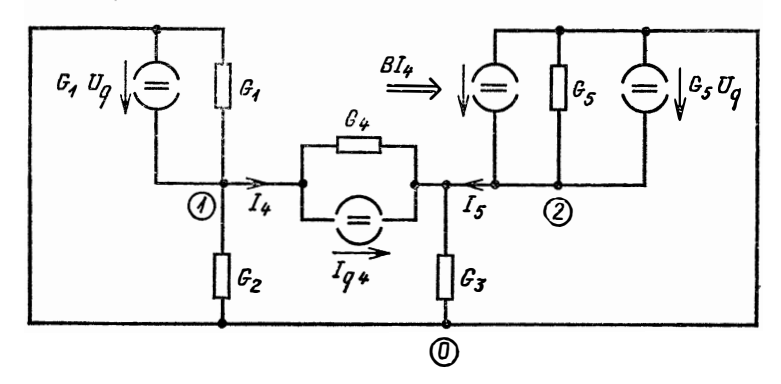

Рис. 2.21. Линейная схема замещения стабилизированного источника тока с короткозамкнутыми узлами А и В (см. рис. 2.20)

Для проводимости  $G_5 = G_{CE}$  приведем систему уравнений с учетом того, что элемент  $BI<sub>4</sub>$  является источни- $KOM$  TOKA:

$$
\left| \frac{\overline{G_1} + \overline{G_2} + \overline{G_4}}{-\overline{G_4}} \right| \frac{-\overline{G_4}}{-\overline{G_4} + \overline{G_4} + \overline{G_5}} \right| \cdot \left| \frac{\overline{U_{1,0}}}{\overline{U_{2,0}}} \right| = \left| \frac{\overline{G_1 U_4} - I_{q4}}{I_{q4} + B I_4 + \overline{G_5 U_q}} \right|.
$$

Теперь заменим ток ветви  $I_4$  с помощью узлового напряжения и получим

$$
BI_4 = BG_4(U_{1,0} - U_{2,0}) + BI_{q4}.
$$

Сокращенно запишем:  $B_1 = 1+B$  и соответственно

$$
\left|\frac{G_1+G_2+G_4}{-B_1G_4}\right|\frac{-G_4}{G_3+B_4G_4+G_5}\right|\cdot\left|\frac{U_{1,0}}{U_{2,0}}\right|=\left|\frac{G_1U_q-I_{q4}}{B_1I_{q4}+G_5U_q}\right|.
$$

После задания численных значений элементов схемы можно найти решение системы.

# 2.4. Решение системы линейных уравнений

2.4.1. Алгоритм Гаусса. Для решения системы линейных уравнений существует несколько методов [31]. Алгоритм Гаусса называют также методом исключений, потому что неизвестные  $X_1, X_2,..., X_{n-1}$  поочередно исключаются до тех пор, пока не останется одно уравнение с неизвестной  $X_n$ . После решения этого уравнения путем обратной подстановки определяются неизвестные  $X_{n-1}$ ,  $X_{n-2},...,X_1$ . Матрица с коэффициентами  $a_{ik}$  называется матрицей коэффициентов:

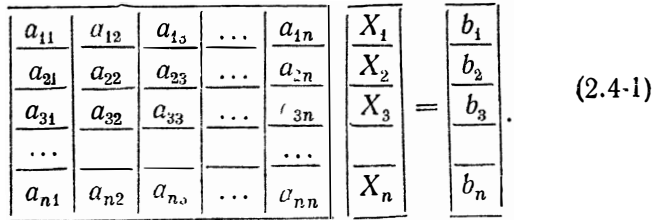

В уравнении (2.4-1) одностолбцовая матрица с неизвестными  $X_i$  является вектором решения. Для исключения переменной  $X_1$  во второй строке системы уравнения в алгоритме Гаусса первая строка умножается на коэффициент

$$
r_{21} = a_{21}/a_{11} \tag{2.4-2}
$$

и после преобразований выглядит следующим образом:

 $a_{21}X_1 + r_{21}a_{12}X + ... + r_{21}a_{1n}X_n = r_{4}b_1.$ 

Полученное уравнение вычитается из второй строки:

$$
(a_{22}-r_{21}a_{12})X_2+...+(a_{2n}-r_{21}a_{1n})X_n=b_2-r_{21}b_1.
$$

Соответственно умноженная на коэффициент

$$
r_{31} = a_{31}/a_{11} \tag{2.4-3}
$$

первая строка вычитается из третьей строки системы. В результате и третья строка не содержит теперь переменной  $X_1$ . Если все остальные уравнения обработать аналогичным образом, то неизвестная  $X_1$  исключается также и из строк со второй по п-ю систему. Этот процесс называют редукцией, а систему уравнений с n-1 неизвестной - редуцированной системой.

Обозначим количество исключенных переменных верхним индексом элементов матрицы коэффициентов правой части, т. е.

$$
a_{22}^{(1)} = a_{22} - r_{21} a_{12},
$$
  
\n
$$
a_{3n}^{(1)} = a_{2n} - r_{21} a_{1n},
$$
  
\n
$$
b_{2}^{(1)} = b_{2} - r_{21} b_{1}.
$$

Теперь из редуцированной системы уравнений исключим следующую переменную. Процесс повторяется до тех пор, пока не останется одно уравнение с одной неизвестной.

Для экономии памяти ЭВМ каждое редуцированное уравнение записывается in place, т.е. в ту ячейку памяти, где хранились элементы матрицы системы уравнений перед выполнением каждой редукции.

Таким образом, после n-1 редукций получаем следующую систему уравнений:

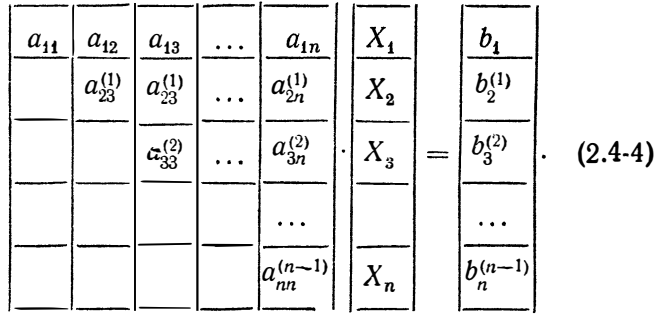

Матрица, содержащая коэффициенты  $a_{jk}$  на разных шагах редуцирования системы, называется треугольной, поскольку элементы расположены только по главной диагонали и над ней. В действительности элементы есть и под главной диагональю, однако в дальнейших расче-<br>тах они не используются. Разумеется, хранение in place разрушает как исходную матрицу коэффициентов, так и изначально существующую матрицу правой части системы.

После n-1 редукций системы можно вычислить вектор решения. Расчет начинают в *п*-й строке системы  $(2.4-4)$  и вычисляют

$$
X_n = b_n^{(n-1)} / a_{nn}^{(n-1)}.
$$
 (2.4-5)

Затем х<sub>п</sub> умножают на коэффициент в строке n-1 столбца и матрицы коэффициентов и полученное произведение вычитают из соответствующего элемента матриды правой части системы. После деления результата пре-<br>ды правой части системы. После деления результата предиагонали матрицы коэффициентов определяют  $x_{n-1}$ .

2.4.2. Упорядочение системы уравнений. При редуцивовании системы уравнений одна строка каждый раз используется для того, чтобы сократить соответствующую неизвестную. Эту строку называют строкой упорядочения, а коэффициенты неизвестных, которые должны<br>быть сокращены, - элементами упорядочения. Например, для описанного в п. 2.4.1 исключения Х коэффиниент  $a_{11}$  является элементом упорядочения.

для вычисления коэффициента редуцирования  $r_{ji}$  де-<br>лят на элемент упорядочения  $a_{ii}$  (см. выше), поэтому он не может быть равен нулю.

В качестве элемента упорядочения имеет смысл выбирать наибольший по модулю элемент строки или столбца матрицы коэффициентов. В результате замен в столбце или строке этот элемент должен оказаться на главной диагонали матрицы. Весь процесс называют упорядочением системы уравнений.

Если метод узловых потенциалов используется для двухполюсников, не содержащих управляемых источников, то наибольший элемент строки каждый раз попадает на главную диагональ матрицы узловых проводимостей, являющейся одновременно матрицей коэффициентов системы линейных уравнений. Кроме того, каждый элемент на главной диагонали больше нуля. Такую матрицу называют положительно определенной матриней.

При каждой редукции положительно определенной матрицы вновь получаем положительно определенную матрицу, поэтому упорядочение системы линейных уравнений цепи двухполюсников, не содержащей управляемых источников, не требуется. Предполагается, что рассчитываемая цепь имеет физический смысл. Не имеющей о инивенной день инестории темни смысли те инескоры<br>физического смысла является, например, цепь, к узлу<br>которой подключены только идеальные источники тока<br>и ни одной проводимости (см. п. 2.2.1). В этом случае<br>в главной ди вых потенциалов используется для цепи, содержащей управляемые источники, то матрица узловых потенциалов и соответственно матрица коэффициентов системы линейных уравнений не для каждого случая определены положительно, т. е. нельзя гарантировать, что наибольший по модулю член каждой строки матрицы коэффициентов стоит на главной диагонали. Кроме того, в особом случае из-за управляемых источников на главной диагонали может оказаться элемент, близкий или равный нулю. В примере 2.4 это предполагается для  $S = G_2 + G_3$ .

При редукции системы линейных уравнений значения каждого элемента главной диагонали должны быть больше некоторого в (обычно в=10÷12). Добиться того, чтобы ни один из элементов главной диагонали матрицы коэффициентов не был равен нулю, можно и не выполняя упорядочение всей матрицы коэффициентов, что требует некоторого усложнения программ и увеличения<br>времени расчета. Значительно проще заранее обнаружить и исключить из рассмотрения описанный выше особый случай.

Для этого применяется только перестановка строк матрицы, а вектор решения остается неизменным.

В подпрограмме UPR 2300 каждый элемент на главной диагонали матрицы коэффициентов сравнивается с предельным значением в, которое на БЭЙСИКе обозначено ЕР (строка 2306). Если он меньше  $\varepsilon$ , то обычно в столбце, в котором стоит этот элемент, отыскивают наибольший по модулю элемент и соответствующие строки меняют местами.

пи слините постояти.<br>Однако в результате элемент, по модулю меньший е,<br>может вновь оказаться на главной диагонали. Рассмотрим этот случай на простом примере. Имеем матрицу

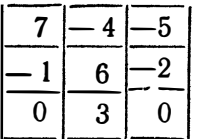

Найдем для нее элемент главной диагонали, который по модулю меньше  $\varepsilon$ . Таким элементом является 0 в строке 3. В этом столбце наибольший по модулю элемент находится в строке 1. Если же переставить строки 1 и 3, то элемент, равный нулю, вновь окажется на глав-<br>ной диагонали. Поэтому в подпрограмме UPR 2300 будем использовать более эффективную «стратегию» поиска; вычислим произведение обоих элементов, которые после перестановки двух строк оказались бы на главной диагонали, и значение произведения элементов АI (строка 2314).

Из и возможных произведений определим максимальное R1 и соответствующий ему номер строки J1. Переста-<br>вим эту строку J1 и строку J (строки с 2326-й по 2340-ю).<br>В нашем примере будем переставлять строку с номе-

ром І-3. Если переставить строки  $J=1$  и  $I=3$ , то элементы

 $A(I, J) = 0$  и  $A(J, I) = -5$  попадут на главную диагональ и произведение элементов будет A1 = 0. Перестановка строк J=2 и I=3 дает Al=6. Максимальным значением  $\tilde{A}1$  является R1=6. Таким образом, переставлены должны быть строки  $J1 = 2$  и  $I = 3$ . В случае, если не найдено ни одной строки, в которой целесообразна перестановка, на печать выдается сообщение «Решение невозможно» и выполнение подпрограммы завершается.

### Подпрограмма UPR 2300

а) необходимые переменные вызывающей программы: A(N, N) - матрица коэффициентов; EP - предельное значение; N - количество уравнений;  $X(N)$ — правая часть; б) используемые имена переменных: А1 - значение произведения (вспомогательная величина): I, J- переменные цикла;  $J1 -$ номер строки; R1 - наибольшее значение произведения; XI - вспомогательная величина; в) результат: A(N, N) - матрица коэффициентов;  $X(N)$ -- правая часть. 2300 REM: Упорядочение системы уравнений 2302 REM 2304 FOR I=1 TO N<br>2306 IF ABS(A,(I, I) > EP THEN 2342  $2308$   $J1=0$  $2310 R1 = 0$ 2312 FOR J=1 TO N<br>2314 A1=ABS(A(I, J) \* A(J, I)) 2324 IF RI<EP THEN 2050 2326  $\overline{X1} = \overline{X}(\overline{J1})$ <br>
2328  $X(J1) = X(I)$ <br>
2330  $X(I) = X1$ 2332 FOR  $J=1$  TO N 2334  $A1 = A(J1, J)$ 2336  $A(J1, J) = A(I, J)$ 2338  $A(I, J) = A1$ 2340 NEXT'J<br>2342 NEXT I

```
2344 RETURN
```
2.4.3. Система уравнений с несимметричной матрицей коэффициентов. Для решения системы линейных уравнений схемы, которая содержит управляемые источники или напряжения, составляется подпрограмма TOK

UPR 200. Перед ее выполнением необходимо представить матрицу коэффициентов в виде массива A(N, N), а матрицу правой части системы - в виде массива X(N).

В строках с 2006-й по 2028-ю матрица коэффициентов и правая часть  $n-1$  раз редуцируются. Решение одного уравнения  $(n=1)$  не требует редукции. Поэтому коэффициенты системы уравнений остаются неизменными. С помощью оператора условного перехода в строке 2016 уменьшается время расчета.

В строках 2030—2046 выполняется обратная подстановка. Для этого каждый (редуцированный) элемент правой части заменяется соответствующим элементом вектора решений. После выполнения UPR 2000 вектор решений записывается в массив X(N).

### Подпрограмма UPR 2000

а) необходимые переменные вызывающей программы:

- $A(N, N)$ ; EP; N;  $X(N)$  пояснения см. в приложении П3; б) используемые имена переменных:
	- D1 текущий элемент упорядочения (вспомогательная величина);
	- шаг редуцирования;
	- Ј. К номер строки/столбца;
	- R1 текущий коэффициент редуцирования;
- в) результат:  $X(N)$  вектор решения.

```
2000
     REM: Решение системы линейных уравнений
2002
     REM
2004
     IF N=1 TO 2030
2006 FOR I = 1 TO N-12008 DI = A(I, I)<br>2010 IF ABS(DI) < EP THEN 2050
2012 FOR J=I+1 TO N
2014 R1 = A(J, I)/D12016 IF R1=0 THEN 2026
2018 FOR K = I + 1 TO N
2020 A (J, K) = A(J, K) - RI \cdot A(I, K)
2022
     NEXT K
2024 X(J) = X(J) - R1 * X(I)2026 NEXT J
2028
     NEXT I
2030 FOR J=N TO 1 STEP -1
2032 IF ABS(A (J, J)) <EP THEN 2050
2034 DI = X(J)2036 IF J = N THEN 2044
2038 FOR K=N TO J+1 STEP -12040 D1=D1-A(J, K) * X(K)2042 NEXT K
2044
     X(J) = D1/A(J, J)NEXT J
2046
2048 RETURN
```
42

**2050 PRINT** 

2052 GOTO 9999 2054 RETURN

2.4.4. Система уравнений с симметричной матрицей коэффициентов. Если электрическая схема не содержит телей и содержить постоятельно содержить управляемых источников, матрица узловых проводимостей является симметричной. Кроме того, в каждой строке наибольший по модулю элемент находится на главной линейных уравнений является симметричной и положи-<br>линейных уравнений является симметричной и положительно определенной.

Вследствие положительной определенности упорядо-<br>чение системы уравнений не требуется. Симметрия матрицы коэффициентов может быть использована в алгоритме Гаусса для уменьшения времени редукции системы уравнений [49].

Если матрица симметрична, то для каждого элемента в общем случае

$$
a_{jk} = a_{kj}.\tag{2.4-6}
$$

При каждой редукции системы уравнений симметричность сохраняется. Покажем это на примере коэффициентов  $a_{23}$  и  $a_{32}$  при исключении  $X_1$ :

$$
a_{23}^{(1)} = a_{23} - r_{21} a_{13} = a_{23} - \frac{a_{31}}{a_{11}} a_{13}; \qquad (2.4-7)
$$

$$
a_{32}^{(1)} = a_{32} - r_{31} a_{12} = a_{32} - \frac{a_{31}}{a_{11}} a_{12}.
$$
 (2.4-8)

В случае симметрии матрицы коэффициентов  $a_{12}$ =  $= a_{21}$ ;  $a_{13} = a_{31}$ ;  $a_{23} = a_{32}$ . Отсюда

$$
a_{32}^{(1)} = a_{23}^{(1)}, \tag{2.4-9}
$$

т. е. нет необходимости вычислять значение  $a_{32}$ . Таким образом, расчет и запоминание коэффициентов  $a_{ik}$  при  $i > k$  не требуются.

Лругими словами, преимущество алгоритма Гаусса при редукции системы уравнений с симметричной матрицей коэффициентов заключается в том, что можно сэкономить почги половину вычислительного времени, необходимого для редуцирования системы уравнений с несимметричной матрицей.

Подпрограмма UPR 2200 решения системы линейных уравнений разработана на основе подпрограммы<br>UPR 2000 с учетом двух изменений:

текущий коэффициент редукции вычисляется с помо-

щью коэффициента  $A(I, J)$ , который находится при  $J > I$ всегла выше главной диагонали:

начальное значение переменной цикла К равно не  $1+1$ , как в подпрограмме UPR 2000, а Ј. Вследствие этого вычисляются только коэффициенты, лежащие на главной диагонали и выше нее.

Редукция правой части в подпрограмме UPR 2200 выполняется точно так же, как и в подпрограмме UPR 2000. В подпрограмме UPR 2200 определение неизвестных методом обратной подстановки осуществляется с помощью подпрограммы UPR 2000 (строка 2232), поэтому последняя должна всегда находиться в оперативной памяти ЭВМ.

### Подпрограмма UPR 2200 (см. UPR 2000)

2200 REM: Решение системы линейных уравнений 2202 REM: с симметричной матрицей коэффициентов 2204 **REM** 2206 IF  $N=1$  THEN 2232 2208 FOR  $I=1$  TO  $N-1$ 2210  $DI = A(I, I)$ 2212 IF ABS(D1) <EP THEN 2050<br>2214 FOR J=I+1 TO N 2216  $R1 = A(I, J)/D1$ <br>2218 IF  $R1 = 0$  THEN 2228  $2220$  FOR  $K=J$  TO N 2222 A(J, K) = A(J, K) - R1 \* A(I, K) 2224 NEXT K<br>2226 X(J)=X(J)-R1 \* X(I)  $\begin{array}{cc} \overline{2}2\overline{2}6 & X(J) = X \\ 2228 & NEXT & J \end{array}$ 2230 NEXT I 2232 GOSUB 2030 2234 RETURN

# 2.5. Программа GLEICH на языке БЕЙСИК

С помощью программы GLEICH выполняется анализ линейной цепи постоянного тока, содержащей управляемые источники тока. Управляемые источники напряжения должны быть перед вводом в ЭВМ преобразованы в управляемые источники тока (см. п. 2.3.2).

2.5.1. Глобальные переменные. Для запуска программы вводятся глобальные переменные, которыми являются: IZ - количество ветвей; KN - количество узлов; IS - количество идеальных источников напряжения.

Базовый узел всегда имеет номер нуль и не учитывается в KN. С помощью введенных глобальных переменных вычисляются количество N уравнений системы и число IR нагрузочных ветвей.

Для некоторых цепей, имеющих физический смысл, невозможно составить уравнения узловых потенциалов ным источником напряжения и одной проводимостью). Расчет таких цепей в программах на языке БЕЙСИК потребовал бы большого числа дополнительных запросов, поэтому его выполнение предусматривается только в программах на языке ПАСКАЛЬ.

2.5.2. Ввод в ЭВМ структуры схемы. Для каждой ветви I эта операция оформляется в виде подпрограммы UPR 2500, что позволяет достаточно просто программировать изменения параметров смены. Если ветвь І является нагрузочной ветвью ( $i \leqslant \text{IR}$ ), то вводятся номер узла  $KV(I)$ , в котором начинается ветвь, и номер узла  $KZ(I)$ , где она заканчивается.

Элементами нагрузочной ветви являются: проводимость, идеальный и управляемый источники тока, включенные параллельно друг другу. Однако чаще в одной ветви присутствует только один из этих элементов. Поэтому для каждого элемента ветви перед его численным значением вводят специальную букву-идентификатор.

Для проводимости это буква С. Если вместо проводимости требуется ввести в машину соответствующее сопротивление, то используется буква R. Расчет проводипри заданном сопротивлении осуществляется мости в подпрограмме (строка 2538). Для идеального источника тока используется буква I, а в случае управляемого источника тока - буква S. Ввод элементов ветви завершается буквой N; после этого вводятся элементы следующей ветви. Такая расширенная система ввода применяется и в программах, описанных в гл. 3-6.

Возможна также корректировка вводимых значений текущей ветви I до того момента, пока не введена букваидентификатор N: если для одной ветви вводятся несколько различных значений, то запоминается в программе последнее из них.

Ветви схемы нумеруются таким образом, чтобы ветви с сопротивлениями имели меньшие номера (ISISIR). В соответствии с этим идеальные источники должны соответствовать самым «старшим» номерам ветви. Такая нумерация необходима для того, чтобы нагрузочные ветви и идеальные источники напряжения при расчете цепи

могли обрабатываться разными операторами программы без дополнительных запросов.

Каждый идеальный источник напряжения начинается в зависимом узле KA(IL) и заканчивается в независимом узле KU(IL). С этой целью идеальные источники напряжения последовательно нумеруются от IL=1 до IL=IS. хотя всегда задается  $I = IL + IR$  (IR — количество нагрузочных ветвей).

Подпрограмма UPR 2500 (она вызывает UPR 2400)

- а) необходимые переменные вызывающей программы:
	- I номер ветви;
	- $IR -$ количество нагрузочных ветвей;
- б) используемые имена переменных:
	- IL номер идеального источника напряжения:
	- R1 активное сопротивление:
- в) результаты:
	- GD(I) проводимость нагрузочной ветви;
	- IG - наличие управляемых источников;
	- КА(IL) зависимые узлы;
	- KU(IL) независимые узлы;
	- KV(I) начальные узлы нагрузочных ветвей;
	- $KZ(I)$ - конечные узлы нагрузочных ветвей;
	- MZ(I) управляющие ветви управляемых источников тока;
	- QT(IL) собственные напряжения идеальных источников напряжения;
	- SD(I) токи источников;
	- $SF(I)$ - управляющие коэффициенты или усиление по току.
- 2500 REM: Ввод элементов цепи для ветви I
- 2502 **REM**
- INPUT «от узла»; J 2504
- 2506 INPUT «к узлу» ; К
- 2508 IF I > IR THEN 2554
- $2510$  KU(I) = J
- 2512  $KZ(I) = K$
- $2514$  GD(I) = 0
- $2516$  SD $(1) = 0$
- 2518
- $MZ(I) = 0$
- 2520 INPUT «Элемент» : FRS
- 2522 IF FB  $\bullet = \cdot R$  THEN 2536
- 2524 IF FR $\hat{\mathbf{s}} = \langle G, \mathbf{s} \rangle$  THEN 2542 IF  $FR\hat{s} = \kappa I \times THEN$  2546 2526
- 2528 IF FR $\hat{\mathbf{s}} = \epsilon S$  THEN 2550
- 2530 IF FR\$ =  $\times$ N» THEN 2562
- 2532 PRINT «Ввол не имеет смысла»
- 2534 GOTO 2520
- 2536 INPUT «Сопротивление»; R1
- $2538$  GD(I) = 1/R1<br>2540 GOTO 2520
- 
- 2542 INPUT «Индуктивность»; GD(I)
- 2544 GOTO 2520
- 2546 INPUT «Ток источника»; SD(I)

```
2548 GOTO 2520
2550 GOSUB 2400
2552 GOTO 2520
2554 IL = I - IR2556 KA(IL) = J
2558 \widetilde{KU(1L)} = K<br>2560 INPUT «Напряжение источника»; QT(IL)
2562 RETURN
```
Ввод в ЭВМ управляемого источника тока оформля ется в виде подпрограммы, которая используется и в программах ввода других элементов на БЕЙСИКе. Сначала осуществляется запрос, предполагается ли управление током или напряжением. Тип управляющих параметров фиксируется в массиве MZ(I) следующим образом. При управлении напряжением номера ветвей запоминаются в массиве MZ(I) как положительные числа, а при управлении по току программа присваивает номерам знак минус. Пользователь ничего этого не замечает, он вводит только букву I или U управляющего параметра и номер ветви управления.

В случае, если в ветви I нет ни одного управляемого источника. элемент массива управляющих ветвей  $MZ(I) = 0$  (строка 2518).

Управляемый источник тока обозначается переменной IG, которой перед вводом элементов схемы в строке 152 программы GLEICH присваивается значение, равное нулю. Если схема не содержит управляемых источников, то IG=0. При вводе в ЭВМ параметров источников тока устанавливается IG=1 (строка 2404).

#### Подпрограмма UPR 2400

- а) необходимые переменные вызывающей программы:
	- I номер ветви:
- б) используемые имена переменных:
	- IS номер управляющей ветви;
	- JV знак переменной;
- в) результаты:

IĜ - наличие управляемых источников;

MZ(I) - номер управляющей ветви;

```
SF(I) - коэффициент управления или усиления по току.
```
2400 REM: Ввод управляющих источников тока

- 2402 REM
- 2404  $IG = 1$

```
2406 PRINT «Управляемый источник тока»
```

```
2408 INPUT «Управл параметр (I/U)»; FR $
```

```
2410 IF FR$ = \sqrt{1} THEN 2416<br>2412 IF FR$ = \sqrt{1} THEN 2422
```

```
2414 GOTO 2408
```

```
2416 JU = -1
```

```
2418 РКІ Т «Усиление по току В\equiv»:
2420 GOTO 2426
2422 \text{ JV} = 12424 PRINT «Коэффициент управления =»;<br>2426 INPUT «», SF(I)
2428 INPUT «Управляющая встеь»; JS
2430 IF JS > 0 THEN 2436
2432 PRINT
2434 GOTO 2428<br>2436 MZ(I)=JU × JS
RETURN
```
В главной программе после ввода элементов схемы определяется массив узлов. Затем подготавливается перемещение идеальных источников напряжения с помощью подпрограммы UPR 2600. Для этого собственные напряжения идеальных источников, которые должны быть размещены в ветви I, запоминаются в элементе  $VR(II)$  массива  $VR(IR)$ .

Сначала каждому элементу VR (I) присваивается значение, равное нулю, затем выполняется запрос. является ли узел KV(I), в котором ветвь I начинается, или узел KZ(I), в котором она заканчивается, зависимым узлом KA(IL) идеального источника напряжения.

Необходимо обращать внимание на направление ветви. Если начальный узел KV(I) является зависимым, то собственное напряжение перемещаемого источника суммируется с VR(I). Если конечный узел KZ(I) является зависимым, то собственное напряжение источника вычитается из VR(I).

### Г. дпрограмма UPR 2600

- а) необходимые переменные вызывающей программы:
- IR, IS, KA(I); KU(IR); KZ(IR); QT(IS)... (см. приложение  $\Pi$ 3):
- б) используемые имена переменных:
	- I номер ветви;
	- IL номер идеального источника напряжения;
	- JV знак переменной;
- в) результат:

 $VR(IR)$  - напряжение источников, соответствующих нагрузочным ветвям.

- REM: Перемещение идеальных источников напряжения 2600
- 2602 **REM**
- 2604 FOR  $I=1$  TO IR

```
2606
     VR(I)=0
```
- IF  $IS=0$  THEN 2626 2608
- 2610 FOR IL=1 TO IS

```
2612
     JV = l
```
- 
- 2614 IF KU(I) = KA(IL) THEN 2622<br>2616 IF KZ(I) = KA(IL) THEN 2620
- 2618 GOTO 2624

```
2620 JV = -1<br>2622 VR(I) = VR(I) + QT(IL)2624 NEXT IL
2626 NEXT I
2628 RETURN
```
2.5.3. Составление и решение системы уравнений. Матрица коэффициентов A(N,N) системы линейных уравнений (2.4-1) является матрицей узловых проводимостей, а ее правая часть - матрицей токов источников. Перед составлением системы уравнений каждому элементу массивов  $A(N,N)$  и  $X(N)$  присваивается значение, равное нулю.

В строках 2716-2774 подпрограммы UPR 2700 заобрабатываются следующим образом. Каждая ветвь I начинается в узле Ј, а кончается в узле К и характеризуется проводимостью GD(I) и током источника S1, который вычисляется в строке 2718 через напряжение расположенного в этой ветви идеального источника напряжения.

Hoмера JR и KR строк и столбцов уравнений считываются из массива узлов (строки 2724 и 2726). В случае, если один из этих номеров равен нулю, обработка параметров ветви может быть опущена. Чтобы сократить число необходимых для этого запросов, заполняются строка 0 и столбец 0 массива А.

Для каждой ветви схемы проводимость GD (I) суммируется с элементом главной диагонали и вычитается из элемента вспомогательной диагонали (строки 2730-2736). Кроме того, ток источника S1 согласно сформулированным в п. 2.1.2 правилам вычитается из элемента  $X(IR)$  и складывается с  $X(KR)$  (строки 2770 и 2772).

Если в ветви I нет ни одного управляемого источника, то строки 2740-2768 пропускаются. При обработке управляемого источника сначала вычисляются проводимость G1 и ток источника S1. В случае источника тока, управляемого напряжением, это происходит в строках 2744 и 2746, а в случае источника тока, управляемого током, - в строках 2750 и 2752.

В строке 2740 определяется номер управляющей ветви MS. Ее собственное напряжение может задаваться в виде разности узловых потенциалов, если один из двух узлов, которые она соединяет, является зависимым узлом идеального источника. Тогда напряжение VR(MS).

размещенного в управляющей ветви источника напряжения, необходимо учитывать в правой части системы уравнений.

Для источника тока, управляемого напряжением, ток S1 и проводимость G1, равная коэффициенту управления SF(I), суммируются с двумя элементами матрицы проводимостей (строки 2762-2768).

Hoмера строк JR и KR этих матричных элементов относятся к номерам узлов, в которых ветвь с управляеисточниками начинается или заканчивается. мыми В примере 2.3 ЈR = 2 и KR = 3.

Номера столбцов соответствуют узлам JS или KS, в которых управляющая ветвь начинается или заканчивается (строки 2754 и 2756). Поскольку в схеме могут существовать идеальные источники напряжения, номера JS и KS определяются с помощью массива узлов (строки 2758 и 2760). В примере 2.3 JS=1  $\mathbf{H}$  $KS = 2.$ В этом примере показано, по какой схеме проводимость G1 должна суммироваться с элементами матрицы узловых проводимостей или вычитаться из них.

Для источника тока, управляемого током, проводимость G1 определяется с помощью проводимости GD (MS) управляющей ветви. В примере 2.4 (JR = 0; KR = 2; JS = =1; KS = 2) — это проводимость  $G_4$ .

К току ветви S1 прибавляется ток управляющей ветви SD(MS) + GD(MS) \* VR(MS), умноженный на SF(I).

В этом выражении уже учтены идеальные источники напряжения, которые размещаются  $\mathbf{B}$ управляющей ветви.

После составления системы уравнений в подпрограмме UPR 2700 вызывается подпрограмма для ее решения. Если в цепи отсутствуют управляемые источники тока, то система уравнений решается подпрограммой UPR 2200. Для цепей с управляемыми источниками тока перед решением системы уравнений осуществляется ee упорядочение с помощью подпрограммы UPR 2300.

Подпрограмма UPR 2700 (она вызывает подпрограммы UPR 2000, 2200 и 2300)

а) необходимые переменные вызывающей программы (подробности см. в приложении ПЗ):

GD(IR); IG; IR; KF(KN); KV(IR); KZ(IR); MZ(IR); SD(IR);  $SF(IR); VR(IR);$ 

б) используемые имена переменных и массивов: G1

- проводимость;

```
I
                 - номер ветви;
  J, K
                 - номера узлов;
  JR, KR, JS, KS - номера строк или столбцов;
  MS
                 - номера управляющих ветвей;
  S1
                - ток источника.
в) результат:
  X(N)- вектор решения.
      REM: Составление и решение системы линейных урав
2700
2701
      REM: нений
2702
      REM
2704
      FOR I=1 TO N
2706
      X(I) = 02708
      FOR J=1 TO N
2710
     A(I, J) = 02712
      NEXT J
2714
      NEXT I
2716
      FOR I=1 TO IR
2718
      S1 = SO(I) + GD(I) * VR(I)2720
      J = KV(I)2722
      K = KZ(I)2724
      JR = KF(J)\overline{KR} = \overline{KF(K)}2726
2728
      IF JR = \overrightarrow{KR} THEN 2774
2730
      A(JR, JR) = A(JR, JR) + GD(I)A(JR, KR) = A(JR, KR) - GD(I)2732
2734
      A(KR, JR) = A(KR, JR) - GD(I)2736
      A(KR, KR) = A(KR, KR) + GD(I)2738
      IF MZ(I) = 0 THEN 2770
2740
     MS = ABS(MZ(I))2742
      IF MZ(1) < 0 THEN 2750
      GI = SF(I)2744
2746
      SI = SI + SF(I) * VR(MS)GOTO 2754
2748
2750
      GI = SF(I) * GD(MS)2752
      S1 = S1 + G1 * VR(MS) + SF(I) * SD(MS)2754
      JS = KV(MS)2756
      KS = KZ(MS)2758
      JS = KF(JS)2760
      KS = KF(KS)A(JR, JS) = A(JR, JS) + GI2762
      A(JR, KS) = A(JR, KS) - G12764
2766
      A(KR, JS) = A(KR, JS) - G12768
      A(KR, KS) = A(KR, KS) + GIX(JR) = X(JR) - SI2770
      X(KR) = X(KR) + S12772
2774
      NÉXT I
2776
      EP=1E-122778
      IF IG=0 THEN 2786
2780
      GOSUB 2300
2782
      GOSUB 2000
2784
      GOTO 2788
2786
      GOSUB 2200
2788
      RETURN
2.5.4. Расчет параметров ветви. Посредством решения
```

```
4*
```
системы линейных уравнений сначала вычисляются узловые напряжения. Для этого используется подпрограмма UPR 2800.

Узловые напряжения независимых узлов являются решением системы уравнений. Номер узла, соответствующий номеру строки системы уравнений, считывается из массива узлов. Зависимым узлам сначала присваиваобразом ется произвольное значение: таким можно очень просто сформулировать операторы цикла (строки 2804—2810). В строках 2816—2824 рассчитываются узловые напряжения зависимых узлов согласно уравнению  $(2.2-1).$ 

## Подпрограмма UPR 2800

а) необходимые переменные и массивы в вызывающей программе (подробности см. в приложении П3):

IS,  $KA(IS)$ ;  $KF(KN)$ ;  $KU(IS)$ ;  $QT(IS)$ ;  $X(N)$ ;

б) используемые имена переменных:

IL - номер идеального источника напряжения;

J, K - номера узлов;

в) результат:<br>UN(KN) — узловые напряжения.

- 2800 REM: Расчет узловых напряжений
- 2802 REM

```
2804 FOR J=1 TO KN
```
 $2806$  K=KF(J)

```
2808 UN(j) = X(K)
```
2810 NEXT

```
2812 UN(0) = 0
```

```
2814 IF IS=0 THEN 2826
```

```
2816 FOR IL=1 TO IS
```

```
2818 J=KA(IL)
```

```
2820 K=KU(1L)
```

```
2822 \text{UN}(\text{J}) = \text{UN}(K) + \text{QT}(IL).
```

```
2824
     NEXT
```

```
2826 RETURN
```
Расчет напряжений и токов для всех нагрузочных ветвей оформляется в виде подпрограммы UPR 2900. Каждое напряжение ветви является разностью двух узловых напряжений (строка 2910). Соответствующий ток ветви SA(I) вычисляется согласно уравнению (2.1-1).

Определить ток ветви (строки 2904-2914) можно только тогда, когда в ней отсутствует управляемый источник тока. В противном случае собственный ток источника SA(I) необходимо сложить с током ветви I.

Для источника тока, управляемого напряжением, ток вычисляется с помощью напряжения ветви (строка 2924); для источника, управляемого током, - с помощью тока ветви (строка 2928).

### Подпрограмма UPR 2900

```
а) необходимые переменные и массивы вызывающей программы
  (подробности см. в приложении П3):
 GD(IR); IR; KF(KN); KV(IR); KZ(IR); MZ(IR), SD(IR);
 UN(KN):
б) используемые имена переменных:
```

```
- номер ветви;
```

```
Ј, К — номера узлов;
```

```
MS - номер управляющей ветви;
```

```
S! - собственный ток источника тока:
```

```
в) результаты:
```
SA(IR)

```
— токи нагрузочных ветвей;<br>— напряжения нагрузочных ветвей
UA(IR)
```
2900 REM. Расчет параметров ветвей

```
REM
2902
```

```
2904
     FOR I = 1 TO IR
```

```
2906 J=KV(U)
```

```
2908 K = KZ(I)
```

```
2910
     UA(I); UN(J) - UN(K)SA(I) = UA(I) * GD(I) + SD(I)
```

```
2912
```

```
2914 NEXT
```

```
2916
     FOR I = I TO IR
```

```
2918 MS = ABS(MZ(I))
```

```
2920 IF MS = 0 THEN 2932
```

```
2922 IF MZ (I) < 0 THEN 2928
2924 S1 = SF(I) * UA(MS)
```

```
2926
     GOTO 2930
```

```
2928
     SI = SF(I) * SA(MS)
```

```
2930
      SA(I) = SA(I) + S1
```

```
2932
     NEXT
```

```
2934
    RETURN
```
После вычисления параметров в основной программе GLEICH осуществляется их вывод на периферийное устройство (строки 200-208). Несмотря на то что вычисления выполнялись с двойной точностью, параметры ветви выводятся на печать с обычной точностью (строки 202 и 204).

Результаты вычислений распечатываются в соответствующих размерностях, т. е. напряжения - в вольтах, а токи - в амперах.

2.5.5. Изменения структуры цепи. В основной  $\pi$ poграмме носле расчета и распечатки параметров ветви предусмотрена возможность исправления структуры цепи. Если же задается ME=0, то работа программы заканчивается. За счет изменения параметров элементов удается рассчитывать замещающие источники для двухполюсников без подробного ввода данных. Для 97000 цепь анализируется дважды: сначала для нагрузки  $\mathbf{c}$ проводимостью  $G_{va}$ , затем для нагрузки с проводимостью  $G_{vb}$ . В первом случае через нагрузку течет ток ветви  $I_{va}$ . При напряжении ветви  $U_{va}$  уравнение узлов выглядит следующим образом:

$$
I_{qe} + G_{ie} U_{va} + I_{va} = 0. \qquad (2.5-1)
$$

Во втором случае через нагрузку течет ток ветви  $I_{vb}$ и уравнение узлов записывается в виде

$$
I_{qe} + G_{ie} U_{vh} + I_{vb} = 0, \qquad (2.5-2)
$$

На рис. 2.22 показаны расчетные схемы активной двухполюсной цепи.

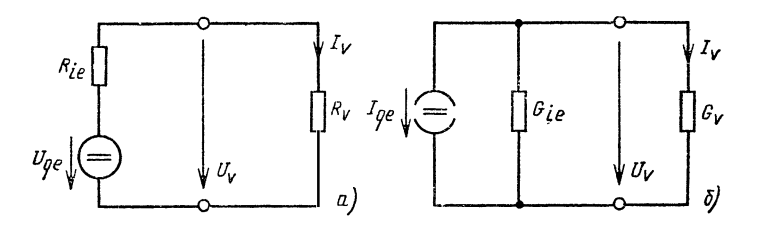

Рис. 2.22. К расчету замещающих источников напряжения (а) или тока (б) активной двухполюсной цепи

С vчетом уравнений (2.5-1) и (2.5-2) проводимость

$$
G_{i_e} = -\frac{I_{ra} - I_{bb}}{U_{ra} - U_{rb}} , \qquad (2.5-3)
$$

а ток замещающего источника тока

$$
I_{qe} = -G_{ie}U_{va} - I_{va}.
$$
 (2.5-4)

Значения Uqe и Rie замещающего источника напряжения можно рассчитать с помощью уравнения (2.1-2)  $\mu$  (2.1-3).

2.5.6. Основная программа. Сегменты основной программы представляются в виде определенной последовательности операторов с соответствующими комментариями. Последней (не печатаемой) строкой основной программы является

9999 END.

При запуске программы GLEICH в оперативной памяти должны находиться заданные в строках 1000 и 1002 подпрограммы.

100 PRINT GLEICH

102 PRINT «Узловой анализ линейной цепи»

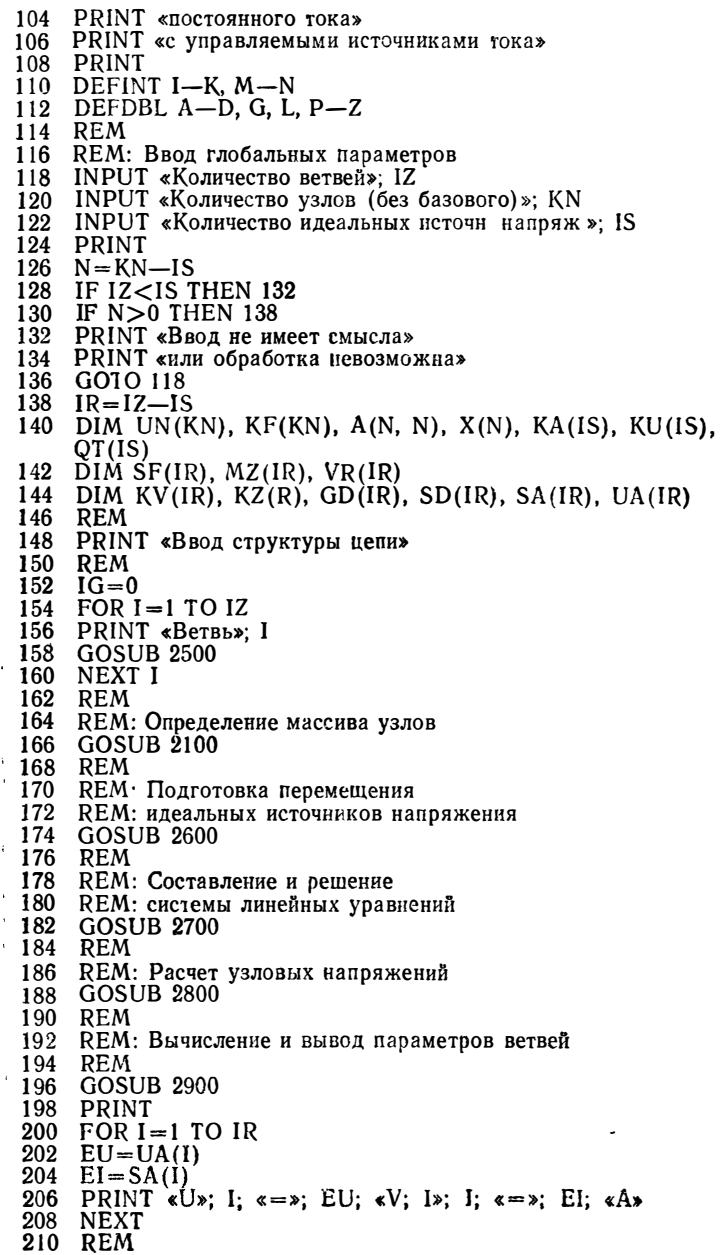

- 212 REM: Изменение параметров ветвей
- 214 **REM**
- 216 PRINT
- 218 PRINT «В скольких ветвях должны быть»
- 220 INPUT «изменены элементы»; ME
- 222 IF ME<1 THEN 9999
- 224 FOR  $ML=1$  TO ME
- 226 INPUT «Ветвь»: I
- 228 GOSUB 2500
- 230 NEXT
- 232 GOTO 166
- 1000 REM: UPR 2000, 2100, 2200, 2300, 2400
- 1002 REM: UPR 2500, 2600, 2700, 2800, 2900

2.5.7. Пример. Рассчитаем схему, приведенную на рис. 2.20, а. Заменим транзистор ВС 107 источником тока, управляемым током (рис. 2.19), с коэффициентом усиления В=280. Двухполюсная схема между клеммами 1 и 2 (рис. 2.23) нагружается сначала проводимос-

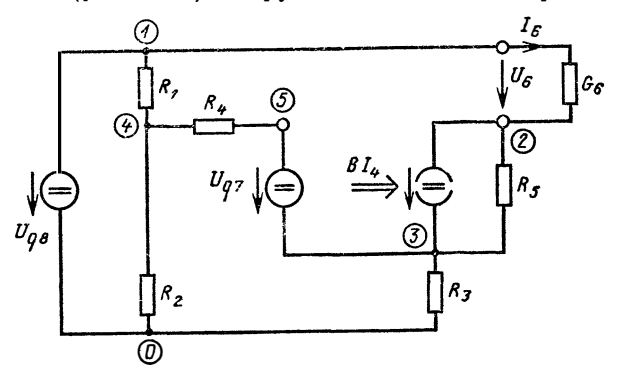

Рис. 2.23. Стабилизированный источник тока (см. рис. 2.20, а) с линейной схемой замещения транзистора ВС 107, изображенного на рис. 2.19

тью  $G_{6a} = 1$  мСм, а затем проводимостью  $G_{6b} = 2$  мСм. Расчет электрической схемы, приведенной на рис. 2.10. по программе GLEICH

```
Узловой анализ линейной
цепи постоянного тока с
управляемыми источниками
тока
Количество ветвей? 8
Количество узлов без базового ? 5
Количество идеальных источников напряжения ? 2
Ввод структуры цепи
Ветвь 1
 из узла ? 1
 к узлу ? 4
```
Элемент ? R Сопротивление ? 68000 Элемент ? N Ветвь 2 из узла ? 4 к узлу ? О Элемент ? R Сопротивление ? 68000 Элемент ? N Ветвь ? 3 из узла ? 3 <sup>к</sup> узлу ?О Элемент ? R Сопротивление ? 1 750 Элемент ? N Ветвь ? 4 из узла ? 4 к узлу ? 5 Элемент ? R Сопротивление ? 1600 Элемент ? N Ветвь 5 нз узла ? 2 <sup>к</sup>у<sup>з</sup>лу ? 3 Элемент ? R Сопротивление ? 42500 Элемент ? S Управляемый источник тока Управляющий параметр (1/U) ? 1 Усиление по току В= ? 280 Управляющая ветвь ? 4 Элемент ? N Ветвь 6 из узла ? 1 к узлу ? 2 Элемент ? G Проводимость ? . 001 Элемент ? N Ветвь 7 из узла ? 5 <sup>к</sup>узлу ? 3 Напряжение источника ? .62 Ветвь 8 из узла ? 1 к узлу ? 0 Напряжение источника ? 20 Результаты расчета (машинная распечатка ):  $U = 10.58818 B$ ;  $U$  2=9.411819 B;  $U$  3=8.764141 B;  $U$  4 = 2.767908E - 02 B;  $U$  5 = 6.245079 B  $U$  6 = 4.990781 B;  $I = 1.557085E - 04$  A  $12 = 1.384091E - 04$  A  $I$  3=5.0080081 E-03 A  $I$  4 = 1.729942E - 05 A  $15 = 4990781E - 03$  A  $16 = 4.990781E - 03$  A

В скольких ветвях должны быть изменены элементы ? 1 Ветвь ? 6 из ула? 1 к узлу? 2<br>Элемент ? С Проводимость ? .002 Элемент ? N Результаты расчета:  $U = 10,58158$  B;  $I = 1.556115E - 04$  A U  $2 = 9.418421$  B:  $I$  2 = 1.385062E-04 A  $\overline{U}$  3=8,771052 B;<br>  $U$  4=2,736845E-2 B;  $13 = 5.01203E - 03$  A<br> $14 = 1.710528E - 05$  A  $U 5 = 8,731486$  B;  $I$  5 = 4 994925 E - 03 A  $U$  6 = 2.497462 B:  $I_6 = 4.994925E - 03$  A В скольких ветвях должны быть изменены элементы? 0 O<sub>K</sub>

Подставим результирующие значения  $U_{6a} = 4,99078$  В;  $I_{6a} = 4.99078$  MÅ H  $U_{6b} = 2.49746$  B;  $I_{6b} = 4.99493$  MÅ в уравнения (2.5-3) и (2.5-4) и вычислим параметры замещающих источников тока:  $I_e = -4.999$  мА;  $G_e =$  $= 1,66$  MKCM.

# Coasa<sub>3</sub> ЛИНЕЙНЫЕ ЦЕПИ СИНУСОИДАЛЬНОГО НАПРЯЖЕНИЯ

# 3.1. Комплексные величины

# 3.1.1. Синусоидальное напряжение. Выражение

$$
u = u \cos(\omega t + \varphi_u) \tag{3.1-1}
$$

полностью описывается с номощью трех величин:

1) амплитуды и; вместо нее может быть задано эффективное значение

$$
U = \frac{\Lambda}{\nu} \sqrt{2}; \tag{3.1-2}
$$

2) круговой частоты ω, определяемой через частоту *f* следующим образом:

$$
\omega = 2\pi f; \tag{3.1-3}
$$

3) начального фазового сдвига

 $-180^{\circ} \leq \varphi_u \leq 180^{\circ}$ .

Если линейная схема содержит источники синусоидального напряжения с одинаковой частотой, то все токи и напряжения в установившемся режиме изменяются по синусоидальному закону с той же частотой. Такая цепь может быть описана с помощью символьного метода. Для этого из эффективного значения и начального фазового сдвига образуют комплексную величину [12].

Для синусоидального напряжения с эффективным значением  $U$  и начальным фазовым сдвигом  $\varphi_u$  этой комплексной величиной является напряжение

$$
U = U e^{j\varphi_u} = U \angle \varphi_u.
$$
 (3.1-4)

3.1.2. Комплексная проводимость. По аналогии с синусоидальным напряжением в комплексной форме можно записать и синусоидальный ток:

$$
i = \hat{i} \cos(\omega t + \varphi_i); \tag{3.1-5}
$$

$$
I = I e^{j\varphi_i} = I \angle \varphi_i.
$$
 (3.1-6)

При этом  $I = i/V^2$  является эффективным (действующим) значением синусоидального тока. Взаимосвязь между синусоидальным значением  $U$  и током  $I$  линейного двухполюсника описывается с помощью комплексного сопротивления

$$
\underline{Z} = \frac{U}{I} \,. \tag{3.1-7}
$$

В методе узловых потенциалов используется комплексная проводимость, обратная комплексному сопротивлению:

$$
Y = \frac{1}{Z} = \frac{I}{U} \,. \tag{3.1-8}
$$

3.1.3. Базовые двухполюсники. Линейная цепь сину-<br>соидального напряжения может содержать базовые двухполюсники: активные сопротивления  $R =$ const, индуктивность  $L =$ const и емкость  $C =$ const.

Комплексная проводимость активного сопротивления является вещественной величиной, т.е.

$$
\frac{Y}{-R} = \frac{1}{R} \tag{3.1-9}
$$

Комплексная проводимость емкости представляет собой

мнимую величину:

$$
\underline{Y}_c = j\omega C. \tag{3.1-10}
$$

Для определения комплексной проводимости индуктивности

$$
\underline{Y}_L = \frac{1}{j\omega L} \tag{3.1-11}
$$

умножим числитель и знаменатель на ј и, учитывая, что  $i^2 = -1$ , получим

$$
Y_{L} = -j \frac{1}{\omega L} \ . \tag{3.1-12}
$$

Проводимость параллельно включенных базовых двухлолюсников R, L, C равна сумме проводимостей:

$$
Y = Y_R + Y_L + Y_C. \tag{3.1-13}
$$

3.1.4. Взаимная индуктивность. Магнитная связь между двумя проводниками с индуктивностями  $L_1$  и  $L_2$ описывается взаимной индуктивностью  $L_{12} = L_{21}$  (рис. 3.1). В некоторых случаях ее можно учесть и с помошью коэффициента связи

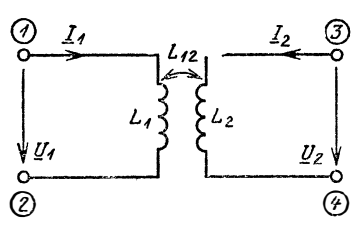

Рис. 3.1. Магнитная связь между двумя проводниками:  $1 - 4 - 33$  \*  $1 - 4 - 33$ 

$$
k = \frac{L_{12}}{V L_1 L_2} \qquad (3.1-14)
$$

Для трансформатора без потерь справедливы следующие соотношения [12]:

$$
\underline{U}_1 = j\omega L_1 \underline{I}_1 + j\omega L_{12} \underline{I}_2;
$$
\n
$$
\underline{U}_2 = j\omega L_{12} \underline{I}_1 + j\omega L_2 \underline{I}_2.
$$

 $(3.1-15)$ 

Заменим четырехполюсник, описанный с помощью уравнений (3.1-15), линейными двухполюсниками  $(CM.$ п. 2.3.1). Это возможно лишь в случае соединения  $ero$ входных и выходных зажимов (или клемм). Для схемы. изображенной на рис. 3.2, могут быть заданы элементы Т-образной схемы замещения, если подставить параметры  $\mathcal{Z}_{11} = j\omega L_1$ ;  $\mathcal{Z}_{12} = \mathcal{Z}_{21} = j\omega L_{12}$ ;  $\mathcal{Z}_{22} = j\omega L_2$  уравнения четырехполюсника (3.1-15) в соответствующие уравнениям (2.3-6) комплексные уравнения. Вместо комплексных проводимостей на рис. 3.3 заданы индуктивности.

Рассчитаем теперь идеальный трансформатор с коэффициентом связи  $k=1$ . Если его входная и выходная клеммы соединены друг с другом, то  $L_1 - L_{12} = 0$  и  $L_2$ —  $-L_{12} = 0$ , т.е. трансформатор можно заменить схемой, представленной на рис. 3.4.

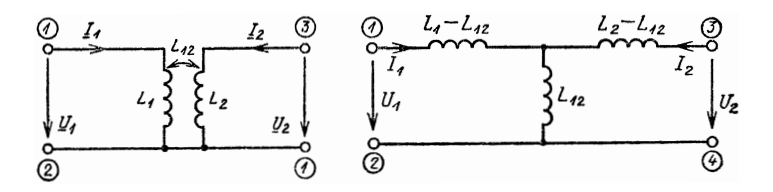

Рис. 3.2. Магнитная связь между двумя проводниками с электрическим соединением зажнмов 2 и 4

Рис. 3.3. Т-образная схема замещения двух магнитно-связанных проводников согласно рис. 3.2:

 $1 - 4 -$ зажимы

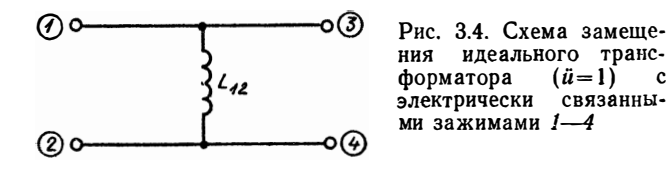

Трансформатор, у которого электрической связи между клеммами входа и выхода (см. рис. 3.2) не существует, удается рассчитать только в том случае, если не учитывать потери в его обмотках. Разделение клемм может быть описано с помощью идеального трансформатора (рис. 3.5, а) с передаточным отношением  $\ddot{u} = N_1/N_2$ , причем уравнения четырехполюсника заданы в форме проводимостей

$$
\underline{U}_1 = \frac{uU_2}{u};
$$
\n
$$
\underline{I}_1 = -\frac{1}{\ddot{u}} \underline{I}_2.
$$
\n(3.1-16)

Схема замещения идеального трансформатора состоит из двух управляемых источников (рис. 3.5, 6).

Управляемые источники могут быть преобразованы с помощью последовательно включенных сопротивлений в управляемый источник тока (см. п. 2.3.2). Согласно описанному методу схемного анализа рассчитываются только линейные управляемые источники тока, коэффициент управления которых является вещественным и постоянным. Однако это справедливо только в том случае, если последовательно включенные сопротивления явля-

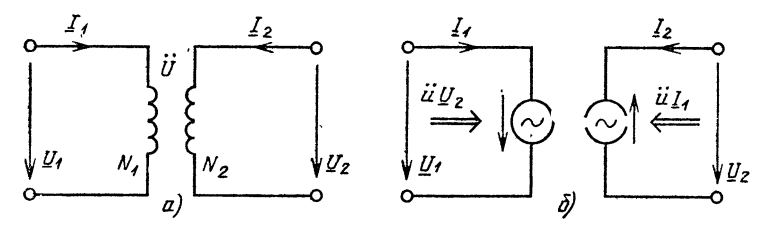

Рис. 3.5. Собственно схема (а) и схема замещения (б) идеального трансформатора

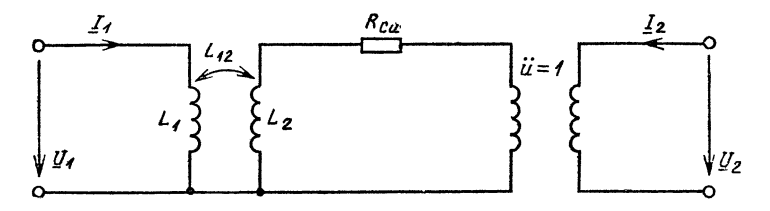

Рис. 3.6. Трансформатор с разделенными зажимами, имеющий потери

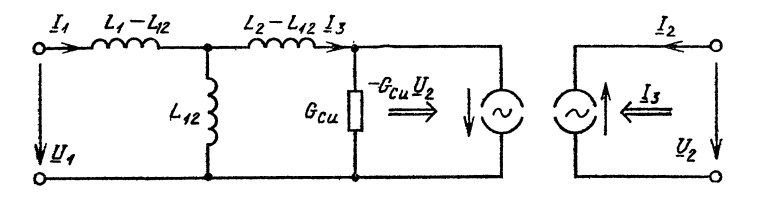

Рис. 3.7. Схема замещения трансформатора, приведенного на рис.  $36$ 

ются активными, иначе коэффициент управления будет комплексным и зависящим от частоты.

Если потери в обмотках трансформатора учитываются с помощью активного сопротивления, включенного последовательно с обмоткой (рис. 3.6), то схема замещения трансформатора для этого случая приведена на рис.  $3.7.$ 

### 3.2. Комплексные вычисления

3.2.1. Преобразования координат. Комплексная Reличина может быть записана в полярных или декартовых координатах. В первом случае (сокращенно Р-форма) присутствует модуль и угол комплексной величины. Для комплексного напряжения *U* модулем является<br>эффективное значение *U*, а углом — начальный фазовый сдвиг  $\varphi_u$  [см. уравнение (3.1-4)]. Угол называют также аргументом. Во втором случае (R-форма) существуют реальная и мнимая части комплексной величины. При проведении расчетов целесообразно воспользоваться R-формой, а результаты комплексных вычислений обычно выводятся из ЭВМ в Р-форме.

В дальнейшем будем иметь дело с коэффициентными преобразованиями, причем используем общие обозначения го и ф для модуля и угла комплексной величины, а также а, и b; для вещественной и мнимой частей (рис. 3.8):

$$
r_p \angle \varphi = r_p e^{j\varphi} = a_r + jb. \tag{3.2-1}
$$

Для преобразования координат из Р-формы в R-форму задаются модуль  $r_p$ , угол ф и определяются реальная и мнимая части комплексной величины. С учетом формулы Эйлера

$$
r_p e^{j\varphi} = r_p (\cos \varphi + j \sin \varphi).
$$
\n(3.2-2)

Поскольку левые части уравнений (3.2-1) и (3.2-2) равны между собой, запишем

$$
a_r = r_p \cos \varphi; \quad (3.2-3)
$$
  

$$
b_i = r_o \sin \varphi. \quad (3.2-4)
$$

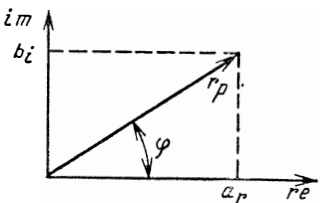

Рис. 3.8. Преобразование координат комплексного числа

Существует специальная подпрограмма UPR 3100 Ha БЕЙСИЌе для преобразования координат.

В строке 3104 по закону гипотенуз Пифагора вычисляется молуль

$$
r_{\rho} = \sqrt{a_r^2 + b_r^2}.
$$
 (3.2-5)

Угол -180°≤Ф≤180° измеряется в градусах. С помощью функции ATN можно определить только vгол

$$
\varphi_1 = \frac{180}{\pi} \arctan \frac{b_i}{a_r} \,, \tag{3.2-6}
$$

причем  $-90^{\circ} \leq \varphi_1 \leq 90^{\circ}$ . Поэтому перед вычислением угла с потребуется несколько дополнительных рассужде-**អប**ជំ

При делении  $b_i/a_r$  в программе необходимо исключить случай, когда  $a_r = 0$ , потому что иначе операционная система сообщит о переполнении разрядной сетки. Для  $a_r = 0$  угол  $\varphi = \varphi_2$  определяется непосредственно с помощью сигнум-функции

$$
\varphi_{2} = 90 \text{ sgn} (b_{i}). \tag{3.2-7}
$$

Для  $a_r = 0$  выполняется возврат в головную программу (строки 3104 и 3114). Угол ф совпадает с углом  $\varphi_1$ только для  $a_r > 0$ . В этом случае оба угла меняются в диапазоне  $-90^\circ \leq \pi \leq +90^\circ$ . Для  $a_r < 0$  угол ф вычисляется с учетом корректирующего угла ф<sub>3</sub>, т. е.

$$
\varphi = \varphi_1 + \varphi_3. \tag{3.2-8}
$$

Угол ф<sub>3</sub> при  $b_i$ <0 равняется -180°, а при  $b_i \ge 0$  он равен 180° (различные значения ф<sub>3</sub> см. ниже).

В подпрограмме UPR 3100 выполняется корректировка угла  $\varphi_1$  для  $a_r > 0$  или  $a_r < 0$  с помощью вспомогательной величины

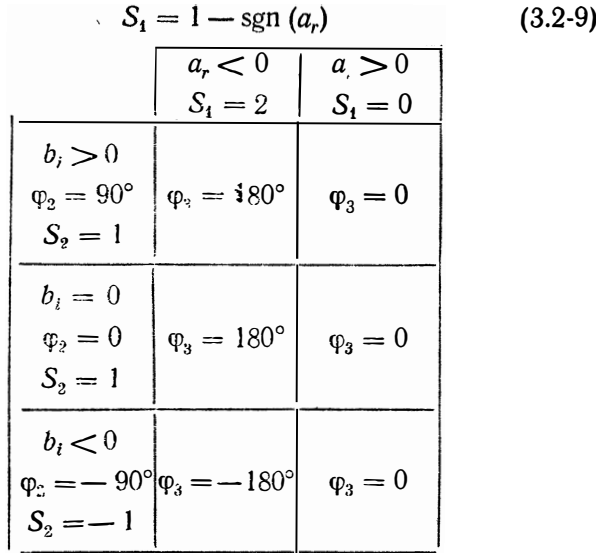

Если  $a_r > 0$ , то  $S_1 = 0$ , а если  $a_r < 0$ , то  $S_1 = 2$ . Поскольку корректирующий угол фа содержит в качестве коэффициента вспомогательную величину  $S_1$ , изменения угла  $\varphi_1$  определяются согласно уравнению (3.2-8) только для случая, когда вещественная часть а, отрицательна.

Зависимость корректирующего угла ф<sub>з</sub>от знака мнимой части  $b_i$  описывается с помощью коэффициента

$$
S_2 = \text{sgn} \ (\varphi_2 + 1). \tag{3.2-10}
$$

Если  $b_i \ge 0$ , то  $S_2 = 1$ , а если  $b_i < 0$ , то  $S_2 = -1$ .

Таким образом, корректирующий угол фа вычисляется следующим образом (строка 3110):

$$
\varphi_3 = 90S_1 \, S_2. \tag{3.2-11}
$$

В подпрограмме UPR 3100 углам ф, ф1, ф2 и ф3 присваивается имя РН.

#### Подпрограмма UPR 3100

- а) необходимые переменные в вызывающей программе:
	- AR действительная часть комплексного числа;
	- BI мнимая часть комплексного числа:
	- PI - число;
- б) используемые имена переменных: нет;
- 
- в) результат:<br>PH угол комплексного числа (в угловых градусах); RP - модуль комплексного числа.
- 3100 REM: Преобразование координат  $R \rightarrow P$
- 3102 REM

3104  $RP = SQR(AR * AR + BI * BI)$ 

- 
- 
- 3106 PH=90 \* SGN(BI)<br>3108 IF AR=Q THEN 3114<br>3110 PH=90 \* (1-SGN(AR)) \* SGN(PH+1)<br>3112 PH=180 \* ATN(BI/AR)/PI+PH
- 
- 3114 RETURN

3.2.2. Основные типы вычислений. С комплексными числами можно выполнять те же операции, что и с вещественными. В дальнейшем под основными типами вычислений будем понимать сложение, вычитание, умножение и деление. Для ПЭВМ основные типы вычислений целесообразно программировать в R-форме, поскольку преобразование координат требует слишком много вычислительного времени. Опишем процесс вычислений на примере комплексных чисел  $a=a_r+ja_i$  $\mathbf{H}$  $b = b_r + ib_i$ . В результате получим  $c = c_r + i\overline{c_i}$ .

Сложение:  $c = a + b$ . Подставим комплексные числа в  $R$ -форме:

$$
c_r + jc_i = a_r + ja_i + b_r + jb_i.
$$
 (3.2-12)

Теперь разложим уравнение на вещественную с, и мнимую с, части:

$$
c_{\rm r} = a_{\rm r} + b_{\rm r};\tag{3.2-13}
$$

$$
c_i = a_i + b_i. \t\t(3.2-14)
$$

Вычитание:  $c = a - b$ . Так же, как и при сложении, выделим из уравнения

$$
c_r + jc_i = a_r + ja_i - (b_r + jb_i)
$$
 (3.2-15)

соответственно вещественную и мнимую части:

$$
c_r = a_r - b_r; \tag{3.2-16}
$$

$$
c_i = a_i - b_i. \tag{3.2-17}
$$

Умножение: С=ab. Подставим в выражение комплексные числа в R-форме

$$
c_r + j c_i = (a_r + ja_i)(b_r + jb_i)
$$
 (3.2-18)

и перемножим их. Поскольку  $i^2 = -1$ , имеем

$$
c_{i} + j c_{i} = a_{i} b_{i} + j a_{i} b_{i} + j a_{i} b_{i} - a_{i} b_{i}. \qquad (3.2-19)
$$

Это уравнение разложим вновь на вещественную и мнимую части:

$$
e_r = a_r b_r - a_i b_i; \t\t(3.2-20)
$$

$$
c_i = a_i b_r + a_r b_i. \t\t(3.2-21)
$$

Деление:  $c=a/b$ . Воспользуемся сопряженным комплексным знаменателем  $b^* = (b_r - ib_i)$  и запишем

$$
c = \frac{a b^*}{b b^*} = \frac{(a_r + ia_t) (b_r - ib_t)}{(b_r + ib_t) (b_r - ib_t)}.
$$
 (3.2-22)

Знаменатель выражения (3.2-22) теперь представляет собой действительную часть, а числитель - мнимую:

$$
c_{\rho} + jc_{t} = \frac{a_{r}b_{r} + a_{i}b_{t} + (a_{i}b_{r} - a_{r}b_{i})}{b_{r}^{2} + b_{i}^{2}}.
$$
 (3.2-23)

Выделим отдельно вещественную и мнимую части:

$$
c_r = (a_p b_r + a_i b_i)/(b_r^2 + b_i^2); \qquad (3.2.24)
$$

$$
c_i = (a_i b_r - a_r b_i)/(b_r^2 + b_i^2). \tag{3.2-25}
$$

Недостаток языка БЕЙСИК заключается в том, что при выполнении подпрограммы невозможно согласовать передачу параметров: в одной программе могут многократно использоваться только глобальные переменные. Если бы выполнение одной базовой вычислительной операции было оформлено в виде подпрограммы, то потре-<br>бовалось бы перед ее вызовом предусмотреть переименование переменных. Поэтому проще описывать комплексные вычисления непосредственно с помощью текущих переменных в качестве фрагментов программы.

В программах же на языке ПАСКАЛЬ при вызове подпрограммы передача параметров возможна. Однако для комплексных вычислений, так же как и в программах на БЕЙСИКе, от этого приходится отказаться, чтобы сэкономить время вычислений.

3.2.3. Решение системы линейных уравнений. Комплексную систему уравнений в принципе можно решить<br>в действительных числах, поскольку выражение

$$
(A_{r} + jA_{i})(x_{r} + jx_{i}) = b_{r} + jb_{i}
$$
 (3.2-26)

перемножается следующим образом:

$$
A_r X_r - A_i x_i = b_r,
$$
  

$$
A_i X_r + A_r x_i = b_t.
$$

Полученная система вещественных уравнений с помощью частичных матриц  $A_i$ ;  $A_i$ ;  $x_i$ ,  $x_i$ ,  $b_i$  может быть представлена в виде

$$
\frac{|A_r| - A_l}{|A_l|} \cdot \frac{|x_r|}{|x_l|} = \frac{|b_r|}{|b_l|}.
$$
\n(3.2-27)

При схемном анализе этот метод [22] не гарантирует от ошибок по двум причинам. Во-первых, для хранения в памяти ЭВМ вещественной матрицы коэффициентов необходим в 2 раза больший объем оперативной памяти по сравнению с тем, который требуется для хранения<br>вещественной и мнимой частей комплексной матрицы коэффициентов. Кроме того, для решения системы (3.2-27) нужно больше времени, чем для решения (3.2-26).

Во-вторых, если двухполюсник не содержит ни одного сопротивления, то реальная часть комплексной проводимости равна нулю. В этом случае один элемент на главной диагонали матрицы коэффициентов в (3.2-27) равен нулю. Поэтому упорядочение матрицы необходимо также и для цепи, не содержащей ни одного управляемого источника.

Однако вследствие замены строк симметричная матрица коэффициентов теряет свою симметрию и система уравнений решается с большими затратами машинного времени (см. п. 2.4.3).

Таким образом, целесообразно решать систему линейных уравнений (3.2-26) в комплексных числах и для этого модифицировать подпрограммы UPR 2000, 2200 и 2300.

С помощью подпрограммы UPR 3000 может быть решена комплексная система уравнений цепи с управляемым источником тока. При этом  $IG = 1$  (см. п. 2.5.2). Комплексную матрицу коэффициентов  $(A_r + jA_i)$  следует перед вызовом программы UPR 3000 разместить в массивах A(N, N) и B(N, N). Правая часть  $(b_r + jb_i)$  выражения (3,2-27) предварительно размещается в массивах  $X(N)$  и  $Y(N)$ . Решение  $x_r + i x_i$  после вызова UPR 3000 содержится в массивах  $X(N)$  и  $Y(N)$ ; таким образом, «старая» информация стирается из памяти ЭВМ. При выполнении программы UPR 3000 матрица коэффициентов также стирается.

Величина D1 или R1 из подпрограммы UPR 2000 становится в UPR 3000 величиной комплексной (D1+  $+$ *i*D2 или R1+*i*R3). Кроме того, согласно уравнению (3.2-23) необходимо вычислить знаменатель D3 или R3.

При выяснении, является ли значение элемента на главной диагонали матрицы коэффициентов меньшим, чем в, корень квадратный не извлекается. Вместо этого сравниваются квадраты значений коэффициента и є. Выбирается такое значение предела  $\varepsilon$ , чтобы  $\varepsilon^2$  превышало наименьшее значение диагонального элемента (число с плавающей запятой) для используемой ПЭВМ  $(CM)$ гл.  $1$ ).

### Подпрограмма UPR 3000

а) необходимые переменные вызывающей программы:

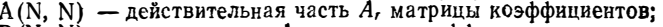

 $B(N, N)$  - мнимая часть  $A_i$  матрицы коэффициентов;

- EP - предельное значение  $\varepsilon$ ;
- IG - наличие управляемых источников тока;
- N - количество уравнений;
- $X(N)$ - действительная составляющая правой части b.:
- $Y(N)$ - мнимая составляющая правой части  $b_i$ ;
- б) используемые имена переменных:

E2 — квадрат предельного значения ε;<br>D1—D3 — вспомогательные величины,

- 
- I, J, K переменные циклов;

 $R1 - R3$  - вспомогательные величины;

```
в) результат:
  X(N)- действительная часть вектора решения;
  Y(N)- мнимая часть вектора решения.
3000 REM: Решение системы линейных уравнений
3002
      REM
3004
      E2 = EP * EPIF N=1 THEN 3042
3006
      FOR I=1 TO N-13008
3010
      D1 = A(I, I)D2 = B(I, I)3012
3014
      D3=D1 * D1+D2 * D2IF D3 < E2 THEN 80743016
3018
     FOR J=1+1 TO N
3020 RI = (A(J, I) * DI + B(J, I) * D2)/D3<br>3022 R2 = (B(J, I) * D1 - A(J, I) * D2/D3IF (ABS(R1) + ABS(R2)) = 0 THEN 3038
3024
3026
      FOR K = I + I TO N
      A(J, K) = A(J, K) - RI * A(I, K) + R2 * B(I, K)<br>B(J, K) = B(J, K) - R1 * B(I, K) - R2 * A(I, K)
3028
3030
3032
      NÈXT K
      X(J) = X(J) - R1 * X(1) + R2 * Y(I)<br>Y(J) = Y(J) - R1 * Y(I) - R2 * X(I)3034
3036
      NEXT J
3038
      NEXT I<br>FOR J=N TO 1 STEP -13040
3042
3044
      Di = X(J)D2 = Y(J)3046
      IF J=N THEN 3058
3048
3050 FOR K=N TO J+1 STEP -13052 .D1=D1-A(J, K) * X(K) + B(J, K) * Y(K)D2 = D2 - B(J, K) * X(K) - A(J, K) * Y(K)3054
3056
      NEXT K
3058
       R1 = A(J, J)R2 = B(J, J)3060
3062
       R3 = R1 * R1 + R2 * R23064
      IF R3 < E2 THEN 3\overline{0}743066
       X(J) = (Di * R1 + D2 * R2)/R3Y(J) = (D2 * R1 - D1 * R2)/R33068
3070 NEXT J
3072
       RETURN
       PRINT «Решение невозможно»
3774
       GOTO 9999
3076
3078 RETURN
```
В том случае, когда цепь содержит управляемый источник (IG = 1), необходимо удостовериться, что все элементы на главной диагонали матрицы коэффициентов отличны от нуля. Это выполняется с помощью подпрограммы UPR 3300, которая является версией подпрограммы UPR 2300. Если замена строк матрицы невозможна, то выдается сообщение «Решение невозможно».

### Подпрограмма UPR 3300

```
а) необходимые переменные вызывающей программы:
                - матрица коэффициентов;
  A(N, N)EP
                 - предельное значение е;
  N
                 - количество уравнений;
  X(N)- правая часть;
б) используемые имена переменных:
  А1, В1, В2 - вспомогательные величины;
                 - переменные циклов;
  I, J
  J1
                 - номер строки;
  R<sub>1</sub>, X<sub>1</sub>, Y<sub>1</sub>
                 - вспомогательные величины;
в) результат:
  A(N, N)- матрица коэффициентов;
  X(N)- правая часть.
3300
      REM: Упорядочение системы уравнений
3302
       REM
3304 FOR I=1 TO N
3306 B1=SQR(A(I, I)<sup>\Delta</sup>2+B(I, I)<sup>\Delta</sup>2)
3308
      IF B1\geq EP THEN 8360
3310
      J1 = 03312
      R1 = 03314 FOR J = 1 TO N
3316 B1=SQR(A(I, J)<sup>\Delta2+B(I, J)<sup>\Delta</sup>2)</sup>
3318 B2=SQR(A(J, I) \triangle 2 + B(J, I) \triangle 2)3320 \overline{AJ} = \overline{BJ} * \overline{B2}<br>3322 IF \overline{AI} < \overline{RI} THEN 8328
3324
      R1 = A13326
      J1 = JNEXT J
3328
3330
      IF R1<EP THEN 8074
3332
       X1 = X(J1)3334
       Y1 = Y(J1)X(J1) = X(I)<br>Y(J1) = Y(I)3336
3338
3340
      X(I) = XI3342
       Y(1) = Y13344 FOR J=1 TO N
      A1 = A(J, I, J)<br>B1=B(J1, J)
3346
3348
3350
       A(J1, J) = A(I, J)3352
       B(J1, J) = B(1, J)A(I, J) = A1<br>B(I, J) = B1
3354
3356
3358
       NEXT J
3360
       NEXT I
8362
       RETURN
```
Если цепь не содержит управляемых источников, матрица коэффициентов системы комплексных уравнений симметрична.

Эта симметрия используется при редукции системы уравнений для уменьшения времени вычислений (см. п. 2.4.4). При  $i > k$  козффициенты  $a_{jk}$  не вычисляются и не

.
запоминаются. С помощью подпрограммы UPR 3200, которая является комплексной версией UPR 2200, осуществляется только редукция матрицы коэффициентов и матрицы правой части системы. Поскольку обратная подстановка выполняется так же, как и в подпрограмме UPR 3000, последняя вызывается со строки  $3042.$   $\Pi$ oэтому UPR 3000 должна всегда присутствовать в оперативной памяти ЭВМ одновременно с UPR 3200.

## Подпрограмма UPR 3200 (она вызывает UPR 3000)

```
a) - B) см. UPR 3000
  3200
         REM: Решение системы линейных уравнений
  3202 REM: с симметричной матрицей коэффициентов
' 3204 REM
  3206
         E2 = EP* EPIF N=1 THEN 3244
  3208
  3210 FOR I=1 TO N-13212 DI = A(I, I)3214 D2 = B(I, I)3216 D3=D1 * D1 + D2 * D23218 IF D3<E2 THEN 3074
  3220 FOR J=I+1 TO N<br>3222 R1 = (A (I, J) * D1+B(I, J) * D2)/D3<br>3222 R1 = (A (I, J) * D1 + A (I, D) * D3)/D3
        R2 = (B(1, J) * D1 - A(1, J) * D2)/D33224
  3226 IF (ABS(RI) + ABS(R2)) = 0 THEN 3240<br>3228 FOR K=J TO N
  3230 A(J, K) = A(J, K) -- R1 * A(I, K) + R2 * B(I, K)<br>3232 B(J, K) = B(J, K) = R1 * B(I, K) -- R2 * A(I, K)
         NÈXT K
  3234
  3236
         X(J) = X(J) - R1 * X(I) + R2 * Y(I)Y(J) = Y(J) - R1 * Y(I) - R2 * X(I)3238
  3240
         NÈXT J
         NEXT I
  3242
  3244
         GOSUB 3042
  3246 RETURN
```
# 3.3. Программа SINUS на языке БЕЙСИК

С помощью программы SINUS выполняется анализ линейной цепи, содержащей следующие элементы: a<sub>K</sub>тивные проводимость или сопротивление; индуктивность  $L = \text{const}$ ;  $C = \text{const}$ ; управляемый источник тока с постоянным вещественным коэффициентом управления. идеальный источник тока  $I<sub>a</sub> = const$ ; идеальный источник напряжения  $U_a$  = const.

Активное сопротивление или проводимость  $G =$ = const, индуктивность  $L$ = const и емкость  $C$ = const называются базовыми двухполюсниками.

Идеальные источники обеспечивают независимо  $O(T)$ нагрузки постоянные ток или напряжение.

Линейные управляемые источники напряжения требуется до ввода структуры цепи в ЭВМ преобразовать в управляемые источники тока. Однако подобное преоб-<br>разование в случае идеальных источников напряжения невыполнимо. Поэтому такие источники рассчитываются по программе SINUS.

Взаимная индуктивность может быть описана с помощью схемы замещения, приведенной в п. 3.1.4, если предварительно определены ее элементы.

3.3.1. Ввод структуры цепи. После ввода глобальных переменных (см. п. 2.5.1) в ЭВМ вводится структура цепи. Каждая нагрузочная ветвь может состоять из параллельно включенных базовых двухполюсников, илеального источника синусоидального тока и управляемого источника тока (рис. 3.9).

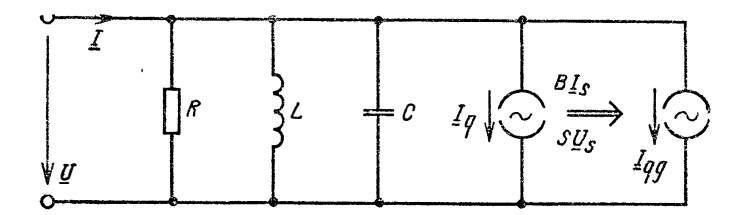

Рис. 3.9. Нагрузочная ветвь цепи синусоидального напряжения

Параллельное включение элементов позволяет непосредственно найти решение с помощью метода узловых потенциалов даже при наличии резонанса в одной из ветвей. Схема последовательного включения базовых двухполюсников на резонансной частоте имеет реактивное сопротивление  $\dot{x} = 0$ , которое должно быть замещено, как и в случае короткого замыкания, идеальным источником напряжения с  $U_q = 0$ .

Подобное замещение требует существенных программных затрат. Чтобы избежать их, в программе SINUS каждый элемент схемы определяется как ветвь. Ввод и запоминание структуры цепи выполняется подпрогления UPR 3500 на базе UPR 2500 (см. п. 2.5.2).<br>К предусмотренным в подпрограммах ключевым симво-(см. п. 2.5.2). лам G, R, I, S и N добавляются еще С и L, характеризующие индуктивность и емкость. Необходимо вводить только такие элементы, численные значения которых отличаются от нуля, потому что все остальные элементы по умолчанию устанавливаются равными нулю (строки  $3514 - 3524$ ). При этом MZ(I) = 0 означает, что в ветви І нет ни одного управляемого источника тока.

Собственный ток идеального источника тока и собственное напряжение идеального источника напряжения вводятся в ЭВМ в R-форме (строки 3566 и 3568, а также 3584 и 3586). Как и в программе GLEICH, ветви цепи необходимо предварительно пронумеровать таким образом, чтобы идеальный источник напряжения получил старший номер ветви, т.е.  $I > IR$ .

### Подпрограмма UPR 3500 (она вызывает UPR 2400)

```
а) необходимые переменные в вызывающей программе:
              - номер ветви;
   I
   IR.
              - количество нагрузочных ветвей;
б) используемые имена переменных:
              - номер идеального источника напряжения:
   IL.
   R1- сопротивление;
в) результат:<br>
G(I); GD(I); IG; KA(IL); KU(IL); KV(I); KZ(I); MZ(I);<br>
QT(IL); QI(IL); SD(I); SI(I); SF(I)... см. приложение ПЗ.<br>
3500 REM: Ввод элементов цепи для ветви I
3502 REM
3504 INPUT «из узла»; J
3506 INPUT «к узлу»; K<br>3508 IF I>IR THEN 8576
3510 KV(I) = J
3512 KZ(I) = K3514
       GD(I) = 03516 L(I) = 03518 C(I) = 0\begin{array}{c}\n 3520 \\
 3522 \\
 51(1)=0\n \end{array}3524 MZ(I) = 03526 INPUT «Элемент»; FR$<br>3528 IF FR$ = «R» THEN 8546
3530 IF FR$=«G» THEN 3552
3532 IF FR$ = <<<<<<r THEN 8556<br>3534 IF FR$ = <<< THEN 3560
       IF FR\ddot{\mathbf{s}} = *I* THEN 8564
3536
3538
       IF FR\ = \&S > THEN 8572
3540 IF FR\ddot{\mathbf{s}} = \kappa N\ddot{\mathbf{x}} THEN 3588
3542 PRINT «Ввод не имеет смысла»
3544 GOTO 3526
3546 INPUT «Сопротивление»: R1
3548 GD(I) = 1/R13550 GOTÓ 3526
3552 INPUT «Проводимость»; GD(1)
3554 GOTO 8526
```

```
3556
          INPUT «Индуктивность»: L(I)
 9558 GQTO 3526
8560 INPUT «Емкость»; C(I)<br>8562 GOTO 8526
8564 PRINT «Ток источника»
3566 INPUT «Действительная часть»; SD(I)<br>3566 INPUT «Мнимая часть»; SI(I)<br>3570 GOTO 3526
3372 GOSUB 2400
3574
8574 GOTO 352<br>3576 IL=I-IR
          GOTO 3526
3578 KA(IL) = J3580 KU(IL) = K<br>3582 PRINT «Напряжение источника»
3584 INPUT «Действительная часть»; QT(IL)<br>3586 INPUT «Мнимая часть»; QI(IL)<br>3586 INPUT «Мнимая часть»; QI(IL)
```
3.3.2. Частота. Для определения зависимости параметров ветви от частоты необходимо проанализировать цепь при нескольких конкретных значениях частоты. Частота F синусоидального источника изменяется с помощью оператора цикла (строка 202). Предварительно в ЭВМ вводятся: начальное значение частоты FA, ее приращение FS и конечное значение частоты FE (строки 196-200). Параметры частоты задаются с обычной точностью. Варьируя FS и FE, можно рассчитать цепь при заданном значении FA. Для каждого значения частоты выдаются только интересующие пользователя параметры ветви (строки 364-410). Их тип и количество определяются в подпрограмме UPR 3400.

#### Подпрограмма UPR 3400

```
а) необходимые переменные вызывающей программы:
  IR - количество нагрузочных ветвей;
б) используемые имена переменных:
  I - переменная цикла;
в) результат:
         - количество выводимых напряжений ветвей;
  MA
         - количество выводимых токов ветвей;
  MB
  MI(IR) — номера ветвей для выводимых токов;
 MU(IR) - номера ветвей для выводимых напряжений.
3400 REM : Определение выводимых величин
3402
     REM
3404
    FOR I=1 TO IR
     MI(I) = I3406
    MU(I) = I3408
    NEXT
3410
     PRINT
8412
     PRINT «Какие параметры ветви»
3414
3416 PRINT «должны быть выведены?»
```

```
3420 IF MA<1 THEN 3434
3422 IF MA=IR THEN 3434
3424 PRINT «Номера ветвей»
3426 FOR I = I TO MA
3428 INPUT MU(I)
3430 NEXT
3432 PRINT
3434 INPUT «Количество токов ветвей»: МВ
3436 IF MB<1 THEN 8448
3438 IF MB=IR THEN 8448
3440 PRINT «Номера ветвей»
3442 FOR I=1 TO MB
3444 INPUT MI (I)
3446 NEXT
3448 RETURN
```
3.3.3. Перемещение идеальных источников напряжения. После ввода в ЭВМ параметров цепи осуществляется перемещение идеальных источников. Для этого разработана подпрограмма UPR 3600, являющаяся комплексной версией подпрограммы UPR 2600. В UPR 3600 как собственное напряжение идеального источника напряжения QT(IL) + jQI(IL), так и напряжение источника, соответствующее нагрузочной ветви,  $VR(I) + jVI(I)$ являются комплексными величинами.

#### Подпрограмма UPR 3600

```
а) необходимые переменные вызывающей программы:
 IR. IS; KA(IS); \dot{K}V(IR); KZ(IR), QI(IS); QT(IS)
 см. приложение ПЗ;
```
- б) используемые имена переменных: см. подпрограмму **UPR 2600:**
- в) результат:

```
VI(IR) - мнимая часть;
```
VR(IR) - действительная часть напряжения источника, соответствующего нагрузочной ветви.

```
3600 REM: Перемещение идеальных источников напряжения
3602
      \mathop{\mathrm{REM}}\nolimits
```

```
FOR I=1 TO IR
3604
```

```
3606
    VR(I)=0
```

```
3608
     VI(I) = 0
```

```
3610 IF \dot{S} = 0 THEN 3630
```

```
3612 FOR IL=1 TO IS
```

```
JV = 13614
```

```
3616 IF KV(I) = KA(IL) THEN 3624
```

```
3618 IF KZ(I) < KA(IL) THEN 8622
```

```
3620 GOTO 3628
```

```
3622
     JV = -1
```

```
VR(I) = VR(I) + JV * QT(IL)3624
```

```
3626
      VI(I) = VI(I) + JV* QI(IL)
```

```
3628 NEXT IL
```

```
3632 RETURN
```
3.3.4. Составление и решение системы уравнений. Система комплексных уравнений находится строках  $\mathbf{B}$ 218-332 основной программы. Эта часть программы сформулирована на основе преобразования в комплексную форму подпрограммы UPR 2700. Комплексными величинами являются не только матрица коэффициентов  $A(N,N) + B(N,N)$  и правая часть или вектор решения  $X(N) + iY(N)$ , но и проводимость GD(I) + iGI(I), а также вспомогательные величины  $G1+jG2$  и  $S1+jS2$ . Если управляемых источников нет, система уравнений решается подпрограммой UPR 3200, в противном случае - подпрограммой UPR 3000.

```
100
      PRINT «SINUS»
      PRINT «Узловой анализ линейной»
 102
     PRINT «цепи переменного тока»<br>PRINT «с управляемыми источниками тока»
 104106
 108PRINT
 110
      DEFINT I-K, M-N
      DEFDBL A-D, G, L, P-Z
 112
114
      REM
116
      REM: Ввод глобальных параметров
118
      INPUT «Количество ветвей»; IZ
120
      INPUT «Количество узлов без базового»; KN
122INPUT «Количество илеальных источн. напряж»: IS
124
      PRINT
126N = KN - IS128
      IF IZ < IS THEN 132IF N>0 THEN 138
130
      PRINT «Ввод не имеет смысла»
132
134
      PRINT «или обработка невозможна»
136
      GOTO 118
138
      IR = IZ - ISREM
140142
      \overline{DM} UN(KN), UI(KN), KF(KN)
     DIM A(N, N), B(N, N), X(N), Y(N)<br>DIM KA(IS), KU(IS), QT(IS), QI(IS)<br>DIM SF (IR), MZ(IR), VR(IR), VI(IR), C(IR), L(IR)<br>DIM KV(IR), KZ(IR), GD(IR), GI(IR), SD(IR), SI(IR)<br>DIM SA(IR), SB(IR), UA(IR), UB(IR), MI(IR), MU(IR)
144
146
148
150
152
154
     REM
156
     PRINT «Ввод структуры цепи»
158
     REM
160
     IG=0162
    FOR I = 1 TO IZ164
    PRINT «Ветвь»; I
166 GOSUB 3500
     NEXT
168
170 REM
172 REM: Определение массива узлов
174
     GOSUB 2100
176 REM: Подготовка перемещения
```

```
178
      REM: идеальных источников напряжения
180
      GOSUB 8600
182
      REM
184
      REM: Определение выводимых величин
186
      GOSUB 3400
188
      REM
\frac{190}{192}PI = 3.14159265358979#
      PRINT
      PRINT «Частота»<br>INPUT «Начальное значение»; FA
194
196
198
      INPUT «Значение шага»: FS
200
      INPUT «Конечное значение»; FE
202
      REM
204
      FOR F=FA TO FE STEP FS
206
     W=2*PI*F208
      PRINT
210
      PRINT \le f = \Rightarrow; F; \le Hz \ge212
      REM
      REM: Составление и решение
214
216
      REM: системы линейных уравнений
218
      FOR I = 1 TO N
220
      X(I) = 0222
      Y(I) = 0224
      FOR J=1 TO N
226
      A(I, J) = 0228
      B(I, J) = 0NÈXT J
230
      NEXT I
232
234
      REM
236
      FOR I=1 TO IR
238
      GI(I) = W * C(I)240
      IF L(I) = 0 THEN 244
242
      GI(I) = GI(I) -1/(W * L(I))<br>S1 = SD(I) + GD(I) * VR(I) - GI(I) * VI(I)
244
246
      S2 = SI(I) + GI(I) * VR(I) + GD(I) * VI(I)248
      J=KV(1)250
      K = KZ(I)252
      JR = KF(J)254
      KR = KF(K)256
      IF JR = KR THEN 332
      \overline{A} (JR, JR) = A(JR, JR) + GD(I)258
260
      B(\hat{J}R, JR) = B(JR, JR) + GI(I)A(JR, KR) = A(JR, KR) - GD(I)<br>B(JR, KR) = B(JR, KR) - GI(I)
262
264
266
      A(KR, JR) = A(KR, JR) - GD(I)268
      B(KR, JR) = B(KR, JR) - GI(I)\underline{A}(\underline{KR}, \underline{KR}) = \underline{A}(\underline{KR}, \underline{KR}) + \underline{G}\underline{D}(I)270
272
      B(KR, KR) = B(KR, KR) + GI(I)REM
274
276
      IF MZ(I) = 0 THEN 824
      MS = ABS(MZ(I))278
280
      IF MZ(I) < 0 THEN 292
282
      GI = SF(I)284
      G2 = 0S1 = S1 + SF(I) * VR(MS)286
```

```
288
     S2 = S2 + SF(I) WI(MS)
290
     GOTO 300
292GI = SF(I) * GD(MS)294
     Q2 = SF(I) * GI(MS)\overline{SI} = \overline{SI} + \overline{GI} WR(MS) \overline{-G2} WI(MS) + SF(I) + SD(MS)
296
     S2 = S2 + G2 * VR(MS) + G1 * VI(MS) + SF(I) * SI(MS)298
300
     JS=KV(MS)302
     KS = KZ(MS)304
     JS=KF(JS)306
     KS = KF(KS)A(JR, JS) = A(JR, JS) + G1308
     B(JR, JS) = B(JR, JS) + G2<br>A(JR, KS) = A(JR, KS) - G1
310
312
     B(JR, KS) = B(JR, KS) - G2314
316
     A(KR, JS) = A(KR, JS) - G1318
     B(KR, JS) = B(KR, JS) - G2320
     A(KR, KS) = A(KR, KS) + GI322
     B(KR, KS) = B(KR, KS) + G2X(JR) = X(JR) - SI324
326
     Y(JR) = Y(JR) - S2328
     X(KR) = X(KR) + S1330
     Y(KR) = Y(KR) + S2332
     NEXT I
834
     REM
836
     EP=1E-12338
     IF IG=0 THEN 346
340
     GOSUB 3300
342
     GOSUB 3000
     GOTO 354
344
346
     GOSUB 3200
348
     REM
350
     REM
352
     REM: Вычисление узловых напряжений
354
     GOSUB 3800
856
     REM
358
     REM: Вычисление и вывод
360
     REM: параметров ветвей
362
     GOSUB 3900
     IF MA=0 THEN 382
364
366
     FOR I=1 TO MA
     Y = MU(I)368
370
     IF J > IR THEN 380
372
     AR = UA(Y)374
     BI = UB(Y)376
     GOSUB 31
378
     IW=100 * PH+.5 * SGN(PH)380
     EW = .01 * IW382
     ER = RP384
     PRINT «U»: J: «=»: ER: «V/»: EW: «x»
386
     NEXT
388
     IF MB = \varnothing THEN 414
390
     FOR I=1 TO MB
392
     J=MI(I)IF J>IR THEN 410
394
396
     AR = SA(J)
```
398  $BI = SB(J)$ GOSUB 3100 400 402 IW=100 \* PH+ $\cdot$ 5 \* SGN(PH) 404  $EW = .01 * IW$ 406  $ER = RP$ 408 PRINT «I»; J; «=»; ER; «A/»EW; «x» 410 NEXT 412 REM NEXT F 414 416 **PRINT** 418 INPUT «Следующее значение частоты? (J/N) .»;FR\$ 420 IF  $FR$  =  $\leq J$  THEN 192  $422$  IF FRS = «N» THEN  $430$ 424 GOTO 416 426 **REM** 428 REM: Изменение параметров ветви 430 **PRINT** 432 PRINT «В скольких ветвях должны быть» 434 INPUT изменены элементы?» 436 IF ME<1 THEN 9999 438 FOR ML=1 TO ME 440 INPUT «Ветвь»; I 442 GOSUB 8500 444 **NEXT** 446 GOTO 174 1000 REM: UPR 2100, 2400 1002 REM: UPR 3000, 3100, 3200, 3300, 3400<br>1004 REM; UPR 3500, 3600, 3800, 3900

3.3.5. Расчет и распечатка параметров ветви. После решения системы комплексных уравнений с помощью подпрограммы UPR 3800, которая является комплексной версией подпрограммы UPR 2800, определяются узловые напряжения  $UN(KN) + iUI(KN)$ .

### Подпрограмма UPR 3800

- а) необходимые переменные и массивы в вызывающей программе (см. подробности в приложении ПЗ):  $IS;KA(IS);KF(IS);KN;KU(IS);QI(IS);QT(IS);X(N);Y(N);$
- б) используемые имена переменных:
- I,L номер идеального источника напряжения:
	- J, K номер узлов;
- 

```
в) результат:
```
 $\overline{U}I(KN)$  — мнимая часть узлового напряжения;

UN(KN) - действительная часть узлового напряжения.

3800 REM: Вычисление узловых напряжений

3802 REM

$$
3804 \text{ FOR J} = 1 \text{ TO KN}
$$

3806  $K = KF(J)$ 

- 3808  $UN(J) = X(K)$
- $UI(J) = Y(K)$ 3810
- 3812 NEXT

 $3814$  UN(0) = 0

3816 U
$$
\dot{I}
$$
(0) = 0

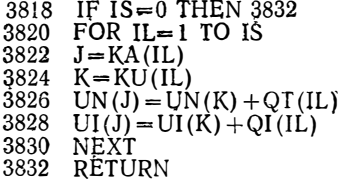

В табл. 3.1 сопоставляются реальные величины программы GLEICH и соответствующие комплексные величины программы SINUS.

Таблица 3.1. Сопоставление комплексных величин двух программ (пояснение см. в приложении ПЗ)

| GLEICH    | <b>SINUS</b>          |  |  |  |  |
|-----------|-----------------------|--|--|--|--|
| A(N, N)   | $A(N, N) + j B(N, N)$ |  |  |  |  |
| $GD$ (IR) | $GD (IR) + j Gl (IR)$ |  |  |  |  |
| G1        | $G1+j G2$             |  |  |  |  |
| QT(1S)    | $QT(IS) + j QI(IS)$   |  |  |  |  |
| SA(IR)    | $SA(IR) + jSB(IR)$    |  |  |  |  |
| SD(IR)    | $SD(IR) + i SI(IR)$   |  |  |  |  |
| S1        | $S1 + i S2$           |  |  |  |  |
| UA(IR)    | $UA(IR) + iUB(IR)$    |  |  |  |  |
| UN(KN)    | $UN(KN) + jUI(KN)$    |  |  |  |  |
| VR(IR)    | $VR(IR) = i VI(IR)$   |  |  |  |  |
| X(N)      | $X(N) = j Y(N)$       |  |  |  |  |

Подпрограмма UPR 3900, с помощью которой вычисляются параметры ветви, является комплексной версией подпрограммы UPR 2900. После определения всех параметров ветвей они выводятся подпрограммой UPR 3400 в Р-форме с обычной точностью. Вычисления параметров повторяются для каждого следующего значения частоты. После завершения цикла по частоте могут (строка 414) быть заданы другие ее значения или, как в программе GLEICH, изменены элементы в ME ветвях.

#### Подпрограмма UPR 3900

```
a) – в) см. UPR 2900; однако величины GD(IR), SD(IR),
  UN(KN), S1,SA(IR),UA(IR) являются комплексными (см.
  табл. 3.1).
3900 REM: Вычисление параметров ветвей
3902 REM
3904 FOR I=1 TO IR<br>3906 J=KV(I)<br>3908 K=KZ(I)
3910 UA(I) = UN(J) - UN(K)
```

```
\frac{3912}{3914}UB(I) = UI(J) -- UI(K)<br>SA(I) = GD(I) * UA(I) -- GI(I) * UB(I) + SD(I)<br>SB(I) = GI(I) * UA(I) + GD(I) * UB(I) + SI(I)
3916
3918<br>3920NEXT
         FOR I=1 TO IR
3922
         MS = ABS(MZ(1))3924
         IF MS=0 THEN 3942
         IF MZ(I) < 0 THEN 3934<br>S1=SF(I) * UA(MS)
3926
3928
         S2 = SF(I) * UBMSI3930
3932
         GOTO 3938
         S1 = SF(I) * SA(MS)<br>S2 = SF(I) * SB(MS)3934
3936
        SA(I) = SA(I) + SI<br>SB(I) = SB(I) + S23938
3940
3942
         NEXT
3944
         RETURN
```
3.3.6. Примеры. С помощью программы SINUS можно рассчитывать и трехфазные схемы. При этом необходимо иметь в виду, что идеальные источники напряжения, собранные по схеме «треугольник» включать He допустимо (см. п. 2.2.1). Если напряжения источников  $U_{12}$ ,  $U_{23}$ ,  $U_{31}$  симметричны, то для схемы «треугольник» (рис. 3.10, а) можно сразу же сформировать схему замещения (рис. 3.10, б). В результате преобразования

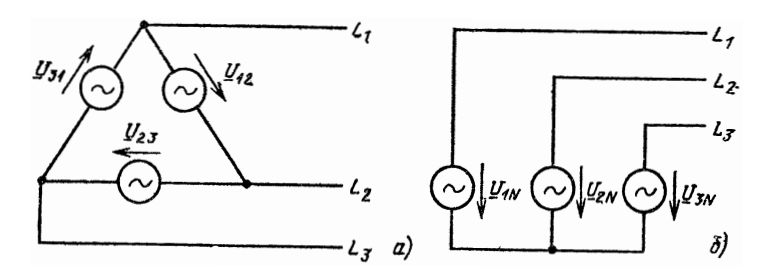

Рис. 3.10. Недопустимая в методе узловых потенциалов схема «треугольник» из идеальных источников напряжения (а) и допустимая схема замещения (б)

симметричных фазных напряжений в схеме «треугольник»

$$
\underline{U}_{12} = V \overline{3} U_{\lambda} \angle 30^{\circ};
$$
\n
$$
\underline{U}_{23} = V \overline{3} U_{\lambda} \angle -90^{\circ};
$$
\n
$$
\underline{U}_{31} = V \overline{3} U_{\lambda} \angle 150^{\circ}.
$$
\n(3.3-1)

 $6 - 537$ 

Получаем симметричные фазные напряжения в схеме «звезда»

$$
\left\{\n \begin{aligned}\n U_{1N} &= U_{\lambda}; \\
 U_{2N} &= U_{\lambda} \angle -120^{\circ}; \\
 U_{3N} &= U_{\lambda} \angle 120^{\circ},\n \end{aligned}\n \right\}\n \tag{3.3-2}
$$

где  $U_{\perp}$  эффективное значение фазного напряжения в схеме «звезда».

Если напряжения источников, включенных по схеме «треугольник», несимметричны, то трехфазную схему необходимо исследовать посредством метода симметричных составляющих [32].

Рассчитаем фазные напряжения и токи несимметричной трехфазной нагрузки, включенной  $\overline{10}$ схеме «звезда» в трехфазную сеть (рис. 3.11, в  $R$ -форме при

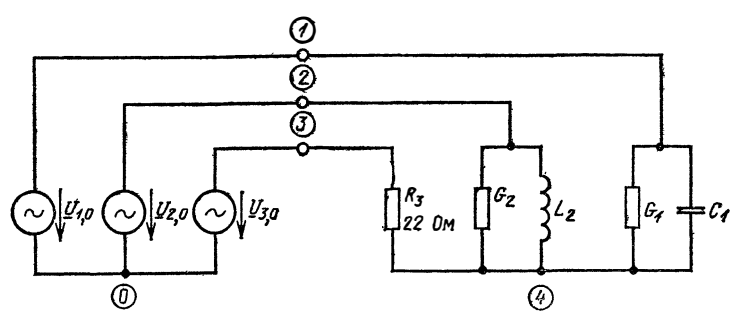

Рис. 3.11. Схема «звезда» несимметричной трехфазной нагрузки в трехфазной сети

эффективном значении симметричного напряжения  $V\bar{3}$ . 220 B:

$$
U_{1,0} = 220
$$
 B,  
\n
$$
U_{2,0} = -110 - j190.5
$$
 B,  
\n
$$
U_{3,0} = -110 - j190.5
$$
 B.

Параметры двухполюсников  $G_1 = 9,397$  мСм,  $C_1 \rightleftharpoons$ = 10.887 MKP,  $G_2$  = 22.727 MCM H  $L_2$  = 80.864 MTH BH0Hраются таким образом, чтобы для 50 Гц комплексные сопротивления  $Z_1 = 100$  Ом  $\angle -20^{\circ}$ , а  $Z_2 = 22$  Ом  $\angle 60^{\circ}$  $[12]$ 

**RUN SINUS** Узловой анализ линейных цепей переменного тока с управляемыми источниками тока Количество ветвей? 6 Количество узлов (без базового)? 4 Количество идеальных источников напряжения? 3 Ввод структуры цепи Ветвь 1 из узла? 1 к узлу? 4 Элемент? G Проводимость?. 009397 Элемент? С Емкость? 10.887Е-6 Элемент? N Ветвь 2 из узла? 2 к узлу? 4 Элемент? G Проводимость?. 022727 Элемент? L Индуктивность?. 0808674 Элемент? N Ветвь 3 из узла? В к узлу? 4 Элемент? R Сопротивление? 22 -Элемент? N Ветвь 4 из узла? 1 к узлу? 0 Напряжение источника Действительное? 220<br>Мнимое? 0 Ветвь 5 из узла? 2 к узлу? 0 Напряжение источника Действительное? - 110 Миимое? - 190.5 Ветвь 6 из узла? 3 к узлу? 0 Напряжение источника Действительное? - 110 Мнимое? 190.5 Какие параметры ветвей должны быть введены? Количество напряжения ветвей? 3 Количество токов ветвей? 3 Частота Начальное значение? 50

**A** 

```
Значение шага? 10<br>Конечное значение? 51
   f = 50 \Gammau
   U1 = 405,1364 \text{ B}/-5,15^{\circ}U2 = 238,4158 B/-72,05°
U3 = 170,823 \text{ B}/64,52^{\circ}I1 = 4.051399 A/14.86^{\circ}12=10,8368A/-132,05<br>
13=7,764681A/64,52^{\circ}Следующие значения частоты? (J/N)? N
Количество ветвей, в которых
будут изменяться элементы? 0
O<sub>K</sub>
```
В качестве следующего примера рассчитаем частотную характеристику селективного фильтра (рис.  $3.12$ ) со сложной обратной связью [55]. Операционный усилитель типа µА 741 упрощенно описывается схемой, приведенной на рис. 2.16.

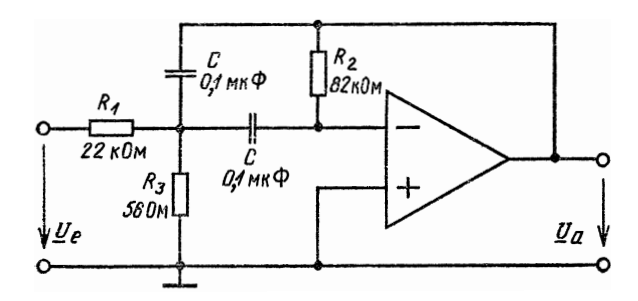

Рис. 3.12. Полосовой фильтр

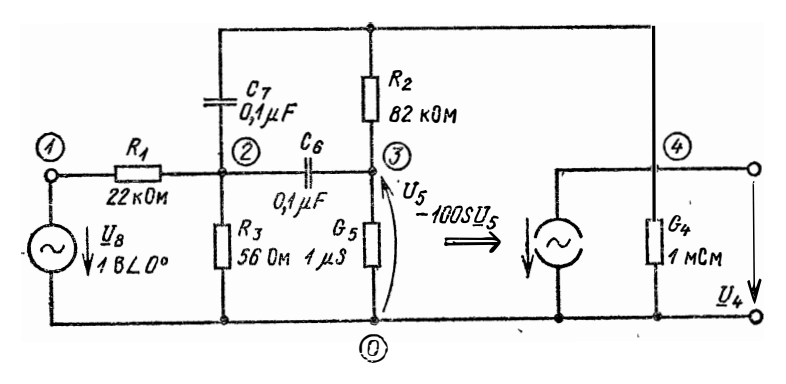

Рис. 3.13. Полосовой фильтр со схемой замещения операционного усилителя

С учетом схемы замещения операционного усилителя на рис. 2.15 и полосового фильтра на рис. 3.12 получим «комбинированную схему полосового фильтра (рис. 3.13). Частотная характеристика коэффициента передачи  $A = U_a/U_e$  при  $U_e = U_8 = 1$  В  $\angle 0^\circ$  является численным значением выходного напряжения  $U_q = U_4$ . Для расчета ширины полосы пропускания разделим коэффипередачи  $A_r = 1,85$  при резонансной частоте пиент 743,6 Гц на коэффициент $V\bar{2}$  и найдем частоту, для которой  $A_r = 1,308$ . Если  $f_{gu} =$ =724,3 Гц и  $f_{g0}$ =763,4 Гц, A то ширина полосы  $b_f = f_{g0}$ —  $1,5$  $-f_{\ell u} = 39.1 \Gamma$ II.

Теперь определим лобротность фильтра:

$$
Q = \frac{f_r}{b_f} = \frac{743,6}{39,1} = 19.
$$

На резонансной частоте  $f_r$  входное  $U_e$  и выходное  $U_a$ напряжения находятся в противофазе. В заключение рассчитаем коэффициент пе $pe_{A}$ ачи  $A$ для нескольких значений частоты и графически представим зависимости  $A$  и угла фот частоты  $(pnc. 3.14)$ :

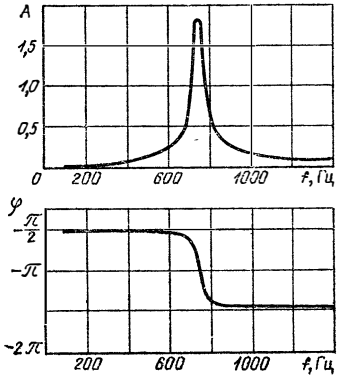

Рис. 3.14. Амплитудная и фазовая характеристики полосового фильтра рис. 3.13

**RUN SINUS** Узловой анализ линейной цепи переменного тока с управляемыми источниками тока Количество ветвей? 8 Количество узлов (без базового)? 4 Количество идеальных источников напряжения? 1 Ввод структуры цепи Ветвь 1 из узла? 1 к узлу? 2 Элемент? R Сопротивление? 22000 Элемент? N Ветвь 2 из узла? 4 к узлу? 3

Элемент? R Сопротивление? 82000 Элемент? N Ветвь 3 из узла? 2 к узлу? О Элемент? R Сопротивление? бб Элемент? N Ветвь 4 из узла? 4 к узлу? О Элемент? G Проводимость?. 001 Элемент? S Управляемый источник тока Управляющий параметр? (I/U)? U Коэффициент управления S = ?-100 Управляющая ветвь? 5 Элемент? N Ветвь 5 из узла? О к узлу? 3 Элемент? G Проводимость? l .E-6 Элемент? N Ветвь б из узла? 2 к узлу? 3 Элемент? С Емкость? .1—6 Элемент? N Ветвь 7 из узла? 4 к узлу? 2 Элемент? С Емкость?. IE-6 Элемент? N Ветвь 8 из узла? 1 <sup>к</sup>узлу? О Напряжение источника Действительное? 1 Мнимое? О Какие параметры ветвей должны быть выведены? Количество напряжений ветвей? 1 Номера ветвей ? 4 Количество токов ветвей? О Частота Начальное значение? 743 Значение шага?. 2 Конечная величина? 744  $f=743$  Гц

```
U4 = 1.848857 B/-178.28°
f = 743.2 \text{ } \Gamma \text{u}U4 = 1,84933 B/-178,87°f = 743.4 \Gammau
U4 = 1,849609 B/-179,45^{\circ}f = 743,6001 \Gamma<sub>H</sub>
U4 = 1,849694 B/179.97°
f = 743,8001 \Gamma<sub>H</sub>
U4 = 1.849586 B/179.38°
Следующие значения частоты? (J/N)? N
Количество ветвей, в которых
будут изменяться элементы? 0
Οĸ
```
#### Глава 4

# ЛИНЕЙНЫЕ ДИНАМИЧЕСКИЕ ЦЕПИ

В предыдущих главах были исследованы цепи в установившихся режимах, когда все их параметры либо постоянны во времени, либо, для синусоидальных величин, постоянны по амплитуде. Подобные режимы работы цепей называются статическими, и считается, **4TO** временная зависимость параметров этих цепей известна.

Рассчитаем параметры цепи, структура которой изменяется в течение переходного процесса. После подключения источника питания в момент  $t=0$  и до перехода в установившийся режим параметры цепи меняются во времени до тех пор, пока не примут окончательные значения. В этом переходном состоянии иепь называется динамической.

## 4.1. Структура динамической цепи

Ниже речь пойдет исключительно о цепях с линейными двухполюсниками и управляемыми источниками, коэффициент управления которых постоянен. Линейными двухполюсниками являются базовые двухполюсники  $R, G, L$  и  $C$  и идеальные источники, собственные параметры которых не зависят от нагрузки.

В дополнение к уже перечисленным в § 2.2 требованиям к структуре цепей идеальные источники вносят свои ограничения. Некоторые из них определяются тем, что напряжение на зажимах идеального источника напряжения уже задано. Поэтому двухполюсник, параметром состояния которого является напряжение, может быть связан с идеальным источником напряжения только в установившемся режиме.

Например, в цепи с синусоидальным напряжением можно соединять идеальный источник напряжения с емкостью, поскольку исследуется установившийся режим, лля которого в каждый момент времени  $u_q = u_c$ . В динамической цепи для t≥0 связь идеального источника напряжения с емкостью (рис. 4.1, а) недопустима, так как

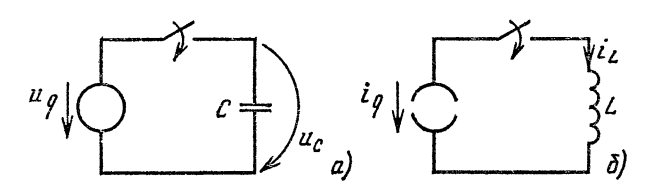

Рис. 4.1. Недопустимое соединение идеального источника с двухполюсником в динамической цепи

в общем случае при  $u_q \neq u_c$  не выполняется закон контурных токов. В соответствии с этим цепь не может состоять из последовательно включенных емкостей и идеальных источников напряжения.

Следующая часть ограничений в отношениии структуры цепи базируется на том, что идеальный источник тока определяет значение тока в ветви. Связь этого источника тока с индуктивностью в соответствии с рис. 4.1, 6 недопустима, поскольку в общем случае при  $i_a +$  $+i_L\neq 0$  не выполняется закон узловых потенциалов. Вообще говоря, это означает, что в динамической цепи нельзя задавать узлы, связывающие друг с другом только источники тока и индуктивности.

## 4.2. Анализ во времени

4.2.1. Анализ переходного процесса. Если цепь содержит индуктивность L или емкость C, то аналитически параметры цепи, зависящие от времени, можно рассчитать только путем решения дифференциальных уравнений. На рис. 4.2 показан простой пример такой цепи, в которой емкость подключается к линейному источнику постоянного напряжения.

В начальный момент времени  $t=0$   $u_c=u_A$ . При по-

стоянной времени  $\tau = R_E C$  решение [12] выглядит следующим образом:

$$
u_C = U_E + (U_A - U_E)e^{-t/\tau}.
$$
 (4.2-1)

Аналитическое решение для переходных значений параметров динамической цепи можно получить также с помощью преобразования Лапласа. Однако при реализации этого метода на ЭВМ возникает ряд трудностей [12].

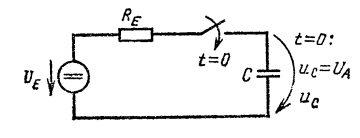

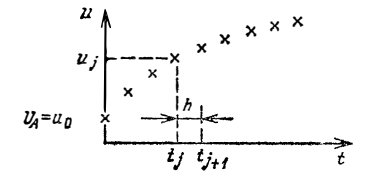

Рис. 4.2. Включение емкости

Рис. 4.3. Дискретизация напряжения по времени

Цифровые методы расчета предназначаются для реализации на ЭВМ и могут быть использованы в случае нелинейных цепей при анализе переходных процессов. Они позволяют исследовать физические процессы во времени. Аналитические методы расчета способствуют получению математического выражения для параметров цепи во всем временном диапазоне [например, уравнение (4.2-1)].

4.2.2. Дискретизация по времени. Как уже упоминалось, при анализе переходных процессов определяются мгновенные значения каждого параметра цепи для дискретных моментов времени. На основании начальных условий  $(t=0)$  вычисляются параметры цепи сначала в момент  $t_1$ , затем в моменты  $t_2$ ,  $t_3$ , ...,  $t_E$ . В конечный момент t<sub>E</sub> вычисления прекращаются.

Индекс і напряжения и или тока і указывает на момент времени  $t_i$ , в который определяется тот или иной параметр (рис. 4.3). В этом случае говорят, что параметр цепи дискретизирован по времени.

Каждый параметр вычисляется на основании значений, полученных в предыдущие моменты времени. Если, например, напряжение  $u_1$  определяется исходя из начального значения  $U_A$ , то при вычислении  $u_2$  в качестве начального значения выбирается и1. В общем случае обозначим последние уже вычисленные значения параметров цепи индексом *j*, а еще неизвестные параметры, которые предстоит определить на следующем шаг вычислений, - индексом  $j+1$ .

Интервал между двумя расположенными друг за другом моментами времени

$$
h = t_{j+1} - t_j.
$$
 (4.2-2)

При переменном шаге дискретизации символ  $h$  также должен был бы иметь индекс. Однако в данном случае это лишнее, поскольку  $h$  обозначает текущее значение шага.

Пример:  $h = \text{const.}$  В этом случае значения времени эквидистантны, т.е. расположены на одинаковых расстояниях друг от друга по оси времени.

## 4.3. Метод Эйлера

При анализе переходных процессов цепи с несколькими реактивными элементами необходимо для каждого момента времени  $t_{i+1}$  решить систему обыкновенных дифференциальных уравнений. Рассмотрим в качестве примера дифференциальное уравнение первого порядка, которое содержит кроме переменной х еще и производную первого порядка от этой переменной

$$
x' = dx/dt = \lambda x. \tag{4.3-1}
$$

Для дискретного вычисления значения  $x_{i+1}$  в момент

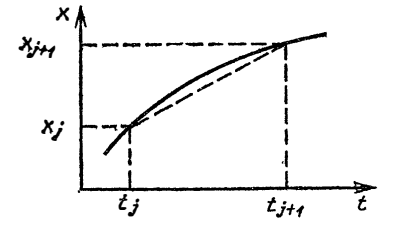

Рис. 4.4. Определение тангенса угла наклона кривой в методе Эйлера

времени  $t_{i+1}$  необходимо определить производную  $dx/dt$ . Воспользуемся для этого методом конечных приращений Эйлера. Заметим, что функцию  $x(t)$  между точками  $t_i$  и  $t_{i+1}$  можно аппроксимировать прямой линией (рис. 4.4). Наклон прямой

$$
\frac{dx}{dt} = \frac{x_{j+1} - x_j}{t_{j+1} - t_j} = \frac{x_{j+1} - x_j}{h} \,, \tag{4.3-2}
$$

Уравнение (4,3-2) описывает производную как в момент времени

$$
x'(t_j) = \frac{x_{j+1} - x_j}{h}, \qquad (4.3-3)
$$

так и в момент времени  $t_{i+1}$ :

$$
x'(t_{j+1}) = \frac{x_{j+1} - x_j}{h}.
$$
 (4.3-4)

Решим (4.3-4) относительно искомой величины:

$$
x_{j+1} = x_j + hx'(t_{j+1}).
$$
 (4.3-5)

Если в обеих частях уравнения находятся неизвестные, то оно называется неявным. Поэтому метод конечных приращений для решения дифференциальных уравнений типа (4.3-5) также называется неявным или об-<br>ратным методом Эйлера.

Решим теперь (4.3-3) относительно искомой величины:

$$
x_{j+1} = x_j + hx'(t_j). \tag{4.3-6}
$$

Уравнения, содержащие неизвестные только в одной части, называются явными, а метод конечных приращений для решения дифференциальных уравнений (4.3-6) называется соответственно явным методом Эйлера.

4.3.1. Устойчивость. При нестабильности дискретного метода решение дифференциальных уравнений с увеличивающейся амплитудой колеблется около искомого значения. Устойчивость метода в значительной степени зависит от значения шага. Покажем это на примере (4.3-1), причем коэффициент

$$
\lambda = \alpha + j\beta. \tag{4.3-7}
$$

При начальном значении  $x(t=0) = x_0$  решение выглядит следующим образом:

$$
x(t) = x_0 e^{\lambda t} = x_0 e^{\alpha t} (\cos \beta t + j \sin \beta t). \tag{4.3-8}
$$

Если  $\alpha$ <0, то функция  $x(t)$  описывает затухающие колебания с круговой частотой  $\beta$ . При  $t \rightarrow \infty$   $x(t) \rightarrow 0$ . Будем считать метод, при котором решение уравнения<br>(4.3-1) для  $\alpha$ <0 и t→∞ стремится к нулю, стабильным.

Прежде всего исследуем устойчивость явного метода Эйлера и для этого подставим (4.3-1) в (4.3-6). Тогда

$$
x_{j+1} = x_j + hx' = x_j + h\lambda x_j. \tag{4.3-9}
$$

Чтобы определить зависимость решения  $x_{j+1}$  от начального значения  $x_0$ , положим в уравнении (4.3-6)  $i=$  $= 0$  и  $i = 1$  и запишем

$$
x_1 = x_0 + h\lambda x_0 = (1 + h\lambda) x_0,
$$
  
\n
$$
x_2 = (1 + h\lambda) x_1 = (1 + h\lambda)^2 x_0.
$$

Отсюда можно вывести правило образования всех значений:

$$
x_j = (1 + h\lambda)^j x_0. \tag{4.3-10}
$$

Если метод стабильный, то для  $j \rightarrow \infty$  решение стре-<br>мится к нулю. Таким образом, из (4.3-10) получаем условие устойчивости явного метода Эйлера в виде

$$
|1 + h\lambda| < 1. \tag{4.3-11}
$$

Теперь исследуем устойчивость неявного метода<br>Эйлера. Подставим (4.3-1) в (4.3-5) и решим его относительно

$$
x_{j+1} = \frac{x_j}{1 - h\lambda} \,.
$$
 (4.3-12)

Для того чтобы определить устойчивость решения  $x_{j+1}$  при начальном значении  $x_0$ , в уравнении (4.3-12) примем  $i=0$  и  $i=1$ , тогда

$$
x_1 = \frac{x_0}{1 - h\lambda},
$$
  

$$
x_2 = \frac{x_1}{1 - h\lambda} = \frac{x_0}{(1 - h\lambda)^{\frac{3}{2}}}.
$$

Отсюда

$$
x_j = \frac{x_0}{(1 - h\lambda)^j} \,. \tag{4.3-13}
$$

Метод устойчив, если при  $j \rightarrow \infty$  решение стремится к нулю. Таким образом, из (4.3-13) получаем условие стабильности неявного метода Эйлера в виде

$$
|1 - h\lambda| > 1. \tag{4.3-14}
$$

Все значения произведения  $h\lambda = h(\alpha + j\beta)$ , для которых условие устойчивости выполняется, образуют область стабильности. На рис. 4.5 изображена эта область при решении дифференциального уравнения (4.3-1) как явным, так и неявным методами Эйлера. Очевидно, что неявный метод для α<0 устойчив для любых значений

шага h. Явный же метод устойчив только для небольших значений шага. В качестве примера решим уравнение (4.3-1) при  $x_0 = 1$  и  $\lambda = 0.5$  c<sup>-1</sup> ( $\alpha = -0.5$ c<sup>-1</sup>,  $\beta = 0$ ), а также  $h = 5c$  (рис. 4.6). Поскольку  $h\lambda = 2.5$ , явный метол Эйлера неустойчив.

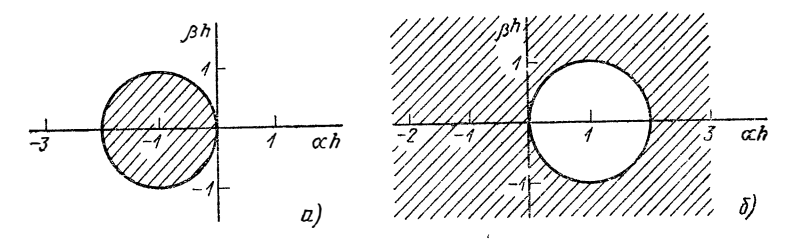

Рис. 4.5. Область стабильности (заштрихована) явного (а) и неявного (б) методов Эйлера при решении дифференциального уравнения  $(4.3-1)$ 

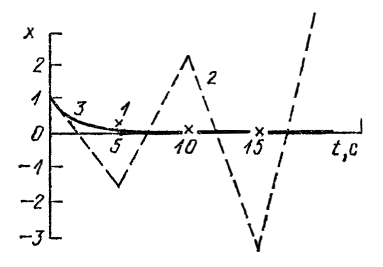

Рис. 4.6. Сравнение неявного 1 и явного 2 методов Эйлера  $(h\lambda =$  - 2,5) с точным решением 3

4.3.2. Интегрирование на уровне двухполюсников. Метод Эйлера можно использовать и для цепей, содержащих емкости и индуктивности. Для расчета необходимы уравнения связи между последующими  $u_{i+1}$ ,  $i_{i+1}$ и предыдущими  $u_i$ ,  $i_i$  значениями токов и напряжений.

Как уже упоминалось, параметры с индексом  $j+1$ являются искомыми в момент времени  $t_{i+1}$ , тогда как параметры с индексом ј уже известны в этот момент.

Описанная последовательность действий называется интегрированием на уровне двухполюсников. В дальнейшем будем пользоваться исключительно неявным методом Эйлера ввиду его стабильности даже при больших значениях шага.

В первую очередь составим уравнения связи для емкости с учетом уравнения двухполюсника  $i = \text{C}d$ 

 $(np)$   $C = const$ ) и рассчитаем в соответствии с  $(4.3-2)$ ток, протекающий в момент времени

$$
i_{j+1} = C \frac{u_{j+1} - u_j}{h} = \frac{C}{h} u_{j+1} - \frac{C}{h} u_j. \qquad (4.3-15)
$$

Первый член уравнения характеризует ток в проводимости  $G = C/h$  при напряжении  $u_{j+1}$ . Второй член уравнения можно интерпретировать как собственный ток идеального источника тока. Схема замещения для уравнения (4.3-5) приведена на рис. 4.7.

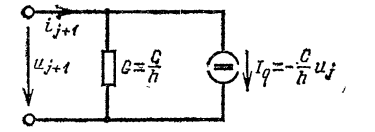

Pис. 4.7. Дискретная токовая<br>  $\sqrt{q} = \frac{C}{h} u_j$  модель емкости в неявном ме-<br>
тоде Эйлера

В дальнейшем будем называть эту схему дискретной моделью токового контура (discrete circuit model) [6].

При анализе электрических цепей с емкостями методом узловых потенциалов необходимо в ходе решения узловых уравнений вычислить напряжение ветви  $u_{j+1}$ в момент  $t_{i+1}$ . Затем определяется ток источника  $I_q$  для следующего шага вычислений.

теперь сформируем дискретную модель токового<br>контура для индуктивности L=const. С учетом уравтокового нения двухполюсника  $u = L \frac{di}{dt}$  в момент времени  $t_{i+1}$ напряжение на нем

$$
u_{j+1} = L \frac{i_{j+1} - i_j}{u} = \frac{L}{h} i_{j+1} - \frac{L}{h} i_j.
$$
 (4.3-16)

Первый член в правой части уравнения характеризует падение напряжения, вызванное током  $i_{l+1}$  в активном сопротивлении  $R = L/h$ , а второй член может быть интерпретирован как собственное напряжение идеального источника напряжения (рис. 4.8). Чтобы использовать метод узловых потенциалов для расчета схемы на рис. 4.8, заменим линейный источник напряжения линейным источником тока (рис. 4.9), у которого

$$
G = \frac{1}{R} = \frac{h}{L} \,, \tag{4.3-17}
$$

$$
I_p = \frac{-u_q}{R} = i_j. \tag{4.3-18}
$$

Если методом узловых потенциалов анализируется цепь с индуктивностью, то после вычисления узлового напряжения в момент  $t_{i+1}$  определяется напряжение в ветви  $u_{i+1}$ , а затем ток

 $i_{j+1} = \frac{h}{I} u_{j+1} + i_j,$ 

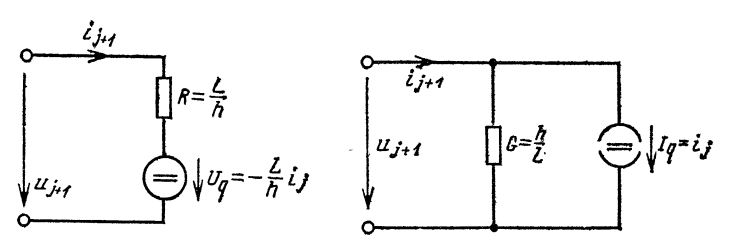

Рис. 4.8. Схема замещения индуктивности в соответствии с уравнением (4.3-16)

Рис. 4.9. Дискретная токовая модель для индуктивности, используемая в неявном методе Эйлера

являющийся собственным током источника для дальнейших шагов вычислений.

4.3.3. Локальные и глобальные ошибки. В методе Эйлера каждый последующий шаг строится на основании результатов предыдущего, причем на каждом шаге возникают как ошибки метода, так и ошибки округления.

Для описываемого метода различают два типа ошибок: ошибки отдельного шага вычислений (локальные) и общие ошибки в интервале  $0 \le t \le t_E$  (глобальные).

Дискретные методы анализа переходных процессов недостаточно точны из-за небольших локальных ошибок, возникающих на каждом шаге расчета. Исследуем проблему ошибок на примере схемы, показанной на рис. 4.2, причем выберем  $U_E = 1$  В,  $R_E = 1$  Ом,  $C =$  $=$ 1 Ф. Постоянная времени для этого случая  $\tau = 1$  с. Допустим, что емкость в момент  $t=0$  не заряжена, и определим напряжение  $u_{C1}$  на ней в момент  $t_1 = 1$  с. Уравнение (4.2-1) позволяет с высокой точностью вычислить значение искомого напряжения, если  $U_A = 0$ . В результате имеем  $U_{C1} = 0.63212055882856$  В.

В схеме, изображенной на рис. 4.2, заменим линейный источник напряжения линейным источником тока

 $(4.3-19)$ 

 $(I_E = -1$  А,  $G_E = 1$  См), а емкость - дискретной моделью токового контура в соответствии с рис. 4.7. Для  $t \ge 0$  ключ S замкнут (рис. 4.10).

Рассчитаем напряжение  $U = u_{i+1}$  с помощью программы EULER-TEST на языке БЕЙСИК, в которой

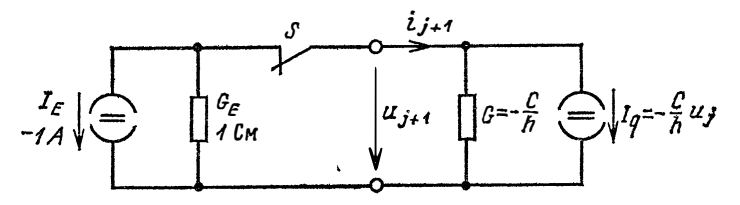

Рис. 4.10. Схема замещения при включении емкости на рис. 4.2

для каждого момента времени поделим отрицательную сумму токов источников на сумму проводимостей (строка 240). Для следующего момента времени это напряжение представляет собой начальное значение  $U = u_i$ .

```
100 PRINT «EULER-TEST»
110 DEFDBL C, G, H, I, T, U
120 DEFINT J,K
130 IE =-1140GE-1150 \quad C = 1160 INPUT \kappa h = * H170
     K = 1/H + 1180
     U=0190
     G = C/H200
     T = 0210 FOR J=1 TO K
220
    T = T + H230 \overline{IQ} = -G * U<br>240 U = -(IE + IQ)/(G + GE)250
     NEXT J
260 PRINT *t = r; T; *s; u = r; U; *V270 GO TO 160
280 ÉND
Запустим программу и зададим несколько значений шага:
  EULER = TESTh = .1t=1 c; u=6144567105704682 B
  h = 01t = .9999999999999998 c: u = .6302887876708808 B
  h = .001t=1.000000000000001 c; u=.6319366957112229 B
  h = 0001t = 1.00000000000002c: u = 632102165228763 BПолученные результаты разочаровывают: при 104 вы-
```
числительных шагах значение напряжения  $\vec{U}_{ci}$ лишь на четыре десятичных знака точнее. Однако глобальная ошибка с уменьшением шага становится меньше. Это объясняется тем, что при более точном вычислении производных ошибка метода уменьшается

Вместе с тем значительно уменьшать значение шага не имеет смысла по двум причинам: время вычислений становится неоправданно большим и точность результата при большом количестве шагов в конце концов снижается из-за ошибок округления.

# 4.4. Метод обратного дифференцирования

4.4.1. Обратное дифференцирование. Увеличение точности расчетов в методе Эйлера может быть получено в том случае, если в процессе вычислений использовать решения для нескольких рассчитанных ранее моментов времени.

Для *k* точек, соответствующих этим моментам времени, и искомой точки  $(t_{i+1}; x_{i+1})$  строится интерполяционный полином k-го по-

рядка, посредством которого описывается кривая  $u = f(t)$ . На рис. 4.11 показан этот полином при  $k=2$ . Для  $k$  точек  $u_i$  $u_{i-1}$ ... вычисленная кривая совпадает с интерполяционным полиномом.

В конце интервала интерполяции, в точке  $(t_{i+1},$  $x_{i+1}$ ), наклон кривой  $x =$  $\equiv f(t)$  вычисляется с помощью формулы обрат-

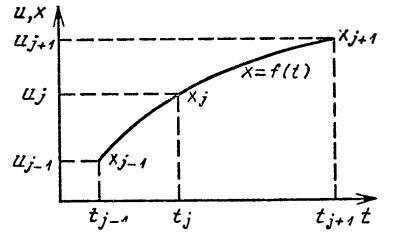

Рис. 4.11. Интерполяция кривой  $u = f(t)$  с помощью полинома  $x =$  $=f(t)$ 

ного дифференцирования. Сокращенное название этого метода - BDF образуется от английского backward differentiation formula<sup>i</sup>. При больших значениях шага должна быть задана стабильность метода.

Выведем формулу обратного дифференцирования<br>в случае  $k=2$ . Степень интерполяционного полинома k будем называть порядком ВDF-метода.

Для производной  $x'_{i+1}$  от  $x = f(t)$  в момент времени

<sup>&</sup>lt;sup>1</sup> Формула обратного дифференцирования. - Прим. ред.

 $t_{\text{th}}$  положим

$$
x'_{j+1} = -\frac{1}{h} \left[ \alpha_0 x_{j+1} + \alpha_1 x_j + \alpha_2 x_{j-1} \right]. \tag{4.4-1}
$$

При этом на каждом интервале шаг

$$
l_1 = t_{j+1} - t_j = t_j - t_{j-1}.
$$
 (4.4-2)

Вычислим теперь коэффициенты αο... α<sub>k</sub>, для чего упорядочим интерполяционный полином  $x(t)$  второго порядка по степеням и представим его следующим обра-30M:

$$
x(t) = \beta_0 + \beta_1 \frac{t_{j+1} - t}{h} + \beta_2 \left( \frac{t_{j+1} - t}{h} \right)^2.
$$
 (4.4-3)

В момент  $t_{i+1}$  производная этого уравнения

$$
x'_{j+1} = -\frac{\beta_1}{h} \, . \tag{4.4-4}
$$

Теперь согласно (4.4-3) вычислим функцию  $x(t)$ для нескольких моментов времени:

если  $t = t_{i+1}$ , то  $x_{i+1} = \beta_0$ , если  $t = t_i$ , то  $x_i = \beta_0 + \beta_1 + \beta_2$ ,

если  $t = t_{j-1}$ , то  $x_{j-1} = \beta_0 + 2\beta_1 + 4\beta_2$ .<br>Эти значения, как и  $x'_{j+1}$ , подставим в (4.4-1) и запишем

$$
-\frac{\beta_1}{h}=-\frac{1}{h}[\alpha_0\beta_0+\alpha_1(\beta_0+\beta_1+\beta_2)+\alpha_2(\beta_0+2\beta_1+4\beta_2)].
$$

После преобразований

 $\beta_1 = (\alpha_0 + \alpha_1 + \alpha_2)\beta_0 + (\alpha_1 + 2\alpha_2)\beta_1 + (\alpha_1 + 4\alpha_2)\beta_2.$ 

Искомые коэффициенты а теперь могут быть определены из уравнений

$$
\begin{aligned}\n\alpha_0 + \alpha_1 + \alpha_2 &= 0, \\
\alpha_1 + 2\alpha_2 &= 1, \\
\alpha_1 + 4\alpha_2 &= 0.\n\end{aligned}\n\tag{4.4-5}
$$

Представим эту систему линейных уравнений в матричной форме:

$$
\frac{\frac{1}{0}\begin{vmatrix}1\\1\\0\end{vmatrix}1}{\frac{1}{0}\begin{vmatrix}1\\1\\4\end{vmatrix}}\frac{1}{4}\begin{vmatrix}\alpha_0\\ \alpha_1\\ \alpha_2\end{vmatrix}=\frac{1}{0}.
$$
 (4.4-6)

В качестве решения получаем

$$
\alpha_0 = -1.5;
$$
  $\alpha_1 = 2;$   $\alpha_3 = -0.5.$ 

Для любого значения порядка  $k$  уравнение (4.4-1) в общем случае можно представить следующим образом:

$$
x'_{j+1} = -\frac{1}{h} \sum_{i=0}^{h} \alpha_i x_{j+1-i}.
$$
 (4.4-7)

Коэффициенты αο... α\* являются решениями системы  $k+1$  линейных уравнений

$$
\frac{\frac{1}{\begin{array}{c|c|c|c|c|c}1 & 1 & \cdots & 1\\ \hline 0 & 1 & 2 & \cdots & k\\ \hline \vdots & & & & k^2\\ \hline 0 & 1 & 2^k & \cdots & k^k \end{array}}{\frac{1}{\begin{array}{c|c|c|c}1 & k^2 & \cdots & k^2\\ \hline k^2 & k^2 & \cdots & k^k\\ \hline \vdots & & & & & (4.4-8)\end{array}}
$$

Ниже приведены значения коэффициентов  $\alpha$ для ВDF-метода при различных *k* (протокол расчета):

 $k=1$  $k = 5$  $ALPHA(0/) = -1$  $ALPHA(0) = -2.283333$  $ALPHA(1) = 1$  $ALPHA(1) = 5$  $ALPHA(2) = -5$  $ALPHA(3) = 3.3333333$  $k=2$  $ALPHA(4) = -1,25$  $ALPHA(0) = -1,5$  $ALPHA(5) = 2$  $ALPHA(1) = 2$  $k = 6$  $ALPHA(2) = -5$  $ALPHA(0) = -2,45$  $ALPHA(1) = 2$  $k = 3$  $ALPHA(2) = -7.5$  $ALPHA(0) = -1,833333$  $ALPHA(3) = 6,666667$ ALPHA(1) = 3<br>ALPHA(2) = -1,5<br>ALPHA(3) = .33333334 ALPHA(4) = -3,75<br>ALPHA(5) = 1,2  $ALPHA(6) = -.1666667$  $k=4$  $ALPHA(0) = -2,083333$  $ALPHA(1) = 4$  $ALPHA(2) = -3$  $ALPHA(3) = 1, 333333$  $ALPHA(4) = -.25$ KE=2;  $\dot{t}$ =1,0122 c; U1=6365993552860772 B  $KE=3$ ;  $t=1,0004$  c;  $U1=6322674909757657 B$ <br> $KE=4$ ;  $t=1,0014$  c;  $U1=632635212157708 B$  $KE=5$ ; t = 1,0024 c; U1 = 6330023915579264 B  $KE = 6$ ; t = 1,0034 c; U1 = 6333692057476123 B

4.4.2. Вычисление коэффициентов. Для каждого значения k необходимо вычислить соответствующие коэффициенты а. Однако для этого нет необходимости составлять и решать систему уравнения (4.4-8), потому что их можно определить значительно проще.

Чтобы показать это, запишем сначала в табл. 4.1 коэффициенты  $\alpha_i$  для  $i \geq 1$  и нескольких значений  $k$  в виде дроби.

| $\pmb{k}$               |     | $\boldsymbol{2}$ | 3      | $\boldsymbol{4}$ | 5       | $6\phantom{1}6$ |
|-------------------------|-----|------------------|--------|------------------|---------|-----------------|
|                         | 1/1 | 2/1              | 3/1    | 4/1              | 5/1     | 6/1             |
| $\boldsymbol{2}$        |     | $-1/2$           | $-3/2$ | $-6/2$           | $-10/2$ | $-15/2$         |
| $\boldsymbol{3}$        |     |                  | 1/3    | 4/3              | 10/3    | 20/3            |
| $\overline{\mathbf{4}}$ |     |                  |        | $-1/4$           | $-5/4$  | $-15/4$         |
| $\mathbf 5$             |     |                  |        |                  | 1/5     | 6/5             |
| $6\phantom{1}6$         |     |                  |        |                  |         | $-1/6$          |

Таблица 4.1. Коэффициенты а в виде дробей

Таблица отображает следующие свойства этих коэффициентов:

все  $\alpha_i$  с нечетным индексом положительны, все  $\alpha_i$ с четным индексом отрицательны;

знаменателем каждого  $\alpha_i$  является собственно индекс *і*:

значения числителей являются числами треугольника Паскаля, которые можно достаточно просто определить как биноминальные коэффициенты  $\binom{k}{i}$ (читай k над $i$ ):

$$
\binom{k}{i} = \frac{k(k-1)(k-2)\dots(k-i+1)}{1\cdot 2\cdot 3\dots k} \, . \tag{4.4-9}
$$

При определении знака числителей в коэффициентах  $\alpha_i$  (табл. 4.1) условно принято, что множители, меньше  $k$  в числителе (4.4-9), отрицательны.

Обозначим числитель через  $\gamma_i$  и для  $i \leq k$  получим

$$
\gamma_i = \frac{k(1-k)(2-k)\dots(i-1-k)}{1\cdot 2\cdot 3\dots k} \ . \qquad (4.4-10)
$$

Для і≥1 с числителями у коэфициенты

$$
\alpha_i = \frac{\gamma_i}{i} \; . \tag{4.4-11}
$$

Коэффициент  $\alpha_0$  в соответствии с первой строкой системы уравнений (4.4-6) является отрицательной суммой  $\alpha_i$  для  $i\geqslant 1$ .

### Подпрограмма UPR 4800

а) необходимые переменные вызывающей программы: КВ - значение порядка k BDF-метода; б) используемые имена переменных:  $I1$  — текущая переменная *i*—1; 12 - текущая переменная i; в) результат:  $AL(KB)$  — коэффициенты  $\alpha_i$  для  $0 \le i \le k$ ;  $GA(KB)$  — числитель  $\gamma_i$  для  $1 \leq i \leq k$ . 4800 REM Вычисление коэффициентов 4802 REM 4804  $AL(0) = -KB$ 4806 AL(1)=KB<br>4808 GA(1)=KB 4810 IF KB<2 THEN 4824 4812 FOR  $12=2$  TO  $KB$ <br>4814  $11 < 12-1$ <br>4816 GA(I2)=GA(I1) \* (I1–KB)/I2 4818  $AL(I2) = GA(I2)/I2$ 4820 AL(0) = AL(0) - AL(12)<br>4822 NEXT 4824 RETURN

4.4.3. Интегрирование на уровне двухполюсников. Неявные уравнения, например (4.4-1), решаются итеративным путем. Для этого существует несколько подходящих методов. В качестве примера можно привести метод корректируемой аппроксимации, когда результирупредварительно определяется с помоющее значение щью аппроксимирующей формулы, а затем уточняется с учетом корректирующей формулы.

При анализе переходных процессов в двухполюсных цепях с помощью ВDF-метода целесообразно использовать интегрирование на уровне двухполюсников, рассмотренное в п. 4.3.2 для метода Эйлера, в качестве одного из способов решения уравнения (4.4-7). Неявный метод Эйлера является вариантом метода обратного дифференцирования порядка k=1. Подставляя коэффициенты  $\alpha_0$  и  $\alpha_1$  в уравнение (4.4-7), получаем уравнение  $(4.3-4)$ .

Метод обратного дифференцирования, так же как и неявный метод Эйлера, позволяет для каждой ветви цепи, содержащей емкость С или индуктивность L, определить дискретную модель токового контура по методу узловых потенциалов. Таким образом, анализ переходного процесса в момент времени  $t$  сводится к расчету цепи постоянного тока.

Поясним это утверждение сначала для емкости С=  $=$ const. Заменив в уравнении (4.4-7) каждое значение х соответствующим значением напряжения и и подставив производную  $u'_{i+1}$  в уравнение двухполюсника  $i=$  $=$ Си', получим

$$
i_{j+1} = -\frac{C}{h} \sum_{i=0}^{k} \alpha_i u_{j+1-i}.
$$
 (4.4-12)

Затем выделяем слагаемое для  $i=0$ :

$$
i_{j+1} = -\frac{c}{h} \alpha_0 u_{j+1} - \frac{c}{h} \sum_{i=1}^{k} \alpha_i u_{j+1-i}.
$$
 (4.4-13)

Первый член в правой части этого уравнения характеризует ток, протекающий через проводимость

$$
G = -\frac{\alpha_0 C}{h}, \qquad (4.4-14)
$$

которая находится под напряжением  $u_{j+1}$ .

Поскольку  $\alpha_0$  для всех значений  $k$  меньше нуля, проводимость  $G$  согласно (4.4-14) всегда положительна.

Второй член в правой части уравнения (4.4-13) может быть интерпретирован как собственный ток идеального источника тока

$$
I_q = -\frac{C}{\hbar} \sum_{i=1}^{k} \alpha_i u_{i+1-i}.
$$
 (4.4-15)

Таким образом, дискретная модель токового контура емкости  $\hat{C}$  = const для метода обратного дифференцирования представляет собой параллельное соединение проводимости G и идеального источника тока с собственным током  $I_q$  (рис. 4.12).

Если емкость является элементом цепи, которая анализируется методом узловых потенциалов, то после решения узловых уравнений для момента времени  $\dot{t}_{i+1}$ вычисляем напряжение ветви  $u_{i+1}$ , а затем, решая  $k$  – — 1-е уравнение ветвей для моментов времени  $t_i$ ;  $t_{i-1}$ , ..., определяем ток источника на следующем шаге вычислений.

Сформируем теперь дискретную модель токового контура для индуктивности L=const. Заменив в уравнении (4.4-7) каждое значение х соответствующим значением тока *і* и подставив производную  $i'_{i+1}$  в уравнение двухполюсника  $u = Li'$ , получим

$$
u_{j+1} = -\frac{L}{h} \sum_{i=1}^{k} \alpha_i \, i_{j+1-i}.
$$
 (4.4-16)

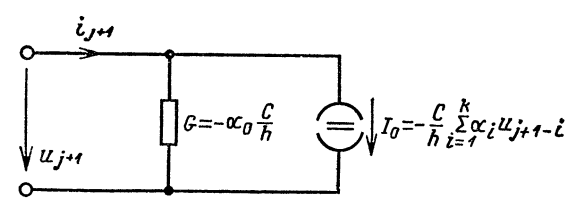

Рис. 4.12. Дискретная токовая модель емкости C=const для метода **BDF** 

Затем выделим слагаемое для *i*=0:

$$
u_{j+1} = -\frac{L}{h} \alpha_0 i_{j+1} - \frac{L}{h} \sum_{i=1}^k \alpha_i i_{j+1-i}.
$$
 (4.4-17)

Первый член в правой части уравнения характеризует падение напряжения на сопротивлении

$$
R = -\alpha_0 \frac{L}{h} \tag{4.4-18}
$$

а второй член - собственное напряжение идеального источника напряжения

$$
U_q = -\frac{L}{h} \sum_{i=1}^{k} \alpha_i \, i_{i+1-i}.\tag{4.4-19}
$$

В схеме замещения на рис. 4.13 сопротивление R и идеальный источник напряжения с собственным значением напряжения  $U_q$  включены последовательно. Для расчета схемы замещения методом узловых потенциалов преобразуем линейный источник напряжения в линейный источник тока.

Проводимость линейного источника тока

$$
G = \frac{1}{R} = -\frac{h}{\alpha_0 L}, \qquad (4.4-20)
$$

$$
I_q = -\frac{U_q}{R} = -\frac{1}{\alpha_0} \sum_{i=1}^k \alpha_i i_{j+1-i}.
$$
 (4.4-21)

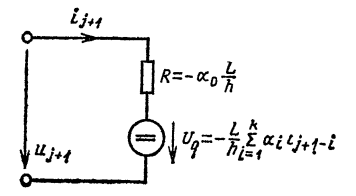

Рис. 4.13. Схема замещения в соответствии с уравнением (4.4-17) для индуктивности

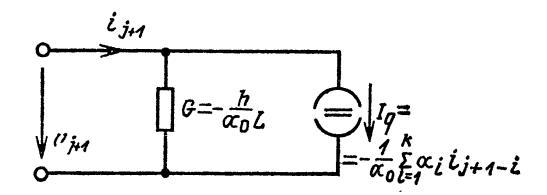

Рис. 4.14. Дискретная токовая модель индуктивности L=const для метода BDF

Дискретная модель токового контура индуктивности для не при податного дифференцирования приведена на рис. 4.14. Если индуктивность является элементом цепи, которая анализируется методом узловых потенциалов, то после решения узловых уравнений в момент времени  $i_{i+1}$  необходимо определить напряжение  $u_{i+1}$  и ток  $i_{i+1}$ ветви, причем

$$
i_{j+1} = Gu_{j+1} + I_q. \tag{4.4-22}
$$

Зная ток ветви, с учетом k-1 уравнения ветвей для предшествующих моментов времени  $t_i$ ,  $t_{i-1}$ ... определяем собственный ток источника на следующем шаге вычислений.

4.4.4. Начало вычислений. Метод BDF (обратного дифференцирования) для k>1 является многошаговым, потому что каждый раз «опирается» на результаты нескольких предыдущих шагов. Неявный метод Эйлера, представляющий собой частный случай метода ВDF при  $k=1$ , называется одношаговым, так как расчет заканчивается после первого шага.

Многошаговые методы требуют начального приближения. В соответствии с этим метод ВDF не может быть использован при любом значении порядка k: в начале процесса вычислений необходимо неоднократно повышать на единицу значение порядка системы.

Естественно, возникает вопрос, какое максимальное значение к нужно выбрать. Необходимо учитывать, что *k* является степенью интерполяционного полинома, с помощью которого получают предварительный результат расчета.

График полинома высокой степени, проходящий через заданные точки, может иметь значительные отклонения, прежде всего на границах диапазона вычислений, от интерполирующей кривой (см. § 5.1). С возрастанием порядка гораздо сложнее согласовывать наклон кривой  $u(t)$  с наклоном интерполяционного полинома.

В качестве максимального значения порядка целесообразно принять  $k = 6$ . Полученные результаты показывают, что при k=6 еще можно достичь повышения точности расчета по сравнению со случаем, когда  $k = 5$ . По поводу устойчивости метода нет единого мнения. Увеличение порядка k полинома или шага h приводит к неустойчивости метода (решение не сходится). Из соображений устойчивости  $k=6$  является наибольшим допустимым значением порядка.

Пля каждого значения k или h необходимо выполнить несколько шагов вычислений т.

На первом шаге, когда  $k=1$ , значение шага  $h$  выбирается небольшим. За счет этого достигается необходимая точность неявного метода Эйлера. Каждый раз после т шагов при h<sub>min</sub> на единицу увеличивается значение k до тех пор, пока не достигается его максимальное значение. Лишь после этого шаг увеличивается. Чтобы снизить нестабильность, его значение удваивается, пока не удовлетворяется условие  $h = h_{\text{max}} = h_E$ .

Однако удвоение шага также может привести к неустойчивости, если узловые потенциалы и, следовательно, параметры ветви значительно изменяются. Поэтому последнее допускается только при незначительных изменениях узловых потенциалов.

Область устойчивости метода ВDF при увеличении шага определяется с помощью дополнительных величин  $D_{i+1}$  и  $S_{i+1}$ .

Если выполняется условие  $k_E < h_E$ , то для каждого

момента времени  $t_{i+1}$  сумма всех *п* узловых потенциалов

$$
S_{i+1} = \sum_{i=1}^{n} |u_{i+1}| \tag{4.4-23}
$$

Кроме того, разность узловых потенциалов в моменты времени  $t_{i+1}$  и  $t_i$ 

$$
D_{j+1} = \sum_{i=1}^{n} |u_{j+1} - u_j|.
$$
 (4.4-24)

Значения  $S_{i+1}$  и  $D_{i+1}$  через *m* шагов складываются. Шаг h увеличивается только в том случае, когда выполняется условие

$$
\sum_{j=1}^{m} D_{j+1} < \varepsilon \sum_{j=1}^{m} S_{j+1}.\tag{4.4-25}
$$

При выполнении вычислений методом ВDF для заданных значений параметров элементов необходимо помнить о том, что чем больше мы приближаемся к зоне неустойчивости, тем меньше должно выбираться значение е.

# 4.5. Программа DYNA-LIN на языке БЕЙСИК

Программа используется для анализа переходных процессов в линейной двухполюсной цепи методом ВDF.

4.5.1. Ввод структуры цепи. Поскольку надо предусмотреть возможность изменить параметры цепи после проведения анализа переходного процесса, ввод элементов одной ветви I целесообразно оформить в виде подпрограммы (UPR 4500). После ввода номеров узлов для каждой нагрузочной ветви задается конфигурация цепи. Нагрузочная ветвь линейной двухполюсной цепи может содержать либо проводимость  $G(I) = const$ , либо  $C(I)$ ,<br>либо  $L(I)$ . К проводимость  $G(I)$  может быть параллельно подключен идеальный или управляемый источник тока. Вид ветви определяется с помощью ключевого символа (см. п. 3.3.1). К сожалению, ключевые символы в БЕЙСИКе не запоминаются, поэтому вид ветви запоминается посредством числа, размещаемого в ячейке<br>IA(I) массива IA(IR) (табл. 4.2).

Если для ветви I задается сопротивление, то его соб-
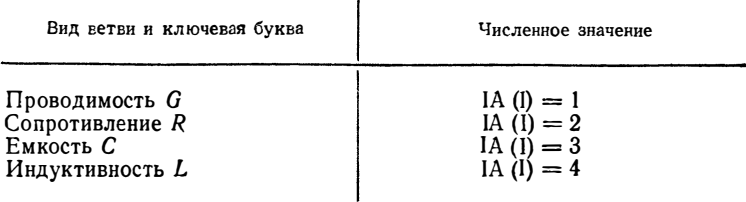

ственное значение запоминается в элементе G(I) массива проводимостей. Поэтому в программе DYNA-LIN значение IA(I) = 2, соответствующее сопротивлению, запоминать в качестве определителя вида ветви нет необходимости. Для нагрузочной ветви используется только один из трех массивов G(I), L(I) или C(I), и для экономии памяти можно было бы запоминать параметры двухполюсников G, C или L в одном массиве.

Для каждого реактивного элемента C(I) или L(I) дополнительно к параметрам двухполюсников необходимо вводить начальные значения, которые запоминаются в массиве ZG(I, 1). Начальным значением для емкости является напряжение ветви, для индуктивности - ток ветви в момент времени  $t = 0$ .

Управляемый источник тока задается с помощью программы UPR 2400. Ввод идеального источника напряжения выполняется так же, как в подпрограмме UPR 2500. Ветви с идеальными источниками напряжения должны поэтому иметь наибольшие номера.

#### Подпрограмма UPR 4500 (она вызывает подпрограммы UPR 2400 и 4600)

- а) необходимые переменные вызывающей программы:
	- $I$  номер ветви;

IR - количество нагрузочных ветвей;

- б) используемые имена переменных:
	- IL номер идеального источника напряжения;
	- J, K номера узлов;

 $\dot{R}1$  — сопротивление;

в) результаты:

для I<IR:

```
\widetilde{C}(I); \widetilde{G}(I); IA(I); IG; IT; (I); KV(I); KZ(I); L(I); MZ(I); SF(I); VF(I); ZF(I); ZG(I,1)...
(подробности см. в приложении П3);
для I > IR:
IT(I); KA(I), KU(I); QR(I); VF(I); ZF(I).
```

```
4500 REM: Ввод элементов цепи 
4502 REM 
4504 INPUT «из узла»; J 
4506 INPUT «к узлу»; К<br>4508 IF>DIR THEN 458
         4508 IF>DIR THEN 4580 
4510 KV(I) = J<br>4512 KZ(I) = K4512 KZ(I)=K<br>4514 G(I)=Ø
          G(I) = \varnothing4516 L(I) = Ø<br>4518 C(I) = Ø
4518 C(I) = \emptyset<br>4520 INPUT
4520 INPUT «Тип ветви»; FR$<br>4522 IF FR$=«R» THEN 4532
4522 IF FR\gamma = R \times 7 THEN 4532<br>4524 IF FR\gamma = R \times 7 THEN 4538
4524 IF FR \hat{\mathbf{s}} = \kappa \mathbf{G} \times \mathbf{T} HEN 4538<br>4526 IF FR \hat{\mathbf{s}} = \kappa \mathbf{L} \times \mathbf{T} HEN 4566
4526 IF FR \hat{\mathbf{s}} = \inftyL» THEN 4566
 4528 IF FR\$\equiv\text{eC} THEN 4572
4530 GOTO 4520<br>4532 INPUT «Co
4532 INPUT «Сопротивление»; R!<br>4534 G(I)=1/R1
4534 G(I) = 1/R1<br>4536 GOTO 4540
         4536 GOTO 4540 
4538 INPUT «Проводимость»; G(1)4540 IA(I) = 1<br>4542 SR(I) = 04542 SR(I) = 0<br>4544 MZ(I) = 0
4544 MZ(I) = 0<br>4546 INPUT «
4546 INPUT «Тип источника»; FR $<br>4548 IF FR$ = «I» THEN 4556
         IF FR\ = «I» THEN 4556
4550 IF FR \frac{2}{3} = \frac{2}{3} THEN 4562<br>4552 IF FR \frac{2}{3} = \frac{2}{3} THEN 456
4552 IF FR$ = «N» THEN 4564<br>4554 GOTO 4546
4554 GOTO 4546<br>4556 INPUT «To
         INPUT «Ток источника»; SR(I)4558 GOS UB 4600 
4560 RETURN 
4562 GOSUB 2400 
         4564 RETURN 
4566 IA(I) = 4<br>4568 INPUT
"4568 INPUT «Индуктивность»; L (l) 
4570 GOTO 4576<br>4572 IA(I) = 3IA(I) = 34574 INPUT «Емкость»; C (I) 
4576 INPUT «Начальное значение»; ZG(I, I) 
4578 RETURN<br>4580 IL=I-II
4580 IL = I - IR<br>4582 KA(IL) =4582 KA(IL) = J<br>4584 KU(IL) = F
          KU(IL) = K4586 INPUT «Напряжение источника;» QR(IL)<br>4588 GOSUB 4600
          4588 GOSUB 4600 
4590 RETURN
```
4.5.2. Временная зависимость параметров источников. Для динамической цепи параметры идеального источни-<br>ка напряжения или илеального источника тока могут ка напряжения или идеального источника тока могут<br>произвольным образом зависеть от времени. Характер произвольным образом зависеть от времени. зависимости каждого источника фиксируется во время ввода его nараметров в ЭВМ с помощью переменной  $IT(1)$ .

В программе анализа переходных процессов предусмотрено три типа временной зависимости. Если IT(I) =  $=$ 1, то параметр источника  $x(t) = x_{\text{max}}$  является постоянным во времени; если  $IT(I) = 2$ , то параметр источника линейно изменяется во времени по формуле

$$
x(t) = mt + c \tag{4.5-1}
$$

до тех пор, пока не достигнет значения  $x(t) = x_{\text{max}}$ , после чего  $\dot{x}(t) = x_{\text{max}}$  = const; если IT(I) = 3, то параметр источника меняется во времени по синусоидальному закону  $x(t) = x_{\text{max}} \cos(\omega t + \omega x)$  c kpyrobon частотой  $\omega$ и начальным фазовым углом ф.

Крутизна т или круговая частота о запоминаются в массиве ZF(I). Отрезок оси или начальный фазовый угол  $\varphi_x$  запоминаются в массиве VF(I). Значение  $x_{\text{max}}$ для собственного тока источника запоминается в массиве SR(I), а для собственного напряжения источникав массиве QR(I). Для синусоидальных параметров в SR(I) и QR(I) хранятся соответствующие амплитудные значения.

Ввод параметров источника, зависящего от времени, описан в подпрограмме UPR 2400. Вид временной зависимости при этом вводится в программу ключевыми символами K (const), L (линейный) или S (синусоидальный).

#### Подпрограмма UPR 4600

- а) необходимых переменных в вызывающей программе нету
- б) дополнительные имена переменных не используются;
- в) результат:
	- IT(I) тип временной зависимости;
	- VF(I) начальный коэффициент (отрезок оси или начальный фазовый угол);
	- ZF(I) временной коэффициент (крутизна или круговая частота).
- 4600 REM: Ввод временной зависимости

```
4602 REM
```

```
4604 INPUT «зависимы от времени (K/L/S)»; FR$
```

```
4606 IF FR$ = *K THEN 4614
```

```
4608 IF FR\frac{2}{9} = 1 THEN 4618<br>4610 IF FR\frac{2}{9} = 8 THEN 4626
```
- 
- 4612 GOTO 4604
- 4614  $IT(I) = 1$
- 4616 RETURN
- 4618  $IT(I) = 2$

```
4620 INPUT «Временной коэффициент»; ZF(I)<br>4622 INPUT «Отрезок оси»; VF(I)<br>4624 RETURN
```
- 
- 
- 4626  $IT(I) = 3$
- 4628 INPUT «Круговая частота»; ZF(I)

4630 INPUT «Начальный фазовый угол»; VF(I) 4632 RETURN

Мгновенное значение параметра источника в момент времени t вычисляется в подпрограмме UPR 4400, причем переменная ST выступает в качестве передаваемого параметра: перед вызовом подпрограммы UPR ST равна амплитудному значению QR(IL) или SR(I) параметра источника. После выполнения UPR 4400 переменная ST равна мгновенному значению параметра источника. Система, с помощью которой описывается временная зависимость, является расширяемой, т.е. можно определить, а затем включить в подпрограммы UPR 4400 и 4600 дополнительные виды временной зависимости.

### Подпрограмма UPR 4400

```
а) необходимые переменные вызывающей программы:
```

```
- номер ветви;
```
IT(L) - тип временной зависимости;

ST - максимальное значение,

```
Т - момент времени t;
```

```
VF(I) - отрезок оси или начальный фазовый угол;
```
ZF(I) - наклон или круговая частота;

б) используемые имена переменных: S1 - вспомогательная величина;

```
в) результат:
```
ST - мгновенные значения параметра источника.

- 4400 REM: Расчет мгновенных вначений<br>4402 REM: параметра источника
- 
- 4404 REM

- 4406 IF ST=0 THEN 4424<br>4408 ON IT(I) GOTO 4410, 4414, 4420
- 4410  $S1 = ST$
- 4412 GOTO 4422

```
4414 SI = ZF(I) * T + VF(I)
```

```
4416 IF ABS(SI) > ABS(ST) THEN 4410
```

```
4418 GOTO 4422
```

```
4420 S1 = ST * COS(ZF(I) * T+VF(I))<br>4422 ST = SI
```

```
4424 RETURN
```
4.5.3. Расчет дискретной токовой модели. Для заполнения матрицы узловых проводимостей требуется некоторая «предварительная подготовка», реализуемая подпрограммой UPR 4000. Сначала вычисляется мгновенное значение QT (IL) напряжения идеальных источников ЭДС для момента времени t (строки 4008-4018). Затем для каждой ветви I определяется, какие идеальные источники напряжения необходимо разместить в данной ветви: вызов подпрограммы UPR 2600 инициирует заполнение массива  $VR(IR)$ .

В строках 4022-4058 рассчитывается дискретная токовая модель каждого линейного двухполюсника, которая состоит из проводимости GD(I) и параллельно подключенного к ней идеального источника тока с собственным током SD(I) (рис. 4.15). Массивы GD(I) и SD(I) используются не только для запоминания матрицы узловых проводимостей, но и для расчета тока ветви SA(I).

Если ветвь I содержит проводимость, то  $IA(I) = 1$ . Проводимость GD(I) дискретной токовой модели совпа-

проводимостью G(I) дает с ветви. Ток источника SD(I) является мгновенным значением собственного тока источника ветви I.

Если элемент ветви I являреактивным элементом, ется то проводимость GD(I) дискретной токовой модели для емкости рассчитывается согласно уравнению (4.4-14), а для индуктивности - согласно уравнению (4.4-20).

Ток источника SD(I) диск-

ретной токовой модели для емкости и индуктивности определяется с помощью параметров состояния, которые для k моментов времени запоминаются в массиве  $ZG(I, K)$ . Здесь  $k$  характеризует порядок метода ВDF. Например, при анализе переходного процесса в момент времени  $t_{i+1}$  в ячейке ZG(I, 1) массива содержится памомент  $t_i$ , а в ячейке раметр состояния ветви I в  $ZG(1, 2)$  — в момент  $t_{i-1}$ .

Параметром состояния для емкости является напряжение ветви, а для индуктивности - ток ветви. В соответствии с уравненими (4.4-15) или (4.4-21) произведения коэффициентов  $\alpha_i$  и значений параметров состояний суммируются (строки 4042-4048).

Затем с помощью суммы S1 вычисляется для конкретного вида накопителя энергии ток источника SD(I) в дискретной токовой модели.

#### Подпрограмма UPR 4000 (в ней вызываются UPR 2600 и 4400)

а) необходимые переменные вызывающей программы:

AL(KB); C(I); G(I); H; IA(I); IR; IS; IT(I); KA(IS); KB;<br>KV(I); KZ(I); L(I); NZ; QR(IS); SR(I); T; VF(I); ZF(I);

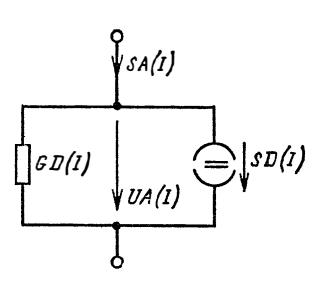

Рис. 4.15. Дискретная токовая модель для ветви I

```
ZG(I, 11)... (подробности см. в приложении П3);
6) используемые имена переменных: I; IL; J; S1; ST;
в) результат:
 GD(IR); QT(IS); SD(IR); VR(IR).
     REM: Расчет дискретной токовой модели
4000
     REM: для каждого линейного двухполюсника
4002
      REM
4004
     IF IS = 0 THEN 4020
4006
4008 FOR IL=1 TO IS
4010 I=IL+IR
4012 ST = QR(IL)4014 GOSUB 4400
4016 QT(L) = ST<br>4018 NEXT
4020 COSUB 2600
4022 FOR I = NZ + 1 TO IR
4024 ON IA(I) GOTO 4026, 4026, 4036, 4040
4026
      GD(I) = G(I)4028 ST = SR(I)4030 GOSUB 4400
4032 SD(I) = ST4034 GOTÓ 4058
4036
     GD(I) = -AL(0) * C(I)/H4038 GOTO 4042
4040 GD(I) = -H/(AL(0) * L(I))4042 \quad S1 = 04044 FOR J=1 IO KB
      S1 = S1 + AL(J) * ZG(I, J)4046
4048 NEXT J
4050 ON IA(I) GOTO 4058, 4058, 4052, 4056
4052
      SD(I) = -C(I) * SI/H4054
      GOTO 4058
4056
     SD(I) = -S1/AL(0)4058 NEXT 1
4060 RETURN
```
Подпрограмма UPR 4000 может быть использована и для линейных двухполюсников. В программе DYNA-LIN устанавливается в (строке 124)  $NZ=0$ .

4.5.4. Вычисление параметров ветви. Для определения параметра  $D_{i+1}$  по уравнению (4.4-24) используются потенциалы узлов как в момент времени  $t_{i+1}$ , так и в момент времени  $t_i$ . Узловые потенциалы для  $t_i$  при  $j > 1$ предварительно размещаются в массиве UN (KN) и запоминаются в массиве UV(KN), а для  $t_{i+1}$  вычисляются в подпрограммах UPR 2700 и 2800. Параметры  $S_{i+1}$  согласно уравнению (4.4-23) и  $D_{i+1}$ , которые в программе обозначаются соответственно SX и DX, не определяются, если управляющий параметр JF=0 (начальные условия).

Вычисление напряжений ветвей UA(I) и токов ветвей SA(I) выполняется в подпрограмме UPR 2900.

Подпрограмма UPR 4100 (она вызывает подпрограммы UPR  $2700, 2800, 2900$ .

- а) необходимые переменные вызывающей программы: KN; UN(KN)...; кроме того, см. п. а) в подпрограммах UPR 2700, 2800, 2900;
- б) используемые имена переменных:  $UV(KN)...;$  кроме того, см. п. в) в подпрограммах UPR 2700, 2800, 2900;
- в) результат:

 $DX; SA(IR); SX; UA(IR); UN(KN)$ 

- подробности см. в приложении ПЗ.
- 4100 REM: Вычисление параметров ветви
- 4102 **REM**
- FOR  $I=1$  TO KN 4104
- 4106  $UV(I) = UN(I)$ <br>4108 NEXT
- 
- 4110 GOSUB 2700
- **GOSUB 2800** 4112
- 4114 IF JF=0 THEN 4124
- FOR  $I=1$  TO KN 4116
- 4118  $DX=DX+ABS(UN(I)-UV(I))$
- 4120  $SX = SX + ABS(UN(I))$
- **NEXT** 4122
- 4124 GOSUB 2900
- 4126 **RETURN**

4.5.5. Запоминание параметров состояний. После расчета параметров каждой ветви I параметры состояний строках 4306-4310 подпрограммы, запоминаются  $\, {\bf B}$ а предыдущие состояния сдвигаются, как в сдвиговом регистре, на одну ячейку. Затем новое значение размещается в ячейке массива ZG(I, 1) (строки 4312-4318). В подпрограмме UPR 4300 заданные параметры нагрузочных ветвей для момента времени  $t_{i+1}$  выводятся на периферийное устройство.

Подпрограмма UPR 4300

- а) необходимые переменные в вызывающей программе:  $IA(IR)$ ; IR; MA; MB; MI(IR); MU(IR); SA(IR); T; UA(IR);  $ZG$ (IR, 11); б) используемые имена переменных: I, J; в) результат: ZG(IR, 11); вывод параметров ветви. 4300 REM: Запоминание параметров состояния
- 4302 REM
- 4304 FOR  $I=1$  TO IR
- FOR  $J=11$  TO 2 STEP-1 4306
- 4308  $ZG(I, J) = ZG(I, J-1)$ <br>4310 NEXT J
- 
- 4312 ON IA(I) GOTO 4314, 4318, 4314, 4318
- 4314  $ZG(I, 1) = UA(I)$
- GOTO 4320 4316
- 4318  $ZG(I, 1) = SA(I)$
- 4320 NEXT I
- 4322 **PRINT**

```
4324 PRINT \kappa t = \rightharpoonup: T; \kappa s4326 IF MA<1 THEN 4338
4328 FOR I=1 TO MA
4330 J=MU(I)4332 IF J>IR THEN 4336
4334 PRINT «U»; J; «= »; UA(J); «V»
4336 NEXT
4338 IF MB<1 THEN 4350
4340 FOR I=1 TO MB
     J=MI(I)4342
4344 IF J>IR THEN 4348
4346 PRINT \leq 1 : \leq \infty : SA(J) : \leq A >
4348 NEXT
4350 RETURN
```
4.5.6. Анализ переходных процессов. После ввода структуры цепи и определения выходных параметров в ЭВМ вводятся управляющие параметры НА, НЕ, КЕ, ТЕ, Е0. В методе Эйлера выполнение программы начинается при  $k=1$  с шагом НА. Первоначально значение  $k$ увеличивается пошагово на единицу. Если достигается максимальное значение порядка интерполяционного полинома КЕ, то шаг Н удваивается и становится равным НЕ. Поэтому вычисления прекращаются не в момент времени ТЕ, а в некоторый момент Т>ТЕ. Целесообразно выбирать КЕ=5 или КЕ=6.

Выбор начальных значений остальных управляющих величин требует некоторого опыта. В процессе анализа переходных процессов пользователь программ после нескольких попыток получает представление о том, как находить подходящие значения. Если значения управляющих параметров НА и НЕ выбраны очень маленькими, то анализ продолжается слишком долго. При больших значениях управляющих параметров может быть утеряна информация об изменении во времени параметров цепи и, кроме того, не исключено нестабильное решение.

Каждый расчет при анализе переходного процесса должен проверяться на устойчивость решения. Для этого целесообразно оценивать значения параметров при больших временах.

Если все параметры источников не зависят от времени, то подобная проверка осуществляется с помощью вычислений их стационарных конечных значений по программе GLEICH, причем каждая индуктивность должна быть заменена короткозамкнутой ветвью, а каждая емкость - разрывным соединением [12]. Если же все параметры источников являются синусоидальными и их частоты одинаковы, то установившееся состояние можно рассчитать с помощью программы SINUS.

Выполнение анализа цепи для определенного моменвремени t осуществляется посредством обращения та к подпрограммам UPR 4000, 4100, 4300. Разделение на подпрограммы признано целесообразным, так как три все они по отдельности вызываются в программе  $DYNA-NL$  (см. гл. 6).

100 PRINT «DYNA-LIN»

- 102 PRINT «Анализ переходных процессов»
- 104 PRINT «линейной динамической цепи из двухполюсников» 106 PRINT
- 
- 108 DEFINT I-K, M-N 110 DEFDBL A-D, G, H, L,  $P - Z$
- 112 **REM**
- 114 REM: Ввод глобальных параметров
- 116 INPUT «Количество ветвей». IZ
- 118 INPUT «Количество узлов (без базового)»; KN
- 120 INPUT «Количество идеальных источников напряж.»; IS
- $122$ PRINT
- 124  $N\ddot{Z}=0$
- 126  $N = KN - IS$
- 128 IF  $IZ < IS$  THEN 132
- 130 IF N>0 THEN 138
- 132 PRINT «Ввод не имеет смысла»
- 134 PRINT «или обработка невозможна»
- 136 GOTO 116
- 138  $IR = IZ - IS$
- $\overline{DM}$  UN(KN), UV(KN), KF(KN), A(N, N) X(N) 140
- 
- 142 DIM SF(IR), MZ(IR), VR(IR), SR(IR), SR(IR), SA(IR), UA(IR)<br>144 DIM KV(IR), KZ(IR), GD(IR), SD(IR), SA(IR), UA(IR)<br>146 DIM G(IR), L(IR), C(IR), MI(IR), MU(IR)<br>148 DIM IA(IR), ZG(IR, 11), AL(6), GA(6)
- 
- 
- 
- 150 DIM IT(12), ZF(12), VF(12)<br>152 DIM KA(IS), KU(IS), QR(IS), QT(IS)
- 154 **REM**
- PRINT «Ввод структуры цепи» 156
- 158  $IG=0$
- 160 FOR  $I = 1$  TO IZ
- 162 PRINT «Ветвь»: I
- 164 **GOSUB 4500**
- 166 **NEXT**
- **REM** 168
- $170$ REM: Определение массива узлов
- 172 **GOSUB 2100**
- 174 REM: Определение выводимых величин
- 176 GOSUB 8400
- 178 **REM**
- REM: Ввод параметров управления 180
- 182 **PRINT**
- INPUT «Начальное значение шага НА»; НА 184
- 186 INPUT «Максимальное значение шага НЕ»; НЕ

188 INPUT «Максимальное значение порядка КЕ»; КЕ 190 IF KE<2 THEN 196 192 IF KE>THEN 196 194 GOTO 202 196 PRINT «Ввод не имеет смысла» 198 PRINT «повторите, пожалуйста» 200 GOTO 188 202 INPUT «Конечное значение времени TE»; ТЕ INPUT «Значение предела»; ЕВ  $204$ 206 PRINT 208 REM: При значениях шага меньше H=HA 210 REM: значение порядка повышается от 1 до KE; 212: REM: для каждого значения КВ цепь анализируется 214 **REM: в МТ моментах времени** 216  $MT = 10$ 218  $UN(0) = 0$  $T=0$ 220  $222$  H=HA 224  $JF=0$ 226 FOR  $KB=1$  TO  $KE$ 228 GOSUB 4800 230 FOR  $ML=1$  TO MT 232  $T = T + H$ 234 GOSUB 4000 236 GOSUB 4100 238 GOSUB 4300 240 NEXT ML 242 NEXT KB  $244$  KB=KE 246 REM: Для каждого значения МТ вычисляется и заданным 248 REM: образом удваивается значение шага  $250$  $JF = 1$  $252 \cdot DX=0$ 254  $SX=0$ 256 FOR ML=1 TO MT  $258$  T=T+H 260 IF T> (TE+HE) THEN 306 262 GOSUB 4000 **GOSUB 4100** 264 266 GOSUB 4300 268 NEXT ML 270 IF DX/SX>EB THEN 252 272  $H=2$  \* H 274 FOR  $J = 1$  TO 6 276  $JD = 2 + J - 1$ 278 FOR  $I = I$  TO IR 280  $ZG(I, J) = ZG(I, JD)$ 282 NEXT I NEXT J 284 IF H<HE THEN 252 286 288 REM: Дальнейшие вычисления выполняются с максималь-289 REM: ным 290 REM: значением шага до конечного значения времени 292  $JF = 0$ 294  $T = T + H$ 

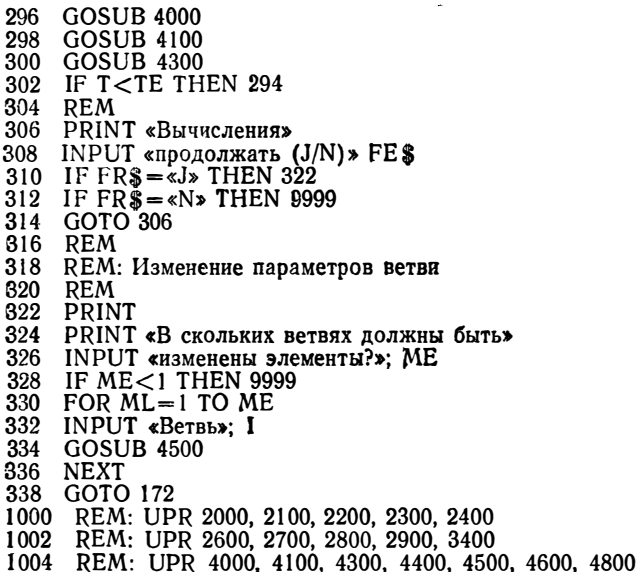

4.5.7. Примеры. В п. 4.3.3 мы проанализировали переходный процесс в схеме на рис. 4.2 методом Эйлера. Теперь выясним для этой схемы, какой точности вычислений можно добиться с помощью метода ВDF. Запустим программу DYNA-LIN и введем значения  $R_E = 1$  Ом;  $C=1$  Ф;  $U_A=0$ ;  $U_E=1$  В. Затем пошагово увеличим максимальное значение порядка КЕ от 2 до 6. Остальные управляющие параметры для КЕ>2 получим так же, как лля  $KE = 2$ :

начальное значение шага НА? 0.0001: максимальное значение шага НЕ? 0.1: максимальное значение порядка КЕ? 2; конечное значение времени ТЕ? 1; предел эпсилон? 0,1.

Результаты анализа переходных процессов выглядят следующим образом (машинная распечатка):

t = 1.0122 c; U1 = 6365993552860772 B<br>t = 1.0004 c: U1 = 6322674909757657 B  $KE = 2;$  $KE = 3:$  $t = 1.0004$  c;  $U1 = 6322674909757657 B$  $t = 1.0014$  c;  $U1 = 632635212157708$  B  $KE = 4:$  $KE = 5$ :  $t = 1.0034$  c;  $U1 = 6333692057476123 B$ Сравним эти результаты с точными значениями, полученными из уравнения (4.2-1). Поскольку функцию, например е-функцию, в программе GWBASIC можно вычислить только с обычной точностью, сравнение проведем с простой программой на ПАСКАЛе:

PROGRAM bexp; VAR t, u: REAL

BEGIN read (t);  $u:=1.0$  - exp(-t);

writeln (Lst,  $*t = x$ , t:1:5,  $*c$ ; Uc=x, u:1:14,  $*Bx$ ) END

В результате получаем значения напряжений ис из уравнения (4.2-1) (машинная распечатка):

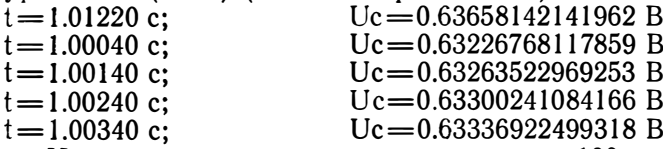

Несмотря на то что выполнено менее 100 вычислительных шагов, метод BDF обеспечивает точность до пятого знака для  $k=2$  и до восьмого знака для  $k=4$ . Повышение порядка до  $k=6$  нецелесообразно. Это объясняется тем, что интерполяция с помощью полинома при увеличивающейся степени (или увеличивающемся значении порядка) становится проблематичной в силу «колебательного» характера полинома (см. гл. 5).

Поскольку при  $k=5$  или  $k=6$  увеличивается время вычислений, но не возрастает точность расчета, рекомендуется выбирать в качестве наиболее подходящего значения порядка для метода ВDF  $k=4$ . После 100 вычислительных шагов в (неявном) методе Эйлера мы получили только два достоверных десятичных разряда (см.  $\pi$ . 4.3.3).

В качестве примера переходного процесса в цепи постоянного тока рассчитаем приведенное выходное напряжение  $u_2/U_q$  трансформатора без потерь (коэффициент связи  $k=0.95$ ; коэффициент трансформации  $i=1$ ), который в момент  $t = 0$  подключается к линейному источнику напряжения (рис. 4.16). Приведенное выходное на-

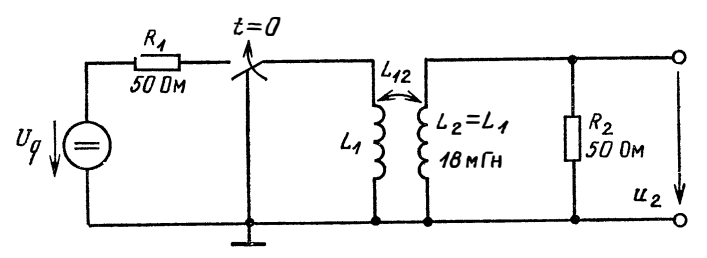

Рис. 4.16. Включение трансформатора в цепь постоянного напряжения

пряжение  $u_2/U_q$  равно выходному напряжению  $u_2$ , если  $U_q$ =1 В. Заменим трансформатор его схемой замещения (см. рис. 3.3) и рассчитаем индуктивности:

$$
L_3 = L_5 = L_1 - L_{12} = 0.9 \text{ mT}_{\text{H}},
$$
  

$$
L_4 = L_{12} = k \sqrt{L_1 L_2} = 17.1 \text{ mT}_{\text{H}}.
$$

Затем запустим программу и введем в ЭВМ структуру цепи, приведенную на рис. 4.17.

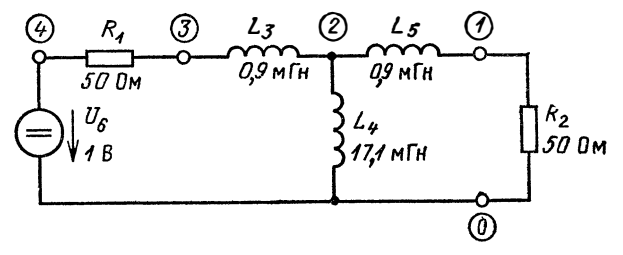

Рис. 4.17. Схема трансформатора  $(k=0.95; \bar{u}=1)$  (рис. 4.16) для  $t > 0$  со схемой замещения (рис. 3.3)

Анализ переходного процесса линейной динамической цепи из двухполюсников:

```
Количество ветвей? 6
Количество узлов (без базового)? 4
Количество идеальных источников напряжения? 1
Ввод структуры цепи
Ветвь 1
 из узла? 4
 к узлу? 3
Тип ветви? R
Сопротивление? 50
Тип источника? N
BeTRL 2
  из узла? 1
 к узлу? 0
Тип ветви? R
Сопротивление? 50
Тип источника? N
Ветвь 3
 из узла? 3
  к узлу? 2
Тип ветви? L
Индуктивность? .0009
Начальное значение? 0
Ветвь 4
 из узла? 2
 к узлу? 0
Тип ветви? L
```
Индуктивность? 0171 Начальное значение? 0 Ветвь 5 из узла? 2 к узлу? 1 Тип ветви? L Индуктивность? .009 Начальное значение? 0 Ветвь 6 из узла? 4 к узлу? 0 Источник напряжения? 1 Временная зависимость (K/L/S)? К Какие параметры ветви должны быть выведены? Количество напряжений ветви? 1 Номера ветвей ? 2 Количество токов ветви? 0 Начальное значение шага НА? 000001 Максимальное значение шага НЕ? .0001 Максимальный порядок КЕР 5 Конечное значение времени ТЕ? .001 Предел эпсилон? 01

Ниже распечатаны несколько пар значений напряжений после включения и несколько пар значений напряжений в области максимума:

 $t = .000001$  c:  $t = .000002$  c:  $t = .000003$  c:  $t = .000004$  c:

 $t = 000005$  c:

 $U2 = .0256045519203414 B$  $U2 = 4.982507400715082$  D-02 B  $U2 = 7.273446174503484$  d - 02 B  $U2 = 9.440177394044978 D - 02 B$  $U2 = 1148924346522356$  B

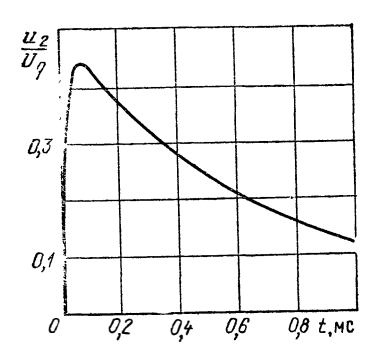

Рис. 4.18. График приведенного выходного напряжения

... и следующие несколько пар значений...

 $t = .000062$  c:

 $U2 = .4415343698440188$  B

 $t = .000064$  c:

 $U2 = .4419362334829114 B$ 

 $t = .000066$  c:

 $U2 = .442162596280349$  B  $t = .000068$  c:

 $U2 = .442232294882046$  B  $t = .00007$  c:

U2=.4421621820194679 B  $t = .000072$  c:

 $U2 = 4419673363701275 B$ 

Результаты расчета в виде графика приведены на рис. 4.18.

# Глава 5 НЕЛИНЕЙНЫЕ ЦЕПИ ПОСТОЯННОГО НАПРЯЖЕНИЯ

Элементами цепи постоянного напряжения являются сопротивление  $R$  или проводимость  $G$ , идеальные источники напряжения  $U_q$ = const и тока  $I_q$ = const, а также управляемые источники тока, коэффициент S или усиление по току В которых постоянны. Управляемый источник напряжения должен быть перед вводом в ЭВМ преобразован в управляемый источник тока (§ 2.3).

В линейных цепях активные сопротивления  $\hat{R}$  постоянны, а их вольт-амперные характеристики представляют собой прямую линию (рис. 5.1). Рассмотрим теперь

Рис. 5.1. Вольт-амперная характеристика активного (1), нелинейного (2) сопротивлений и нелннейного НСТОЧНИКА  $(3)$ 

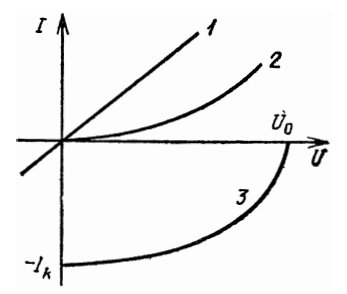

нелинейные цепи, в которых параметры хотя бы одного двухполюсника зависят от напряжения или тока. Такой лвухполюсник будем называть нелинейным.

Нелинейный двухполюсник может быть только пассивным или частично активным. Вольт-амперная характеристика пассивного двухполюсника располагается в I и III квадрантах и всегда проходит через начало координат, активного двухполюсника пересекает ось / при отрицательном значении тока короткого замыкания (т. е. при  $-I_k$ ) и ось  $U$  при напряжении холостого хода  $U_0$ .

Если в нагрузочной цепи параллельно активному сопротивлению или проводимости включить идеальный источник тока, то нелинейный двухполюсник не будет содержать идеальных источников.

### 5.1. Интерполяция

Нелинейный двухполюсник описывается характеристикой (например, вольт-амперной), которая на графике представляет собой кривую. В цифровой форме кривая

задается опорными точками. Остальные точки определяются методом интерполяции.

Самым простым видом интерполяции является линейная интерполяция, когда две соседние опорные точки соединяются друг с другом прямой линией, а промежуточные точки определяются из уравнения прямой. Линейная интерполяция для нелинейной кривой имеет смысл, если опорные точки располагаются достаточно близко друг к другу.

Однако линейная интерполяция в ряде случаев нецелесообразна, поскольку некоторые кривые имеют «гладкий» характер (кривая намагничивания металла). В соответствии с этим требуется, чтобы функция, которую отображает кривая, была на всем интервале непрерывной и дифференцируемой [49]. Для линейной интерполяции подобное требование не выполняется: уже первая производная имеет ступенчатый характер (рис. 5.2).

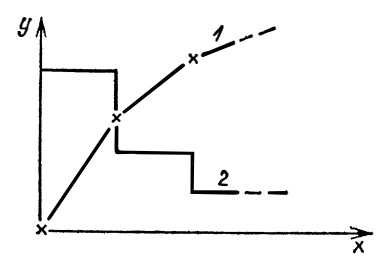

Рис. 5.2. Зависимость  $y = f(x)$ , линейно интерполированная между двумя опорными точками  $(1)$ , и ее первая производная *у*' (2)

Для нелинейной интерполяции не вполне подходят трансцендентные функции (sin x; ln x и т.д.), так как они требуют больших вычислительных затрат. С этой точки зрения гораздо целесообразнее иметь дело с полиномами, при решении которых используются только основные типы вычислительных операций.

При интерполяции кривой полиномами высоких степеней полиноминальная функция значительно отклоняется от заданной кривой, прежде всего на границах области вычислений. Это объясняется тем, что полином п-й степени имеет  $n-1$  экстремальных точек и  $n-2$  точек перегиба. Чем выше степень полинома, тем больше количество экстремумов и точек перегибов. Целесообразно выбирать полиномы с невысокими степенями. Ниже приведен полином третьей степени:

$$
y = ax^3 + bx^2 + cx + d.
$$
 (5.1-1)

В этом примере используются общепринятые обозначения х и у, поскольку интерполяция применяется для самых различных характеристик.

Разумеется, с помощью полинома третьей степени можно описать не все кривые между сколь угодно большим количеством точек. Гораздо чаще интерполируются кривые в интервалах между двумя соседними опорными точками. Такая интерполяция называется кусочной.

5.1.1. Сплайн-интерполяция. Специальным видом кусочной интерполяции является интерполяция с помощью сплайн-функций. Образованные в процессе такой интерполяции кривые обладают достаточным приближением и образуют кусочно-кубический полином [13]. Сплайн-интерполяция по сравнению с другими методами интерполяции обеспечивает наилучшее приближение.

Ниже исследуется сплайн-интерполяция с помощью кубических полиномов. Перед началом вычислений вводятся  $n+1$  опорные точки, т. е. запоминается  $n+1$  пара значений  $x_i$ ,  $y_i$  (j=1, 2, ..., n+1). Опорные точки могут быть не эквидистантны, т. е. интервалы между ними не обязательно равны. Для  $n+1$  опорной точки существуют *п* интервалов (рис. 5.3). В *j*-м интервале  $x_i \le x \le x_{i+1}$ . На

Рис. 5.3. Кусочная интерполяция в *n*=6 интервалах

![](_page_124_Figure_5.jpeg)

каждом интервале для сплайн-интерполяции составляется уравнение

$$
S_j = a_j(x - x_j)^3 + b_j(x - x_j)^2 + c_j(x - x_j) + d_j.
$$
 (5.1-2)

Для п интервалов необходимо найти 4п неизвестных, поскольку для каждого интерполирующего сплайна  $S_i$ вычисляются значения коэффициентов  $a_i$ ,  $b_i$ ,  $c_i$ ,  $d_i$ .<br>Любой сплайн должен удовлетворять четырем усло-

виям.

1) В каждой нижней границе интервала  $(x=x_i)$ сплайн проходит через опорную точку

$$
S_j(x_j) = y_j, \text{ rge } j = 1, 2, ..., n. \tag{5.1-3}
$$

2) В каждой верхней границе интервала  $(x=x_j+h_j)$ сплайн проходит через опорную точку

$$
S_j(x_j + h_j) = y_{j+1}, \text{ r, } j = 1, 2, ..., n. \tag{5.1-4}
$$

Ширина интервала

$$
h_j = x_{j+1} - x_j. \tag{5.1-5}
$$

Поскольку опорные точки в общем случае не эквидис-<br>тантны, коэффициент  $h_j$  целесообразно сохранять в памяти ЭВМ.

3) Для каждой граничной точки интервала сплайн имеет одинаковую крутизну в обоих граничащих интервалах

$$
S'_{i-1}(x_{i-1} + h_{i-1}) = S'_{i}(x_{i}).
$$
\n(5.1-6)

 $rae j=1, 2, ..., n-1.$ 

4) Для каждой граничной точки интервала сплайн имеет в обоих граничащих интервалах одинаковую кривизну

$$
S_j''(x_j + h_j) = S_{j+1}''(x_j + 1), \tag{5.1-7}
$$

где  $j=1, 2, ..., n-1$ .

для *n* интерполирующих сплайнов требуется  $4n-2$  ус-<br>ловия, а вычисление  $4n$  коэффициентов осуществляется<br>с помощью  $4n$  условий. Итак еще два условия можно<br>выбрать произвольно. Эти условия назовем граничными:<br>a) через

дить с нулевой кривизной, «превращаясь» в прямую. Это<br>означает, что вторая производная любого интерполирующего сплайна на границах области равна нулю:

$$
S_1^{\prime}(x_1) = 0, \qquad (5.1-8a)
$$

$$
S_n^{''}(x_{n+1}) = S_n^{''}(x_n + h_n) = 0; \qquad (5.1-86)
$$

б) крутизна любого интерполирующего сплайна в обеих граничных точках фиксирована, т. е.

$$
S'_{1}(x_{1}) = m_{a}, \t\t(5.1-9a)
$$

$$
S'_{n}(x_{n+1}) = m_e = S'_{n}(x_n + h_n).
$$
 (5.1-96)

Помимо перечисленных должны быть заданы еще два значения функции. Например, для кривой намагничивания до области насыщения задаются начальная проницаемость  $\mu_a = m_a$  и магнитная постоянная  $\mu_0 = m_e$ .

5.1.2. Система уравнений сплайн-коэффициентов. Вычислим 4п коэффициентов с помощью заданных опорных точек. Проще всего определить коэффициенты  $a_i$  из первого условия. Подставляя уравнение (5.1-3) и  $x=x_j$ в уравнение (5.1-5), получаем

$$
d_j = y_j, \text{ rate } j = 1, 2, \dots, n. \tag{5.1-10}
$$

Для отыскания численных значений коэффициентов из второго условия подставляем уравнение (5.1-4) и  $x =$ <br>=  $x_i + h_i$  в (5.1-2). С учетом уравнения (5.1-10) получаем  $a_{i}h_{i}^{3}+b_{i}h_{i}^{2}+c_{i}h_{i}+d_{i}=d_{i+1}$  $(5.1-11)$ 

где  $j=1, 2, ..., n$ .

Согласно третьему условию необходимо взять первую производную интерполирующего сплайна

$$
S'_{i} = \frac{d(S_{j})}{dx} = 3a_{i}(x - x_{j})^{2} + 2b_{i}(x - x_{j}) + c_{i}. \quad (5.1-12)
$$

Подставляя в выражение (3.1-12) уравнение (5.1-6), имеем

$$
3a_{j-1}h_{j-1}^2 + 2b_{j-1}h_{j-1} + c_{j-1} = c_j, \t(5.1-13)
$$

где  $j=2, ..., n$ .

Для удовлетворения четвертого условия вычислим вторую производную интерполирующего сплайна:

$$
S_j'' = \frac{d^2\left(S_j\right)}{dx^2} = 6a_j\left(x - x_j\right) + 2b_j. \tag{5.1-14}
$$

Подставляя в это выражение уравнение (5.1-7), получаем

$$
6a_j h_j + 2b_j = 2b_{j+1}, \t(5.1-15)
$$

где  $i=1, 2, ..., n-1$ .

Посредством исключения сплайн-коэффициентов  $a_j$  и  $c_j$  из уравнений (5.1-11), (5.1-13) и (5.1-15) вместе с граничными условиями (5.1-8) или (5.1-9) получаем систему линейных уравнений для всех  $b_j$ . Теперь решим (5.1-15) относительно

$$
a_j = \frac{1}{3h_j} (b_{j+1} - b_j), \qquad (5.1-16)
$$

где *i* = 1, 2,..., *n*-1, и подставим его в (5.1-11);

$$
\frac{h_j^2}{3} (b_{j+1} - b_j) + h_j^2 b_j + h_j c_j = d_{j+1} - d_j. \quad (5.1-17)
$$

Это уравнение в свою очередь решим относительно

$$
c_j = \frac{d_{j+1} - d_j}{h_j} - \frac{h_j}{3} (b_{j+1} + 2b_j), \tag{5.1-18}
$$

где  $j=1, ..., n-1$ .

Для первого члена в правой части (5.1-18) в дальнейшем будем пользоваться сокращением

$$
e_j = \frac{d_{j+1} - d_j}{h_j} = \frac{y_{j+1} - y_j}{h_j}, \qquad (5.1-19)
$$

где *i* = 1, ..., *n*.

Опорные точки должны быть сопоставимы с непрерывной функцией, т. е. функция не должна иметь скачков, поскольку из-за  $h_i = 0$  значение  $e_i$  стремилось бы к бесконечности.

Чтобы исключить коэффициенты а, и с, подставим уравнения (5.1-16) и (5.1-18) в уравнение (5.1-13) и после преобразований запишем

 $h_{i-1}b_{i-1} + 2(h_{i-1} + h_i)b_i + h_i b_{i+1} = 3(e_i - e_{i-1}),$  (5.1-20)  $r_{\text{ne}} i = 2, ..., n-1.$ 

Оставшиеся два уравнения, необходимые для вычисления всех коэффициентов  $b_i$ , получаем с помощью граничных условий. Таким образом задаются две системы уравнений.

а) Подставляя уравнение (5.1-8а) при  $j=1$  и  $x=x_j$ в уравнение (5.1-14), получаем

$$
b_1 = 0. \t\t(5.1-21)
$$

Для упрощенного расчета граничного условия (5.1-86) допустим, что за опорной точкой  $x_{n+1}$  существует другой интерполирующий сплайн, для которого условия (5.1-3), (5.1-6) и (5.1-7) выполняются. Согласно последнему ус-**JIORNIO** 

$$
S_n^{\prime}(x_n + h_n) = S_{n+1}^{\prime}(x_{n+1}).
$$

Подставляя это выражение при  $i=n+1$  и  $x=x_{n+1}$  в уравнение (5.1-14), получаем

$$
b_{n+1} = 0. \t\t(5.1-22)
$$

Аналогичным образом можно записать (5.1-20) и для  $j=n$ ,  $r$ . e.

 $h_{n-1}b_{n-1}+2(h_{n-1}+h_n)b_n=3(e_n-e_{n-1}).$  (5.1-23)

Уравнения (5.1-20) и (5.1-23) представляют собой си-

стему линейных уравнений, с помощью которой вычисляются  $n-1$  сплайн-коэффициентов  $b_2...b_n$ . В матрице коэффициентов заполненными оказываются только главная диагональ и две соседние диагонали, а все остальные элементы равны нулю. Такая система уравнений называется трехдиагональной. В целих упрощения заменим индекс  $n-1$  в уравнениях (5.1-25) и (5.1-34) на индекс т и запишем

$$
m = n - 1. \tag{5.1-24}
$$

Тогда

![](_page_128_Figure_3.jpeg)

После решения системы уравнений, приведенной в п. 5.1.3, предполагаем, что все коэффициенты  $b_j$  известны. С помощью уравнеий (5.1-16) и (5.1-20) вычисляются все *п* коэффициентов  $a_i$ , а с помощью (5.1-18) — все коэффициенты с.

б) С учетом граничного условия (5.1-9) создается система из п уравнений для коэффициентов  $b_i$ . Подставляя (5.1-9а) для  $j = 1$  и  $x = x_1$  в (5.1-12), получаем

$$
c_1 = m_a. \tag{5.1-26}
$$

Из уравнения (5.1-18)

$$
2h_1b_1 + h_1b_2 = 3(e_1 - m_a). \tag{5.1-27}
$$

После подстановки (5.1-96) в (5.1-12) имеем

$$
3a_n h_n^2 + 2b_n h_n + c_n = m_e. \tag{5.1-28}
$$

Из уравнения (5.1-11) для  $j=n$ 

$$
a_n h_n^2 + b_n h_n + c_n = e_n, \tag{5.1-29}
$$

а для  $j = n-1$ 

$$
a_{n-1}h_{n-1}^2 + b_{n-1}h_{n-1} + c_{n-1} = e_{n-1}; \t(5.1-30)
$$

из уравнения (5.1-14) для  $j=n$ 

$$
3a_{n-1}h_{n-1}^2 + 2b_{n-1}h_{n-1} + c_{n-1} = c_n; \t(5.1-31)
$$

из уравнения (5.1-15) для  $j = n-1$ 

$$
3a_{n-1}h_{n-1} + b_{n-1} = b_n \tag{5.1-32}
$$

Таким образом, получаем систему уравнений  $2h_{n-1}b_{n-1} + (4h_{n-1} + 3h_n)b_n = 9e_n - 6e_{n-1} - 3m_e$ , (5.1-33)

которую необходимо решить относительно  $b_{n-1}$  и  $b_n$ .

Уравнения (5.1-20), (5.1-27) и (5.1-33) образуют систему уравнений всех сплайн-коэффициентов  $b_1...b_n$ . Эта система трехдиагональна, однако ее матрица коэффициентов в отличие от уравнения (5.1-25) несимметрична. Однако в п. 5.1.4 показано, что несимметричную систему уравнений (5.1-34), если ее дополнить двумя операторами, можно рассчитать с помощью подпрограммы, использующейся для решения симметричной системы уравнений. Несимметричная система уравнений записывается в виде

![](_page_129_Figure_11.jpeg)

После решения этой системы по уравнениям (5.1-10), (5.1-29) и (5.1-13) рассчитаем коэффициенты  $a_i$  для  $j=$ =1, ..., *n*-1,  $a_n$  и  $c_i$  для *j*=2, ..., *n*. Коэффициент  $c_1$  определяется из уравнения (5.1-26).

5.1.3. Решение трехдиагональной системы уравнений. Ввиду симметрии системы уравнений (5.1-25) воспользуемся для ее решения алгоритмом Гаусса (п. 2.4.1). Поскольку интерполируемая функция должна быть непрерывна, расстояния между опорными точками положительны, т. е.  $h_i > 0$ . Из этого условия определяется наибольший по модулю элемент в каждой строке, расположенный на главной диагонали матрицы коэффициентов. Рассмотрим теперь подпрограмму UPR 5000. В отличие от UPR 2000 в ней коэффициенты и правые части системы уравнений запоминаются в трех одномерных массивах. После выполнения подпрограммы правая часть системы уравнений перекрывается вектором решения, а коэффициенты на главной диагонали стираются из памяти ЭВМ.

На каждом шаге редукции в строках исключаются только коэффициенты на главной диагонали и правая часть, поскольку остальные коэффициенты равны нулю. При обратной подстановке каждый диагональный элемент, расположенный рядом с главной диагональю, умножается на предварительно вычисленный элемент вектора решения и вычитается из правой части системы уравнений, а полученная разность делится на коэффициент главной диагонали.

Редукция системы уравнений и обратная подстановка отделяются друг от друга оператором RETURN. Следовательно, при вызове подпрограммы необходимы два оператора GOSUB, однако появляется возможность обнесимметричные системы рабатывать и уравнений  $(n. 5.1.4).$ 

#### Подпрограмма UPR 5000

- а) необходимые переменные в вызывающей программе:
	- DH(NT) элементы главной диагонали;
	- DH(NT) элементы дополнительной диагонали;
	- количество уравнений: NT
	- RS (NT) прэвая часть;
- б) используемые имена переменных:
	- 11, 12 переменные цикла;
	- R1 — коэффициент редукции;
- в) результат:

 $\overrightarrow{RS(NT)}$  — вектор решегия.<br>5000 REM: Решение симметричной

```
5002 REM: трехдиагональной системы уравнений
5004
      REM
5006 IF NT>1 THEN 5012
5008 PRINT «NT=»:NT: «: Решение невозможно»
5010 GOTO 9999
5012
      FOR 12=2 TO NT
5014
     11 - 12 - 15016 R1 = DN(11)/DH(11)5018 DH(12) = DH(12) - R1 + DN(I1)
5020 RS(12) = RS(12) - RI * RS(11)<br>5022 NEXT 12
5024
     RETURN
5026 RS(NT) = RS(NT)/DH(NT)<br>5028 FOR II = NT-1 TO 1 STEP-15030 RS(11) = (RS(11) - DN(11) * RS(11+1)/DH(11)5032 NEXT
5034 RETURN
```
5.1.4. Вычисление сплайн-коэффициентов. Эти коэффициенты по граничному условию а) (см. п. 5.1.1) в соответствии с уравнением (5.1-8) определяются с помощью подпрограммы UPR 5100. В строках 5108-5116 для заданных опорных точек коэффициенты е вычисляются по уравнению (5.1-19). Затем в строках 5118-5128 составтрехдиагональная система уравнений (5.1-25). ляется Ее решение дает сплайн-коэффициенты  $b_i$ , а после этого вычисляются  $a_i$  и  $c_i$ .

#### Подпрограмма UPR 5100 (она вызывает UPR 5000)

```
а) необходимые переменные в вызывающей программе:
  \mathbf{I}- номер ветви;
  NI
            - количество п интервалов;
  \overrightarrow{XS(J, I)} — опорные точки x_j;
  YS(J, I) - значение функции y_j для опорной точки;
б) используемые имена переменных:
  DH (NI) - элементы главной диагонали;
  DN(NI) - элементы дополнительной диагонали;
  J - переменная цикла;
  J1- вспомогательная величина;
  NT- количество уравнений;
  RS(NI) — правая часть (вектор решения);
  SE(NI) — коэффициенты e_i;
  SH(NI) — коэффициенты h_i;
в) результат:
  \hat{AS}(J,I) — сплайн-коэффициенты a_i ветви I;
  BS(J,I) — сплайн-коэффициенты b_j ветви I;<br>CS(J,I) — сплайн-коэффициенты c_i ветви I.
      REM: Вычисление сплайн-коэффициентов согласно
5100
5102 REM: граничному условию а)
5104
      REMNT = NI - I5106
5108 FOR J=1 TO NI
5110 \text{ J}1 = J+1
```

```
SH(J) = XS(J1,I) - XS(J,I)5112
       SE(J) = (YS(J1, 1) - YS(J, 1))/SH(J)5114
5116
       NEXT
5118
       FOR J=1 TO NT
5120
       J = J + 15122
       DH(J) = 2 * (SH(J) + SH(J1))5124
       DN(J) = SH(J1)RS(\vec{J}) = 3 * (S\vec{E}(J1) - SE(\vec{J}))5126
       NEXT
5128
5130
       GOSUB 5006
5132
       GOSUB 5026
5134
       BS(1, I) = 0R\widetilde{S(NI)} = 0<br>FOR J=1 TO NI
5136
5138
       BS(J+1, I) = RS(J)5140
      \overline{AS(J,1)} = (RS(J)) - BS(J,1))/(3 * SH(J))<br>CS(J,I) = SE(J) - SH(J) * (RS(J) + 2 * BS(J,I))/3
5142
5144
       NEXT
5146
5148 RETURN
```
В подпрограмме UPR 5200 для расчета сплайн-коэффициентов по граничному условию б) (см. п. 5.1.1) в соответствии с уравнением (5.1-9) сначала вычисляются коэффициенты  $h_i$  из (5.1-5), а затем  $e_i$  из (5.1-19). В граничных интервалах 1 и п интерполяция осуществляется отрезками прямых линий, причем коэффициенты  $a_1$ ,  $b_1$ и  $a_n$ ,  $b_n$  равны нулю. Коэффициенты  $c_1 = m_a = e_1$  и  $c_n =$  $m_e = e_n$  в каждом случае определяют наклон прямой в граничном интервале.

При составлении трехдиагональной системы уравнений (5.1-34) необходимо обратить внимание на то, что первый и последний элементы главной диагонали должны вычисляться раздельно. Поскольку сплайн-коэффициенты граничных областей известны, количество уравнений  $n_t$  меньше, чем количество интервалов *п* (строка 5208). При решении системы (5.1-34) следует учесть, что матрица коэффициентов не симметрична: элемент дополнительной диагонали в строке  $n_t$  в 2 раза больше элемента в строке  $n_i$ —1 и столбце  $n_i$  той же диагонали. Поэтому редукцию элемента главной диагонали и элемента правой части в строке  $n_t$  после вызова подпрограммы UPR 5000 необходимо выполнить еще раз (строки 5254 и 5256).

После обратной подстановки через коэффициенты  $b_i$ вычисляются  $a_i$  и  $c_i$ .

#### Подпрограмма UPR 5200 (она вызывает UPR 5000)

а)-в) - см. UPR 5100; дополнительно используются вспомогательные величины:  $N1 = NT - 1$  и  $N3 = NI - 3$ .

```
5200 REM: Вычисление сплайн-коэффициентов согласно
5202 REM: граничному условию б)
5204
      REM
5206
      N1 = NI - 15208
      NT = NI - 25210
      N3 = NI - 35212
      FOR J=1 TO NI
      J1 = J + 15214
      SH(J) = XS(J1, I) - XS(J, I)5216
      SE(J) = (YS(J1, I) - YS(J, I))/SH(J)5218
5220
      NEXT
5222
      AS(1, I) = 05224
      BS(1,I) = 05226
     CS(1, 1) = SE(1)AS (NI, 1) = 0<br>BS (NI, 1) = 0
5228
5230
      CS(NI, I) = SE(NI)5232
     FOR J = I TO N35234
5236
      J = J + 1DH(J) = 2 * (SH(J) + SH(J1))5238
5240
     DN(J) = SH(J1)RS(J) = 3 * (SE(J1) - SE(J))<br>NEXT
5242
5244
5246
      DH(1) = 2 * SH(2)DH(NT) = 4 * SH(NT) + 3 * SH(N1)5248
5250 RS(NT)=9 * SE(N1)-6 * SE(NT)-3 * SE(NI)
5252
     GOSUB 5006
5254
      DH(NT) = DH(NT) - R1* DN(N3)5256
     RS(NT) = RS(NT) - R1*RS(N3)GOSUB 5026
5258
5260
      CS(2, I=SE(1)5262
      BS(2, I) = RS(1)5264 FOR J=2 TO NT
5266
      J = J + 15268 BS(J1, I) = RS(J)
     \overline{AS}(J, I) = (BS(JI, I) - BS(J, I)/13* SH(J))5270
      CS(J1, 1) = 2 BS(J, 1) + 3* AS(J, I) * SH(J)
5272
      CS(J1, I) = CS(J, I) + SH(J) * CS(J1, I)5274
      NEXT
5276
      AS(N1, I) = (SE(N1) - CS(N1, I))/SH(N1)5278
      AS(N1, I) = (AS(N1, I) - BS(N1, I))/SH(N1)5280
5282
     RETURN
```
5.1.5. Интерполяция. Если сплайн-коэффициенты  $a_i$ ,  $b_i$  и  $c_i$  вычислены для опорных значений  $x_i$ ,  $y_i$ , то  $x_k$ , соответствующее  $y_k$ , можно определить с помощью интерполяции. Для этого в подпрограмме UPR 5300 проверяется, в каком интервале *ј* лежит значение  $x_k$ . Необходимо, чтобы для интервала *j* выполнялось условие  $x_i \leq x_k \leq$  $\leq x_{i+1}$ 

Номер интервала *ј* определяется через переменную IV в строке 5322. Если  $x_k \le x_1$  или  $x_k \ge x_{n+1}$ , то подпрограмма выдает сообщение на периферийное устройство. В этом случае IV=0. После определения номера интервала IV согласно уравнениям (5.1-2) и (5.1-10) вычисляется значение

$$
y_k = a_j (x_k - x_j)^3 + b_j (x_k - x_j)^2 + c_j (x_k - x_j) + y_j.
$$
\n(5.1-35)

Кроме того, с помощью уравнения (5.1-12) определяется наклон интерполирующего сплайна  $m_k = S'_k$  в точке  $(x_k; y_k)$ , T. e.

$$
m_k = 3a_j(x_k - x_j)^2 + 2b_j(x_k - x_j) + c_j. \qquad (5.1-36)
$$

При интерполяции предполагается, что каждому значению  $x_k$  однозначно соответствует значение  $y_k$ . Это условие выполняется, например, для функции, изображенной на рис. 5.4, а для функциональной зависимости, изо-

![](_page_134_Figure_5.jpeg)

![](_page_134_Figure_6.jpeg)

Рис. 5.4. Функция  $y = f(x)$ 

Рис. 5.5. Зависимость и- и хзначений

браженной на рис. 5.5, описанная сплайн-интерполяция не применяется.

При создании подпрограммы UPR 5300 учитывалось, что в цепи может существовать всего NZ нелинейных двухполюсников. Номер ветви каждого такого двухполюсника является вторым индексом сплайн-коэффициента и опорной точки.

#### Подпрограмма UPR 5300

а) необходимые переменные в вызывающей программе: AS(J, I); BS(J, I); CS(J, I) — сплайн-коэффициенты; - номер ветви;  $NS$ (I) - количество опорных точек; XK. - координата x; ....<br>XS(J, I) — опорные точки;<br>YS(J, I) — значения функции для опорных точек;

б) используемые имена переменных: А1 - вспомогательные величины; II - переменная цикла; в) результат:  $IV$  — номер интервала;  $SK$  — наклон  $m_k$  интерполирующего  $x_k$  сплайна для  $y$ ; YK — координата у. 5300 **REM**: Интерполяция 5302 **REM**  $5304$   $IV=0$ 5306 IF XK XS(1, I) THEN 5316 5308 FOR  $11 = 2$  TO NS(I) 5310 IF XK>XS(11, I) THEN 5314 5312 GOTO 5322 5314 NEXT I1 5316 PRINT «Ветвь»; I; «: Значение ХК лежит» 5318 PRINT «вне области определения» 5320 RETURN 5322  $IV=II-1$ <br>5324  $XI = XX-XS(IV, I)$ 5326  $\widehat{A1} = \widehat{AS(IV, I)} * \widehat{X1}$ 5328 YK =  $((\lambda I + BS(IV, I))* XI + CS(IV, I)) * XI + YS(IV, I)$ <br>5330 SK =  $(3 * AI + 2 * BS(IV, I)) * XI + CS(IV, I)$ 

$$
\begin{array}{cc}\n\text{5332} & \text{RETL}
$$

5.1.6. Программа SPLINE. С помощью этой программы выполняется интерполяция нелинейной кривой  $y =$  $=f(x)$ . После ввода опорных точек (строки 128-140) сплайн-коэффициенты вычисляются в строках 142-154 (см. п. 5.1.1). При этом учитывается также, что в цепи может существовать NZ нелинейных источников. Номер ветви нелинейного источника I является вторым индексом сплайн-коэффициента и опорных точек. В программе  $SPLINE I = 1$ .

В зависимости от выбора опорных точек интерполируемая кривая может значительно отклоняться от заданной кривой (см. п. 5.1.7). В программе SPLINE проверка точности интерполяции осуществляется достаточно просто, так как рассчитывается экстремальное значение интерполирующего сплайна. Для экстремального значения производная интерполирующего сплайна равна нулю. С учетом уравнения (5.1-12) и условия  $x_1 = x - x_i$  получаем

$$
3a_j x_i^2 + 2b_j x_1 + c_j = 0.
$$
 (5.1-37)

Каждое действительное решение этого квадратичного или для  $a_i = 0$  линейного уравнения определяет *х*-координату экстремума. Ее значение вычисляется в строке 200, а соответствующее значение у определяется с помощью подпрограммы UPR 5300.

```
100 -PRINT «SPLINE»
102
     PRINT «Интерполяция с помощью»
104
     PRINT «сплайн функций»
106
    PRINT
108
     DEFINT I-K, M-N
    DEFDBL A-D. G. L. P-Z
110
112
     I = 1114
     INPUT «Количество опорных точек»; NM
116
     \text{DIM } XS(NM, 1) \text{ YS}(NM, 1) \text{ BS}(NM, 1) \text{ NS}(1)118
     NS(I) = NM120
     N1 = NM-1122
     \text{DIM AS(NI, 1), CS(NI, 1), SE(NI), SH(NI)}124
     DIM DH(NI), DN(NI), RS(NI)
126
     PRINT
128
     PRINT «Ввод опорных точек»
     FOR J=1 (TO NS(I)
130
     PRINT «X»; J;
132
134
     INPUT \ll \gg; XS(J, I)
136
     PRINT «Y»; J;
     INPUT \ll;»; YS(J, I)
138
140
     NEXT J
     INPUT «Граничные условия» (A/B): »:FRs
142
144
     IF FR\=«A» THEN 150
     IF FR\=«B» THEN 154
146
148
     GOTO 142
150
     GOSUB 5100
152
     GOTO 156
     GOSUB 5200
154
156
     FOR J=1 TO NI
158
     IF AS(J, I) = 0 THEN 178
     W1 = BS(J, I) 2-3 * AS(J, I) * CS(J, I)160
162
     IF W1 > 0 THEN 168
     IF W1 = 0 THEN 172
164
166
     GOTO 184
     X1 = (-BS(J, I) + SQR(W1))/(3 * AS(J, I))168
     GOSÙB 200
170
172
     X1 = (-BS(J, I) - SQR(W1))/(3* AS(J, I))GOSÙB 200
174
     GOTO 184
176
      IF BS(J, I) = 0 THEN 184
178
180
     X1 = -CS(J, I)/(2 * BS(J, I))182
     GOSUB 200
184
     NEXT J
     PRINT
186
188
     PRINT «Интерполяция»
190
     INPUT \langle x = \rangle; XK
192
     GOSUB 5300
194
     IF IV = 0 THEN 186
     PRINT \&v = \times: YK
196
198
     GOTO 186
     XK = X1 + XS(J, I)200
     IF XK > XS(J+1, I) THEN 210
202
204
      IF XK > XS(J+1, I) THEN 210
206
     GOSUB 5300
208
     PRINT «Экстремальные значения:»: XK: «:»: YK
```
#### 210 RETURN 1000 REM: UPR 5000, 5100, 5200, 5300

5.1.7. Пример. Исследуем интерполяцию точек А (-1, 0), В (0, 1), С (1, 0). Функция  $y = f(x)$  для  $x$ < <- 1 и x>1 должна быть равна нулю. Сплайн-коэффициенты определяются с учетом граничного условия б) (см. п. 5.1.1). На рис. 5.6 приведена кривая, соответствующая рассмотренному примеру.

![](_page_137_Figure_2.jpeg)

Рис. 5.6. Интерполирующий сплайн между точками А, В, С при линейной интерполяции в граничных областях

Если сплайн-коэффициенты для тех же опорных точек вычисляются при граничном условии а) (см. п. 5.1.1), то в результате интерполяции при  $x \lt -1$  и  $x > 1$   $y \ne 0$ . причем для  $x = 4.8$  может быть даже  $y = -2.4$ .

Интерполяция с помощью сплайн-функции Количество опорных точек? 5 Ввод опорных точек  $X1:2 - 10$  $Y1:20$  $X2:? -1$  $Y2: P<sub>0</sub>$  $X3:20$  $X3:21$  $X4:21$  $Y4:20$  $X5:$  ? 10  $V5:20$ Граничное условие (а/б) : ? Значение экстремума: - 4.8384749174118;  $-2.3982244195095368$ Значение экстремума: - 1.986821492050428 D-08; .999999999999994

Значение экстремума: 1.98682149135653 D-08; .9999999999999994 Значение экстремума: 4.803848072886467;  $-2.398224195095336.$ 

Если описанная интерполяция выполняется при граничном условии а) в областях  $x < -1$  и  $x > 1$ , то должно быть задано значительно большее количество опорных точек, чем в приведенном примере. Только в этом случае функция будет удовлетворять заданным требованиям.

### 5.2. Моделирование схемных элементов

Для описанной программы анализа цепей реальные элементы заменяются двухполюсниками и управляемыми источниками, и такой процесс называется моделированием.

С помощью модели упрощенно описывается процесс или объект. Однако в ряде случаев простая модель не от-<br>ражает существенных свойств реального процесса или объекта. Для более точных моделей, с одной стороны, может быть потеряна их наглядность, а с другой, определение модельных параметров и их обработка вызывают дополнительные сложности.

Систематическое отображение процесса моделирования схемных элементов в данной книге, к сожалению, невозможно. Ниже будут схематично рассмотрены нелинейные двухполюсные элементы при постоянном напряжении и транзисторы.

5.2.1. Двухполюсные схемные элементы. При постоянном напряжении их можно описать вольт-амперной характеристикой. Предварительно необходимо рассмотреть вопрос о том, какие оси  $(I$  или  $U$ ) соответствуют осям  $x, y$ .

Если вольт-амперная характеристика нелинейного двухполюсника не имеет частных экстремумов, то ось  $U$  может соответствовать оси  $x$ , а ось  $I$  — оси  $x$  (рис. 5.7). нелинейный двухполюсник с подобной характеристикой<br>будем называть нелинейной проводимостью, поскольку тангенс угла наклона кривой к оси I в каждой точке соответствует дифференциальной проводимости.

Если вольт-амперная характеристика линейного двухполюсника имеет один или несколько частных экстремумов, то необходимо исследовать, к какому типу кривых она относится. В случае зависимости  $I = f(U)$  каждому значению напряжения  $U$  соответствует одно значение тока І. Характеристика этого типа с двумя экстремумами называется характеристикой N-типа [32] (рис. 5.8).<br>Для вольт-амперной характеристики N-типа ось U

можно сопоставить оси x, а ось  $I$  — оси y. Таким образом,

![](_page_139_Figure_2.jpeg)

Рис. 5.7. Вольт-амперная характеристика диода без относительных экстремумов

![](_page_139_Figure_4.jpeg)

Рис. 5.9. Вольт-амперная характеристика лампы накаливания Ѕ-типа

![](_page_139_Figure_6.jpeg)

Рис. 5.8. Вольт-амперная xaрактеристика туннельного диода *N*-типа

![](_page_139_Figure_8.jpeg)

Рис. 5.10. Вольт-амперная характеристика лампы накаливания для сплайн-интерполяции

нелинейный двухполюсник N-типа также оказывается нелинейной проводимостью. Если напряжение является функцией тока, то каждому значению тока I соответствует единственное значение напряжения  $U$ . Характеристику этого типа с двумя экстремумами называют кривой S-типа (рис. 5.9). Теперь поменяем оси местами и изобразим кривую. Оси *х* соответствует ось *Т*, а оси  $y$  - ось *U* (рис. 5.10). Назовем изображенный таким образом двухполюсник нелинейным сопротивлением, поскольку тангенс угла наклона кривой в каждой точке соответствует дифференциальному сопротивлению.

Как уже упоминалось, описанная в § 5.1 сплайн-интерполяция применима только в том случае, когда функция  $y = f(x)$  является непрерывной. В программе анализа цепей нелинейные проводимости и сопротивления обрабатываются раздельно. С помощью переменной zweigart [IA(I) в программе на языке БЕЙСИК] определяется, является ли ветвь I проводимостью [IA(I) = 1] или сопротивлением  $[IA(I) = 2]$ .

5.2.2. Моделирование транзистора. Представление биполярного транзистора с эмиттерным включением линейной схемой замещения (см. рис. 2.19) не полностью отражает его реальные характеристики по двум причинам. Во-первых, транзистор имеет нелинейную входную характеристику (рис. 5.11). Во-вторых, управляемый источник

![](_page_140_Figure_2.jpeg)

Рис. 5.11. Входная характеристика транзистора ВС 107 с эмиттерным включением при температуре окружающей среды 25<sup>°</sup>С

![](_page_140_Figure_4.jpeg)

Рис. 5.12. Выходные характеристики транзистора ВС 107 с эмиттерным включением при температуре окружающей срелы 25 $^{\circ}$ C

тока с постоянной проводимостью  $G_{CE}$  описывает выходную характеристику транзистора с постоянным углом наклона. Однако вследствие эффекта Эрли выходные характеристики обладают различными углами наклона [33].

Упрощенные отображения эффекта Эрли можно получить с помощью так называемого напряжения Эрли. Для этого необходимо продлить зависимости токов коллектора от напряжения до точки их пересечения с осью напряжения (рис. 5.12). Отмеченные недостатки линейной схемы замещения устраняются в случае применения нелинейной схемы замещения. Для этого в ветви базаэмиттер воспроизведем входную характеристику нелинейной проводимости  $G_{BE}$  и учтем эффект Эрли за счет нелинейной проводимости  $G_{CE}$  в ветви коллектор-эмиттер.

Выходные характеристики тока базы  $I_B$  при токе коллектора  $I_{C0}$  пересекают ось  $I_{C}$  (рис. 5.13), причем

$$
I_{C0} = BI_B, \tag{5.2-1}
$$

где В - коэффициент усиления по току в режиме короткого замыкания.

![](_page_141_Figure_3.jpeg)

Рис. 5.13. Создание нелинейной схемы замещения биполярного транзистора с эмиттерным включением

Проводимость

$$
G_{CE} = \frac{I_{C0}}{U_A} = \frac{BI_B}{u_A} \tag{5.2-2}
$$

соответствует тангенсу угла наклона прямой, являющейся выходной характеристикой при токе базы I<sub>B</sub>. При напряжении  $U_{CE}$  ток коллектора

$$
I_C = G_{CE} U_{CE} + I_{C0}.
$$
 (5.2-3)

это уравнение выражения  $(5.2-1)$ Полставляя  $\mathbf{B}$ и (5.2-2), получаем

$$
I_C = \frac{BI_B}{U_A} U_{CE} + BI_B.
$$
 (5.2-4)

Второй член в правой части уравнения (5.2-4) описывает уже известный источник тока, управляемый током базы I<sub>B</sub> с коэффициентом усиления по току В (рис. 2.19). Первый член в правой части уравнения (5.2-4) характеризует ток, протекающий через проводимость

$$
G_{CE} = \frac{B}{U_A} I_B = k_A I_B.
$$
 (5.2-5)

Здесь

$$
k_A = \frac{B}{U_A} \tag{5.2-6}
$$

где  $k_A$  — константа Эрли.

Напряжение Эрли  $U_A$  определяется как точка пересечения множества продленных прямых, являющихся выходными характеристиками транзисторов. Для транзистора ВС 107 напряжение  $U_A$  = 180 В. С помощью проводимостей  $G_{BE}$  и  $G_{CE}$ получаем улучшенную схему замещения биполярного транзистора, включенного по схеме с общим эмиттером (рис. 5.14). Проводимость  $G_{CE}$ ,

![](_page_142_Figure_1.jpeg)

Рис. 5.14. Нелинейная схема замещения биполярного транзистора с общим эмиттером

зависящая от тока базы I<sub>B</sub>, является нелинейным двухполюсником, расчет которого приводится в § 5.4.

При рассмотрении схемы замещения транзистора на рис. 2.19 прежде чем приступить к анализу цепи, необходимо оценить положение рабочей точки на его входной характеристике, поскольку от этого зависят параметры элементов схемы. С помощью нелинейной схемы замещения, приведенной на рис. 5.14, можно описать и рассчитать рабочий режим транзистора, причем задаются только его входная характеристика, напряжение Эрли  $U_A$ и коэффициент усиления по току В в режиме холостого хода.

## 5.3. Метод Ньютона

5.3.1. Обобщение метода. Если в цепи больше двух нелинейных источников, то рабочая точка характеристики определяется итерационными методами. В этом случае приблизительное решение, обозначенное в программе как начальное значение, многократно уточняется в процессе вычислений. Если приближенные решения  $x_1, x_2,$  $x_3$ , ... близки к искомому решению, то метод называется конвергентным, т. е. сходящимся. Итерации выполняются до тех пор, пока не достигается требуемая точность решения.

Вполне возможно, что метод последовательных приближений окажется не сходящимся, а расходящимся (дивергентным). В этом случае вычислительный процесс необходимо прервать и все начать сначала, но уже с другим начальным приближением.

Из множества итерационных методов рассмотрим только метод Ньютона, поскольку он является наиболее эффективным для расчета цепей с нелинейными двухполюсниками. Иногда метод Ньютона называют также методом Ньютона-Рафсона.

В методе Ньютона улучшенное значение  $x_{k+1}$  приближенного значения  $x_k$  определяется по следующей итерационной формуле:

$$
x_{k+1} = x_k - \frac{f(x_k)}{f'(x_k)}.
$$
 (5.3-1)

При этом  $f(x_k)$  является значением функции в точке  $x_k$ , а  $f'(x_k)$  — производной функции  $f(x)$  в этой точке.

Геометрическая интерпретация метода приведена на рис. 5.15. Производная в точке  $x_k$  для значения функции  $f(x_k)$  равняется тангенсу угла наклона  $\alpha$ , т. е.

$$
f'(x_k) = \operatorname{tg} \alpha = \frac{f(x_k)}{\Delta x_k} \,. \tag{5.3-2}
$$

![](_page_143_Figure_7.jpeg)

 $P$ ис. 5.15. Геометрическая интерпретация метода Ньютона

Если в уравнение, описывающее улучшенное приближенное значение, подставить значение  $\Delta x_k$  из (5.3-2), то получим алгоритм итерации

$$
x_{k+1} = x_k - \Delta x_k. \tag{5.3-3}
$$

5.3.2. Сходимость метода Ньютона. Метод сходится, если начальное приближение достаточно близко к решению. Выбор подходящего начального значения функции связан с двумя проблемами: во-первых, производная  $f'(x)$  может быть равна нулю, тогда улучшение приближенного решения с помощью уравнения (5.3-1) невозмож-
но. Во-вторых, нелинейное уравнение  $f(x) = 0$  может иметь несколько решений в зависимости от выбранного начального значения.

Исследования показывают, что сходимость метода Ньютона зависит не только от значения функции  $f(x)$ и наклона  $f'(x)$ , но также и от кривизны  $f''(x)$  [49]. Метод сходится, если для всех хнач≤х≤хиск выполняется следующее условие:

$$
|f(x)f''(x)|/[f'(x)]^2
$$
 (5.3-4)

Из этого неравенства видно, что  $f'(x)$  не должна быть равна нулю. Выполнение условия (5.3-4) означает, что<br>для всех х значение первой производной  $f'(x)$  функции не должно быть слишком малым, а второй производной  $f''(x)$  — слишком большим.

Пример 5.1. Рассмотрим сходимость метода Ньютона при решении нелинейного уравнения

$$
1,5x^3 + 9x^2 + 13,5x + 3 = 0 \tag{5.3-5}
$$

с начальным значением  $x_0 = -2.85$ . Дополнительно к значению функции  $f(x_0) = 2.90$  подставим в уравнение (5.3-4) наклон  $f'(x_0) = -1.25$  и кривизну  $f''(x_0) = -7.65$ . При выбранном значении хо условие сходимости не выполняется. На рис. 5.16 показано, что при  $x_0 = -2.85$  достигается не ближайшее решение  $x_0^*$ , а  $x_1^*$ .

Под термином «сходимость метода Ньютона» будем понимать получение не любого, а лишь ближайшего к на-

Рис. 5.16. Решение уравнения (5.3-5) методом Ньютона с начальным значением  $x_0 = -2.85$ 

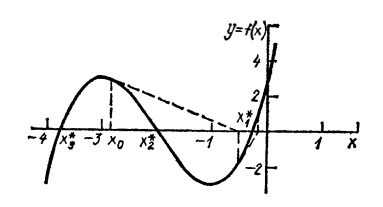

чальному значению решения. Это имеет смысл прежде всего в том случае, когда область определения функции  $f(x)$  ограничена. Неподходящее начальное значение решения может в этом случае привести к тому, что первое приближенное значение будет найдено за пределами области определения.

Отмеченные трудности при ограниченной области определения устраняются достаточно просто. Если начальное или приближенное значение лежит вне области определения, то рассчитываются значения функции, обраграницу этой области подпрограмму зующие ( $\text{cm}$ ). UPR 5400).

### Подпрограмма UPR 5400

а) необходимые переменные вызывающей программы: L - номер ветви;  $NS(1)$ - количество опорных точек;  $SW(I)$ - начальное или приблизительное значение;  $XS(1, I)$ - опорные точки вблизи нижней границы;  $XS(N1, I)$ - опорные точки вблизи верхней границы областв определения: б) используемые имена переменных: - количество опорных точек; N1. в) результат: ХK - координата х для интерполяции. 5400 REM: Подготовка интерполяции 5402 REM 5404  $N1 = NS(I)$ 5406 IF  $S\widetilde{W}(I) > SX(N1, I)$  THEN 5414 5408 IF SW(I)  $\langle$ XS(I, I) THEN 5418  $5410$   $XK = S\dot{W}(I)$ RETURN 5412 5414 XK=XS(N1, I) 5416 RETURN 5418  $XK = XS(1, I)$ 5420 RETURN

5.3.3. Улучшение сходимости. Известно, что сходимость метода Ньютона зависит не только от угла наклона, но и от знака второй производной (кривизны) функции  $f(x)$  между начальным значением и решением. При определенных значениях угла наклона и кривизны может возникнуть ситуация, когда метод не сходится, хотя начальное значение лежит относительно близко от искомого решения.

Пример 5.2. Исследуем сходимость метода при решении нелинейного уравнения

$$
(x-8)^{1/3} = 0, \t(5.3-6)
$$

причем исходить будем из начального значения решения  $x_0 = 9$ , которое лежит относительно близко к искомому решению  $x^* = 8$ . На рис. 5.17 показано, что приближенное значение выбрано неудачно, так как каждое следующее приближение все больше удаляется от искомого решения и метод расходится. При итерациях приближенные решения совершают циклические колебания вокруг искомого решения. Однако можно достаточно простым, но эффективным образом добиться сходимости метода Ньютона.

Для этого вместо приближенного значения  $x_{k+1}$ , вычисленного с помощью уравнения (5.3-1), воспользуемся «сокращенным» значением

$$
x_{k+1}^{(r)} = \frac{x_k + x_{k+1}}{2} \,. \tag{5.3-7}
$$

Рис. 5.17. Несходимость метода Ньютона при решении уравнения (5.3-6) с начальным значением  $x_0 = 9$ 

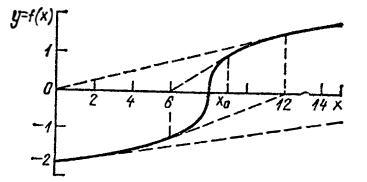

С учетом уравнения (5.3-1) запишем

$$
x_{k+1}^{(r)} = x_k - 0.5 \frac{f(x_{h})}{f'(x_h)}.
$$
\n(5.3-8)

В табл. 5.1 показано, как «сокращенные» значения постепенно приближаются к искомому решению несмотря на то, что итерационный процесс расходится.

Таблица 5.1. Сравнение приближенных значений  $x_{k+1}$ . полученных из уравнения (5.3-1), с «сокращенными» значениями

| k | $x_{k+1}$               | $x_{k+1}^{(r)}$                                    |
|---|-------------------------|----------------------------------------------------|
| g | 12<br>24<br>$-24$<br>74 | 7,5<br>8,25<br>7,875<br>8,0625<br>7,9688<br>8,0156 |
|   | $-120$<br>264           | 7,9922<br>8,0039                                   |

Если условие сходимости выполняется, то уравнение (5.3-8) не обеспечивает такой быстрой сходимости итерационного процесса, как уравнение (5.3-1). С другой<br>стороны, с помощью уравнения (5.3-8) можно обеспечить сходимость даже в том случае, если при невыполненном условии сходимости уже совершено несколько итераций.

В дальнейшем рассмотрении объединим оба метода

и будем при  $k \leq 4$  использовать уравнение (5.3-1), а при  $k > 4$  — уравнение (5.3-8).

5.3.4. Использование метода Ньютона. Распространим этот метод на расчет цепей, содержащих один двухполюсник. Заменим линейную цепь двухполюсников, соединенную с нелинейным двухполюсником, соответствующим источником тока с собственным значением  $I_{ge}$  и внутренней проводимостью  $G_{ie}$  (рис. 5.18).

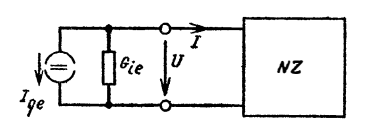

Рис. 5.18. Связь линейной цепи, состоящей из двухполюсников, с нелинейным двухполюсником NZ

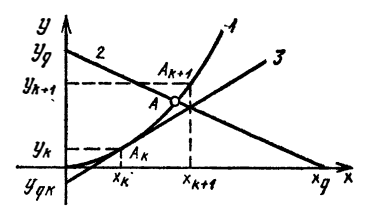

Рис. 5.19. у-х-характеристика нелинейного 1 и линейного 2 двухполюсников

Нелинейный двухполюсник в зависимости от его типа описывается выходной характеристикой ток-напряжение  $(I-U)$  или напряжение-ток  $(U-I)$ . Выходная характеристика двухполюсника представляет собой прямую линию с соответствующими проекциями на оси координат  $x_a$  и  $y_a$  (рис. 5.19). В качестве приближенного значения для ближайшего шага итерации задается точка  $A_k$  с координатами  $(x_k, y_k)$ . С помощью уравнения (5.1-36) можно вычислить наклон  $m_k$  выходной характеристики нелинейного двухполюсника. Определим точку  $A_{k+1}$  с координатами  $(x_{k+1}, y_{k+1})$  как улучшенное по сравнению с точкой  $A_k$  приближение к рабочей точке  $A$ .

Координата  $x_{k+1}$  искомой точки  $A_{k+1}$  является координатой точки пересечения выходной характеристики источника (прямая 2 на рис. 5.19) с линеаризованной в точке  $A_k$  характеристикой нелинейного двухполюсника (прямая  $3$  на рис. 5.19), пересекающейся с осью  $y_{qk}$  и имеющей наклон  $m_k$ . Касательную (прямая 3) к характеристике нелинейного двухполюсника (кривая 1) в точке  $A_k$ можно интерпретировать как U-I- или I-U-характеристику линейного источника тока с собственным значением  $I_{ak}$  и внутренней проводимостью  $G_{ik}$ , который называ-

ют дискретной токовой моделью. С помощью дискретной токовой модели для нелинейного двухполюсника в точке  $A_k$  (рис. 5.20) вычисляется напряжение  $U_{k+1}$  или ток ветви  $I_{k+1}$ . Если двухполюсник является нелинейной проводимостью, то оси х соответствует ось напряжений  $U$ , а оси у - ось токов І. В качестве приближенного значе-

Рис. 5.20. Дискретная токовая модель  $(I_{qh}; G_{ih})$  нелинейного двухполюсника в точке Ак линейной цепи из двухполюсни-KOB  $(I_{qe}; G_{ie})$ 

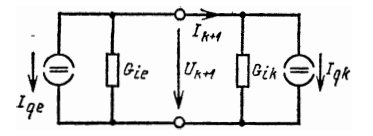

ния х<sub>к</sub> задается напряжение ветви нелинейного двухполюсника. Таким образом, ток  $I_k$ , т. е. координата  $y_k$ , и наклон  $m_k$  касательной определяется методом интерполяции.

Затем вычисляются значения параметров дискретной токовой модели.

Отрезок оси  $y_{ak}$  характеризует ток источника

$$
I_{qk} = I_k - m_k U_k, \tag{5.3-9}
$$

наклон т<sub>а</sub> - внутреннюю проводимость

$$
G_{ik} = m_k, \tag{5.3-10}
$$

а искомая координата  $x_{k+1}$  точки  $A_{k+1}$  — напряжение ветви  $U_{k+1}$  нелинейного двухполюсника.

Если двухполюсник является нелинейным сопротивлением, то ось х соответствует оси токов  $I$ , а ось  $y$  - оси напряжений  $U$ . В качестве приближенного значения  $x_h$ задается ток ветви  $I_k$  нелинейного двухполюсника. Посредством интерполяции определяются координата ул, т. е. напряжение  $U_k$ , и наклон  $m_k$  касательной в точке  $\ddot{A_k}$ .

Отрезок оси у<sub>а</sub> характеризует напряжение источника дискретной модели токового контура

$$
U_{qk} = U_k - m_k I_k, \t\t(5.3-11)
$$

наклон  $m_k$  касательной — внутреннее сопротивление  $R_{ik}$ .

Теперь определим ток источника

$$
I_{qk} = I_k - U_k / m_k \tag{5.3-12}
$$

и внутреннюю проводимость дискретной токовой модели

$$
G_{ik} = 1/m_k. \t\t(5.3-13)
$$

147

Искомая координата  $x_{k+1}$  точки  $A_{k+1}$  равняется току ветви нелинейного двухполюсника.

При дальнейшем улучшении приближенного значения  $x_{k+1}$  должны быть снова определены элементы дискретной токовой модели для точки  $A_{k+1}$  (рис. 5.19). Итерации метода Ньютона заканчиваются, если для двух значений  $x_k$  и  $x_{k+1}$  выполняется следующее условие:

$$
\left|\frac{x_{k+1}-x_k}{x_k}\right|<\varepsilon.\tag{5.3-14}
$$

Слишком большое значение в приводит к быстрому прекращению вычислительного процесса, причем последнее значение х может существенно отличаться от тока и напряжения в рабочей точке. Вместе с тем значение в выбирается и не очень малым, поскольку значения  $x_k$ и х<sub>а-1</sub> вследствие ошибок дискретизации и округления всегда несколько отличаются друг от друга.<br>Целесообразнее всего, чтобы  $\varepsilon \approx 10^{-5} \div 10^{-6}$ . Для  $x_h =$ 

 $=$  0 можно не проверять выполнение условия (5.3-14). В этом случае итерация оканчивается, когда  $|x_{k+1}| \leq \varepsilon$ . Если цепь содержит несколько нелинейных двухполюсников, то для каждого итерационного шага двухполюсник замещается своей токовой моделью. Решение системы уравнений определяется напряжениями узлов и соответственно параметрами ветвей нелинейной цепи [7].

# 5.4. Программа NEWTON на языке БЕЙСИК

С помощью этой программы выполняется анализ цепи постоянного тока, содержащей несколько нелинейных двухполюсников. Метод Ньютона применяется при условии его сходимости для каждой ветви цепи.

После ввода в ЭВМ и обработки глобальных переменных для каждого нелинейного двухполюсника задается его тип и количество опорных точек. Для NS (I) = 0 в ветви I принимается проводимость, управляемая током, коэффициент управления которой запоминается в массиве  $SF(I)$ , а ветвь управления — в массиве MG(I).

Для остальных нелинейных двухполюсников используется сплайн-интерполяция. Когда на границе области определения кривая имеет нулевую кривизну (см. п. 5.1.1), количество опорных точек NS(I)  $\geq 4$ , поскольку трехдиагональная система уравнений может быть решена только для двух и более уравнений. Когда крутизна интерполирующего сплайна фокусируется в обеих точках границ, количество опорных точек  $NS(I) \ge 5$ . Во входном цикле (строки 160-188) определяются максимальное количество опорных точек NM и размеры массивов. Во втором цикле (строки 198-258) задаются коэффициенты управления, управляющие ветви или опорные точки, граничные условия и начальные приближения.

Каждый нелинейный двухполюсник образует ветвь с номером, равным номеру двухполюсника. Ветви цепи должны нумероваться последовательно: нелинейные источники получают наименьшие номера (1, ..., NZ), затем нумеруются линейные двухполюсники (NZ+1, ..., IR). Идеальные источники напряжения получают самые большие номера (§ 2.2).

После определения массива узлов подготавливается перемещение идеальных источников напряжения. Далее начинается расчет по методу Ньютона: сначала для каждого нелинейного двухполюсника определяется токовая модель и с ее помощью составляется система линейных уравнений. Посредством узловых напряжений упрощенно вычисляются параметры нелинейных ветвей, поскольку цепь с одним нелинейным двухполюсником не содержит управляемых источников тока.

При нелинейной проводимости величина  $x_{i+1}$  является напряжением ветви UA(I), а при нелинейном сопротивлении - током ветви SA(I). В зависимости от типа двухполюсника каждому значению в строках 380-386 сопоставляется элемент ZS(I) массива ZS(NZ). Значение  $x_h$ заносится в массив SW(I). Если для каждого нелинейного двухполюсника выполняется условие (5.3-14), то вычисления оканчиваются в строке 396. В последнюю очередь вычисляются все параметры ветвей.

Посредством ввода нового начального значения проверяется целесообразность дальнейшего продолжения расчета. Если условия (5.3-14) для двухполюсника не выполняются, то цикл запросов игнорируется. Затем осуществляется следующий шаг итерации, причем переменная цикла k (в программе KL) увеличивается на единицу.

Перед следующим выполнением цикла  $x_{k+1}$  параметры ветви [в программе это ZS(I)] запоминаются (строки 402-414) в качестве  $x_k$  параметров [в программе SW(I)]. С целью улучшения сходимости вычислительного процесса для  $k > 4$  в соответствии с уравнением (5.3-7) запоминаются  $x_{k+1}$  параметров ветви.

Если условие (5.3-14) после 20 итерационных шагов выполняется не для всех NZ нелинейных двухполюсников, то итерационный процесс прерывается, поскольку метол либо вообще не сходится, либо сходится плохо.

```
PRINT «NEWTON»
100
    PRINT «Узловой анализ цепи»
102
104 PRINT «постоянного тока»
106 PRINT «с нелинейными двухполюсниками»
108 PRINT
110 DEFINT I-K, M-N112 DEFDBL A-D, G, L, P-S, U-Z
    REM
114116
    REM:
    INPUT «Количество ветвей»: IZ
118
120
    INPUT «Количество узлов без базового»; KN
122 INPUT «Количество идеальных источников напряжения»; IS
124PRINT
126 \text{ N} = \text{KN} - \text{IS}128 IF IZ IS THEN 132
130 IF N>0 1HEN 138
132 PRINT «Ввод не имеет смысла»
134
    PRINT «или решение невозможно»
136 GOTO 118
138 IR = IZ - IS140 DIM UN(KN), KF(KN), A(N, N), X(N)DIM SF(IR), MZ(IR), VR(IR), MI(IR), MU(IR)142
    DIM KV(IK), KŻ(IK), GD(IK), SD(IR), SA(IR), UA(IR)<br>DIM KA(IS), KU(IS), QT(IS)
144
146
148
    REM
150
    REM: Ввод нелинейных двухполюсников
152
   INPUT «Количество нелинейных двухполюсников»: NZ
154
    IF NZ < 1 THEN 152156 DIM IA(NZ), MG(NZ), NS(NZ), SW(NZ), ZS(NZ)
158
    NM=3160 FOR I=1 TO NZ
162 PRINT «Лвухполюсник»: I:
164
    INPUT »: «Тип двухполюсника (G/R)»; FR$
166
   IF FR\=«G» THEN 172
168 IF FR\ = «R» THEN 176
170
    GOTO 164
172
    IA(I)=1174
    GOTO 178
176
    IA(I) = 2178
    INPUT «Количество опорных точек»; NS(I)IF NS(I) = 0 THEN 188
180
182
    IF NS(I) 3 THEN 178
    IF NS(I) NM THEN 188
184
    NM = NS(I)186
188
    NEXT
190
    NI = NM - 1DIN XS(NM, NZ), YS(NM, NZ), BS(NM, NZ)
192
194 DIM AS (NI, NZ), CS (NI, NZ), SE (NI), SH (NI)
196
    DIM DH(NI), DN(NI), RS(NI)
```
198 FOR  $I = 1$  TO NZ 200 PRINT «Ветвь»; I 202 PRINT «из узла» »;  $KV(I)$ 204 PRINT «к узлу» »;  $KZ(I)$ 206 IF  $NS(I) > 0$  THEN 216 208 PRINT «Проводимость, управляемая током» 210 INPUT «Коэффициент управления»; SF(I) 212 INPUT «Ветвь управления»; MG(I) 214 GOTO 258 216 PRINT «Ввод опорных точек»  $218$  NI=NS(I)-1 220 PRINT «Двухполюсник»; I 222 FOR  $J=1$  TO NS(I) 224 PRINT  $\langle X \rangle$ ; J; 226 INPUT  $\ll$   $\rightarrow$ ; XS(J, I) 228 PRINT «Y»; J; INPUT  $\ll$   $\rightarrow$ ; YS(J, I) 230 232 NEXT J INPUT «Граничные условия (A/B);»; FR\$<br>IF FR\$ = «A» THEN 242 234 236 238 IF  $FRs = *B*$  THEN 246 240 GOTO 234 242 **GOSUB 5100** 244 GOTO 248 246 **GOSUB 5200** 248 PRINT «Начальное вначение»: 250 ON IA(I) GOTO 252, 256  $252$ INPUT «напряжения»;  $SW(I)$ 254 GOTO 258 INPUT «TOKA»; »; SW(I) 256 258 NEXT I 260 **REM** 262 REM: Ввод линейных двухполюсников 264  $IG=0$ 266 FOR  $I = NZ + 1$  TO IZ 268 PRINT «Ветвь»: I 270 GOSUB 2500 272 NEXT<sub>I</sub>  $REM$ 274 276 REM: Определение выводимых величин 278  $GOSUB$   $\bar{3}400$ 280 REM 282 REM: Определение массива узлов 284 GOSUB 2100 286 **REM** 288 REM: Подготовка перемещения 290 REM: идеальных источников напряжения 292 **GOSUB 2600** 294 **REM** 296 REM: Итерация метода Ньютона 298  $EN = 0.00001$ 300 FOR  $KL=1$  TO 20 302 REM: Определение дискретной токовой модели 304 REM: для каждого нелинейного двухполюсника

306 FOR  $I=1$  TO NZ  $\overline{\mathbf{r}}$ 

```
308 IF NS(I) = 0 THEN 336
310 GOSUB 5400
     GOSUB 5300
312IF IV=0 THEN 420
314
316
     ON IA(I) GOTO 320, 328
318
     REM: Нелинейная проводимость
320
     GD(I) = SK322
     SD(I) = YK - SK * XK324
     GOTO 342
326
     REM: Нелинейное сопротивление
328
     GD(I) = 1/SK330
     SD(I) = XK - YK/SK332
     GOTO 342
334
     REM: Управляемая проводимость
336
     J=MG(I)GD(I) = SF(I) * (SD(J) + GD(J) * SW(J))338
340
     SD(I) = 0342
     NEXT
344
     REM
346
     REM: Составление и решение
348
     REM: системы линейных уравнений
350
     GOSUB 2700
352
     REM
354
     REM: Расчет узловых напряжений
356
     GOSUB 2800
358
     REM: Вычисление параметров ветвей
360
     REM: нелинейных двухполюсников
362
     FOR I=1 TO NZ
     J = \overline{K}V(I)364
366
     K = KZ(I)UA(I) = UN(J) - UN(K)368
     SA(I) = UA(I) * GD(I) + SD(I)370
     ON IA(I) GOTO 374, 378
372
374
     \text{ZS}(\mathbf{I}) = \text{UA}(\mathbf{I})376
     GOTO 380
     \text{ZS}(I) = \text{SA}(I)378
380
     NEXT
382
     REM: Запрос, пригодно ли приближение
384
     FOR I = 1 TO N2IF NS(I) = 0 THEN 896
386
388
     IF ABS(SW(I)) \lt 1E-30 THEN 394
    IF ABS((ZS(I) - SW(I))/SW(I)) > EN THEN 402
390
392
     GOTO 396
394
     IF ABS(ZS(I)) > EN THEN 402
396
     NEXT
398
     GOTO 434
400
     REM: Запоминание параметров ветвей
402
     FOR I = 1 TO NZ
     IF NS (I) = 0 THEN 414
404
    IF KL>4 THEN 412
406
408
     SW(I) = ZS(I)410
     GOTO 414
412
     SW(I) = 5* (ZS(I) + SW(I))414
     NEXT
```

```
416 NEXT KL
```
PRINT «Прерывание ввиду расходимости»<br>PRINT «Выбрать новое начальное значение» 418 420 FOR  $I=1$  TO NZ 422 424 IF  $NS(I) = 0$  THEN 430 426 PRINT «Ветвь»; I; 428 INPUT«:  $\gg$ : SW(I) 430 **NEXT** 432 GOTO 300 434 **REM** 436 **REM**: Вывод параметров ветви 438 **GOSUB 2900** 440 **GOSUB 4326** 442 GOTO 420 REM: UPR 2000, 2100, 2200, 2300, 2400 1000 1002 REM: UPR 2500, 2600, 2700, 2800, 2900 1004 REM: UPR 3400, 4326 1006 REM: UPR 5000, 5100, 5200, 5300, 5400

В качестве примера рассчитаем параметры рабочей точки транзистора в схеме, представленной на рис. 5.21.

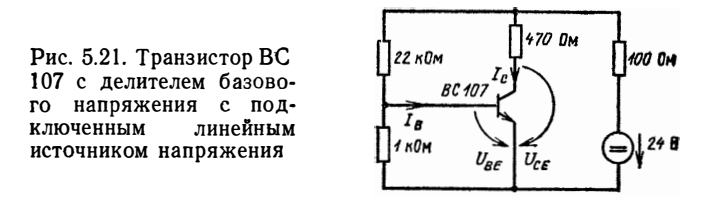

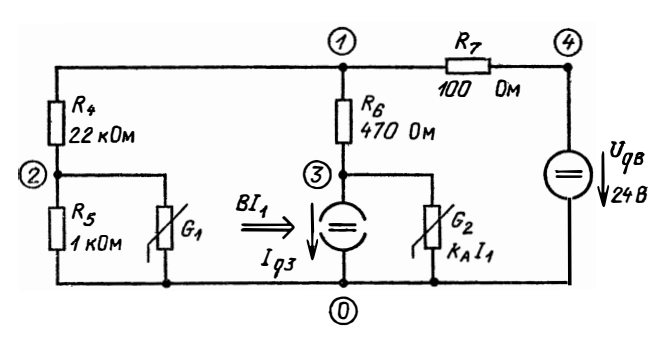

Рис. 5.22. Схема на рис. 5.21 со схемой замещения на рис. 5.14 для транзистора с эмиттерным включением

Заменим транзистор нелинейной схемой замещения, приведенной на рис. 5.14. Сначала пронумеруем ветви и узлы. Значения параметров для нелинейной входной характеристики позаимствуем из рис. 5.11. С помощью напря-

жения Эрли  $U_A = 180 B$  и коэффициента усиления по току В=2,25 в режиме короткого замыкания вычислим с учетом уравнения (5.2-6) постоянную Эрли  $k_A = 1,25 B^{-1}$ для управляемой проводимости  $G_2$  (рис. 5.22). В результате получим  $I_B = I_1 = 151.7$  мкА,  $U_{BE} = U_1 = 0.74$  В,  $I_C =$  $=I_6=34.9$  MA,  $U_{CE}=U_2=U_3=4.02$  B.

Рассчитаем рабочую точку транзистора по программе NEWTON.

Узловой анализ цепи постоянного тока с нелинейными двухполюсниками

Количество ветвей? 8 Количество узлов (без базового)? 4 Количество идеальных источников напряжения? 1 Количество нелинейных двухполюсников? 2 Двухполюсник 1: тип двухполюсника Количество опорных точек? 7 Двухполюсник 2: тип двухполюсника Количество опорных точек? 0 Ветвь 1 от узла? 2 к узлу? 0 Ввод опорных точек Двухполюсник 1  $X1: P<sub>0</sub>$  $Y1: P0$  $X2:? .55$  $Y2:20$  $X3:? .6$  $Y3:?5E-6$  $X4 : P .65$ <br> $Y4 : P 20E - 6$  $X5:$  ? .7  $Y5:$  ? 75E-6  $X6:$  .75  $Y6:$  ? 180 E-6  $X7:$   $\sqrt{0}$ .8  $Y7:$  ? 400 E-6 Граничные условия (а/б) : ? В Начальное значение напряжения? .75 Ветвь 2 от узла? 3 к узлу? 0 Проводимость, управляемая током Коэффициент управления? 1.25 Управляющая ветвь? 1 Ветвь 3 от узла? 3 к узлу? 0 Элемент? S Управляемый источник тока Управляющая величина (I/U)? I Усиление по току В=? 225 Управляющая ветвь? 1

Элемент? N Ветвь 4 от узла? 1 к узлу? 2 Элемент? R Сопротивление? 22000 Элемент? N Ветвь 5 от узла? 2 к узлу? 0 Элемент? R Сопротивление? 1000 Элемент? N Ветвь 6 от узла? 1 к узлу? 3 Элемент? R Сопротивление? 470 Элемент? N Ветвь 7 от узла? 4 к узлу? 1 Элемент? R Сопротивление? 100 Элемент? N Ветвь 8 от узла? 4 к узлу? 0 Напряжение источника? 24 Какие параметры ветвей до жны быть выведены? Количество напряжений ветвей? 7<br>Количество токов ветвей? 7  $UI = .7427526478890945 B$  $U2 = 4.019486444029783$  B  $U3 = 4.019486444029783$  B  $U4 = 19.67814030128992$  B  $U5 = .7427526478890945$  B  $U6 = 16.40140650514924$  B  $U7 = 3.579107050820981$  B  $I1 = 1.517082748968112 D - 04 A$  $I2 = 7.622477336413847 D - 04 A$  $I3 = 3.413436185178251 D - 02 A$  $I4 = 8.944609227859056$  D-04 A  $15 = 7.427526478890945 D - 04 A$  $I6 = 3.489660958542391 D - Q2 A$  $17 \div 3.579107050820981$  D  $-02$  A

## Глава 6 НЕЛИНЕЙНЫЕ ДИНАМИЧЕСКИЕ ЦЕПИ

Для расчета динамической цепи в гл. 4 мы заменяли индуктивности  $L$ =const и емкости  $C$ =const их дискретными токовыми моделями. Таким образом, динамическая цепь в момент времени  $t_{i+1}$  сводилась к цепи постоянного тока.

Для расчета нелинейной цепи постоянного тока нелинейные проводимость и сопротивление в каждой точке их амперных характеристик при итерационном шаге в методе Ньютона замещались их токовыми моделями. Анализ полученной линейной цепи постоянного тока повторялся до тех пор, пока не получалось нужное решение.

Дискретные токовые модели индуктивности и емкости, а также вольт-амперные характеристики нелинейных сопротивлений и проводимостей можно использовать и для расчета динамических цепей. Для этого заменим в определенные моменты времени  $t_{i+1}$  емкости и индуктивности их дискретными токовыми моделями и выполним итерацию методом Ньютона для нелинейных проводимостей и сопротивлений, причем будем изменять токовые модели нелинейных проводимостей и сопротивлений до тех пор, пока не добьемся сходимости процесса.

Вычислительные затраты в этом случае оказываются существенно выше, чем при анализе линейной динамической цепи, прежде всего потому, что ньютоновские итерации необходимо выполнять для каждого момента времени.

## 6.1. Нелинейные двухполюсные накопители энергии

Предположение о том, что емкость С и индуктивность L должны быть постоянны, не позволяет рассчитывать целый ряд схем. Во многих случаях индуктивность L двухполюсника не постоянна, а зависит от тока. Например, для катушки индуктивности зависимость ее индуктивности от тока характеризуется нелинейной кривой намагничивания материала сердечника. Емкость двухполюсника также часто не постоянна, а зависит от напряжения, например в случае электролитического конденсатора или конденсатора с керамическим диэлектриком  $[12]$ .

Поэтому в дальнейшем будем рассматривать индук-

тивности, зависящие от тока, и емкости, зависящие от напряжения. Эти двухполюсники назовем нелинейными двухполюсными накопителями энергии. Наша цель состоит в том, чтобы заменить каждый нелинейный двухполюсный накопитель энергии его дискретной токовой моделью.

6.1.1. Нелинейная индуктивность. Для индуктивности, зависящей от тока, взаимосвязь между напряжением и

Рис. 6.1. Использование стрелок для отображения отноше-<br>ний индуктивности L (I), зависящей от тока

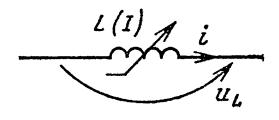

и током і в функции времени выглядит следующим образом (рис. 6.1):

$$
u_L = \frac{d (Li)}{dt} \ . \tag{6.1-1}
$$

Произведение индуктивности L и тока I называется потоком сцепления и записывается в виде

$$
\mathbf{F}_m = LI. \tag{6.1-2}
$$

Подставим (6.1-2) в (6.1-1), тогда

$$
u_L = \frac{d\Psi_m}{dt} = \frac{d\Psi_m}{dI} \frac{di}{dt} \,.
$$
 (6.1-3)

Выражение

$$
L_d = \frac{d\Psi_m}{dI} \tag{6.1-4}
$$

назовем дифференциальной индуктивностью [12], которая представляет собой тангенс угла наклона кривой  $\Psi_m = \hat{f}(I)$  к оси абсцисс.

При использовании понятия дифференциальной индуктивности связь между током и напряжением задается уравнением

$$
I_L = L_d \frac{di}{dt} \,. \tag{6.1-5}
$$

С помощью этой индуктивности удается заменить индуктивность, зависящую от тока, в каждой точке ее характеристики дискретной токовой моделью (п. 6.1.3).<br>Если функция  $\Psi_m = f(I)$  представляет собой прямую

линию, то  $L_d$  не зависит от тока и постоянна во времени. Если же прямая проходит через начало координат, то предполагается особый случай, когда  $L = L_d = \text{const.}$  Если  $\Psi_m = f(I)$  нелинейна, то как индуктивность

$$
L = \frac{\Psi_m}{I} \,, \tag{6.1-6}
$$

так и дифференциальная индуктивность  $L_d$  не зависит от тока. Из уравнения (6.1-4) не очевидно, что дифференциальная индуктивность  $L_d$  в общем случае зависит от тока.

Путем модернизации программы SPLINE была разработана программа DIFF-IND для расчета индуктивности L и дифференциальной индуктивности La магнитного контура. Строки 100-104 выглядят теперь следующим образом:

100 PRINT «DIFF-IND»

102 PRINT «Дифференциальная индуктивность»<br>104 PRINT «магнитного контура»

Для зависимости  $\Psi_m = f(I)$  переменной *I* соответствует ось х, а переменной  $\Psi_m$  - ось у. В результате изменяется комментарий при вводе:

- $\begin{array}{c}\nA \text{ ROM} & \text{ROM} \\
130 \text{ FOR } J = 1 \text{ TO NS(I)} \\
132 \text{ PRINT } \langle 1x \rangle, \text{ J}; \\
134 \text{ INPUT } \langle x \rangle, \text{ } X \text{S (J, I)} \\
136 \text{ PRINT } \langle \text{PSi} \rangle, \text{ } J; \\
138 \text{ NPUIT } \langle x \rangle, \text{ } Y \text{S (J, I)}\n\end{array}$
- 
- 
- 
- 
- 140 NEXT J

Перед интерполяцией считывается значение тока, которое обозначается переменной ХК. Результат ҮК интерполяции представляет собой потокосцепление. Индуктивность L является согласно уравнению (6.1-4) частным от деления ҮК на ХК, а дифференциальная индуктивность — тангенсом угла наклона SK кривой  $\Psi_m = f(I)$ к оси абсцисс в точке ХК. В соответствии с вышеизлосроки 188 — 196 изменяются женным программы формирование **SPLINE** И завершается программы DIFF-IND:

- 188 INPUT «I BA:»; XK
- 190 GOSUB 5300
- 192 IF IV=0 THEN 186
- 194  $EK = YK/XK$
- 196 PRINT «L=»; EK; «H; Ld=»; SK; «H»
- 198 GOTO 188

Пример 6.1. Рассчитаем дифференциальную индуктивность La кольцевой катушки с количеством витков  $N = 800$ . Сердечник из магнитомягкого материала, средний диаметр которого  $D=30$  см, не имеет воздушного зазора, а площадь его поперечного сечения  $A = 9$  см<sup>2</sup>. Кривая намагничивания материала сердечника совпадает с характеристиками материала V 170-50 А [12].

В первую очередь определим на основе кривой намагничивания характеристику  $\Psi_m = f(I)$  магнитного контура: для каждого значения напряженности поля  $H = IN/I$ рассчитаем соответствующий ток  $I$  (здесь  $l = \pi D$  является средней длиной силовой линии поля в сердечнике); каждое значение индукции В умножим на площадь поперечного сечения сердечника А и количество витков N, чтобы вычислить потокосцепление в веберах.

Теперь запустим программу DIFF-IND. В области крутого подъема кривой намагничивания выберем большое, а в остальных областях - малое количество опорных то-**Vek** 

В обеих граничных областях необходимо осуществить линейную интерполяцию; для этого определим сплайнкоэффициенты при граничном условии, согласно которому крутизна сплайна в обеих точках границ области фиксирована. Опорные точки для первого интервала выберем таким образом, чтобы наклон прямой в этом интервале был равен начальной проницаемости иа=  $= 1.5 \cdot 10^{-3}$  B6/( $\AA \cdot M$ ). Наклон прямой в последнем интервале равен магнитной проницаемости воздуха ио.

Не распечатанные значения напряженности поля Н можно вычислить, умножив значение тока на коэффициент  $N/l = 849$  м<sup>-1</sup>. В результате получаем значение индукции В, в котором потокосцепление делится на коэффициент NA=0,72 м<sup>2</sup>.

Программа DIFF-IND Дифференциальная индуктивность магнитного контура Количество опорных точек? 15 Ввод опорных гочек  $11.20$ Psi 1:20 12:? 1.1781 E-3 Psi 2:? 1.0872 E-3 13:2 .0471 Psi 3.? .079  $14:2$  .0.707 Psi 4:? 1872 15:? .0942 Psi 5:? .389 16:2.1178

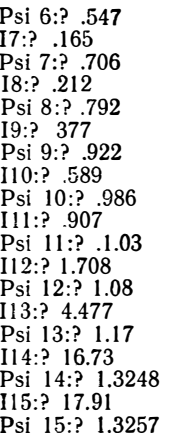

Граничные условия (а/б): ? б

После ввода опорных точек вычислим индуктивность  $L$  и дифференциальную индуктивность  $L_d$  для нескольких значений тока *I*. Результаты расчета в виде распечатки с ЭВМ приведены ниже, а характеристика  $\hat{L}$ ;  $L_d = f(I)$ показана на рис. 6.2.

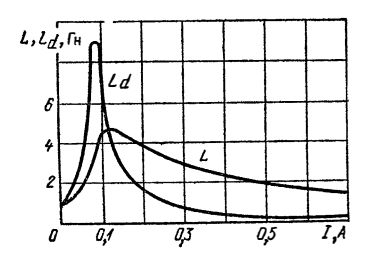

Рис. 6.2. Зависимость индуктивности L и дифференциальной индуктивности La кольцевой катушки от тока I

1 в А:? 02 L=1.11885  $\Gamma$ H: Ld=1.415013851815779  $\Gamma$ H  $I$  B A $\cdot$ ? .05 L=1756229  $\Gamma$ H: Ld=3.168419019941874  $\Gamma$ H 1 в А.? .08 L=3278391 Гн Ld=8.821657209143091 Гн

6.1.2. Нелинейная емкость. Для этой емкости связь между током і и напряжением, зависящим от времени, выглядит следующим образом:

$$
i = \frac{d\left(Cu\right)}{dt},\tag{6.1-7}
$$

где

$$
C=\frac{Q}{U}.
$$
 (6.1-8)

Подставляя выражение (6.1-8) в уравнение (6.1-7), получаем

$$
i = \frac{dQ}{dt} = \frac{dQ}{dU} \frac{du}{dt} \tag{6.1-9}
$$

Обозначим через

$$
C_d = \frac{dQ}{dU} \tag{6.1-10}
$$

один из сомножителей в правой части уравнения (6.1-9) и назовем его дифференциальной емкостью. Этот параметр характеризует тангенс угла наклона функции  $Q=$  $= f(U)$  к оси абсцисс. С учетом  $C_d$  уравнение (6.1-7) можно переписать в виде

$$
i = C_d \frac{du}{dt} \,.
$$
 (6.1-11)

Емкость, зависящую от напряжения, в каждой точке ее характеристики можно заменить с помощью дифференциальной емкости дискретной токовой моделью  $(\pi, 6.1.3)$ .

Если функция  $Q=f(U)$  линейна, то  $C_d$  не зависит от напряжения и времени. Если характеристика проходит через начало координат, то предполагается особый слу-<br>чай, когда  $C=C_d=$ const. Если функция  $Q=f(U)$  нелинейна, то емкость С и дифференциальная емкость  $C_d$  непостоянны. Емкость, зависящую от напряжения, называют также нелинейной

Для вычисления параметров емкости С и дифференциальной емкости  $C_d$  имеется программа на БЕЙСИКе DIFF-KAP, представляющая собой версию программы SPLINE. Строки 100-104 здесь выглядят следующим образом:

- 100 PRINT «DIF-KAP»
- 102 PRINT «Расчет»
- 104 PRINT «дифференциальной емкости»

Для кривой  $Q=f(U)$  сопоставим переменную  $U$  оси х, а переменную  $Q$  - оси у. Поэтому изменим комментарии соответствующего ввода:

- 130 FOR  $J=1$  TO NS(I)
- 132 PRINT  $*U*; J;$

134 PRINT  $\ast : \ast$ ; XS(J, I) 136 PRINT  $\kappa Q \ast; J;$ 138 INPUT  $\ast : \ast$ ; YS(J, I) 140 NEXT J

Перед каждой интерполяцией считывается значение напряжения и присваивается переменной ХК. Результат YK интерполяции соответствует заряду Q. Параметры емкости С являются согласно уравнению (6.1-8) частными от деления ҮК и ХК. Рассчитаем эти значения с обычной точностью.

В результате изменения строк 188-196 программы SPLINE получаем программу DIFF-KAP:

188 INPUT «U в V:»; XK

190 GOSUB 5300

192 IF IV=0 THEN 186

 $194$  EK=YK/XK

196 PRINT «C=»; EK; «F; Cd=»; SK; «F»

Пример 6.2. Рассчитаем значение дифференциальной емкости  $C_d$  бариево-титанатового конденсатора (рис. 6.3). Поскольку кривая  $Q = f(U)$  в области меньших значений напряжения имеет большую кривизну, зададим дополнительные опорные точки. Ниже приведен расчет дифференциальной емкости по программе DIFF-KAP.

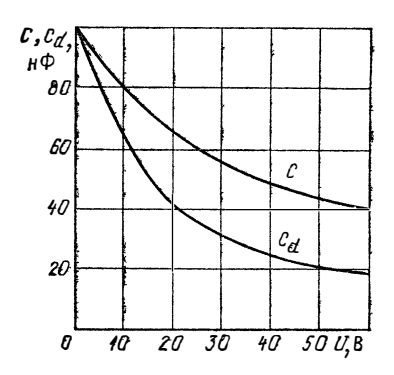

Рис. 6.3. Зависимость емкости С и дифференциальной емкости  $C_d$  бариево-титанатового конденсатора от постоянного навряжения U

Программа DIFF-KAP Расчет дифференциальной емкости Количество опорных точек? 8 Ввод опорных точек  $U$ :? 0  $Q1:20$ U2:? 1 Q2:? .0975 E-6<br>U3:? 10  $Q3:? .8E-6$  $U$ 4:? 20 Q4:? 1.32 E-6  $U5:$ ? 30  $Q5:$ ? 1.68 E-6 U6:? 40 Q6:? 1.96 E-6  $U7:? 50$ Q7:? 2.2 E-6  $03:60$ Q8:? 2.4 E-6 Граничные условия (а/б)? а  $U$  B B:? 1

 $C = 9.75E - 08$  F;  $Cd = 9.594511343515253 D - 08$  F  $U$  B B:? 5  $C = 8.928274E - 08 F$ ;  $Cd = 7.912434769155703 D - 08 F$ U B B:? 10

U B B:? 20  $C = 6.6E - 08$  F; Cd=4.245044580962752 D-08 F  $U$  a  $B$ :?  $60$  $C = 4E - 08$  F:  $Cd = 1.911804583308894$  D-08 F

6.1.3. Дискретные токовые модели. Рассмотрим дискретные токовые модели нелинейных емкости и индуктивности, которые используются в методе обратного дифференцирования.

Зависимость дифференциальной емкости  $C_d$  от напряжения обозначим индексом, согласованным с соответствующим индексом напряжения. Например.  $C_{i+1}$  является дифференциальной емкостью для напряжения  $u_{i+1}$ .

Таким образом, связь между током  $i_{j+1}$  и напряжением  $u_{i+1}$  в  $t_{i+1}$  момент времени описывается следующим выражением:

$$
i_{l+1} = -\frac{\alpha_0}{h} C_{l+1} u_{l+1} - \frac{1}{h} \sum_{i=1}^k \alpha_i C_{l+1-i} u_{l+1-i}.
$$
 (6.1 12)

Теперь определим токовую модель для метода обратного дифференцирования. Первый член в правой части уравнения (6.1-12) представляет собой ток, выраженный через проводимость G, находящуюся под напряжением  $u_{i+1}$ , а второй член — собственный ток идеального источника тока (рис. 6.4). Поскольку емкость  $C_{i+1-i}$  и напря-

Рис. 6.4. Дискретная токовая модель нелинейной емкости для метода обратного дифференцирования (BDF)

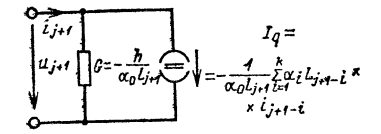

жение  $u_{j+1-i}$  при расчете тока  $i_{j+1}$  уже известны, ток источника  $I_a$  вычисляется достаточно просто. В уравнении (6.1-12) остается неизвестной дифференциальная емкость  $C_{l+1}$  для напряжения  $u_{l+1}$ . Поэтому при расчете  $i_{l+1}$  или  $u_{i+1}$  проводимость  $G_i$  также сначала не известна.

Значения тока  $i_{i+1}$  и напряжения в методе Ньютона определяются так же, как и нелинейные сопротивления. Напряжение  $u_{j+1}$  изменяется от своего начального значения до тех пор, пока решение не сойдется.

Для нелинейной индуктивности во внимание принимается зависимость дифференциальной индуктивности  $L_d$ от тока, обозначенная индексом, согласованным с индек-

 $11*$ 

сом тока. Например,  $L_{i+1}$  является дифференциальной ин-Дуктивностью при токе  $i_{i+1}$ .

Таким образом, в соответствии с уравнением (4.4-17) связь между напряжением  $u_{i+1}$  и током  $i_{i+1}$  описывается следующим образом:

$$
u_{j+1} = -\frac{\alpha_0}{h} L_{j+1} i_{j+1} - \frac{1}{h} \sum_{i=1}^{k} \alpha_i L_{j+1-i}.
$$
 (6.1-13)

Первый член в правой части уравнения соответствует падению напряжения на сопротивлении, через которое протекает ток *i*<sub>i+1</sub>. Второй член может быть интерпретирован как собственное напряжение идеального источника напряжения (рис. 6.5).

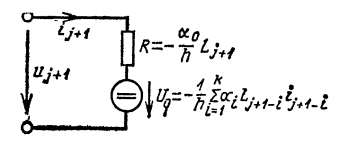

Рис. 6.5. Схема замещения нелинейной индуктивности coгласно уравнению (6.1-13)

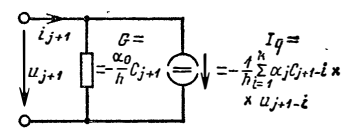

Рис. 6.6. Дискретная токовая модель нелинейной индуктивности для метода обратного дифференцирования

Для метода узловых потенциалов преобразуем линейный источник напряжения в линейный источник тока. При  $G=1/R$  и  $I_q = -U_q/R$  получаем дискретную токовую модель (рис. 6.6). В уравнении (6.1-13) параметр  $L_{i+1}$  является еще неизвестной дифференциальной индуктивностью для тока *i<sub>j+1</sub>*. При расчете параметров ветвей для момента  $t_{i+1}$  как проводимость G, так и ток источника  $I_o$  в дискретной токовой модели не известны. Однако напряжение  $u_{i+1}$  может быть вычислено, как и при нелинейном сопротивлении: начиная с начального значения параметр  $u_{i+1}$  изменяется до тех пор, пока не будет достигнута сходимость вычислительного процесса.

#### 6.2. Начальное значение

Как уже упоминалось, в нелинейной динамической цепи для каждого момента времени выполняются итерации метода Ньютона. Вычислительные затраты зависят от выбора начального значения (первого приближения): чем ближе оно к решению, тем лучше и быстрее сходится метод. При анализе переходного процесса в момент  $t_1$  начальные значения предварительно задаются только для нелинейных проводимостей и сопротивлений. В нелинейных двухполюсных накопителях энергии могут быть использованы начальные значения параметров состояния. Для всех остальных моментов времени выбирается решение, полученное из предшествующих итераций.

При использовании метода обратного дифференцирования в случае  $k$ >1 время расчета можно уменьшить, если для  $\boldsymbol{k}$  вычисленных точек построить полином  $k-1$ -й степени и с его помощью экстраполировать первое приближение.

В простейшем случае  $(k=2)$  через точки с коэффициентами  $(t_i; x_i)$  и  $(\tilde{t}_{i-1}; x_{i-1})$  проводится прямая. После экстраполяции в момент  $t_{i+1}$  определяется начальное значение  $x_0 = x_{l+1}$  упомянутой ветви (рис. 6.7). Для опорных

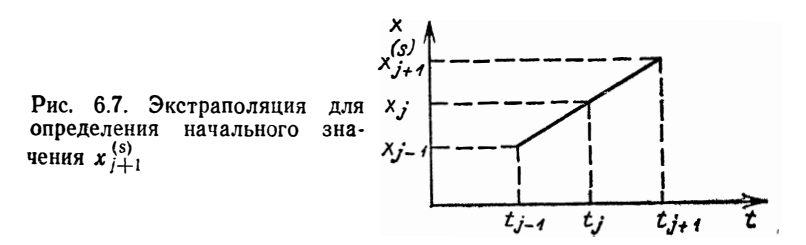

точек с одинаковым расстоянием между ними h получаем

$$
x_{j+1}^{(s)} = x_j + (x_j - x_{j-1}) = 2x_j - x_{j-1}.
$$
 (6.2-1)

Обобщенное выражение для любого порядка k выглядит следующим образом:

$$
x_{j+1}^{(s)} = \sum_{i=1}^{k} \gamma_i x_{j+1-i}.
$$
 (6.2-2)

Сравнивая (6.2-2) с уравнением (6.3-1), констатиру-<br>ем, что в случае  $k=2$  коэффициенты  $\gamma_i$  имеют соответственно значения  $\gamma_1 = 2$  и  $\gamma_2 = -1$ .

Теперь рассчитаем коэффициенты  $\gamma_i$  для  $k = 3$ . В этом случае уравнение (6.2-2) принимает вид

$$
x_{j+1}^{(s)} = \gamma_1 x_j + \gamma_2 x_{j-1} + \gamma_3 x_{j-2}.
$$
 (6.2-3)

Попытаемся упорядочить экстраполирующий полином второго порядка по степеням для момента времени  $(t_{i+1}-t)$ :

$$
x(t) = \beta_0 + \beta_1 \frac{t_{j+1} - t}{h} + \beta_2 \left( \frac{t_{j+1} - 1}{h} \right)^2.
$$
 (6.2-4)

Экстраполированным для момента  $t = t_{i+1}$  первым приближением является

$$
x_{i+1}^{(s)} = \beta_0. \tag{6.2-5}
$$

Затем вычисляем значения функции  $x(t)$  согласно уравнению (6.2-4): в различные моменты времени:

если  $t = t_i$ , то  $x_i = \beta_0 + \beta_1 + \beta_2$ ; если  $t = t_{i-1}$ , то  $x_{i-1} = \beta_0 + 2\beta_1 + 4\beta_2$ ; если  $t = t_{j-2}$ , то  $x_{j-2} = \beta_0 + 3\beta_1 + 9\beta_2$ .

Эти значения и  $x_{i+1}^{(s)}$  подставляем теперь в уравнение (6.2-3) и получаем

$$
\beta_0 = \gamma_1 (\beta_0 + \beta_1 + \beta_2) + \gamma_2 (\beta_0 + 2\beta_1 + 4\beta_2) + + \gamma_3 (\beta_0 + 3\beta_1 + 9\beta_2).
$$
 (6.2-6)

После преобразований имеем

$$
\beta_0 = (\gamma_1 + \gamma_2 + \gamma_3) \beta_0 + (\beta_1 + 2\gamma_2 + 3\gamma_3) \beta_1 ++ (\gamma_1 + 4\gamma_2 + 9\gamma_3) \beta_3.
$$
 (6.2-7)

Коэффициенты у, теперь могут быть определены с помощью системы уравнений

$$
\begin{aligned}\n\gamma_1 + \gamma_2 + \gamma_3 &= 1, \\
\gamma_1 + 2\gamma_2 + \gamma_3 &= 0, \\
\gamma_1 + 4\gamma_2 + 9\gamma_3 &= 0.\n\end{aligned}\n\tag{6.2-8}
$$

Решение этой системы линейных уравнений выглядит следующим образом:

$$
\gamma_1 = 3; \quad \gamma_2 = -3; \quad \gamma_3 = 1.
$$
 (6.2-9)

Для любых значений порядка k коэффициенты у, являются решениями системы линейных уравнений к-го порядка:

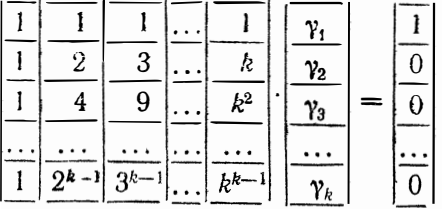

Все  $\gamma_i$  определяются из выражения  $\alpha_i = \gamma_i/i$  для  $1 \leq$  $\leq i \leq k$  (см. табл. 4.1) с учетом уравнения (4.4-10).<br>В подпрограмме UPR 4800 решение системы уравнений (6.2-10) определяется при каждом заданном значении порядка к по методу обратного дифференцирования.

## 6.3. Программа DYNA-NL на языке БЕЙСИК

С помощью этой программы выполняется анализ переходного процесса двухполюсной цепи, содержащей NZ нелинейных двухполюсников.

6.3.1. Ввод структуры цепи. При определении гло-бальных параметров (строки 116-152 в программе DYNA-LIN) следует ввести в ЭВМ также нелинейные двухполюсники (строки 158-288). Для этого программа NEWTON дополняется подпрограммой ввода нелинейных двухполюсных накопителей энергии.

Каждый нелинейный двухполюсник образует ветвь, номер которой соответствует номеру двухполюсника в схеме. Как и для программы NEWTON, в программе DYNA-NL ветви должны всегда нумероваться таким образом, чтобы нелинейные источники получали наименьшие, а идеальные источники - наибольшие номера ветвей.

Тип ветви нелинейного двухполюсника, впрочем, как и линейного, фиксируется переменой IA(I) (табл. 4.2). Массив ZG(I, 1) содержит текущие параметры состояния: в случае емкости - это напряжение, в случае индуктивности - ток. Для каждого нелинейного двухполюсного накопителя энергии, таким образом, в строках 278-286 с помощью интерполяции определяется текущее значение дифференциальной емкости для индуктивности и запоминается в элементе ZE(I, 1) массива ZE(NE, 11). Для функций  $C_d = f(U)$  или  $\vec{L}_d = \vec{f}(I)$ , которые должны быть непрерывными, по оси хоткладывается ток или напряжение, а по оси у - индуктивность или емкость.

Линейные двухполюсники и идеальные источники напряжения могут быть учтены с помощью подпрограммы UPR 4500.

6.3.2. Анализ переходного процесса в момент времени  $T = t_{i+1}$  для цепи с NZ нелинейными двухполюсниками выполняются в подпрограмме UPR 6000. После расчета токовых моделей линейных двухполюсников по подпрограмме UPR 4000 для нелинейных двухполюсников в соответствии с уравнением (6.2-2) определяются начальные значения. Затем для каждого нелинейного двухполюсника на итерационном цикле в методе Ньютона рассчитываются свои дискретные токовые модели (строки  $6032 - 6090$ .

проводимости При нелинейных И сопротивлении (управляемой проводимости) расчет токовых моделей осуществляется по программе NEWTON. Дискретная токовая модель нелинейного двухполюсного накопителя энергии рассчитывается в соответствии с алгоритмом, приведенным в п. 6.2.3. Текущее значение дифференциальной емкости ветви I запоминается в массиве С(I), а текущее значение дифференциальной проводимости в массиве  $L(I)$ .

После вычисления параметров ветви в подпрограмме UPR 4100 определяется целесообразность дальнейшего приближения. Остальные строки итерационного цикла (6110-6144) взяты из программы NEWTON (382-416). По окончании каждой итерации подпрограмма UPR 4300 перезаписывает в память ЭВМ параметры ветвей, содержащиеся в массиве ZG(IR, 11). При этом текущее значение параметра ветви заносится в элемент  $Z\tilde{G}(I, 1)$ . Соответственно изменяются и находящиеся в массиве ZE (NZ, 11) значения нелинейных двухполюсных накопителей энергии. Затем текущие значения Са или  $L_d$  каждого нелинейного двухполюсного накопителя энергий заносятся в элемент  $Z\vec{E}$  (I, 1).

Анализ заканчивается выводом на периферийное устройство заданных параметров ветвей с помощью подпрограммы UPR 4300.

```
6000 REM: Анализ в момент времени t
6002 REM
6004 GOSUB 4000
6006 REM: Начальное значение каждого нелинейного двухпо-
6007 REM: люсника
6008
     FOR I=1 TO NZ
6010 SR(I) = 0
     SW(f) = 06012
6014 FOR J=1 TO KB
6016 SR(I) = SR(I) + AL(J) * ZG(I, J) * ZG(I, J)6018 SW(1) = SW(1) + GA(J) * ZG(I, J)
6020 NEXT J
6022 NEXT I
     REM: Итерация метода Ньютона
6024
6026 FOR KL = 1 TO 50
6028 REM: Определение дискретной токовой модели
6030 REM: для каждого нелинейного двухполюсника
```

```
6032 FOR I=1 TO NZ
6034 IF NS(I) = 0 THEN 6048
6036
      XK = SW(I)6038 GOSUB 5400
6040
      GOSUB 5300
6042
      IF IV=0 THEN 6148
6044
      ON IA(I) GOTO 6058, 6066, 6074, 6084
6046
      REM: Управляемая проводимость
6048
      J = MG(I)6050
      GD(I) = SF(I) * (SD(J) + GD(J) * SW(J))6052
      SD(I) = 06054
      GOTO 6090
     REM: Нелинейная проводимость
6056
6058
      GD(I) = SK6060
      SD(I) = YK - SK * XK6062
      GOTO 6090
6064
      REM: Нелинейное сопротивление
6066
      GD(I) = 1/SK6068
      SD(I) = XK - YK/SK6070
      GOTO 6090
6072
     REM: Нелинейная емкость
      GD(I) = -AL(0) * YK/H<br>SD(I) = -SR(1)/H6074
6076
6078
      C(I) = YKGOTO 6090
6080
6082
      REM: Нелинейная индуктивность
6084
      GD(I) = -H/(AL(0) * YK)6086
      SD(I) = -SR(I)/(AL(0) * YK)6088
      L(I) = YKNEXT F
6090
6092
      GOSUB 4100
6094
      REM: Вычисление параметров ветвей
6096
      REM: нелинейных двухполюсников
6098
      FOR I = 1 TO NZ
6100
      ON IA(I) GOTO 6102, 6106, 6102, 6106
      \text{ZS}(I) = \text{UA}(I)6102
6104
      GOTO 6108
6106
      \text{ZS}(I) = \text{SA}(I)NEXT
6108
      REM: Запрос, пригодно ли приближение
6110
6112
      FOR I = 1 TO NZ
6114
      IF NS(I) = 0 THEN 6124
6116
      IF ABS(SW(I)) <1E-30 THEN 6122
6118
      IF ABS((ZS(I) - SW(I))/SW(I)) > EN THEN 6130
6120
      GOTO 6124
6122
      IF ABS(ZS(I)) > EN THEN 6130
     NEXT I
6124
6126
      GOTO 6166
6128
      REM: Новое запоминание параметров ветвей
6130
      FOR I=1 TO NZ
6132
      IF NS(I) = 0 THEN 6142
6134
      IF KL > 4 THEN 6140
      SW(I) = ZS(I)6136
6138
      GOTO 6142
6140 SW(I) = .5 * (ZS(I) + SW(I))
```

```
6142 NEXT I
6144 NEXT KL
6146 PRINT «Нет сходимости»<br>6148 PRINT «Выбрать новое начальное значение»<br>6150 FOR I=1 TO NZ
6152 IF NS(I) = 0 THEN 6158
6154 PRINT «Berbs»; I;<br>6156 INPUT «: », SW(I)
6158 NEXT
6160 GOTO 6026
6162 REM: Новое запоминание параметров состояния
6164 REM: нелинейных двухполюсных накопителей энергии
6166 FOR I=1 TO NZ
6168 FOR J=L1 TO STEP-1
6170 ZE(I, J), ZS(I, J-1)<br>6172 NEXT J
6174 ON IA(I) GOTO 6182, 6182, 6178, 6180
6176 ZE(I, 1) = C(I)6178 GOTO 6182
6180 ZE(I, 1) = L(I)<br>6182 NEXT I
6184 GOSUB 4300
6186 RETURN
```
6.3.3. Анализ переходного процесса. Для его выполнения (строки 308-480) можно использовать программу DYNA-LIN с некоторыми изменениями. Вместо подпрограмм UPR 4000, 4100, 4300 в программе DYNA-NL каждый раз вызывается подпрограмма UPR 6000. Кроме того, при удвоении значения шага перезаписываются не только содержащиеся в массиве ZG(IR, 11) параметры ветвей, но и содержащиеся в массиве ZE (NZ, 11) значения нелинейных двухполюсных реактивных элементов (строки 420-424).

```
100 PRINT «DYNA-NL»
102 PRINT «Анализ переходных процессов»
104 PRINT «динамической цепи»
106 PRINT «с нелинейными двухполюсниками»
108 PRINT
110 DEFINT I-K, M-N
112 DEFDBL A-D, G, L, P-Z114
    REM
116 REM: Ввод глобальных параметров
118 INPUT «Количество ветвей»; IZ<br>120 INPUT «Количество узлов (без базового); KN
122 INPUT «Количество ид. ист. напряж.»; IS
124
    PRINT
126
    N = KN - IS128 IF IZ<IS THEN 132
130 IF N>0 THEN 138
132 PRINT «Ввод не имеет смысла»
134 PRINT «или решение невозможно»
```

```
136
     GOTO 118
138
     IR = IZ - ISDIM UN(KN), UV(KN), KF(KN), A(N, N), X(N)
140
142
     DIM AL(6), GA(6)DIM SF(IR), MZ(IR), VR(IR), SR(IR), ZG(IR, 11)
144
146
     DIM KV(IR), KZ(IR), GD(IR), SD(IR), SA(IR), UA(IR)
148
     DIM G(IR), L(IR), C(IR), MI(IR), MU(IR), IA(IR)150
     DIM IT(IZ), ZF(IZ), VF(IZ)152
     DIM KA(IS), KU(IS), QR(IS), QT(IS)154
     REM
156
     REM: Ввод нелинейных двухполюсников
158
     INPUT «Количество нелинейных двухполюсников»; NZ
160
     IF NZ < 1 THEN 158
162
     DIM MG(NZ), NS(NZ), SW(NZ), ZE(NZ, 11), ZS(NZ)
164
     NM=3166
     FOR I=1 TO NZ
168
     PRINT «Двухполюсник»; I;
170
     INPUT «Тип двухполюсника (G/R/C/L)»; FR $
     IF FR= «G» THEN 182
172
     IF FR$ = <math>R</math> FHEN 186174
176
     IF FR\= \lt C THEN 190
     IF FR\=«L» THEN 194
178
180
     GOTO 170
182
     IA(I) = 1184
     GOTO 186
186
     IA(I)=2188
     GOTO 196
190
     IA(I) = 3192
     GOTO 196
194
     IA(I) = 4196
     INPUT «Количество опорных точек»; NS(I)198
     IF NS(I) = 0 THEN 206
200
     IF NS(I) < 3 THEN 196
202
     IF NS(I)<NM THEN 206
204
     NM = NS(I)206
     NEXT
208
     NI=NM-1DIM XS(NM, NZ) YS(NM, NZ), BS(NM, NZ)
210
     DIM AS(NI, NZ), CS(NI, NZ), SE(NI), SH(NI)
212
214
     DIM DH(NI), DN(NI), RS(NI)
216
     FOR I=1 TO NZ
    PRINT «Ветвь»; I
218
     INPUT «из узла»; KV(I)220
222
     INPUT «K V3JIV»: KZ(I)224
     IF NS(I) > 0 THEN 236
226
     PRINT «Проводимость, управляемая током»
228
     INPUT «Коэффициент управления»; SF(I)
230
     INPUT «Ветвь управления»; MG(I)
                                              \overline{1}232
     GOTO 288
234
     PRINT
236
     PRINT «Ввод опорных точек»
238
    NI = NS(I) - I240
    PRINT «Двухполюсник»: I
242
    FOR J=1 TO NS(I)
244
    PRINT «X»; J;
```

```
246 INPUT \star; \star; XS(J, I)
248 PRINT «Y»; J;
250 INPUT >; P; YS(J, I)
252 NEXT
254 INPUT «Граничные условия»; FR 3
256 IF FR\dot{s} = \kappa A\dot{v} THEN 262
258 IF FR_s = *S THEN 266
260 GOTO 254
262 GOSUB 5100
264 GOTO 268
266 GOSUB 5200
268 PRINT «Начальное значение»
270 ON IA(I) GOTO 272, 276, 272, 276
272 INPUT «напряжения»; ZG(I, 1)
274 GOTO 278
276 INPUT «тока»; ZG(I, 1)
278 ON IA(I) GOTO 288, 288, 280, 280
280 XK = ZG(I, 1)282 GOSUB 5300
284 IF IV=0 THEN 168
286 ZE(I, 1) = YK<br>288 NEXT I
290 REM
292 REM: Ввод линейных двухполюсников
294 1G=0296 FOR I=NZ+1 TO IZ
                                \prime298 PRINT «Ветвь»; 1
300 GOSUB 4500
302 NEXT I
304 REM
306 REM: Определение массива узлов
308 GOSUB 2100
310 REM
312
    REM: Определение выводимых параметров
    GOSUB 8400
314
316
    REM
318 REM: Ввод параметров управления
320 PRINT
322 INPUT «Начальное значение шага НА»; НА<br>324 INPUT «Максимальное значение шага НЕ»; НЕ
326 INPUT «Максимальное значение порядка КЕ»; КЕ
328 IF KE<2 THEN 834
330 IF KE>6 THEN 334
332 GOTO 340
334 PRINT «Ввод не имеет смысла»
336 PRINT «повторите, пожалуйста»
838 GOTO 326
340 INPUT «Конечное значение времени ТЕ»; ТЕ
342
     INPUT «Значение предела»; ЕВ
314
     PRINT
846
     REM
348 REM: При значении шага, меньшем Н-НА
350 REM: Значение порядка КВ возрастает от 1 до КЕ;
352 REM: для каждого значения КВ цепь анализируется
354 REM: в моменты времени МТ
```
 $356$   $MT = 10$  $358$  UN(0) = 0 360  $EN = .00001$ 362  $T = 0$  $364$  H = HA 366  $JF = 0$ 368 FOR KB=1 TO KE 370 GOSUB 4000 372 FOR ML=1 TO MT 374  $T = T + H$ **GOSUB 6004** 376 NEXT ML<br>NEXT KB 378 380 382  $KB = KE$ 384 **REM** 386 REM: Для каждого значения МТ рассчитывается 388 REM: и заданным образом удваивается значение шага 390  $JF=1$ 392  $DX=0$ 394  $SX=0$ 396 FOR  $ML=1$  TO MT  $T = T + H$ 398 IF  $T > (TE + HE)$  THEN 446 400  $\cdot$ GOSUB 6004 402 404 NEXT ML 406 IF DX/SX>EB THEN 392 408  $H = 2 * H$ 410 FOR  $J=1$  TO 6 412  $JD = 2 * J - 1$  $414$  FOR  $I=1$  TO IR 416  $ZG(I, J) = ZG(I, JD)$ 418 NEXT I 420 FOR  $I=1$  TO NZ 422  $ZE(I, J) = ZE(I, JD)$  $\bar{\mathbf{v}}$ 424 NEXT I 426 NEXT J 428 IF H<HE THEN 392 430 REM 432 REM: Дальнейшие вычисления выполняются с максималь-434 REM: ным значением шага вплоть до конечного времени 436  $JF=0$ 438  $T = T + H$ 440 GOSUB 6004 442 IF T<TE THEN 438 444 REM PRINT «Вычисления» 446 INPUT «продолжать?  $(J/N)$ »; FR\$ 448 450 IF  $FR_s = 1$  THEN 460 452 IF  $FR\$ = $\langle N \rangle$  THEN 9999 GOTO 446 454 456 REM 458 REM. Изменение параметров ветви 460 PRINT 462 PRINT «В скольких ветвях с линейными двухполюсниками» 464 INPUT «необходимо изменить элементы?»; МЕ

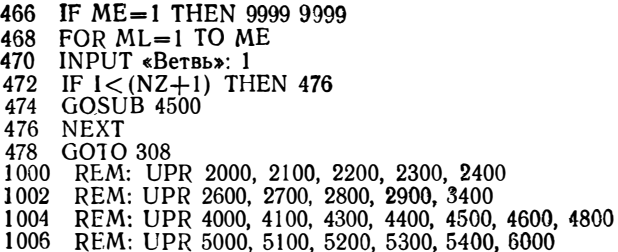

6.3.4. Пример. Рассчитаем выходное напряжение однополупериодного выпрямителя (рис. 6.8). Диод  $D_1$  пред-

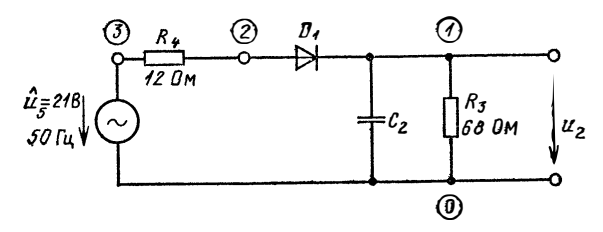

Рис. 6.8. Схема однополупериодного выпрямителя, нагруженного активным сопротивлением

ставлен в схеме нелинейной проводимостью (тип двухполюсника G), а для его вольт-амперной характеристики вводятся шесть опорных точек. В момент времени  $t=0$ синусоидальное напряжение идеального источника имеет

амплитудное значение  $u_5 = 21$  В, а конденсатор разряжен (начальное значение напряжения  $u_2=0$ ).

Сначала вычислим выходное напряжение из для случая, когда  $C_2 = 470$  мк $\Phi$  = const.

#### Программа DYNA-NL

Анализ переходных процессов динамической цепи с нелинейными двухполюсниками

```
Количество ветвей? 5
Количество узлов (без базового)? 3
Количество идеальных источников папряжения? 1
Количество нелинейных двухполюсников? 1
Двухполюсник 1. Тип двухполюсника (G/R/C/L)? G Количество опорных точек? 6
Ветвь 1
  из узла? 2
  к узлу? 1
Ввод опорных точек
Двухполюсник 1<br>X1:? - 1000
```
 $Y1:7 - 1.E - 5$  $X2:$ ? .6  $Y2:7.6 E-8$  $X3:?$  7<br> $X3:?$  04 X4.? .8  $Y4:? .3$  $X5:2.9$  $Y5:$ ?  $\Lambda$  $X6:$ ? 1  $N6:2$  2 Граничные условия (а/б):? а Начальное значение напряжения? .7 BeTRL<sub>2</sub> из узла? 1 к узлу? 0 Тип ветви? С Емкость? .47Е-3 Начальное значение? 0 Ветвь 3 из узла? 1 к узлу? 0 Тип ветви? R Сопротивление? 68 Тип источника ? N Ветвь 4 из узла? 3 к узлу? 2<br>Тип ветви? R Сопротивление? 12 Тип источника? N Ветвь 5 из узла? 3 к узлу? 0 Напряжение источника? 21 Зависимость от времени (K/L/S)? S Круговая частота? 314.15 Начальный угол фазы? 0 Какие параметры ветвей необходимо выводить? Количество напряжений в ветви? 1 Номера ветвей  $2<sub>2</sub>$ Количество токов в ветвях? О Начальное значение шага НАР .00005 Максимальное значение шага НЕ? .0003 Максимальное значение порядка КК? 5 Конечное значение времени ТЕ? .184 Значение эпсилон? .02  $t = .0001$  $U2 = .349641$ B  $c:$  $U2 = .5216318$  B  $t = 00015$  c;  $U2 = .691702$ B  $t = 0.0002$ c;  $U2 = .8598261 B$  $t = 0.00025$  c:

 $t = 0.003$  c;

 $t = .00035$  c:  $t=.0004$  c:

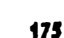

 $U2 = 1.025979$  B

 $U2 = 1.352274$  B

 $\overline{B}$ 

 $U2 = 1.190137$ 

Через 160 мс после включения цепи переходный процесс в ней заканчивается и параметры цепи в течение 20 мс имеют неизменные значения.

Ниже распечатаны значения выходного напряжения в области второго максимума напряжения  $u_2$ :

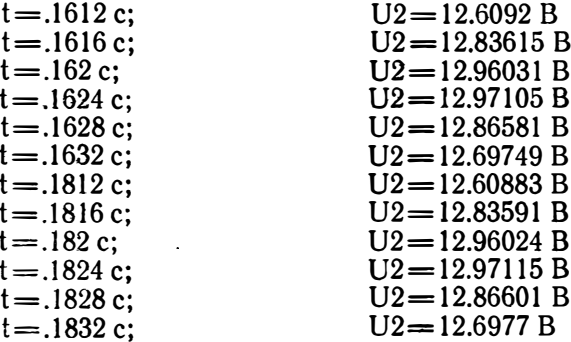

Во второй части примера заменим в схеме на рис. 6.8 конденсатор с постоянной емкостью  $C_2$  электролитиче-

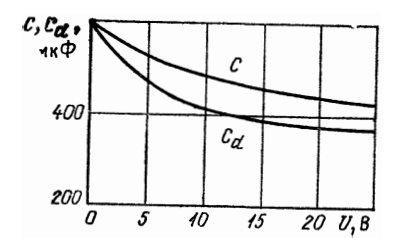

Рис. 6.9. Емкость и дифференциальная емкость электролитического конденсатора в зависимости от постоянного напряжения  $U$ 

ским конденсатором с емкостью  $C_2=f(U_2)$  и рассчитаем дифференциальную емкость  $C_{d2}$  (рис. 6.9) последнего с помощью программы DIFF-КАР. Входные значения для второй ветви распечатаны ниже; остальные входные значения остались без изменения.

```
Ветвь 2
из узла? 1
  к узлу? 0
Ввод опорных точек
Двухполюсник 2<br>X1:? 0
V1:2.6 E-3X2:23<br>Y2:2.51 E-3
```
 $X3:? 6$ V3:? 46 E-3<br>X4:? 10 V4:? .417 E-3 X5:? 15  $V5:?$  .385 E-3 X6:? 25 Y6:? 37 E-3 Граничные условия (а/б):? а Начальное значение напряжения? 0

Полученные протоколы расчета результатов после включения цепи:

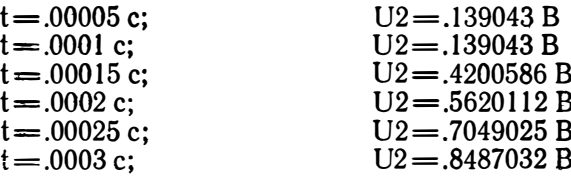

и значения напряжения для установившегося режима в области второго максимума напряжения:

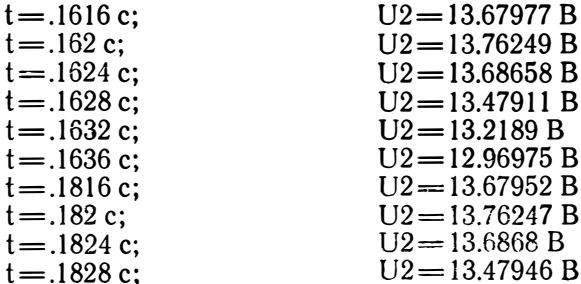

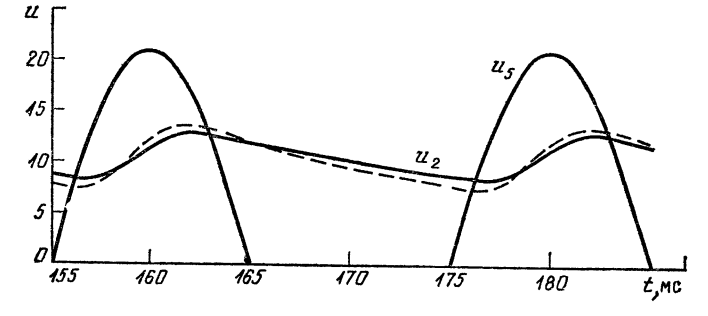

Рис. 6.10. Выходная характеристика выпрямителя, представленного на рис. 6.8:

```
- - C_2 = 470 MK \Phi-const; - - - - - C_3 = f(U)
```
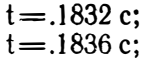

 $U2 = 13.21926 B$  $U2 = 12.97007 B$ 

На рис. 6.10 показана диаграмма выходного напряжения  $u_2$  в установившемся режиме для схемы на рис. 6.3,  $\theta$ .

# Глава 7 ПРОГРАММЫ НА ЯЗЫКЕ ПАСКАЛЬ

Поскольку Турбо-ПАСКАЛЬ в отличие от БЕЙСИКа позволяет обрабатывать более сложные программы, все описанные виды анализа цепей можно объединить в одной программе NWA, имеющей две версии. Версия 1.0 (исходные данные для расчета цепей вводятся с клавиатуры ПЭВМ) рассмотрена в этой главе, а версия 2.0, разработанная для ПЭВМ, совместимых с ЭВМ фирмы IBM (исходные данные для цепей расположены в файле на дискете), подробно изложена в приложении П6.

## 7.1. Основная программа

После запуска программа NWA выдает на экран «меню» выбора режимов, которое выглядит следующим образом: G - анализ цепей постоянного тока; Š - анализ линейных цепей синусоидального напряжения; D - анализ динамических цепей (переходных процессов). Ключевые буквы программно определяют значение переменной progart. С помощью этой переменной выбираются<br>три процедуры: G (процедура gleich); S (процедура sinus) или D (процедура dyna).

После выполнения выбранной процедуры, т. е. анализа заданного типа, основная программа может быть запущена снова.

# 7.2. Ввод исходных данных с клавиатуры

С помощью программы NWA (версия 1.0) на ПЭВМ можно проанализировать цепь, состоящую максимум из 140 двухполюсников. Количество узлов цепи (без базового) равно 60+is, причем число идеальных источников напряжения is <30. В первую очередь вводятся глобальные величины (процедура einglob), затем элементы не-
линейных ветвей, сами ветви и наконец - идеальные источники напряжения.

Для линейных цепей синусоидального напряжения (progart='S') нелинейные ветви отсутствуют. Ветви нумеруются точно так же, как программе  $\mathbf{H}$  $\mathbf{B}$ на БЕЙСИКе, т.е. нелинейные двухполюсники получают наименьшие номера ветвей. Последними вводятся идеальные источники напряжения, которые получают наибольшие номера. В отличие от программы на БЕЙСИКе здесь каждая ветвь может содержать только один двухполюсник. Тип двухполюсника обозначается определенной буквой и запоминается в массиве zweigart [i].

Для расчета нелинейных двухполюсников используются следующие типы ветвей:

проводимость — zweigart [i] =  $'G'$  (gleich; dyna);<br>cопротивление — zweigart [i] = 'R' (gleich; dyna);

eMKOCTb - zweigart [i] = 'C' (dyna);

индуктивность - zweigart [i] = 'L' (dyna).

После ввода опорных точек необходимо дополнительно задать граничные условия а (кубическая интерполяция в граничных интервалах) или б (линейная интерполяция в граничных интервалах), а также начальное значение напряжения или тока.

Для расчета линейных двухполюсников применяются следующие типы ветвей:

(активная) проводимость - zweigart [i] = 'G' (gleich; sinus; dyna);

сопротивление — zweigart  $[i] = 'R'$  (gleich; активное dyna; sinus);

 $\frac{1}{2}$  eMKOCTb – C = const – zweigart [i] = 'C' (sinus; dyna); индуктивность - L = const - zweigart [i] = 'L' (sinus;  $dyna)$ :

идеальный источник тока - zweigart [i] = 'I' (gleich; sinus; dyna);

управляемый источник тока - zweigart [i] = 'S' (gleich;  $sinus; dyna);$ 

управляемая проводимость - zweigart [i] = 'T' (gleich; dyna).

В качестве параметра управления нелинейной проводимостью используется ток. Таким образом, управляемая проводимость может обрабатываться в режимах G (gleich) и D (dyna). Для динамических цепей (переходный процесс) временная зависимость каждого идеального источника задается с помощью процедуры

einzeit [i]. Тип этой зависимости обозначается определенной буквой и запоминается в элементе массива zeitabh [i]:

К-параметр источника постоянен во времени;

L - параметр источника линейно зависит от времени;

S-параметр источника синусоидально зависит от времени.

Кроме того, с помощью процедуры einzeit [i] вводятся также круговая частота m и начальный угол фазы с.

### 7.3. Цепь постоянного тока

Для анализа цепей постоянного тока вызывается процедура gleich, которая позволяет рассчитать как линейные (nz=0), так и нелинейные цепи. После ввода элементов ветвей, фиксации выводимых величин (процедуpa festlaus) и заполнения массива узлов (процедура knotfeld) начинается интерполяция метода Ньютона.

В линейных цепях ввиду того, что nz=0, операторы процедур dis-nlin и zweig-nlin не выполняются. То же самое происходит и при вызове последней процедуры. Сначала рассчитывается дискретная токовая модель каждой ветви (процедура dismod), а затем составляется и решается система линейных уравнений (процедура aufloes). Если система уравнений не может быть решена, булева переменная singul устанавливается в состояние false. При этом вычисление и выдача параметров ветвей могут не выполняться. В противном случае реализуются процедуры knoten, zweig и ausfest.

В нелинейных цепях после каждой итерации запрашивается, остаются ли параметры нелинейных ветвей по сравнению с предыдущими вычислительными шагами практически неизменными; если да - то вычисляются<br>и выводятся все параметры ветвей; если нет - то после вычисления новых начальных значений вычисляются следующие итерационные шаги метода Ньютона. После ввода параметров ветвей и новых значений тока и напряжения расчет повторяется.

### 7.4. Линейная цепь

Для анализа линейных цепей синусоидального напряжения вызывается процедура sinus (нелинейные двухполюсники не рассматриваются). При использовании

комплексных вычислений предполагается, что все идеальные источники синусоидального напряжения или тока, а соответственно и все параметры ветвей имеют одинаковую частоту  $f$ . Ее значение в программе изменяется с помощью специального оператора.

Анализ цепи для каждого значения частоты является комплексной версией анализа линейной цепи постоянного тока.

## 7.5. Динамическая цепь

Для анализа динамической цепи вызывается процедура dyna, причем рассчитываются как линейные (nz=0), так и нелинейные цепи. После ввода элементов ветвей задаются управляющие параметры. Анализ выполняется с начальным значением шага. При этом порядок кb метода обратного дифференцирования увеличивается от 1 до ke. Для каждого значения порядка цепь анализируется в определенные моменты времени (обычно  $mt = 10$ ). Если достигается  $kb_{max}$ , то цепь рассматривается для каждого из десяти моментов. При выполнении условия (4.4-25) шаг удваивается до тех пор, пока не станет максимальным. Затем вычисления продолжаются.

## 7.6. Распечатка программы

Ниже приводится распечатка программы NWA (версия 1.0) на ПАСКАЛЕ. Поскольку в Турбо-ПАСКАЛЕ каждая функция и процедура определяются до вызова программы, главная программа располагается в конце распечатки.

В приложении П4 указаны страницы, на которых находятся функции и процедуры программы NWA.

Переменные программы на языке ПАСКАЛЬ, имена которых состоят из одной или двух букв, совпадают с переменными на языке БЭЙСИК (см. приложение ПЗ). Остальные переменные программы NWA описаны в приложении П5.

```
PROGRAM NWA: Я Программа анализа непей Я
LABEL Start; { Bepcus 1.0:14.10.1986 }
CONST epsilon=1E-20;
      en=0.00001;
       ismax=30;
       izmax=1401
       knmax=60;
       nsmax=20;
      nzmax=30;
YAR
     i, i, i, ir, is, iv, iz, j, k, kb, ke, kl, kn,ma, mb, me, ml, mt, n, ni, nt, nz: INTEGER;
      dx, eb, h, ha, he, sk, sx, t, te, v, xk, yk: REAL;
       ago, if, pruefbed, singul; BOOLEAN;
      ch. progart: CHAR:
       al, ga: ARRAY(0..61 of REAL;
      kf: ARRAYIO..knmaxl of INTEGER;
       un, ui, uv, x, y; ARRAYIO.. knmaxl of REAL;
      Ds: ARRAY(1.. nzmax) of INTEGER;
      sv.zs: ARRAY(1..nzmax) of REAL;
      ze: ARRAYI1..nzmax, 1..111 of REAL;
      randbed: ARRAY[1..nzmax] of CHAR;
      as, bs, cs, xs, ys: ARRAY(1., nsmax, 1.. nzmax lof REAL;
      se, sh, dh, dn, rs: ARRAY(1..nsmax) of REAL;
      ka, ku: ARRAY(1..ismax) of INTEGER;
      or, qi, qt: ARRAY(1.. ismax) of REAL:
       kv, kz, mi, mu, mz: ARRAY(1..izmax] of INTEGER;
      G, L, C, gd, gl, sa, sb, sd, sf, si, sr,ua, ub, vf, vi, vr, zf: ARRAY[1..izmax] of REAL;
      za: ARRAY[1..izmax.1..111 of REAL:
      zeitabh.zveigart; ARRAY[1..izmax] of CHAR;
FUNCTION sgn(a; REAL): INTEGER;
BEGIN
IF a>O THEN sgn:=1 ELSE sgn:=-1;
IF a=0 THEN sgn: =0END:
FUNCTION betrag(a, b: REAL): REAL:
BEGIN
betrag:=sqrt(a*a+b*b)
END;
FUNCTION wingrad(a, b; REAL): REAL:
VAR
      hw: REAL;
BEGIN
hw := 90 * sgn(b);IF a*O THEN wingrad: = hw ELSE
wingrad;=90*(1-sgn(a))*sgn(hw+1)+180*Arctan(b/a)/pi
END<sub>2</sub>
```
PROCEDURE knotfeld; { Заполнение массива узлов } VAR bed: BOOLEAN: **BEGIN**  $kf(0]:=0;$ FOR i:=1 TO kn DO **BEGIN** bed:=true; FOR k:=1 TO is DO IF ka[k]=i THEN bed:=false; IF bed THEN kf[i]:=kf[i-1]+1 ELSE kf[i]:=kf[i-1]: END: FOR  $k: = 1$  TO is DO  $kf(ka[k]) := kf(ku[k])$ ; END: (knotfeld) **PROCEDURE** vorver: Подготовка размещения идеальн. **BEGIN** { источников напряжения }  $FOR$  i:=1 TO ir DO **BEGIN**  $vr[i]:=0;$ FOR il: = 1 TO is DO **BEGTN** IF kv[i]=ka[il] THEN vr[i]:=vr[i]+at[il]; IF kz[i]=ka[il] THEN vr[i]:=vr[i]-qt[il]; END: END: END; (vorver) PROCEDURE kvorver: [Подготовка размеш. ид. источн. } { напряж. в комплекси. форме } **REGTN** FOR i:=1 TO ir DO **BEGIN:**  $vr[i]:=0;$  $v_i(i);=0;$ FOR il: = 1 TO is DO **BEGIN** IF kv[i]=ka[il] THEN **REGIN**  $vr[i]:=vr[i]+qr[i]!$ vriliv=ville+(li) END: IF kz(i)=ka(il) THEN **BEGIN**  $vr[i]: vrf[i]-qr[i]$ vi[i]:=vi[i]-qi[i]] END; END; END: END; (kvorver)

```
PROCEDURE auflows: \{ Cocr. n pell, CHCT. nKH. yp-HKn \}VAR j1, jr, js, kr, ks, ms: INTEGER:
    a1, d1, g1, r1, s1, x1; REAL;a: ARRAYIO..knmax.O..knmaxl of REAL:
BEGIN
FOR i:= 0 TO n DO BEGIN x(i); = 0; FOR j:= 0 TO n+
                                 \rightarrow DO\alphaCi, j:=0 END;
FOR i:=1 TO ir DO
BEGIN
  sl:=sd(i) + ad(i) * yr(i)jr:=kf(kv(i))kr:=kf(kz[i])IF jr<>kr THEN
  BEGIN
    a(jr, jr):=a(jr, jr)+qd[i];a(jr, kr): = a(jr, kr) - qd(i);a(kr, jr): = a(kr, jr)-gd[i];a(kr, kr):=a(kr, kr)+qd[i];IF zweigart[i]='S' THEN{ ynp. ИСТОЧНИКИ ТОКА }
    BEGIN
      ms:=abs(max[i]);IF mz(i)>0 THEN BEGIN gl:=sf(i);
                              sl:=sl+sf{i]*vr[ms] END
                  ELSE BEGIN al:=sf(i)*ad(ms);
                  al:=al+gl*vr[ms]+sf[i]*ad[ms] EHD;
      js: kf(kvmj)jks:=kf(kz[ms])a(jr, js)! = a(jr, js] + gl;a(jr, ksl := a(jr, ksl-g1;aikr, jsl: = aikr, jsl-gl;
      alkr, ks]:=a[kr, ks]+a1END;
    x(jr):=x(jr)-s1;x(kr):=x(kr)+s1;END;
END;
IF agg THEN
BEGIN { Построчное упорядочение системы }
                  { линейных уравнений }
  singul:=true:
  FOR i:=1 TO n DO
  BEGIN
    IF abs(a(i,i))<epsilon THEN
    BEGIN
      j1: =0; r1: =0;FOR j := 1 TO n DO
      BEGIN
        al: "abs(a[i, j] *a(j, i]);
        IF al>r1 THEN BEGIH r1:=a1; j1:=j; END;
      END:
      IF rikepsilon THEN singul:=false;
```

```
·IF singul THEN
      BEGIN
        x1:=x[j1]; x[j11:=x[i]; x[i]:=x1;FOR j := 1 TO n DO
        BEGIN al:=a[jl, j]; a[jl, j]:=a[i, j]; a[i, j]-
                                       \rightarrow=\angle 1; END;
      END;
    END;
 END:
 FOR i:=1 TO n-1 DO\{Coxpallenne ?
 BEGIN
    d1 := a(i, i);IF abs(d1)<epsilon THEN singul:=false;
    IF singul THEN
    BEGIN
      FOR j:=1+1 TO n DO
      BEGIN
        r1:=a(j,i)/d1;IF r1=0 THEN
                 ELSE BEGIN
       FOR k:=i+1 TO n DO a[j, k]: k[j, k]-r]*a[i, k];
                        x[i]:=x[i]-r1**[i]END:
      END:
    END:
 END:
END ELSE
вести • Сокращение сист. лин. ур-ний с симметр. 3
 eingul:=true; \{ матрицей коэффициентов \}FOR i := 1 TO n - 1 DO
  BEGIN
    d1 := a(i, i);FOR i:=i+1 TO n DO
    BEGIN
      r1:=a(i,j)/d1;IF r1=0 THEN
               ELSE BEGIN
         FOR k:=j TO n DO a[j, k]:=a[j, k]-r1*s[i, k];
                      x[j]:x[j]-r1*x[i]END;
    END;
  END:
END:
BEGIN
                     \{ Обратная подстановка \}IF singul THEN
  BEGIN
    FOR i: = n DOWNTO 1 DO
    BEGIN
      d1:=x[j];FOR k := n DOWNTO j+1 DO d1 := d1 - a(j, k) * x(k);
```

```
IF abs(a[j.j])<epsilon THEM singul:=false:
      IF singul THEN x[j]:=d1/a[j,j]END:
  END:
END:
END:
       {aufloes}PROCEDURE kaufloes:
                       {Составление и реш. системы}
VAR j1, jr, js, kr, ks, as: INTEGER: f KOMITT, VD-HUN}
    al, bl, b2, d1, d2, d3, e2,
    g1, g2, r1, r2, r3, s1, s2, x1, y1: REAL;
    a, b: ARRAYIO..knmax, O..knmaxl of REAL;
REGIN
e2:=epsilon*epsilon;
FOR i:=1 TO n DO
BEGIN
  x[i]:=0:y[i]:=0;FOR j := 1 TO n DOBEGIN
    a(i, j) := 0;b(i, j):=0END:
END;
FOR i:=1 TO ir DQBEGIN
  gdf11:=G[i];q1[i]:=v*C[i];IF LIil>0 THEN gifil:=gifil-1/(w*Lfil):
  B2:"Bi[i]+gi[i]*vr[i]+gd[i]*vi[i];
  jr: *kf[kv[i]]kr:=kf(kz[i]);IF ir<>kr THEN
  BEGIN
    a(jr, jr]:=a(jr, jr)+qd(i);b(jr, jr]:=b(jr, jr)+g_1(i);a(jr, kr): = a(jr, kr) - gd(1);b(jr, kr):=b(jr, kr)-qi(i);a(kr, jr):=a(kr, jr)-qd[i];b(kr, jr]:=b(kr, jr)-g1[i];alkr, kr]: = alkr, kr]+qd[i];h(kr, kr):=h(kr, kr) + qi[i];IF zweigart[i]='S' THEN
    BEGIN
      ms:=abs(nz[i]);IF mz[i]>0 THEN
      BEGIN
        gl<sub>{</sub>=effil}
```

```
Q2:5Q1sl: si+sffilevr[ms];
        82:82+<i>sf</i>(i)*<i>v</i>(<i>ms</i>)END ELSE
      BEGIN
        q1:=sf[i]*qd[ms];
        q2:"sf[i]*gi[ms];
        sl:=sl+gl*vr(ms)-g2*vi(ms)+sf(i)*sr{ms};
        s2:=s2+g2+vr[ms]+g1+vi[ms]+sf[i]+ai[ms]
      END;
      js:=kf(kv(ms));
      ks:=kf(kz[MB]):
      a[ir.js]; = a[jr.js]+q1;
      h[ir. is]: b[jr. js] +q2;
      a(jr, ks):=a(jr, ks)-ql;b(jr, ksl := b(jr, ksl-g2)alkr, jsl: = alkr, jsl-gl;
      b(kr, jsl:=b(kr, jsl-g2)a(kr, ksl := a(kr, ksl + gl)blkr, ksl := blkr, ksl+q2END:
    x[i1]=x[i1]-B1;y[jr]:=y[jr]-B2;x(kr):=x(kr)+a!y[kr]:=y[kr]+s2
  END;
END:
IF agg THEN
REGIN
                { Упорядочение системы комплекси. }
  singul:=true:
                           ↑ уравнений 7
  FOR i: = 1 TO n DO
  BEGIN
    IF betrag(a[i, i], b[i, i]) <e2 THEN
    BEGIN '
      j1:=0; r1:=0;FOR j: -1 TO n DO
      BEGIN
        bl:=betrag(sl,j), blij,j]);
        b2:=betrag(a[j,i],b[j,i});
        a1:=b1*b2:IF al>r1 THEN BEGIN r1:=al; j1:=j; END;
      END:
      IF ri<epsilon THEN singul:=false;
      IF singul THEN
      BEGIN
        x1:=x[i11; x[i11]:=x[i1; x[i1]:=x1;y1:=y[j1]; y[j1]:=y[i]; y[i]:=y1;FOR i: = 1 TO n DO
        REGIN
```

```
al:=a[j], j]; a[j], j]:=a[i, j]; a[i, j]:=a[;
           bl:=b[jl, j]; b[jl, j]:=b[i, j]; b[i, j]:=b1;
         END:
       END:
    END:
  END;
  FOR 1:=1 TO n-1 DO
                              \mathbf f Сокращение системы \mathbf fBEGIN
    d1:=a[i,i]; d2:=b[i,i]; { комплекси, ур-ний }
    d3:=d1*d1+d2*d2;
    IF d3<e2 THEN singul:=false;
    IF singul THEN
    BEGIN
      FOR j: = i+1 TO n DO
      BEGIN
        r1:=(afj,1]+d1+b[j,i]+d2)/d3;r2:=(b(j, i)*d1-a(j, i)*d2)/d3;FOR k:=i+1 TO n DO
        BEGIN
           alj, kl:=alj, kl-r1*ali, kl+r2*bli, kl;
           b(j,k):=b(j,k)-r1*b(i,k)-r2*a(i,k)END:
        x[j]:=x[j]-r1*x[i]+r2*y[i];y[j]:=y[j]-r1*y[i]-r2*x[i]END:
    END:
           f Сокращение }
  END:
END ELSE
          { Сокращение системы комплекси ур-ний ?
BEGIN
                      { с симметричной матрицей }
  singul:=true;
  FOR i:=1 TO n-1 DO
  BEGIN
    d1 := a(1, 1);d2: = b[i, i];d3:=d1*d1+d2*d2;
    FOR j:=1+1 TO n DO
    BEGIN
      r1:=(a[i, j]*d1+b(i, j)*d2)/d3fr2:=(b[i, j]*d1 - a[i, j]*d2)/d3;FOR k:=j TO n DO
      BEGIN
        alj, kl: = alj, kl-ri = ali, kl+r2 = bli, kl;
        b(j,k);=b(j,k)-r1*b(i,k)-r2*a(i,k)END:
      x[j]:=x[j]-r1*x[i]+r2*y[i];y[j]:=y[j]-r1*y[i]-r2*x[i]END;
  END:
                                  \ddot{\phantom{1}}END:
```
188

```
IF singul THEN
                    • Обратная подстановка •
BEGIN
  FOR j: = n DOWNTO 1 DQ
  BEGIN
    d! := x[j];d2: = y[j];FOR k:=n DOWNTO j+1 DO
    BEGIN
      di:=di-a[j,k]*x[k]+b[j,k]*y[k];d2: = d2 - b(j, k)*x(k) - a(j, k)*y(k)END:
    r1:=a(j,j);r2:=b(j,j);r3: = r1 + r1 + r2 + r2;IF r3<e2 THEN
      singul: = false:
    IF singul THEN
    BEGIN
      x[i]:=(d1*r1+d2*r2)/r3:y[j]:=(d2*r1-d1*r2)/r3END:
  END:
END:
END: (kaufloes)
PROCEDURE knoten: { Расчет узловых напряжений }
BEGIN
FOR i: = 1 TO kn DO un[i]: = x[kf[i]]:
un[0]:=0:FOR il:=1 TO is DO un[ka[il]]:=un[ku[il]]+qt[il]1
END:
      (knoten)
PROCEDURE kknoten; { Расчет комплексных узловых }
BEGIN
                  { напряжений }
FOR i:=1 TO kn DOBEGTN
  un[i]:=x[kf[i]]:
  uifj]:<sub>z</sub>y(kf[j])END:
un(0]:=0;ui[0]:=0;FOR il: = 1 TO is DO
BEGIN
  un[ka[il]]:=un[ku[il]]+gr[il];
  ui[ka[il]]:=ui[ku[il]]+qi[il]
END:
END; (kknoten)
```

```
PROCEDURE zveig: (Расчет напряжений и токов ветви ?
BEGIN
FOR i:=1 TO ir DO
BEGIN
  ua[i]:=un[kv[i]]-un[kz[i]];
  s^{[i]} := u^{[i]} * d^{[i]} * s^{[i]}IF zveigart[i]='S' THEN
  BEGIN IF mz(i)>O THEN sa[i]:=sf[i]*ua[mz[i]]
                    ELSE salil:=sf[il+sa[-mz[i]] END;
END:
FOR i:=1 TO is DO
BEGTN
  j := i + ir:ual; :ati};
  B = [j]: = 0;FOR k:=1 TO ir DO
  BEGIN
    IF ka[i]=kv[k] THEN sa[j]:=sa[j]-sa[k];
    IF kalil=kz(k] THEN saljl:=saljl+salk]
  END
END:
END<sub>1</sub>
       {zveig}PROCEDURE kzveig: Pacter KOMILIERCHEIX HapaMerpon 1
                          \delta ветви \deltaREGTN
FOR i:=1 TO ir DO
BEGIN
  ua[i]:=un[kv[i]]-un[kz[i]];
  ub[i]:=ui[kv[i]]-ui[kz[i]];
  sa[i]:=ua[i]*gd[i]-ub[i]*gi[i]+sr[i];
  sb[i]:=ub[i]*gd[i]+ua[i]*gi[i]+si[i];
  IF zveigart[i]='S' THEN
  BEGIN
    IF mz[i]>0 THEN BEGIN sa[i]:=sf[i]*ua[mz[i]]:
                            ab[i]:=af[i]*ub[az[i]]f/N]ELSE BEGIN sa[i]:=sf[i]*sa[-mz[i]];
                            ab[i]:=sf[i]*sb[-mz[i]]EMDEND:
END:
FOR i:=1 TO is DO
REGIN
  j: i \cdot iualj: ar[i]:
  ub[j]:=d[i];58[i]: -0:
  sb[i] := 0:
  FOR k:=1 TO ir DO
  BEGIN
    IF ka[i]=kv[k] THEN
```

```
BEGIN
      sa[j]:=sa[j]-sa[k];sb(j):sb(j)-sb(k)END:
    IF ka[i]=kz[k] THEN
    BEGIN
      sa[j]:=sa[j]+sa[k];ab[j]:=ab[j]+ab[k]END;
  END<sub>2</sub>
END:
END:
       (kzweig)
PROCEDURE festlaus; Определение выходи. ведичин }
BEGIN
FOR 1:=1 TO iz DO
BEGIN
  mil11::i;mu[i]:=i;END:
writeln;
write('Какие параметры ветви должны быть)
                     ('выведены?');
writeln :
write('Количество напряжений ветвей');
REPEAT read(ma) UNTIL ma<=1z;
IF (ma>0) AND (ma<iz) THEN
BEGIN
  writeln:
  write('Homepa BerBen')
  FOR i := 1 TO ma DO readln(mu[i]);
END:
writeln;
write('Количество токов ветвей')
REPEAT read(mb) UNTIL mb<=iz:
IF (mb>0) AND (mb<iz) THEN
BEGIN
  writeln;
  write('Homepa BeTBen')
  FOR i:=1 TO mb DO readln(mi(i));
END: writeln
END:
       (festlaus)
PROCEDURE ausfest; Вывод параметров ветвей }
BEGIN
FOR i:=1 TO ma DO
  IF multistiz THEN writeln('U', multi,' = ',-""<br>R i:=1 TO mb DO \rightarrowUa Cmultil)'V');
FOR 1: = 1 TO mb DOIF milil<=iz THEN writeln('I', milil,' = '. -
                          \rightarrow satmitill, A');
END; (ausfest)
```

```
191
```

```
PROCEDURE kausfest; {Вывод компл. парам. ветвей }
BEGIN
FOR i:=1 TO ma DO
REGTN
  j := \text{mult} j;
  IF j \leq i z THEN writeln('U', j,'=',
  betrag(ualj), ub[j]), ' Vwingrad(ua[j],ub[j]):3:2.' Grad')
END<sub>1</sub>
FOR 1:=1 TO mb DO
BEGIN
  j:=min[1];IF j<=iz THEN writeln('I', j,'=',
  betrag(sa[j], sb[j]), ' Avingrad(sa[j], sb[j]); 3:2, 'Grad')END:
END: {kausfest}
PROCEDURE triding; Peшение трехдиагональной }
LABEL ende:
                   { системы уравнений }
VAR 11, 12: INTEGER: r1: REAL;
BEGIN
IF nt<2 THEN
BEGIN
  \texttt{writeln}('nt = ', nt, ':\text{Peu}ение невозможно':
  GOTO ende
END:
FOR 12:=2 TO nt DO
BEGIN
  i1: = i2-1:r1:=dn[i1]/dh[i1];dh[i2]:=dh[i2]-rl*dn[i1];ref(2):ref(2)-rl+ref(1)END:
IF randbed[i] = 'B' THEN
REGIN
  dh(nt):=dh(nt)-r1*dn(nt-1];rs[nt]:=rs[nt]-r1+rs[nt-1]
END:
rs[nt]:=rs[nt]/dh[nt];
FOR il: = nt-1 DOWNTO 1 DO rs[il]: = (rs[il]-dn[il] * -
                            \rightarrow + rs [i1+1])/dh [i1];
ende: END;
           f решение трехдиаг. системы ур-ний fPROCEDURE werteber; Выбор начальных значений для }
REGIN
                { интерполяции внутри области знач. }
xk: = xs[ns[i], i];IF sw[i]<xk THEN
BEGIN IF sw[i]<xs[1,i] THEN xk: *xs[1,i] ELSE xk: * ~
                                  \rightarrow swill END
END<sub>1</sub> (werteber)
```

```
PROCEDURE interpol; { MHTepHONAHMA }
LABEL ende:
VAR al.x1: REAL:
BEGIN
FOR iv:=1 TO ns[i]-1 DO
IF xk<=xs[iv+1,i] THEN
BEGIN
  x1:=xk-xs(iv, i);a! := a s(iv, i)*x1;yk:=( (al+bs(iv, i)) * x1 * cs(iv, i]) * x1 * ys(iv, i);gk:=(3-a1+2*bg(iv, i))**1+cs(iv, i);GOTO ende
END:ende: END; {interpol}
PROCEDURE splinea; { Расчет сплайн-коэффициентов }
VAR j1: INTEGER; \tilde{f} ANA FIDAHMUHLIX YCNOBHR a)
BEGIN
nt: = ni-1:
FOR i:=1 TO ni DO
BEGIN
  j1 := j+1jBh[j]:=xB[j],i]-xB[j,i];se[j]:=(ysi[j,i]-ysi[j,i])/sh[j]END:
FOR j := 1 TO nt DO
REGIN
  j1 := j+1;dh[j]:=2*(sh[j]*sh[j]');
  dn[j]:=sh[j]:
  rs[j]:=3*(se[j1]-se[j])END:
tridiag;
b = 11.11 = 01rs(nil:0)FOR i := 1 TO ni DO
BEGIN
  bs[i+1, i]:=rs[i];as[j, i]:=(rs[j]-bs[j, i])/(3*b[i])cs[i, i]:=se[j]-sh[j]+(ref[j]+2*bs[j,i])/3END:
END:
      (splinea)
PROCEDURE splineb; { Расчет сплайн-коэффициентов
VAR ji, nv, n1: INTEGER; для граничных условий б)}
BEGIN
nv:=ni-1;nt; min-2;nl:=nt-l;
```

```
FOR i:=1 TO ni DO
BEGIN
  j1 := j+1;sh[j]:=xg[j],i]-xg[j,i];se[j]:=(ys[j],i]-ys[j,i])/sh[j]END:
as(1, i):=0;bs(1, i):=0;cs(1, i): se(1);as(ni, i):=0;bs(ni, i)! = 0;cs(ni, i): se(ni);FOR j:=1 TO n1 DO
BEGIN
  j1 := j+1;dh[j]:=2*(sh[j]*sh[j1]);
  dn[j]:=sh[j]:
  rs[j]:=3*(se[j1]-se[j])END:
dh(1):=2*sh(2);dh[nt]:=4*sh[nt]+3*sh[nv];
rs[nt]:=9*se[nv]-6*se[nt]-3*se[ni];
tridiag;
cs(2, i): se(1);bs(2, i):=rs(1);FOR j := 2 TO nt DO
BEGIN
  j1 := j+1;\texttt{bs}(i1, i): \texttt{rs}(i);\texttt{as}(j, i): \texttt{bs}(j1, i)-bs(j, i))/(3*sh(j));
  cs[i1, i]: cs[j, i]*sh[j] * (2 * bs[j, i]*3 * as[j, i]*sh[j]END:
as(nv, i):=(se(nv)-cs(nv, i))/sh(nv)-bs(nv, i))/sh(nv)END;
      (splineb)
PROCEDURE dis nlin: { Определение дискретной }
                    { токовой модели для каждого }
BEGIN
FOR i := 1 TO nz DO \{ нелинейного двухполюсника \}BEGIN
  werteber;
  interpol;
  CASE zveigart[i] OF
  'G': BEGIN od(i):=sk: sd(i):*yk-sk*xk END:
  'R': BEGIN gd(i):=1/sk; sd(i):=xk-yk/sk END;
  'C': BEGIN
         gd(i):=-al(0)*yk/h;sd[i] := -sr[i]/h;C[i]:=ykEND:
```

```
'L': BEGIN
         gd(i):=-h/(a1[0]*yk);sd[i]:=-sr[i]/(al[0]*yk)L[i]:=ykEND:
  END:
        (of case)
END:
END: (dis_nlin)
PROCEDURE zweig nlin; { Packer hapamerpob betby }
BEGIN
                      f нелинейных 2-полюсников \frac{1}{3}FOR i:=1 TO nz DO
BEGIN
  ualij := un(kv[i]) - un(kz[i]);\texttt{sal}i):=ua[i]*qd[i]*\texttt{ad}[i];
  CASE zveigart[i] OF
  'G'. 'C': zg[i]:=ua[i]:'R'.'L': zg[i]:=sa[i]END: (of case)
END:
END; (zweig_nlin)
PROCEDURE start nlin; Ввод начальных значений для]
                     { нелинейных 2-полюсников }
BEGIN
writeln(' Выбрать новые начальные значения')
FOR i:=1 TO nz DO
BEGIN
  write('2veiq', i, ': ');read(sv(i));writeln;
  IF progart='D' THEN zg(i, 1):=sw(i);
END:
END; (start_nlin)
PROCEDURE pruef_nlin; [Проверка нелин. 2-полюсников }
BEGIN
pruefbed: *true;
FOR i := 1 TO nz DO
BEGIN
  CASE zweigart[i] OF
    'G', 'C': xk := ua[i];
    'R', 'L'; 'xk:=balil;END; (of case)
  IF xk<xs(1,i) THEN pruefbed: = false;
  IF xk>xs(ns(i), i) THEN pruefbed:=false
END:
END: (pruef nlin)
```

```
PROCEDURE koeff(kb: INTEGER); Pacter Koend, and \frac{1}{2}VAR 11.12: INTEGER:
                                \{ u ramma \}BEGIN
al(0]:=-kb;all11:=kb:qa[1]:=kb:FOR 12:=2 to kb DO
BEGIN
  i1: = i2-1;ga(i2): = ga(i1)*(il-kb)/12;a1(i2): = qa(i2)/i2;a1(0):=a1(0)-a1(i2)END:
END:
        {koff}PROCEDURE augwert(i: INTEGER; ein: REAL:VAR aus:REAL):
VAR s1: REAL; { Расчет мгновенных значений }
BEGIN
                 { параметров источников }
IF ein=0 THEN aus:=0 ELSE
CASE zeitabh[i] OF
'K': aus:=ein:
'L': BEGIN
        \texttt{B1:=} \texttt{zf(i)} * \texttt{t} \texttt{vf(i)}IF abs(s1)>abs(ein) THEN aus:=ein ELSE aus:=si:
     END;
'S': \text{aus:} = \text{ein} * \text{cos}(zf[i]*t * vf[i])(of case)
END:
END;
       (augwert)
PROCEDURE dismod: [ Расчет дискретной токовой ]
                   { модели для каждого }
VAR sl: REAL;
                   {линейного 2-полюсника }
BEGIN
FOR il: =1 TO is DO augwert(il+ir, gr(i11, qt(i11));
vorver;
FOR i := nz + 1 TO ir DO
BEGIN
  ad[i]:=0; ad[i]:=0;CASE zveigart[i] OF
  'R'.'G': ad[i]:=a[i]:
  'I': augwert(i.sr[i].sd[i]):
  'T': \text{ad}(i):=\text{sf}(i)*(\text{sd}(\text{mz}(i))+\text{ad}(\text{mz}(i))\cdot\text{sw}(\text{mz}(i)))'C': BEGIN
          gd[i]:=-al[0]*C[i]/h;81: =0;FOR i := 1 TO kb 00 s1 := s1 + a1[j] * zq(i, j];sd[i]:=-C[i]*sl/h;END:
  'L': BEGIN
          qd[i]:=-h/(a1[0].[i])
```

```
B1:50:FOR j: = 1 TO kb DO sl; = s1 + a1[j] * zg(i, j];sd[i]:=-sl/al[0];END:
  END: (of case)
END;
END: (dismod)
PROCEDURE umspaus; {Hepesanucb HapaMerpoB }
BEGIN
                 { состояния и вывод }
FOR i:= 1 TO ir DO<sub>I</sub> HapaMerpoB BeTBH 3
BEGIN
  FOR j:=11 DOWNTO 2 DO zg[i, j]:=zg[i, j-1];
  CASE zweigart[i] OF
  'G', 'C': zq[i, 1]:=ual[i];'R', 'L'; zq[i, 1]:=sa[i];END; (of case)
END:
FOR i:=1 TO nz DO
BEGIN
  FOR j:=11 DOWNTO 2 DO zeli, j):=zeli, j-11;
  CASE zveigart[i] OF
  'C': ze[i, 1]:=C[i];'L': ze[i, 1]:=L[i];END:
         (of case)
END:
write('t = ', t,' \theta; ');
ausfest
END: (umspaus)
PROCEDURE anazeit; { Анализ динамических цепей в?
LABEL finale, iter, start, weiter if dahhein MOMehr }
BEGIN
                                \{ времени \}FOR i := 1 TO nz DO
BEGIN
  gr(i)! = 0:
  sv[i]:=0:FOR 1: = 1 TO kb DO
  BEGIN
    gr(i):sr(i)+al(j)*zgl(i,j)*zel(i,j)fsv[i]:=sv[i]+qa[j]*zq[i,j]END:
END;
uv:-un:
iter: FOR k1:=1 TO 50 DO{ Hattano итерации метода ?
                        f Ньютона ?
BEGIN
  dis nlin;
  dismod;
  aufloes
```

```
IF singul THEN knoten ELSE
      BEGIN writeln'Pemenue HeBO3MOXHO '); GOTO ->
    zveig nlin;
    FOR i:=1 TO nz DO
    REGIN
      IF abg(w(1))<sub>1</sub>, e-30THEN BEGIN IF abs(zs[i])>en THEN GOTO weiterEND
      ELSE BEGIN IF abs((zs[i]-sv[i])/sv[i])>en THEN<sup>+</sup>
                              → GOTO weiter END
    END;
    GOTO finale;
    weiter: FOR i:=1 TO nz DO
             BEGIN IF k1>4 THEN sw[i]1=0.5*(zs[i]+sw[i])
                           ELSE av(11:zzs(i1) END:
             { Конец итерации метода Ньютона }
  END:
  writeIn('NpeptbaHWeMereAHH:'):
  writeln('Метод Ньютона не сходится'):
  start: start nlin: GOTO iter;
  finale: zveig; pruef nlin;
  IF pruefbed THEN umspaus ELSE GOTO start;
  IF if THEN FOR i:=1 TO kn DO
              BEGIN
                dx: = dx + abs(un[i]-uv[i])gx:=sx+abs(unif1):END:
  END<sub>2</sub>
         {anazeit}
  PROCEDURE einglob; [ Ввод глобальных параметров }
  LABEL start;
  BEGIN
  writeln('Ввод глобальных параметров);
  start: writeln:
  write(' Количество ветвей'):
  REPEAT read(ix);IF iz<2 THEN writeln('BEOR He EMeeT CMBICHE);
  UNTIL iz>1:
  vriteln;
  write('Количесиво узлов (без базового));
  REPEAT read(kn):
         IF kn<1 THEN writeln 'BBOA He MMeer CMEICJA )
  UNTIL kn>0;
  writeln;
  write('Количество идеальн.источников напряжения');
  REPEAT read(is):
         IF is>iz-1 THEN writeln(BBOR He MMeer)
  UNTIL is<iz:
                                  (смысла):
  n: * kn-is; ir: * iz-is;
  IF (n<0) OR (ir<1) THEN GOTO start;
  agg:=false;
  END; (einglob)
198
```

```
PROCEDURE ein_nlin:{ Ввод нелинейных 2-полюсиихов}
BEGIN
writeln:
write(' Количество нелинейных двухлолюсников');
read(nz): writeln:
IF nz>0 THEN writeln('KOJINYeCTBO ONOPHEIX TOYEK') ;
FOR i := 1 TO nz DO
REPEAT
  write('Двухполюсник', \ell, ':');
  read(ns[i]); writeln:
UNTIL ns[i]>2;
FOR i:=1 TO nz DO
REGTN
  writeln:
  write('BeTBb', 1, '\text{MS} y3\text{MS} '); read(kv[i]);<br>write(' K y3\text{my} '); read(kz[i]); writeln;
  writeln('\text{Ibyxnomocnuk}', i, \text{IBBOA} onophbix \text{TOYek}'
  FOR i := 1 TO ne[i] DOBEGIN
    write('x', j,': ');
    read(xs[j,il); writeln;
    write('y', j, ': ');read(ys(j,il); writeln;
  END:
  ni := ngli1-1;REPEAT
    \text{write}(\cdot \text{PBAHMH5IE} \text{YCIOBMR} \text{ (a/6)}read(Kbd, randbed[i]); write(randbed[i]);
  UNTIL randbed[i] IN ['A','B']; writeln;
  IF randbed[i]='A' THEN splinea ELSE splineb,
  IF progart='G' THEN
  REPEAT
    write('THII BeTBH (R / G)'):
    read(Kbd, zweigart[i]); write(zweigart[i]);
  UNTIL zweigart[i] IN ['R','G'];
  IF progart='D' THEN
  REPEAT
    write('THI BeTBH (R / G / L / C)');
    read(Kbd.zweigart[i]); write(zweigart[i]);
  UNTIL zweigart[i] IN ['R','G','L','C'];
  writeln: write('Начальное значение');
  CASE zweigart[i] OF<br>'G','C': write('HanpaweHMA' );
  'R', 'L': write('TOKA');
  END:
         (of case)
  read(sw[i]): writeln:
  IF progart='D' THEN zg[i, 1]:=sw[i]
END:
END; (ein_nlin)
```

```
PROCEDURE einzeit(i: INTEGER) ;{BBOA BDEMEHHON 3aB.}
                           { идеального источника }
BEGIN
writeln:
write('BpeMeHHas зависимость) (K/L/S);
REPEAT read(kbd.zeitabh[i]) UHTIL zeitabh[i] in*
write(zeitabh[i]): writeln:
                                \rightarrow EK', 'L', 'S'] :
CASE zeitabh[i] OF
'L': BEGIN
       write('временной коэффициент');
       read(zf[i]):writeln:
       write('OTPesok och');
       read(vf[i]);END:
"S': BEGIN
       write('Круговая частота') :
       read(zf(i)):
       writeln:
       write(' начальный фазовый угол',);
       read(vf[i]);END:
HK': END; (of case)
END; (einzeit)
PROCEDURE einlin(i: INTEGER); { BBOA SNeMeHTOB }
LABEL schleifel:
                             { линейной ветви }
VAR is: INTEGER; r1: REAL;
BEGIN
writeln; write(' BeTBb', i);
                  '): read(j):
write(' из узла
write('<sub>K</sub> _{\text{V3IV}}'); read(k);
writeln;
IF i<=ir THEN
BEGIN
  schleifel: kv[i]:=j; kz[i]:=k;G[i]:=0; L[i]:=0; C[i]:=0;
  gr[i]:=0; g[i]:=0; gz[i]:=0;write('9.1)REPEAT read(kbd, zveigart[i]) UNTIL
  zveigart[i] in ['R','G','L','C','I','S','T'];
  write(' '')CASE zveigart[i] OF
  'R'; BEGIN write(CONPOTHBJICHHe : ' );
             REPEAT read(r1) UNTIL r1>0; G[i] := 1/r1
  "G': BEGIN write('проводимость: ');
             REPEAT read(G[i]) UNTIL G[i]>0; END;
  'T': BEGIN IF progart='S' THEN GOTO schleifel;
             writeln('проводим. управляемая током');
             write('Коэф. управл.'); read(sf[i]);
```

```
REPEAT
     writeln; write('Управл.ветвь'); read(mz[i]);
   UNTIL (mz[i]<=nz) AND (zveigart[mz[i]]='G'); ENDf
   'L': BEGIN IF progart='G' THEN GOTO schleifel;
               write('MHAYKTMBHOCTb')
               REPEAT read(L[i]) UNTIL L[i]>01
 IF progart='D' THEN BEGIN write('; Hay. 3HAY. ! ') p
                              read(zg(i, 1)); END; END;'C': BEGIN IF progart='G' THEN GOTO schleifel;
              write('\text{emkocrb:}');<br>REPEAT read(C(ii)) UNTIL C(i)>0;
 IF progart='D' THEN BEGIN write('; _{\text{Hau}}, _{\text{3Hau}}, : ');
                             read(zg[i,1]): END: END:'S': BEGIN agg:=true;
          REPEAT
            writeln('Управляемый источник тока');<br>write('Параметр управления (I/U)');
            read(kbd.ch): write(ch):
          UNTIL ch in ['I'.'U']:
          IF ch='I' THEN write('Усил. по току B = ') :
                     ELSE write('K09\phi. ynpabn. S = ') ;
          read(sf[i]); writeln;
          write(Управляющая ветвь');
          REPEAT read(js) UNTIL js>0;
          IF \text{ch} = \{1\}. THEN mz[i]:=-is ELSE mz[i]:=isEND:
   'I': BEGIN write('M gean. MCT. TOKa:'); read(sr[i]);
          CASE progart OF 'S': BEGIN writeln:
                                        write('MHMM.Y...
                                        read(sifij) END;'D': einzeit(i):
                            'G': zeitabh[i];='K'a
          END;
                 (of case)
        END;
          (of case)
  END:
END ELSE
BEGIN
   il:=i-ir;ka[il]:=j; ku[il]:=k;
  write(Hamp.MCTOUHMKA '); read(qrfill);
  CASE progart OF 'S': BEGIN writeln;
                                write('MHWMAR HaCTL!');
                                read(gi[il]) END:
                     'D': einzeit(i);
                    'G': zeitabh[i]:='K';
  END:
         (of case)
END:
writeln:
END: (einlin)
```

```
PROCEDURE aenderlin; [Изменение элементов лин.ветви
BEGIN
writeln; writeln(' В скольких линейных ветвях' );
write(' HOUTHEN CPLE NOW AGHERED SUGMERITE( ?') ;
read(me); writeln;
FOR ml:=1 TO me DO
BEGIN
  write('Berbb') :
  REPEAT read(i) UNTIL (i>nz) AND (i<=iz);
  writeln; einlin(i)
END:
END;
      (aenderlin)
                       1 Цепъ постоянного тока 7
PROCEDURE gleich:
LABEL ende, finale, iter, start, weiter;
BEGIN
CirScr:
writeln''Анализ цепи постоянного тока
                                             \cdotswriteln; einglob;
writeln; ein_nlin;
FOR i:=nz+1 TO iz DO einlin(i);
festlaus; writeln;
iter: knotfeld; { Начало итерации метода Ньютона }
FOR k1: = 1 TO 20 DO
BEGIN
  dis_nlin;
  dismod;
  aufloes;
  IF singul THEN knoten
            ELSE BEGIN
                   writeln(' Решение невозможно);
             IF nz>0 THEN GOTO start ELSE GOTO ende
                 END:
  zveig nlin:
  FOR i:=1 TO nz DO SЗапрос, пригодно ли приближ. \gammaREGTN
    IF abs(sw(i))<1.e-30THEN BEGIN IF abs(zs[i])>en THEN GOTO weiter EMD
    ELSE BEGIN IF abs((zs[i]-sv[i])/sv[i])>en THEN-
                                \rightarrow GOTO weiter END
  END:
  GOTO finale:
  veiter: FOR i:=1 TO nz DO
          BEGIN IF k1>4 THEN sv(11;=0.5*(zsl_1)+sv(i))ELSE sv[i]:=zs[i] END;
           { Конец итерации метода Ньютона }
END:
writeln('Прерывание итерации:):
writeln('Метод Ньютона не сходится);
start: start nlin;
       GOTO iter;
```

```
finale: zweig; pruef_nlin; [BbFI.W BbFB.HapaM.BerBe# )
IF pruefbed THEN ausfest ELSE GOTO start:
IF nz>O THEN
BEGIN
  writeln;
  REPEAT
    write (Cледующее начальное значение (J/N)?');
    read(Kbd, ch);
  UNTIL ch IN ['J','N'];
  writeln:
  IF ch='J' THEN GOTO start
END:
ende: aenderlin:
IF me>O THEN GOTO iter
END; (gleich)
PROCEDURE sinus; { Анализ лин. цепи синус. напряж. }
LABEL frequenz:
VAR f.fa.fe.fs: REAL;
BEGIN
ClrScr:
writeln('Анализ лин.цепи синусоид.напряжения'):
writeln:
einglob; writeln;
FOR i:1 TO iz DO einlin(i);
knotfeld:
kvorver:
festlaus;
frequenz:
writeln:
writeln('Hacrora:');
                   \left\{ \cdot \right. '); read(fa); writeln:
write('Hay.3Hay.
write(' 3Hay.mara : '); read(fs); writeln;
write('K_{\text{OMPU}\rightarrow\text{SHAU}}, ; '); read(fe); writeln;
f:=fa-fgREPEAT
  f:=f*fs:
  v:=2*pi*f;writeln;
  \text{written}('f = ', f.;7; 3, ' Hz');kaufloes:
  IF singul THEN BEGIN kknoten; kzweig; kausfest:EMD
            ELSE writeln('PelleHMe HeBO3MOXHO');
UNTIL (f+fs)>fe;
writeln; write('След. значение частоты (J/M)?');
REPEAT read(kbd.ch) UNTIL ch IN ['J','N';;
IF ch='J' THEN GOTO frequenz
          ELSE BEGIN aenderlin: IF me>0 THEN GOTO+
                              → frequenz knij
END: (sinus)
```

```
PROCEDURE dyna:
LABEL start.ziel:
BEGIN
CirScr:
writeln ('Анализ динамической цепи') :
writeln:
einglob;
writeln:
ein nlin:
FOR i:=nz+1 TO iz DO einlin(i):
start: knotfeld;
festlaus;
                (Ввод управляющих параметров)
writeln:
write('Haq. shaqehMe <math>mara : '):</math>read(ha):writeln;
write('MARC.shaqemeuqna : ');read(he):writeln:
REPEAT
  write('MackCMAJIBHOE) 3HaveHMe \piopgika :') :
  read(ke);writeln:
UNTIL (ke>1) AND (ke<7);
write('Конечное значение времени te:');
read(te):writeln:
write('Значение предела') ;
read(eb):
writeln;
\mathbf{m}t:=10; { При значении шага \mathbf{h} =he знач. порядка f
unto:=0; \{kb повышается от 1 до ke; при \}t := 0;
         \boldsymbol{f} каждом \boldsymbol{k} значении цепь анализируется
h: = ha;Mоментов \mathbf{\hat{J}}n: -n = 1 n \times n and n \times nFOR kb:=1 TO ke DOBEGIN
  koeff(kb):
  FOR ml:=1 TO mt DO
  BEGIN
    t:=t+h:
    anazeit
  END:
END:
if:=true: [ Для каждого значения вычисляется и
REPEAT { заданным образом удваивается}
  REPEAT\{ значение шага\}dx: =0; gx:=0;FOR ml:=1 TO mt DO
```

```
BEGIN
      t_1 = t + h_1IF t>te+he THEN GOTO ziel;
      anazeit;
      IF sx>epsilon THEN dx:=dx/sx:
    END:
  UNTIL dx<eb:
  h: = 2 * h:FOR 1:=1 TO 6 DO
  FOR i:=1 TO ir DO za[i, j]:=za[i, 2*j-1];
UNTIL h>=he;<br>jf:=false; { Дальнейшие вычисления выполняются }
           { с максимальным значением шага до }
REPEAT
  t:=t+h: { конечного значения времени}
  anazeit
UNTIL t>=te;
ziel: writeln; aenderlin;
IF me>O THEN GOTO start
END: (dyna)
\sim Основная программа \simBEGIN
Start: ClrScr:
writeln('N W
                 A') :
writeln(' Анализ цепей)
gotoxy(33,1);
writeln('Расчет электрических схем' );
gotoxy(33, 2);writeln('Hpod. доктор техн. наук В. Нерретер'):
writeln;
writeln('G Henb HOCTOSHHOTO TOKA' );
vriteln('S линейная цепь синусоидального напряж.');
writeln('D пинамическая цепь переходный процесс);
REPEAT
  writeln;
  write('Пожалуйства, выберите ... ' );
  read(Kbd, progart);
UNTIL progart IN ('G', 'S', 'D');
CASE progart OF
'G': gleich;
'S': sinus;
'D': dyna;
END: (of case)
writeln:
write(' Дальнейшие вычисления (J/N)?'):
REPEAT read(Kbd. ch) UNTIL ch IN ['J'.'N'l:
IF ch='J' THEN GOTO Start
END.
```
 $\cdot$ 

#### **ПРИЛОЖЕНИЯ**

### П1. Указатель программ на языке БЕЙСИК

- DIFF-КАР- расчет дифференциальной емкости
- DIFF-IND расчет дифференциальной индуктивности магнитного контура
- DYNA-LIN- анализ переходного процесса линейной динамической двухполюсной цепи
- DYNA-NL анализ переходного процесса динамической цепи с нелинейными двухполюсниками
	- GLEICH- узловой анализ цепи постоянного тока с управляемыми источниками тока
- NEWTON- узловой анализ цепи постоянного тока с нелинейными двухполюсниками
	- SINUS- узловой анализ линейной цепи переменного тока с управляемыми источниками тока
	- SPLINE интерполяция с помощью сплайн-функций

#### П2. Указатель подпрограмм на языке БЕЙСИК

- 2000 решение системы линейных уравнений
- 2100 запоминание массива узлов
- 2200 решение системы линейных уравнений с симметричной матрицей коэффициентов
- 2300 упорядочение системы уравнений
- 2400 ввод управляемых источников тока
- 2500 ввод элементов цепи для ветви I
- 2600 подгоговка перемещения идеальных источников напряжения
- 2700 составление и решение системы линейных уравнений
- 2800 расчет узловых напряжений
- 2900 расчет параметров ветвей
- 3000 решение системы линейных уравнений
- 3100 преобразование  $R \rightarrow P$  для комплексных чисел
- 3200 решение системы линейных уравнений с симметричной матрицей коэффициентов
- 3300 упорядочение системы уравнений
- 3400 определение выводимых величин
- 3500 ввод элементов цепи для ветви I
- 3600 подготовка перемещения идеальных источников напряжения
- 3800 расчет узловых потенциалов
- 3900 расчет параметров ветвей
- 4000 расчет дискретной токовой модели
- 4100 расчет параметров ветвей
- 4300 запоминание параметров состояния
- 4400 расчет мгновенных значений параметров источников
- 4500 ввод элементов цепи для ветви I
- 4800 расчет коэффициентов
- 5000 решение симметричной трехдиагональной системы уравнений
- 5100— расчет сплайн-коэффициентов согласно граничному условию а)
- 5200 расчет сплайн-коэффициентов согласно граничному условию б)
- 5300 интерполяция
- 5400 подготовка интерполяции
- 6000 анализ в момент времени Т

# ПЗ. Переменные, используемые в программах

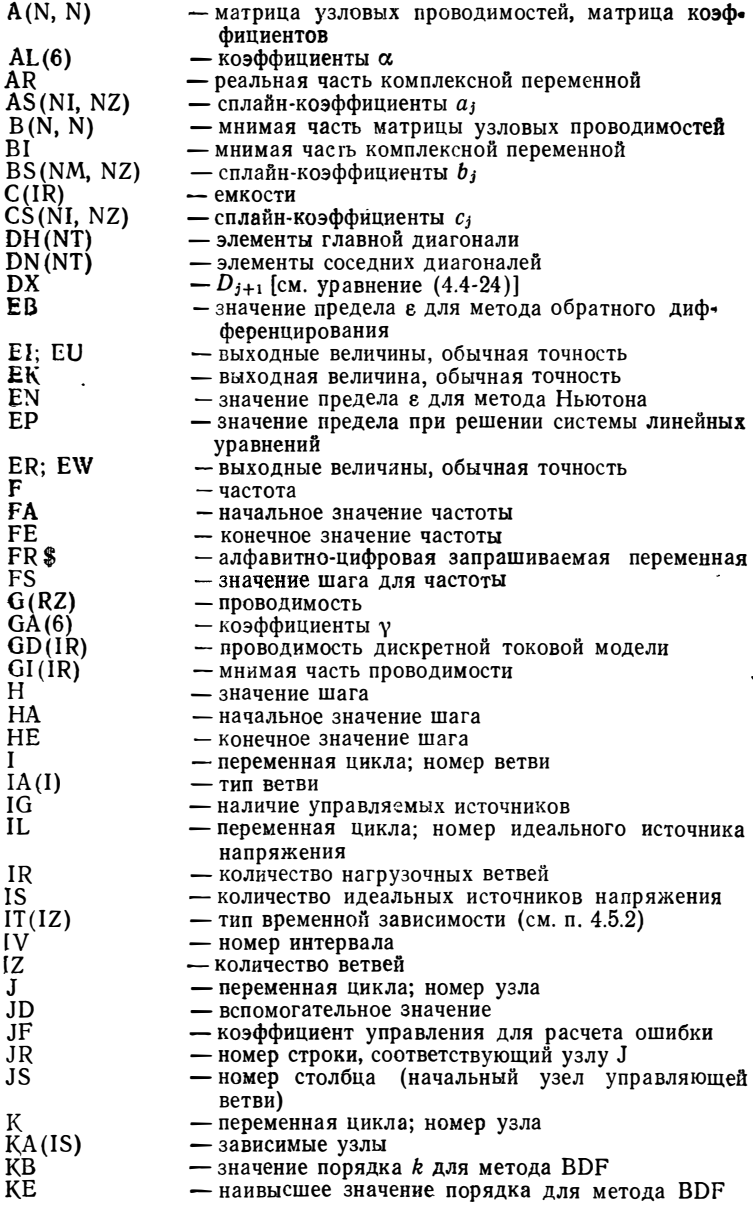

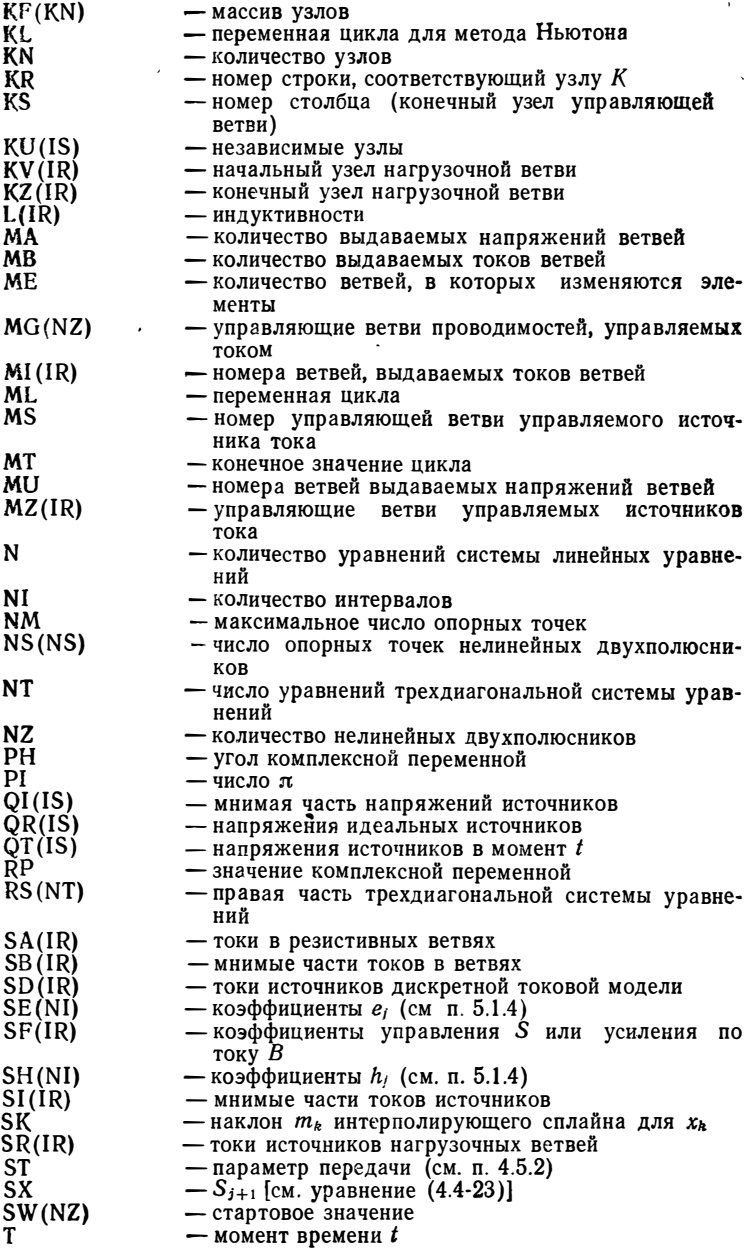

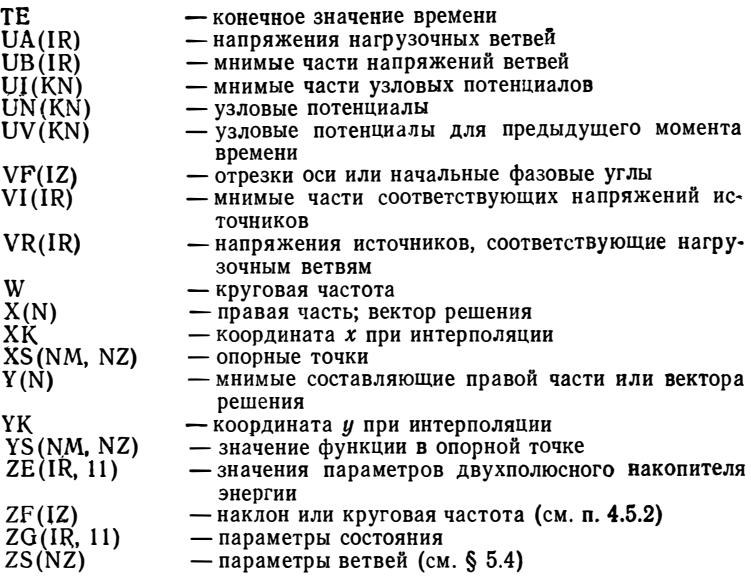

## П4. Указатель функций и процедур программы NWA (версия 1.0)

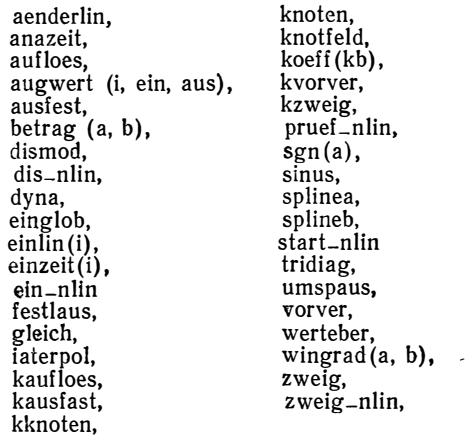

## П5. Константы н переменные программы <sup>N</sup> WA (версия 1.0)

Все переменные, обозначаемые одной или двумя буквами, приведены в приложении ПЗ.<br>agq - наличие у

- наличие управляемых источников

14–537 **209** 

 $\hat{\boldsymbol{\cdot}$ 

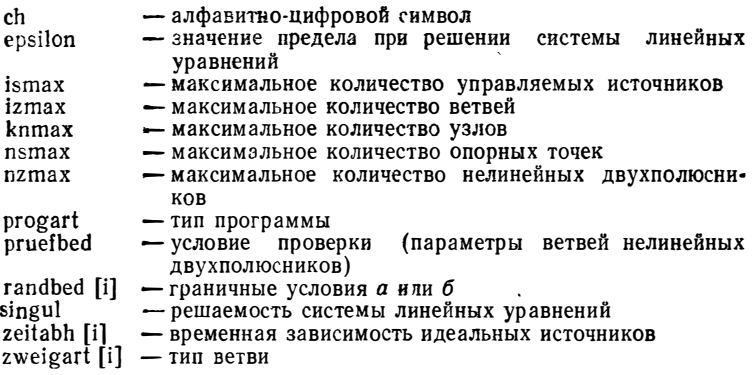

## П6. Версия 2.0 программы NWA на языке ПАСКАЛЬ

Персональная ЭВМ с операционной системой MS-DOS (PC DOS) имеет в своем распоряжении версию программы анализа цепей NWA 2.0, записанную на дискете. Дискета содержит исходный текст программы NWA.PAS на ТУРБО-ПАСКАЛЕ и оттранслированные программы NWA.COM и NWA-87.COM, а также несколько наборов данных для примеров

Запуск программы. Для эксплуатации программы NWA требуется лишь минимальная конфигурация ПЭВМ с объемом рабочей памяти 256 Кбайт. Перед считыванием программы дискета устанавливается в дисководе. После ввода команды NWA программа считывается и запускается.

Если в ПЭВМ встроен арифметический сопроцессор 8087, то скомпилированную для нее программу анализа цепей можно вызвать и запустить командой NWA=87.

После запуска программы необходимо ввести имя файла данных.

Заголовок файла данных. Файл данных может быть записан с помощью любого программного редактора (например, WORDSTAR) и размещен на дискете. Каждый файл должен начинаться с четырех символов NWA, а в качестве пятого символа должна быть буква, означающая тип анализа. С помощью программы NWA можно анализировать три типа цепей: постоянного тока (G), синусоидального напряжения (S) и динамические цепи (D). Цепи типа G и S могут содержать нелинейные двухполюсники.

Первая строка файла, в которой находятся данные цепи, теперь записывается в виде NWA-G, NWA-S или NWA-D. В противном случае выдается сообщение об ошибке «файл не существует».

Идентификаторы. После строки заголовка следует до 150 строк описания двухполюсников. Поскольку каждая ветвь цепи может содержать один-единственный двухполюсник, число строк равно количеству двухполюсников. Ветви цепи нумеровать нет необходимости. Каждый двухполюсник многократно описывается последовательностью символов, которые в последующем интерпретируются как идентификаторы.

Первая буква идентификатора должна быть заглавной (прописной). Она определяет тип двухполюсника. Допускаются следующие типы двухполюсников:  $C$  - емкость;  $G$  - проводимость;  $I$  - идеальный источник тока;  $L$  — индуктивность;  $R$  — сопротивление;  $S$  — управляемый источник тока;  $T$  - управляемая проводимость;  $U -$ идеальный источник напряжения.

Если проводимость G или сопротивление R, индуктивность L или емкость С нелинейны, то вторым символом идентификатора должна быть прописная буква N, любой другой символ, в том числе и строчная буква n, означает линейный двухполюсник.

Пример:

Rnorm-линейное (активное) сопротивление;

Unenn — идеальный источник напряжения;

RNa13 — нелинейное сопротивление.

Идентификатор может состоять из любого количества символов, однако ЭВМ воспринимает только первые пять из них.

Номера узлов. В строке двухполюсника после идентификатора должен следовать по меньшей мере один пробел. После этого задается номер узла, в котором начинается данная ветвь, а затем номер узла, в котором она заканчивается. Эти параметры также отделяются друг от друга одним или несколькими пробелами. Базовому узлу цепи присваивается номер 0. В цепи может быть до 60 узлов. Если количество узлов превышает 60 или последовательность номеров «идет с разрывами», то выдается сообщение об ошибке.

Значение параметра ветви. После задания номера узла для каждого линейного двухполюсника указывается численное значение параметра ветви. В отличие от номеров узлов, которые должны быть целыми числами, значение параметра вегви может задаваться в виде десятичной дроби без пробелов, причем вместо десятичной запятой используется точка. Десятичная степень определяется буквой Е.

Управляемые двухполюсники. Численное значение параметра ветви управлямого двухполюсника определяет его коэффициент управления. Для проводимости схемы замещения транзистора (см. рис. 5.13) коэффициент этот является константой Эрли. Затем задаются разделенные пробелом (пробелами) буквы SZ и идентификатор управляющей ветви. Для управляемых источников тока кроме букв SG необходимо задать тип управляющего параметра (буквы I или U).

Вывод. Наличие букв W (write) или P (print) после значения параметра ветви говорит о том, что значения напряжения или тока следует вывести на периферийное устройство.

В качестве примера ниже приведен набор данных для стабилизированного источника тока, изображенного на рис. 2.19, с проводимостью  $G_{6a}=1$  мСм. Данные размещаются на программной дискете в файле под именем KSTROMA.DAT, а на монитор выводятся значения напряжения и тока ветви с проводимостью  $G_{\theta\alpha}$ . Файл KSTROMB.DAT служит для расчета параметвов ветви с проводимостью  $G_{6b} = 2$  мСм.

 $NWA-G$ **Uquel 10 20** R1 14 68000 R<sub>2</sub> 40 68000 Rbas 45 1600 Ugbas 53 0.62 R<sub>3</sub> 30 1750 S4 23 280 SZ Rbas SG I R5 23 42500 G6a 12 0.002 W

Нелинейные двухполюсники. Для идентификаторов нелинейных двухполюсников С, G, L, R второй буквой должна быть N. За номером узла следует начальное значение тока или напряжение для итерации. Затем через несколько пробелов задается идентификатор последовательности опорных точек для интерполяции нелинейных характеристик.

Опорные точки нелинейной характеристики могут находиться в любом месте набора данных. Каждая строка последовательности опорных точек начинается с идентификатора. За его первой буквой N может следовать несколько символов, однако машина воспринимает только первые четыре из них. Для нескольких однотипных линейных двухполюсников достаточно только один раз в наборе данных задать последовательность опорных точек.

После идентификатора задается список опорных точек: сначала значение х, а затем у. При этом максимально допустимым является задание 20 пар значений. Завершает список опорных точек граничное условие (символы RB), после чего следуют заглавные буквы А или В. В отличие от задания двухполюсников, которое описывается одной строкой, задание нелинейных характеристик может состоять из нескольких строк, каждая из которых начинается идентификатором. Заглавные буквы FZ в конце строки указывают на строку продолжения.

В качестве примера ниже приводится набор данных для схемы на рис. 5.22.

NWA-G TrCE 30 1.25 SZ GNbas W **U**quel 40 24 STran 30 225 SZ GNbas SG I N107 0 0 0.55 0 0.6 5.E-6 0.65 20.E-6 0.7 75.E-6 F2 N107 0.75 180.E-6 0.8 400.E-6 RB : B B4 12 22.E3 R5 20 1000 GNbas 20 0.75 N107 W Rcol 13 470 W R7 41 100

Считывание данных. После запуска программы и считывания набора данных с дискеты определяются следующие величины: количество ветвей, количество идеальных источников напряжения, количество узлов. Далее проверяется нумерация узлов. Кроме того, выясняется, соответствует ли каждому зависимому узлу единственный идеальный источник напряжения, и в противном случае выдается сообщение об ошибке. После считывания данных программа сигнализирует об этом и выводит на монитор тип цепи.

Цепи постоянного тока. Здесь индуктивность представляет собой закоротку, а емкость - разрыв цепи [12]. Программа обеспечивает необходимые преобразования цепи; емкость не рассматривается в качестве ветви, а индуктивность преобразуется в идеальный источник напряжения с  $U_q = 0$  (см. § 2.2).

После окончания расчета для нелинейных двухполюсников путем нажатия клавиши S задаются начальные значения. Только изменяя начальное значение функции, можно определить, имеет ли она несколько решений. В противном случае считается новый набор данных (клавиша D) или прерывается выполнение программы (клави- $\text{ma } A$ ).

Линейные цепи синусоидального напряжения рассчитываются

с помощью комплексных чисел. Собственный параметр идеального источника задается в R-форме, причем его численное значение соответствует вещественной части. Мнимая часть должна быть задана дополнительно после букв IM. Результаты вычислений выводятся на периферийное устройство в Р-форме. Частота, постоянная для всех двухполюсников, изменяется оператором цикла. Для этого с клавиатуры вводятся ее начальное и конечное значения, а также шаг.

После завершения расчета путем нажатия на клавишу  $F$  может быть получено следующее значение частоты. В противном случае считывается новый набор данных (клавиша D) или прерывается выполнение программы (клавиша А). В качестве примера ниже приводится набор данных для полосового фильтра (см. рис. 3.13). На каждой частоте выводятся значения напряжения и тока ветви с проводимостью  $G_4$ .

NWA-S Uq 8 10 1 IM 0<br>R1 12 22000  $C7$  42 0.1  $E-6$ R3 20 56  $\overline{C6}$  32 0.1 E-6 R2 43 82000 G5 03 1.0E-6 S<sub>4</sub> 40 -100 SZ G<sub>5</sub> SG U G<sub>4</sub> 40 0.001 W

Динамические цепи. Кроме задания идентификатора, номеров узлов и значений параметра двухполюсника в наборе данных для динамической цепи требуется дополнительная информация об идеальных источниках, а также емкости С или индуктивности L. В последнем случае после букв AU должны быть заданы начальные значения (для емкости - напряжение ветви, для индуктивности - ток ветви) в момент времени  $t=0$ .

Для каждого идеального источника тока и каждого идеального источника напряжения задается тип временной зависимости с помощью определенной буквы и двоеточия в виде

- К : параметр источника постоянен во времени;
- S: параметр источника синусоидально зависит от времени;

 $L:$  — параметр источника линейно возрастает до амплитудного (пикового) значения и далее остается постоянным.

Если параметры источника синусоидально зависят от времени, то значением параметра является амплитуда. При этом после букв KR должна быть задана круговая частота в герцах, а после букв NU начальный фазовый угол. В случае линейной временной зависимости после букв ST задается наклон характеристики (А/с или В/с). а после букв АС - отрезок оси, определяющий значение параметра двухполюсника в момент времени  $t=0$ .

В качестве примера ниже приводится набор данных для расчета динамической цепи. В каждый момент времени выдаются значения напряжения и тока ветви для сопротивления  $R_2$ .

NWA-D Uquelle  $401K$ : R<sub>1</sub> 4 3 50 L3 3 2 0.009 AN 0 L4 2 0 0.0171 AN 0 L5 21 1 0.0009 AN 0 B<sub>2</sub> 1 0 50 W

После считывания набора данных с клавиатуры вводятся начальное приращение по времени, максимальный шаг приращения и конечное время. Расчет выполняется всегда для  $k=4$  с пределом EB=0.01 согласно методу обратного дифференцирования.

После окончания анализа или при нажатии клавиши Z вводится следующее значение времени, или считывается новый файл данных (клавиша D), или прерывается выполнение программы (клавиша А). В заключение приводится распечатка набора данных для схемы на рис. 6.8:

NWA-D

Uquel 3 0 21 S: KR 314.15 NU 0

R4 3 2 12

GNdio 2 1 0.7 N1007

N1007 -1000 -1.E-5 .6 .6E-8 . 7 .04 .8.3 .91 1 2 RB : B

C2 1 0 470E-6 AN 0

R3 1 0 68 W

В первой строке набора данных после четырех символов должна задаваться буква, определяющая тип программы:

G-цепь постоянного тока;

S- линейная цепь синусоидального напряжения;

D-динамическая цепь.

В остальных строках располагаются либо последовательность опорных точек, либо описание двухполюсника. Каждая строка начинается с идентификатора, первой буквой которого для последовательности опорных точек является буква N. В случае двухполюсника первая буква определяет его тип. Для нелинейного двухполюсника второй буквой идентификатора должна быть буква N.

После номеров узлов и значений параметров двухполюсников задаются дополнительные данные:

- АС отрезок оси (тип программы D, тип двухполюсника I или U при параметре источника L);
- $AN$  начальное значение (гип программы D, тип двухполюсника С или  $L$ );
- FZ указание на строку продолжения в последовательности опорных точек;
- IM мнимая часть (тип программы S, тип двухполюсника I или  $U$ :
- К: параметр источника постоянный во времени (тип программы  $D$ :
- $KR$  круговая частота (тип программы D, тип двухполюсника I или *U* при параметре источника S);
- L: параметр источника, линейно зависимый от времени (тип программы D);
- NU начальный фазовый угол (тип программы D, тип двухполюсника I или  $\hat{U}$  при S:):
	- Р вывод параметров ветвей на печать;
- $RB$  граничные условия (завершение последовательности опорных точек);
- 8: параметр источника, синусоидально зависимый от времени (тип программы D);
- SG коэффициент управления (тип двухполюсника S);
- ST наклон (тип программы D, тип двухполюсника *I или U* при  $L$ :);
- $SZ y\bar{y}$ правляющая цепь (тип двухполюсника  $S$  или  $T$ );
- W вывод параметров ветвей на монитор.
### Список литературы

1. Albrecht P. Die numerische Bexandlung gewohnlicher Differentialgleichungen, München, 1979.

2. Brayton R., Gustavson F., Hachtel G. A New Efficient Algorithm for Solving Differential-Algebraic Systems Using Implicit Backward Differentiation Formulas. Proceedings of the IEEE. Vol. 60, N 1, Jan. 1972. PP. 98-108.

3. Bowers J. C., Sedore S. R. SCEPTRE: A Computer Program Circuit and Sustems Analysis. Englewood Cliffs (NJ) 1971.

4. Brauch W. Programmierung mit BASIC. Stuttgart, 1982.

5. Brown P., Senftleben D. Über BASIC zu Pascal. Würzburg, 1984.

6. Calahan D. Computer-Aided Network Design. New York, 1972.

7. Chua L., Lin P. Computer - Aided Analysis of Electronic Circuits: Algorithms and Computational Techniques. Englewood Cliffs  $(NJ)$ , 1975.

8. Early J. M. Effects of Space - Charge Layer Widening in Junction Transistors. Proceedings IRE, Vol. 40. P. 1401. Nov., 1952.

**9. Ebers J. J., Moll J. L. Large**  $\rightarrow$  signal behavior of junction transistors Proceedings IRE, Vol.  $4\overline{2}$ , 1954. P. 1761-1772.

10. Eckhardt H. Numerische Verfahren in der Energietechnik. Stuttgart, 1978.

11. Effenberger E. Beitrag zum «W—G—Kapazitätsverhalten» von Aluminium - Elektrolyt - Kondensatoren. Elektronikpraxis, Würzburg, 12, 1969. S. 9-21.

12. Fuhrer A., Heidemann K., Nerreter W. Grundgebiete der Elektrotechnik. 2. Bande. München, 1986.

13. Finckenstein, Graf F. von Einführung in die numerische Mathematik. 2 Bande. München, 1977, 1978.

14. Funkhouser R. BASIC auf dem IBM-PC. München. 1984.

15. Germain C. Das Programmierhandbuch für den IBM PC und XT. München, 1985.

16. Goldstein L., Goldstein M. Goldsteins IBM PC Buch. München, 1985.

17. Gummel H. K., Poon H. C. An integral charge control model of bipolar transistors. Bell Syst. Techn. Journal. Vol. 49, 1970. P. 827-852.

18. Hainer K. Numerik mit BASIC-Tischrechnern. Stuttgart, 1983.

19. Hamming R. W. Numerical Methods for Scientists and Engineers. New York, 1973.

20. Heinhold J., Behringer F., Gaede K. W. Einführung in die Hohere Mashematik. 4 Bane. München, 1976-1980.

21. Heinzel W. Arbeitsplatzrechner. München, 1984.

22. Herrmann D. Numerische Mathematik - 40 BASIC-Programme. Braunschveig, 1983.

23. Herskovitz G. J., Schilling R. B. Semiconductor device Modeling for Computer Aided Design. New York, 1972.

24. Hoefer E. E., Nielinger H. SPICE. Berlin, 1985.

25. Heitzinger W., Troch I., Valentin G. Praxis nichtlinearer Gleichungen. München, 1984.

26. Heinze W. Transient - Netzwerkanalyse mit dem Knotenverfahren bei Verwendung beliebiger Integrationsverfahren und - variablen. Nachrichtentechnische Zeitschrift 26, 1973. H. 2. S. 67-69.

27. Jensen R., Watkins B. Network Analysis, Englewood Cliffs  $(NJ)$ , 1974.

28. Joepgen H. Turbo-Pascal. München, 1985.

29. Jurgensmeier G. Basic gestern, heute und morgen. PC Magazin Nr. 21, 15.05.1986, S. 55-61.

30. Kleine Enzyklopadie Machematik. Frankfurt/M, 1985.

31. Kremer H. Numerische Berechnung linearer Netzwerke und Systeme. Berlin, 1978.

32. Kupfmüller K. Einführing in die theoretische Elektrotechnik. Berlin, 1984.

33. Kunz H., Kraft W. Bipolartransistoren und ihre Anwendungen. Zürich, 1983.

34. Lange D. Standardprogramme der Netzwerkanalyse für BASIC-Taschencomputer. Braunschweig, 1982.

35. May G. Strukturiertes Programmieren mit FORTRAN. München, 1980.

36. McCraken D. Computerpraxis mit FORTRAN 77 in Naturwissenschaft und Technik, München, 1985.

37. Mellert P. Rechnergestutzter Entwurf elektrischer Schaltungen. München, 1981.

38. Meyer W., Schacht K. Das große BASIC-Lernbuch. München, 1985.

39. Mildenberger D. Analyse elektronischer Schaltkreise. Zwei Bande. Heidelberg, 1975.

40. Nagel L. W., Pederson D. O. SPICE (Simulation Program with Integrated Circuit Emphasis). Berkeley, Cal.: University of California. Electronics Research Laboratory. Memorandum ERL-M382, Apr. 2. 1973.

41. Naunin D. Einführung in die Netzwerktheorie. Braunschweig, 1985.

42. Norton P. Die verborgenen Moglichkeiten des IBM PC. München, 1985.

43. Norton P. MS-DOS und PC-DOS. München. 1985.

44. Partosch G. PASCAL auf PC. München, 1986.

45. Paul R. Grundlagenlehrbuch Elektrotechnik, Band II: Netzwerke. Berlin, 1985.

46. Platz G. Methoden deg Software-Entwicklung. München. 1983.

47. Rollke K. Das Turbo-Pascal Buch. Düsseldorf, 1985.

48. Sauer R., Szabo I. Mathematische Hilfsmittel des Ingenieurs. 4 Bande. Berlin, 1967-1970.

49. Selder H. Einführung in die Numerische Mathematik für Ingenieure. München. 1979.

50. Shampine L., Gordon M. Computer-Losung gewohnlicher Differentialgleichungen. Wiesbaden, 1984.<br>51. Shoup T. E. Numerische Verfahren für Arbeitsplatzrechner.

München, 1984.

52. Singer F. Programmieren in der Praxis. Stuttgart, 1980.<br>53. Spiro H. Simulation integrierter Schaltungen. München, 1985.

54. Tholl H. Bauelemente der Halbleiterelektronik. 2. Bande. Stutt-

gart, 1976, 1978.<br>55. Tietze U., Schenk C. Halbieiter-Schaltungstechnik. Berlin, 1985.

56. Unbehauen R. Elektrische Netzwerke, Berlin, 1981.

57. Vaske P. Praktische Kennlinienapproximation in BASIC. Stuttgart, 1986.

58. Vlach J., Singhai K. Computer Methods for Circuit Analysis and Design. New York, 1983.<br>59. Wilson I. R., Addyman A. M. PASCAL. München, 1984.

60. Wilkinson J. H., Reinsch C. Linear Algebra. Berlin, 1971.<br>61. Wolfe M., Koelling C. P. BASIC—Programme aus Naturwissenschaft und Technik München, 1985.

62. Wolf H. Lineare. Systeme und Netzwerke. Berlin. 1978.

63. Zurmühl R. Praktische Mathematik. Berlin, 1965.

# Содержание

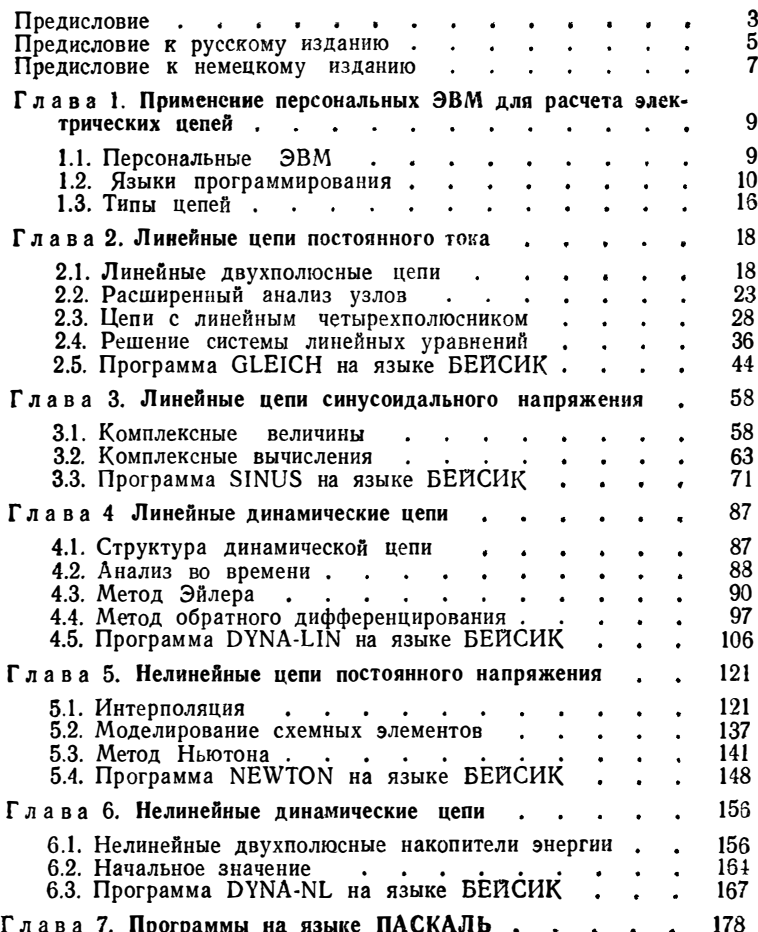

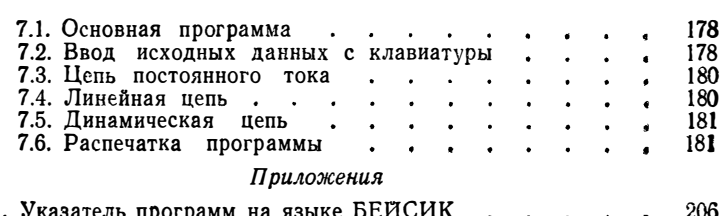

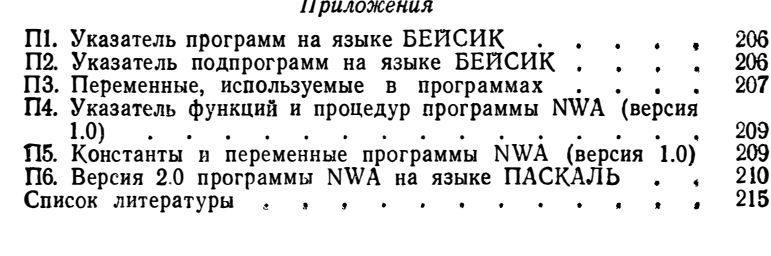

Производственно-практическое издание

НЕРРЕТЕР ВОЛЬФГАНГ

РАСЧЕТ ЭЛЕКТРИЧЕСКИХ ЦЕПЕЙ НА ПЕРСОНАЛЬНОЙ ЭВМ

Заведующий редакцией А. Б. Желдыбин Редактор издательства А. А. Устинов Художник переплета Т. Н. Хромова Художественные редакторы Б. Н. Тумин, Г. И. Панфи $n$  o  $a$ Технический редактор О. Д. Кузнецова Корректор Л. С. Тимохова

I/6 № 3143

Сдано в набор 0 5.04.90 Подписано в печать 14.01.91 Формат 84Х 1081/32 Бумага типографская № 2 Гарнитура литературная Печать высокая Усл.<br>печ. л. 11,76 Усл. кр.-отт. 11,97 Уч.-изд. л. 13,81 Тираж 69000 экз. Заказ № 537 Цена 1 р. 50 к.

Энергоатомиздат, 113114, Москва, М-114, Шлюзовая наб, 10 Владимирская типография Госкомитета СССР по печати. 600000, г. Владимир. Октябрьский проспект, д. 7.

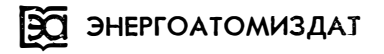

#### Выходят в свет в 1991 году

# Нюрманн Д. Измерительные приборы для домашней лаборатории: Пер. с нем. - 5,5 л.

Основное назначение книги - помочь любителю электронной техники оснастить свою измерительную лабораторию для налаживания современных электронных устройств. Кратко изложены сведения, необходимые для проведения простых измерений в домашних условиях. Рассмотрены принципы действия, схемы и конструкции измерительного моста, индикатора сигналов, звукового диапазона частот, мультиметра, индикаторов напряжения и частоты для любительского сигнал-генератора, функционального генератора. Схемы приведенных устройств доступны для повторения самым широким кругам радиолюбителей.

Для начинающих и квалифицированных любителей-конструкторов, интересующихся практической электроникой.

Бриндли К. Измерительные преобразователи: Справочное пособие. Пер. с англ. - $10n$ .

Описаны принципы действия, конструкции и параметры первичных измерительных преобразователей электрических, механических, химических и оптических величин, а также датчиков давления и температуры. Автор ряда популярных книг по измерительной технике знакомит читателя с простейшими преобразователями, используемыми в измерительных и управляющих системах производственного назначения. Рассмотрены условия их применения и особенности монтажа.

Для широкого круга читателей, не обладающих специальной подготовкой в области измерительной техники, конструкторов-любителей.

Крибель Х. Схемы любительских электронных устройств: Пер. с нем. - 13 л.

Подробно описаны схемы 30 электронных устройств: бытовой и автомобильной электроники, радио- и звукотехники, самодвижущихс я игрушек и моделей, фото- и кинотехники, измерительных приборов (в том числе детектора ионизирующих излучений), источников электропитания (в том числе на солнечных элементах). Схемы выполнены на стандартных элементах и опробованы на практике. Приведена таблица используемых в схемах полупроводниковых приборов и их отечественных аналогов.

Для начинающих радиолюбителей, конструкторов электронной техники, а также лиц, занимающихся самодеятельным техническим творчеством.

Практическое руководство по расчетам схем в электронике: Справочник: В 2 т. Т. 1: Пер. с англ. — 45 л.

В первом томе приведены основы анализа электрических цепей, характеристики элементов, правила выбора полупроводниковых приборов. Включены главы по усилителям эвуковой частоты, резонансным усилителям, цепям обратной связи, генераторам сигналов, источникам питания. Даны сведения по операционным усилителям. Изложены основы цифровой и видеотехники.

Для широкого круга специалистов в области электротехники, электроники и раднотехники, а также для радиолюбителей.

Практическое руководство по расчетам схем в электронике: Справочник: В 2 т. Т. 2: Пер с англ. - 40 л.

Во втором томе рассмотрены принципы построения микропроцессорных систем, nередачи информации в аналоговой и цифровой формах, основы электроизмерений. Включены главы по линиям связи, фильтрам, основным типам направленных антенн и СВЧ-линий передачи. Приведены сведения по толстопленочной технологии и волоконно-оптическим системам.

Для широкого круга специалистов в области электротехники, электроники и радиотехники, а также для радиолюбителей.

Йоргенсен Ф. Справочная книга по магнитной записи: В 2 т. Т. 1: Пер. с англ. -40л.

В первом томе справочника методически удачно изложены основы теории и техники намагничивания. В разделах «Магнитные головки» и «Магнитные ленты и диски» охвачены все представляющие практический интерес аспекты теории, свойства материалов, изготовления и использования. Большое число иллюстраций, графиков и таблиц позволяет читателю быстро усвоить принципы технологии, причины брака и повреждений магнитного носителя и головок.

Для широкого круга специалистов, любителей и пользователей, желающих углубить свои познания в области магнитной записи и памяти на магнитном носителе.

## Йоргенсен Ф. Справочная книга по магнитной записи: В 2 т. Т. 2: Пер. с англ. -40л.

Во втором томе справочника рассмотрены типы лентопротяжных механизмов, дисководов, взаимодействие головок с магнитным покрытием. Описаны процессы записи и воспроизведения, технические характеристики и электрические параметры устройств записи/ /чтения. Приведены сведения о видеомагнитофонах, использующих магнитные ленты и диски, компьютерных запоминающих устройствах, принципах параллельной записи, форматирования дискет. Даны рекомендации по эксплуатации и анализу причин повреждений техники магнитной записи/чтения.

Для широкого круга специалистов, любителей и пользователей, желающих углубить свои познания в области магнитной записи и памяти на магнитном носителе.

Холленд Р. Микропроцессоры и операционные системы: Краткое справочное пособие: Пер. с англ. — 15 л.

В сжатой форме даны сведения об архитектуре микропроцессоров, наборах используемых команд, интегральных схемах электронного обрамления, применяемого для управления вводом/выводом, периферийными устройствами либо играющего роль запоминающих устройств. Описаны три класса широкоиспользуемых семейств микропроцессоров (8-, 16- и 32-разрядные) и три класса операционных систем для микроЭВМ.

Для широкого круга читателей - от студентов до инженеров-программистов и разработчиков.

Уильямс В. Мощная электроника: приборы, управление, применение: Справочное пособие: Пер. с англ. - 28 л.

Приведены основные сведения о мощных полупроводниковых приборах - диодах, биполярных и полевых транзисторах, тиристорах. Рассмотрены условия работы этих приборов на нагрузку, их параллельные и последовательные схемы соединения. Дан анализ применения мощных полупроводниковых приборов в устройствах преобразования электрической энергии: регуляторах напряжения, тиристорных прерывателях, статических преобразователях, ключевых источниках электропитания.

Для инженерно-технических работников, занимающихся разработкой и применением мощных полупроводниковых приборов в системах преобразования электрической энергии.

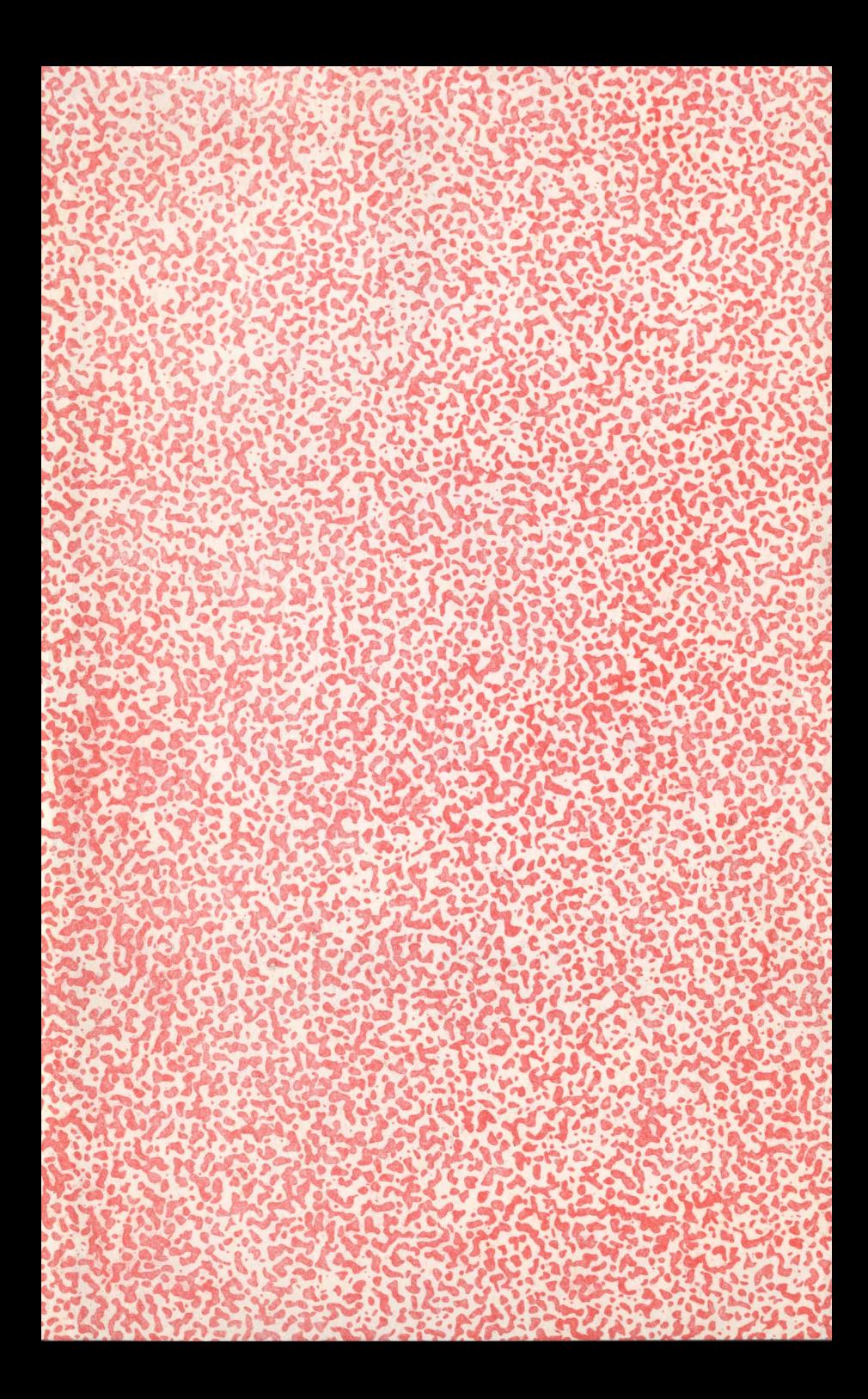

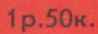

**CONTRACTOR**